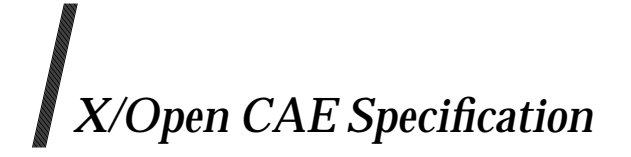

## **Window Management (X11R5): X Window System Protocol**

*X/Open Company Ltd.*

#### *May 1995, X/Open Company Limited*

All rights reserved. No part of this publication may be reproduced, stored in a retrieval system, or transmitted, in any form or by any means, electronic, mechanical, photocopying, recording or otherwise, without the prior permission of the copyright owners.

This specification is derived from documents which are Copyright  $\odot$  1985, 1986, 1987, 1988, 1989, 1990, 1991 by Massachusetts Institute of Technology, Cambridge, Massachusetts, and Digital Equipment Corporation, Maynard, Massachusetts, and Copyright © 1990, 1991 by Tektronix, Inc. Permission for X/Open to use, copy, modify and distribute this documentation for any purpose and without fee has been granted by these copyright owners.

X/Open CAE Specification Window Management (X11R5): X Window System Protocol ISBN: ISBN 1-85912-087-3 X/Open Document Number: C507

Published by X/Open Company Ltd., U.K.

Any comments relating to the material contained in this document may be submitted to X/Open at:

X/Open Company Limited Apex Plaza Forbury Road Reading Berkshire, RG1 1AX United Kingdom

or by Electronic Mail to:

XoSpecs@xopen.org

# $\int$   $Contents$

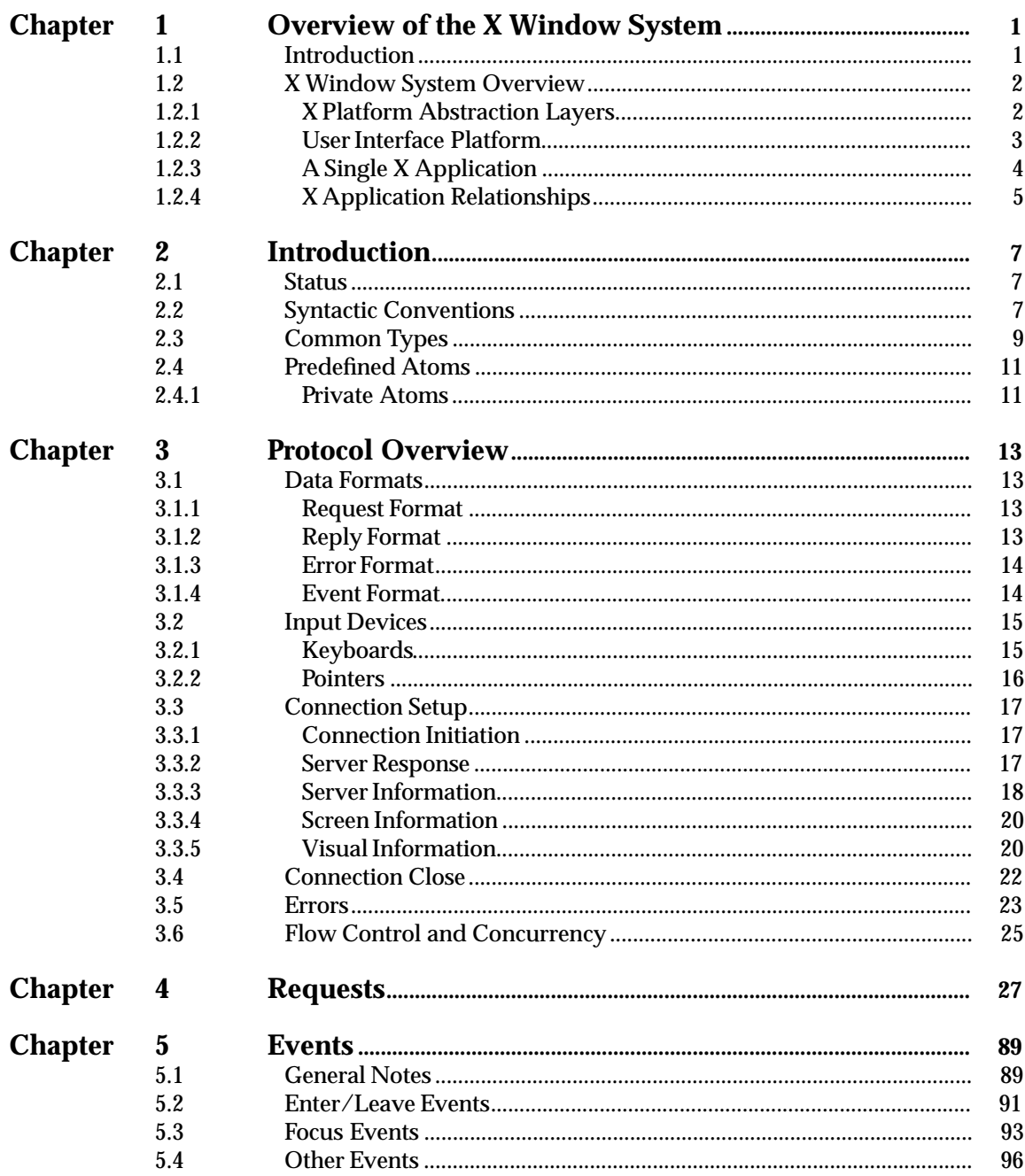

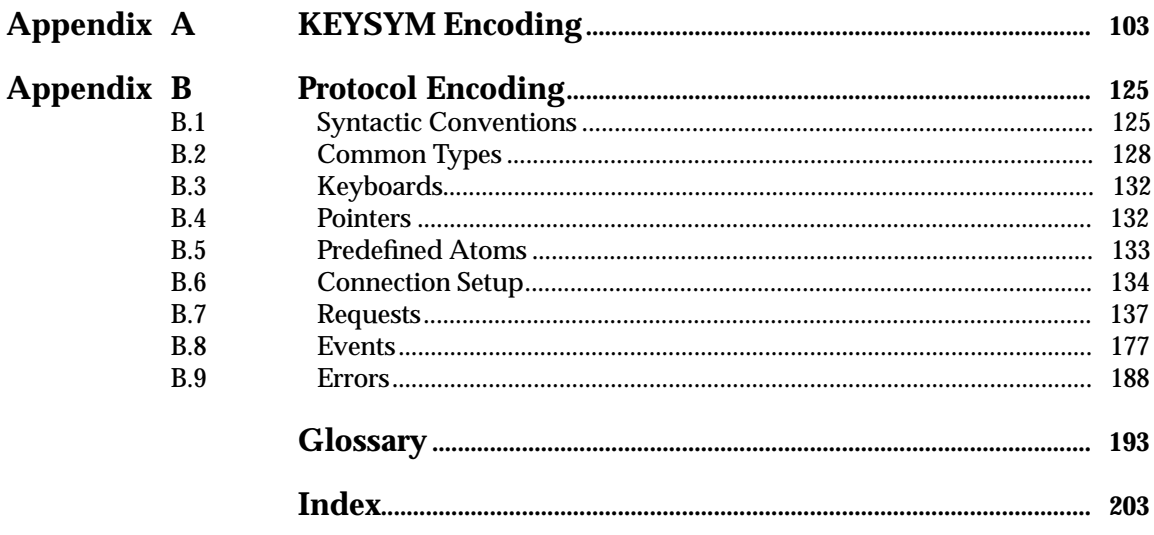

## **List of Figures**

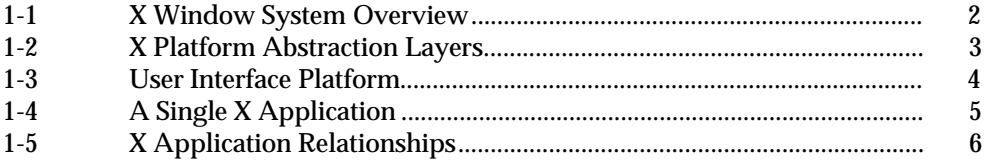

## *Preface*

#### **X/Open**

X/Open is an independent, worldwide, open systems organisation supported by most of the world's largest information systems suppliers, user organisations and software companies. Its mission is to bring to users greater value from computing, through the practical implementation of open systems.

X/Open's strategy for achieving this goal is to combine existing and emerging standards into a comprehensive, integrated, high-value and usable open system environment, called the Common Applications Environment (CAE). This environment covers the standards, above the hardware level, that are needed to support open systems. It provides for portability and interoperability of applications, and so protects investment in existing software while enabling additions and enhancements. It also allows users to move between systems with a minimum of retraining.

X/Open defines this CAE in a set of specifications which include an evolving portfolio of application programming interfaces (APIs) which significantly enhance portability of application programs at the source code level, along with definitions of and references to protocols and protocol profiles which significantly enhance the interoperability of applications and systems.

The X/Open CAE is implemented in real products and recognised by a distinctive trade mark the  $X$ /Open brand — that is licensed by  $X$ /Open and may be used on products which have demonstrated their conformance.

#### **X/Open Technical Publications**

X/Open publishes a wide range of technical literature, the main part of which is focussed on specification development, but which also includes Guides, Snapshots, Technical Studies, Branding/Testing documents, industry surveys, and business titles.

There are two types of  $X/O$  pen specification:

• *CAE Specifications*

CAE (Common Applications Environment) specifications are the stable specifications that form the basis for X/Open-branded products. These specifications are intended to be used widely within the industry for product development and procurement purposes.

Anyone developing products that implement an X/Open CAE specification can enjoy the benefits of a single, widely supported standard. In addition, they can demonstrate compliance with the majority of X/Open CAE specifications once these specifications are referenced in an X/Open component or profile definition and included in the X/Open branding programme.

CAE specifications are published as soon as they are developed, not published to coincide with the launch of a particular X/Open brand. By making its specifications available in this way, X/Open makes it possible for conformant products to be developed as soon as is practicable, so enhancing the value of the X/Open brand as a procurement aid to users.

#### • *Preliminary Specifications*

These specifications, which often address an emerging area of technology and consequently are not yet supported by multiple sources of stable conformant implementations, are released in a controlled manner for the purpose of validation through implementation of products. A Preliminary specification is not a draft specification. In fact, it is as stable as  $X/O$ pen can make it, and on publication has gone through the same rigorous  $X/O$ pen development and review procedures as a CAE specification.

Preliminary specifications are analogous to the *trial-use* standards issued by formal standards organisations, and product development teams are encouraged to develop products on the basis of them. However, because of the nature of the technology that a Preliminary specification is addressing, it may be untried in multiple independent implementations, and may therefore change before being published as a CAE specification. There is always the intent to progress to a corresponding CAE specification, but the ability to do so depends on consensus among  $X/O$  pen members. In all cases, any resulting CAE specification is made as upwards-compatible as possible. However, complete upwards-compatibility from the Preliminary to the CAE specification cannot be guaranteed.

In addition, X/Open publishes:

• *Guides*

These provide information that X/Open believes is useful in the evaluation, procurement, development or management of open systems, particularly those that are X/Opencompliant. X/Open Guides are advisory, not normative, and should not be referenced for purposes of specifying or claiming X/Open conformance.

• *Technical Studies*

X/Open Technical Studies present results of analyses performed by X/Open on subjects of interest in areas relevant to X/Open's Technical Programme. They are intended to communicate the findings to the outside world and, where appropriate, stimulate discussion and actions by other bodies and the industry in general.

• *Snapshots*

These provide a mechanism for  $X/O$  pen to disseminate information on its current direction and thinking, in advance of possible development of a Specification, Guide or Technical Study. The intention is to stimulate industry debate and prototyping, and solicit feedback. A Snapshot represents the interim results of an X/Open technical activity. Although at the time of its publication, there may be an intention to progress the activity towards publication of a Specification, Guide or Technical Study, X/Open is a consensus organisation, and makes no commitment regarding future development and further publication. Similarly, a Snapshot does not represent any commitment by X/Open members to develop any specific products.

#### **Versions and Issues of Specifications**

As with all *live* documents, CAE Specifications require revision, in this case as the subject technology develops and to align with emerging associated international standards. X/Open makes a distinction between revised specifications which are fully backward compatible and those which are not:

• a new *Version* indicates that this publication includes all the same (unchanged) definitive information from the previous publication of that title, but also includes extensions or additional information. As such, it *replaces* the previous publication.

• a new *Issue* does include changes to the definitive information contained in the previous publication of that title (and may also include extensions or additional information). As such, X/Open maintains *both* the previous and new issue as current publications.

#### **Corrigenda**

Most X/Open publications deal with technology at the leading edge of open systems development. Feedback from implementation experience gained from using these publications occasionally uncovers errors or inconsistencies. Significant errors or recommended solutions to reported problems are communicated by means of Corrigenda.

The reader of this document is advised to check periodically if any Corrigenda apply to this publication. This may be done either by email to the X/Open info-server or by checking the Corrigenda list in the latest X/Open Publications Price List.

To request Corrigenda information by email, send a message to info-server@xopen.co.uk with the following in the Subject line:

request corrigenda; topic index This will return the index of publications for which Corrigenda exist.

#### **This Document**

This document is a CAE Specification (see above).

This X/Open interface definition is based on the following document:

X Window System Protocol MIT X Consortium, X Version 11, Release 5 by Robert W.Scheifler, Laboratory for Computer Science, Massachusetts Institute for Technology

#### **Structure**

The source document for this publication, the **Xlib - X Window System Protocol** specification from MIT, has undergone revision since X11R4, and this is reflected in the new or rearranged chapters of this publication.

- **Chapter 1** gives an overview of the X Window System, and is common to all 4 of the X/Open Window Management specifications.
- **Chapters 2 to 5** are the MIT X Window System Protocol standard.
- **Appendices A and B** are the same as these appendices in the MIT X Window System Protocol standard.

#### **X/Open Window Management Document Set**

This specification is one of four specifications in the  $X/O$  pen Window Management (X11R5) document set. The full set comprises:

- X Window System Protocol
- Xlib C Language Binding
- X Toolkit Intrinsics
- File Formats and Application Conventions.

These X11R5 specifications are available as a 4-volume set (Document Number T410).

The following table shows the structure and organisation of material in this document set in terms of the MIT documentation of the X Window System, on which the X/Open document set is based.

In each document, Chapter 1 is an X/Open overview of the X Window System, which is not in the MIT documentation.

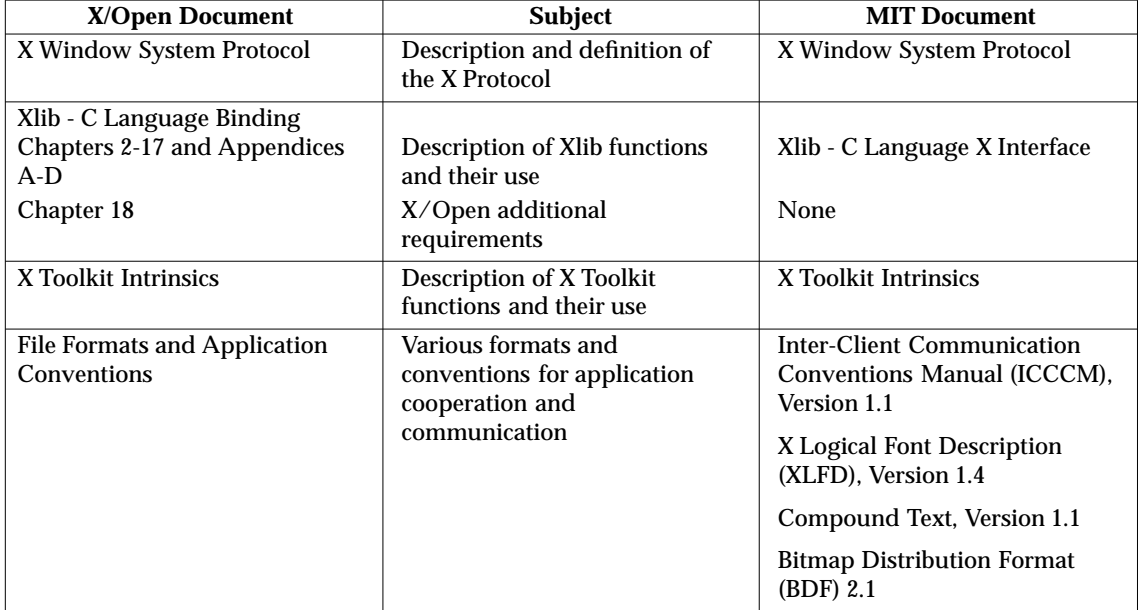

The X Window Management (X11 Release 5) System is required by the X/Open Common Desktop Environment (XCDE), which defines a common graphical user interface environment. The other specifications in the XCDE family are:

- X/Open Common Desktop Environment (XCDE) 2-volume set comprising:
	- Definitions and Infrastructure
	- Services and Applications
- Motif Toolkit API (electronic publication)
- Calendaring and Scheduling API (XCS).

## *Trade Marks*

 $\mathrm{UNIX}^{\circledR}$  is a registered trade mark in the United States and other countries, licensed exclusively through X/Open Company Limited.

X/Open ${}^{\circledR}$  is a registered trade mark, and the "X" device is a trade mark, of X/Open Company Limited.

X Window System™ is a trade mark of the Massachusetts Institute of Technology.

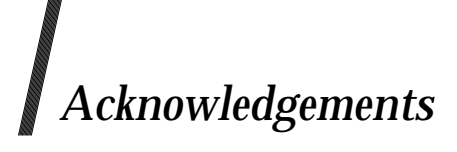

X/Open would like to acknowledge the use of parts of the document **X Window System Protocol**, MIT X Consortium, X Version 11, Release 5.

## *Referenced Documents*

The following documents are referenced in this specification:

#### X11R5 Xlib

X/Open CAE Specification, May 1995, Window Management (X11R5): X Lib - C Language Binding (ISBN: 1-85912-088-1, C508).

#### X11R5 X Toolkit

X/Open CAE Specification, May 1995, Window Management (X11R5): X Toolkit Intrinsics (ISBN: 1-85912-089-X, C509).

#### X11R5 File Formats

X/Open CAE Specification, May 1995, Window Management (X11R5): File Formats and Applications Conventions (ISBN: 1-85912-090-3, C510).

This comprises:

- Inter-Client Communications Conventions Manual (ICCCM)
- X Logical Font Description (XLFD)
- Compound Text
- Bitmap Distribution Format (BDF).

#### ISO 8859-1

ISO 8859-1: 1987, Information Processing — 8-bit Single-byte Coded Graphic Character Sets

— Part 1: Latin Alphabet No. 1.

*Chapter 1*

## *Overview of the X Window System*

#### **1.1 Introduction**

The X Window System is a network-transparent windowing system developed under the auspices of Project Athena at the Massachusetts Institute of Technology. The X Window System is implemented as a client-server model.' The window system functionality is provided by a display server, which is resident on a machine which has one or more monochrome or color raster displays attached. Client applications which require window system services attach to a server, and subsequently communicate with it, via an Inter-Process Communications connection. This uses a standard and extensible asynchronous protocol to communicate window system protocol requests to the server.

A client may, but not necessarily, run on the same machine as the X Server it is connected to. Applications may reside on hosts remotely connected to the system which hosts the display server by some kind of local or wide-area networking technology. This is dependent upon the level of functionality provided by the particular networking environment in which particular server and client implementations operate.

An X Window System server supports one or more physical, monochrome or color, raster streens, which display a logical hierarchy of (possibly) overlapping rectangular areas known as ''windows''. Also associated with the server is a number of input devices. Normally these include a keyboard and some form of pointing device, such as a mouse or digitising tablet.

At the top, or root, of the logical window hierarchy, is the ''root window'' which completely covers the physical screen with which the hierarchy is associated. In the normal course of operation, each ''root window'' will be partially, or completely, covered by ''child windows'' created by clients. Due to the organisation of the window hierarchy, an application program may create a tree of arbitrary depth on each screen. The X Window System Protocol provides applications with the functionality to create and manipulate windows and their associated attributes. The X Window System also provides the ability to associate arbitrary data with a window, access fonts and colors, perform general graphical output, and obtain input from the available devices, using a canonical, programmatic interface, which embodies a high degree of device independence.

A client that converses with the server using the X Window System protocol may operate ''correctly'' in isolation, but might not coexist properly with other clients sharing the same server. The **ICCCM** specification is a set of conventions to allow clients to cooperate in the areas of selections, cut buffers, window management, session management and resources.

#### **1.2 X Window System Overview**

The X Window System architecture is divided into two distinct parts (Figure 1-1):

display servers Provide display capabilities and keep track of user input.

clients Application programs that perform specific tasks.

This separation allows the clients and servers either to work together on the same system, or across a network. Regardless of where the clients are running, all user input and displayed output will occur on the workstation server. Communication is accomplished (in a network transparent fashion) using the X Protocol.

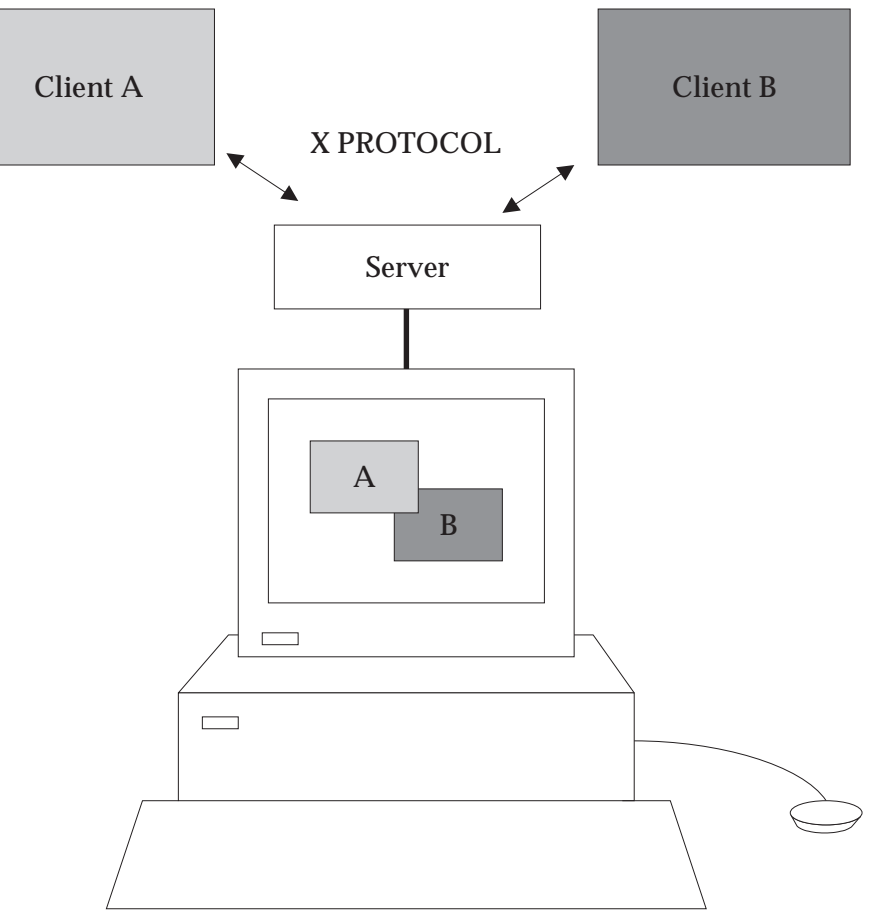

**Figure 1-1** X Window System Overview

#### **1.2.1 X Platform Abstraction Layers**

The X Window System consists of several distinct parts. Figure 1-2 shows them as layers.

- The *X Protocol* defines the format and sequencing of byte streams and semantics (messages) passed between X Clients and the X Server.
- *Xlib* specifies the function call interface to build the messages defined by the X Protocol.
- The *Xt Intrinsics* provide the basic constructs to support the creation and use of user interface objects (widgets).

• The *Widgets* provide a set of user interface features (such as menus and pushbuttons) and allow applications to manipulate these features using object-oriented programming techniques.

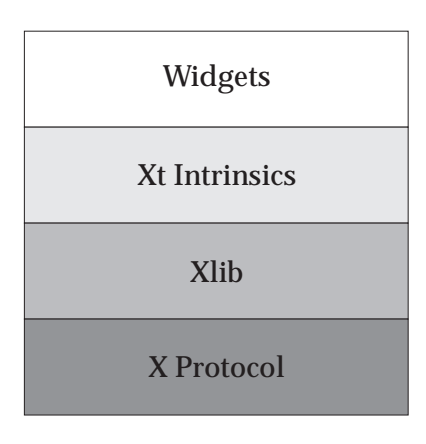

#### **Figure 1-2** X Platform Abstraction Layers

#### **1.2.2 User Interface Platform**

From the programmer's perspective, the X Window System provides a *User Interface Platform* with multiple interfaces (Figure 1-3). Applications can be developed using any or all of these interfaces, depending on the requirements of the developer. It is important to note here that the lowest-level interface is Xlib − the X Protocol does not provide a practical programming interface. Therefore, all interaction with the X Protocol is handled by Xlib calls. It is not necessary to program directly using Xlib to create an X Window System application. Therefore, the interface boundaries should be viewed as transparent from a programmer's perspective (the programmer may use any or all of them to achieve the desired results in the program).

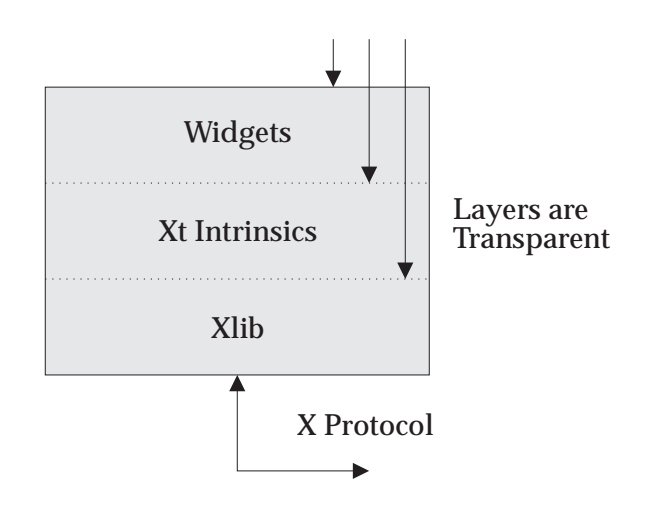

**Figure 1-3** User Interface Platform

#### **1.2.3 A Single X Application**

The User Interface platform provides all the services necessary to manage the user interface aspects of the application. *Application functionality* is that part of the application which is independent of any user interface function, but it is the application that knows what it wants to accomplish through the user interface. The translation of the application's user interface needs into user interface actions or displays is achieved through a form of binding.

This binding can be an integral part of the application, indistinguishable from the application functionality, or it can be a separate module created by a development tool or language and stored in a separate library or binary module. The separation of *application functionality* from *user interface functionality* (in so far as it is possible) helps to provide application portability and ease of maintenance.

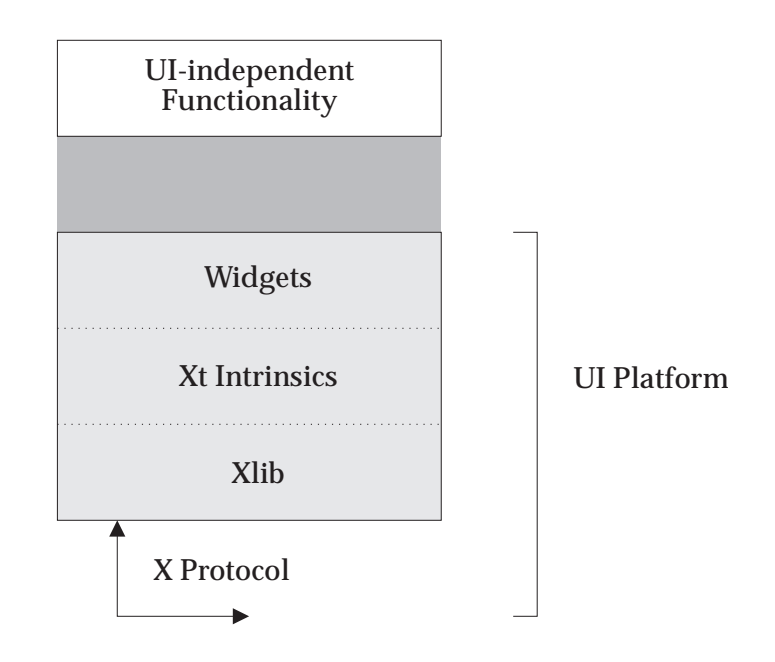

**Figure 1-4** A Single X Application

#### **1.2.4 X Application Relationships**

The X Window System environment usually consists of several *client applications*, all communicating with an *X Server* at the same time using the *X Protocol* (Figure 1-5). Some of these clients have special roles within the environment, such as window and session managers. In order for all of these applications to work together *cooperatively* , *Inter-Client Communications Conventions* have been established. These ensure that client applications will cooperate in their use of the server and can also interact directly with each other.

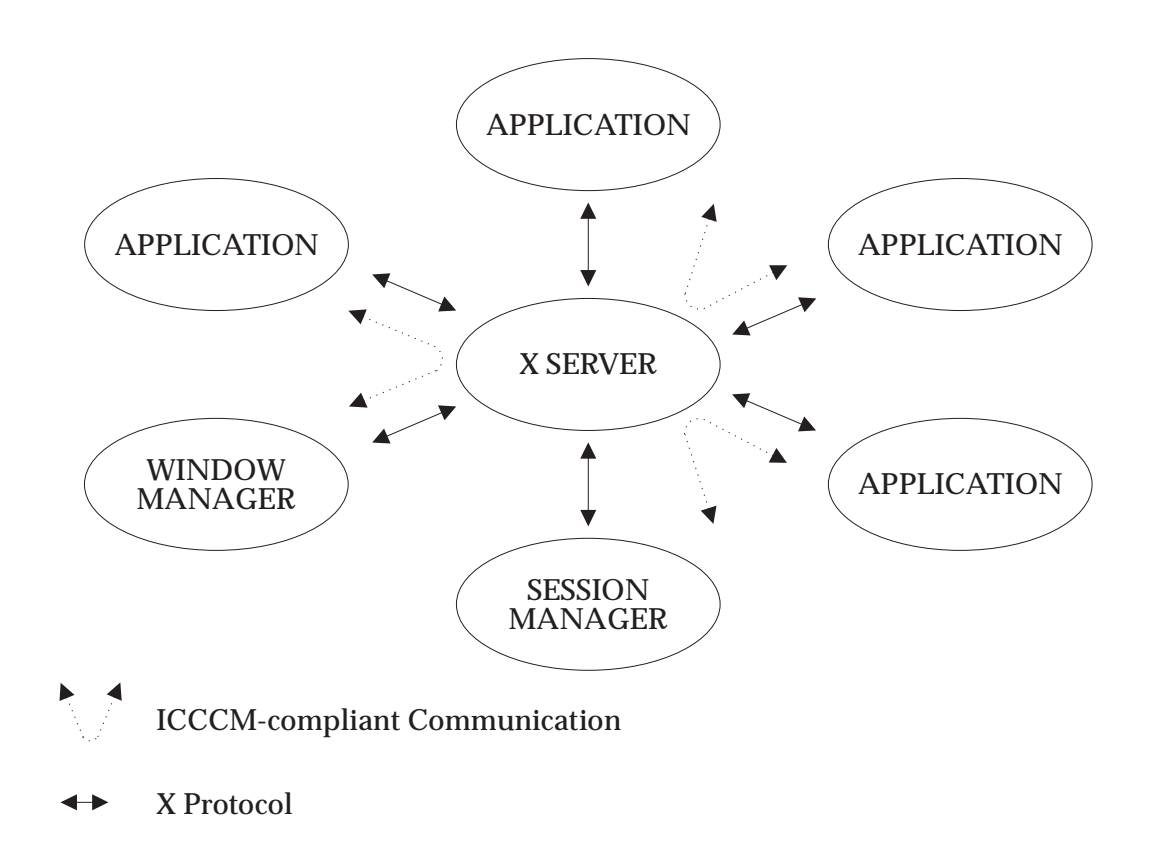

**Figure 1-5** X Application Relationships

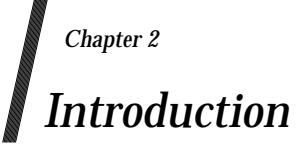

#### **2.1 Status**

This document is syntactically and semantically complete.

All the facilities specified in this document are mandatory.

Although the X Window System also provides a protocol extension mechanism to allow for additional features, these features are not standardized and will often be vendor-specific. Their use, although useful and necessary in some applications, cannot be guaranteed to be present in all computers that implement the X Window System.

#### **Internationalization**

The X Window System is 8-bit transparent. Any 8-bit or 16-bit codeset may be used in the font and text calls. In addition, 8-bit codesets may be used in all strings including filenames, atom names and color names.

#### **2.2 Syntactic Conventions**

The rest of this document uses the following syntactic conventions.

- The syntax {...} encloses a set of alternatives.
- The syntax [...] encloses a set of structure components.
- In general, TYPEs are in upper case and *AlternativeValues* are capitalized.
- Requests in Chapter 4 are described in the following format:

#### **RequestName**

```
arg1: type1
argN: typeN
=>
result1: type1
resultM: typeM
Errors: kind1, ..., kindK
```
#### Description.

If no => is present in the description, then the request has no reply (it is asynchronous), although errors may still be reported. If  $\Rightarrow$  is used, then one or more replies can be generated for a single request.

• Events in Chapter 5 are described in the following format:

#### **EventName**

```
value1: type1
valueN: typeN
```
Description.

### **2.3 Common Types**

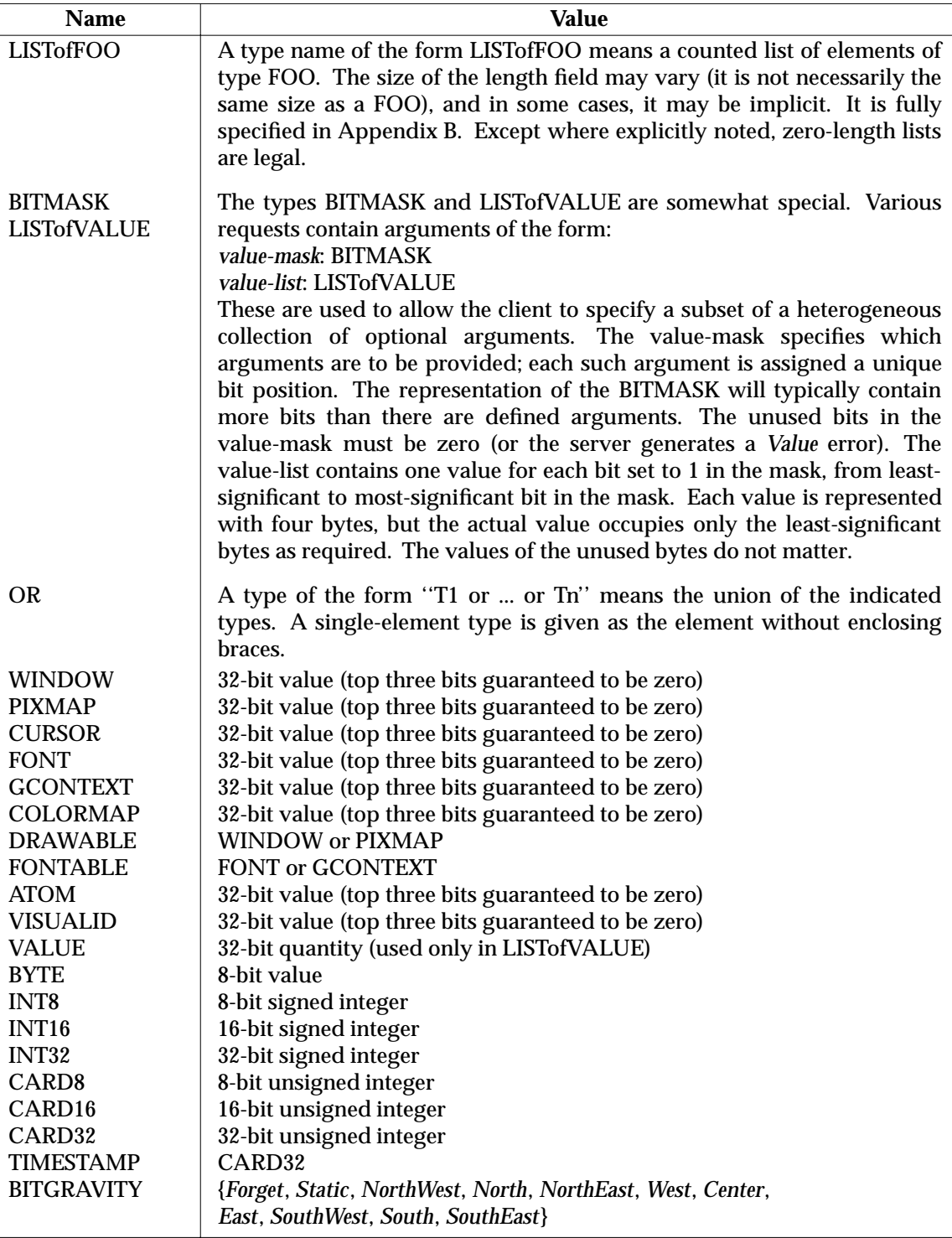

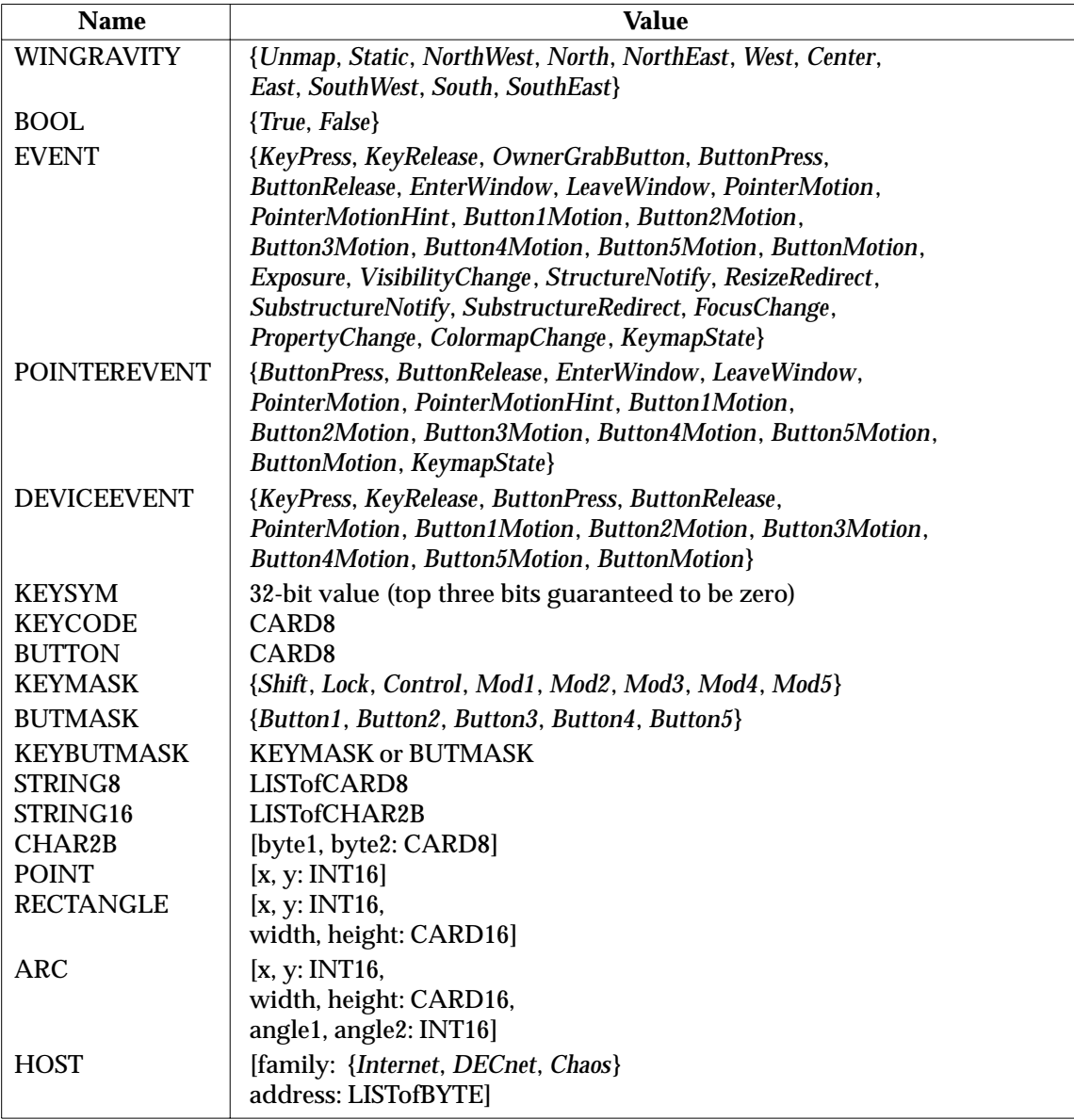

The [x,y] coordinates of a RECTANGLE specify the upper-left corner.

The primary interpretation of large characters in a STRING16 is that they are composed of two bytes used to index a 2-D matrix; hence, the use of CHAR2B rather than CARD16. This corresponds to the JIS/ISO method of indexing 2-byte characters. It is expected that most large fonts will be defined with 2-byte matrix indexing. For large fonts constructed with linear indexing, a CHAR2B can be interpreted as a 16-bit number by treating byte1 as the mostsignificant byte. This means that clients should always transmit such 16-bit character values most-significant byte first, as the server will never byte-swap CHAR2B quantities.

The length, format and interpretation of a HOST address are specific to the family (see *ChangeHosts* request).

#### **2.4 Predefined Atoms**

Predefined atoms are not strictly necessary and may not be useful in all environments, but they will eliminate many *InternAtom* requests in most applications. Note that they are predefined only in the sense of having numeric values, not in the sense of having required semantics. The core protocol imposes no semantics on these names, but semantics are specified in other X Consortium standards, such as the **ICCCM** specification and the **XLFD** specification.

The following names have predefined atom values. Note that upper case and lower case matter.

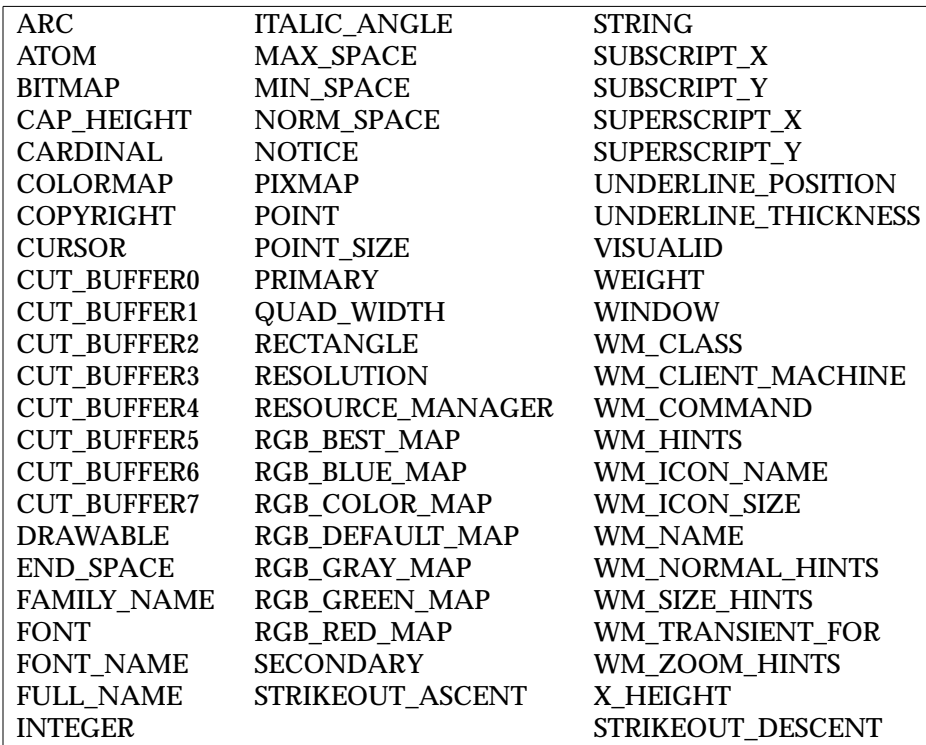

#### **2.4.1 Private Atoms**

To avoid conflicts with possible future names for which semantics might be imposed (either at the protocol level or in terms of higher level user interface models), names beginning with an underscore should be used for atoms that are private to a particular vendor or organization. To guarantee no conflicts between vendors and organizations, additional prefixes need to be used. However, the protocol does not define the mechanism for choosing such prefixes. For names private to a single application or end user but stored in globally accessible locations, it is suggested that two leading underscores be used to avoid conflicts with other names.

*Introduction*

## *Chapter 3 Protocol Overview*

For remote clients, the X Protocol can be built on top of any reliable byte stream. For local clients, the way protocol information is passed depends on the inter-process communication channel the client and server use. The protocol defines a convention on byte-ordering (see Section 3.3) for byte transfers. However, fields of data items are also byte-aligned to ensure efficient processing if client and server exchange items over a 32-bit data path.

#### **3.1 Data Formats**

Clients send requests to servers. Servers respond by sending replies or errors to the client. A server can also send an event to the client asynchronously to any request. A client request can specify whether the client wishes to receive certain types of event.

Unused bytes in any data item are not guaranteed to be zero.

For the exact organization of each data item, and for the exact values of item identifiers (such as request opcode and event number), see Appendix B.

#### **3.1.1 Request Format**

Every request contains an 8-bit major opcode and a 16-bit length field expressed in units of four bytes. Every request consists of four bytes of a header (containing the major opcode, the length field, and a data byte) followed by zero or more additional bytes of data. The length field defines the total length of the request, including the header. The length field in a request must equal the minimum length required to contain the request. If the specified length is smaller or larger than the required length, an error is generated. Unused bytes in a request are not required to be zero. Major opcodes 128 through 255 are reserved for extensions. Extensions are intended to contain multiple requests, so extension requests typically have an additional minor opcode encoded in the ''spare'' data byte in the request header. However, the placement and interpretation of this minor opcode and of all other fields in extension requests are not defined by the core protocol. Every request on a given connection is implicitly assigned a sequence number, starting with one, that is used in replies, errors and events.

#### **3.1.2 Reply Format**

Every reply contains a 32-bit length field expressed in units of four bytes. Every reply consists of 32 bytes followed by zero or more additional bytes of data, as specified in the length field. Unused bytes within a reply are not guaranteed to be zero. Every reply also contains the leastsignificant 16 bits of the sequence number of the corresponding request.

#### **3.1.3 Error Format**

Error reports are 32 bytes long. Every error includes an 8-bit error code. Error codes 128 through 255 are reserved for extensions. Every error also includes the major and minor opcodes of the failed request and the least-significant 16 bits of the sequence number of the request. For the following errors (see Chapter 3), the failing resource ID is also returned: *Colormap*, *Cursor*, *Drawable*, *Font*, *GContext*, *IDChoice*, *Pixmap* and *Window*. For *Atom* errors, the failing atom is returned. For *Value* errors, the failing value is returned. Other core errors return no additional data. Unused bytes within an error are not guaranteed to be zero.

#### **3.1.4 Event Format**

Events are 32 bytes long. Unused bytes within an event are not guaranteed to be zero. Every event contains an 8-bit type code. The most-significant bit in this code is set if the event was generated from a *SendEvent* request. Event codes 64 through 127 are reserved for extensions, although the core protocol does not define a mechanism for selecting interest in such events. Every core event (with the exception of *KeymapNotify*) also contains the least-significant 16 bits of the sequence number of the last request issued by the client that was (or is currently being) processed by the server.

#### **3.2 Input Devices**

#### **3.2.1 Keyboards**

A KEYCODE represents a physical (or logical) key. Keycodes lie in the inclusive range [8,255]. A keycode value carries no intrinsic information, although server implementors may attempt to encode geometry information (for example, matrix) to be interpreted in a server-dependent fashion. The mapping between keys and keycodes cannot be changed using the protocol.

A KEYSYM is an encoding of a symbol on the cap of a key. The set of defined KEYSYMs include the character sets Latin 1, Latin 2, Latin 3, Latin 4, Kana, Arabic, Cyrillic, Greek, Tech, Special, Publish, APL and Hebrew as well as a set of symbols common on keyboards (Return, Help, Tab, and so on). KEYSYMs with the most-significant bit (of the 29 bits) set are reserved as vendorspecific.

A list of KEYSYMs is associated with each KEYCODE. The list is intended to convey the set of symbols on the corresponding key. If the list (ignoring trailing NoSymbol entries) is a single KEYSYM ''*K*'', then the list is treated as if it were the list ''*K* NoSymbol *K* NoSymbol''. If the list (ignoring trailing NoSymbol entries) is a pair of KEYSYMs ''*K1 K2*'', then the list is treated as if it were the list ''*K1 K2 K1 K2*''. If the list (ignoring trailing NoSymbol entries) is a triple of KEYSYMs ''*K1 K2 K3*'', then the list is treated as if it were the list ''*K1 K2 K3* NoSymbol''. When an explicit ''void'' element is desired in the list, the value VoidSymbol can be used.

The first four elements of the list are split into two groups of KEYSYMs. Group 1 contains the first and second KEYSYMs, Group 2 contains the third and fourth KEYSYMs. Within each group, if the second element of the group is NoSymbol, then the group should be treated as if the second element were the same as the first element, except when the first element is an alphabetic KEYSYM ''*K*'' for which both lower-case and upper-case forms are defined. In that case, the group should be treated as if the first element were the lower-case form of ''*K*'' and the second element were the upper-case form of ''*K*''.

The standard rules for obtaining a KEYSYM from a *KeyPress* event make use of only the Group 1 and Group 2 KEYSYMs; no interpretation of other KEYSYMs in the list is defined. The modifier state determines which group to use. Switching between groups is controlled by the KEYSYM named MODE SWITCH, by attaching that KEYSYM to some KEYCODE and attaching that KEYCODE to any one of the modifiers Mod1 through Mod5. This modifier is called the ''group modifier''. For any KEYCODE, Group 1 is used when the group modifier is off, and Group 2 is used when the group modifier is on.

Within a group, the modifier state determines which KEYSYM to use. The first KEYSYM is used when the Shift and Lock modifiers are off. The second KEYSYM is used when the Shift modifier is on, or when the Lock modifier is on and the second KEYSYM is upper-case alphabetic, or when the Lock modifier is on and is interpreted as ShiftLock. Otherwise, when the Lock modifier is on and is interpreted as CapsLock, the state of the Shift modifier is applied first to select a KEYSYM; but if that KEYSYM is lower-case alphabetic, then the corresponding upper-case KEYSYM is used instead.

The mapping between KEYCODEs and KEYSYMs is not used directly by the server; it is merely stored for reading and writing by clients.

The KEYMASK modifier named Lock is intended to be mapped to either a CapsLock or a ShiftLock key, but which one is left as application-specific and/or user-specific. However, it is suggested that the determination be made according to the associated KEYSYM(s) of the corresponding KEYCODE.

#### **3.2.2 Pointers**

Buttons are always numbered starting with one.

#### **3.3 Connection Setup**

For remote clients, the X protocol can be built on top of any reliable byte stream.

#### **3.3.1 Connection Initiation**

The client must send an initial byte of data to identify the byte order to be employed. The value of the byte must be octal 102 or 154. The value 102 (ASCII upper-case B) means values are transmitted most-significant byte first, and value 154 (ASCII lower-case l) means values are transmitted least-significant byte first. Except where explicitly noted in the protocol, all 16-bit and 32-bit quantities sent by the client must be transmitted with this byte order, and all 16-bit and 32-bit quantities returned by the server will be transmitted with this byte order.

Following the byte-order byte, the client sends the following information at connection setup:

```
protocol-major-version: CARD16
protocol-minor-version: CARD16
authorization-protocol-name: STRING8
authorization-protocol-data: STRING8
```
The version numbers indicate what version of the protocol the client expects the server to implement.

The authorization name indicates what authorization protocol the client expects the server to use, and the data is specific to that protocol. Specification of valid authorization mechanisms is not part of the core X protocol. It is hoped that eventually one authorization protocol will be agreed upon. In the meantime, a server that implements a different protocol than the client expects or that only implements the host-based mechanism may simply ignore this information. If both name and data strings are empty, this is to be interpreted as ''no explicit authorization''.

#### **3.3.2 Server Response**

The client receives the following information at connection setup:

```
success: BOOL
protocol-major-version: CARD16
protocol-minor-version: CARD16
length: CARD16
```
Length is the amount of additional data to follow, in units of four bytes. The version numbers are an escape hatch in case future revisions of the protocol are necessary. In general, the major version would increment for incompatible changes, and the minor version would increment for small upward compatible changes. Barring changes, the major version will be 11, and the minor version will be 0. The protocol version numbers returned indicate the protocol the server actually supports. This might not equal the version sent by the client. The server can (but need not) refuse connections from clients that offer a different version than the server supports. A server can (but need not) support more than one version simultaneously.

The client receives the following additional data if authorization fails:

reason: STRING8

The client receives the following additional data if authorization is accepted:

```
vendor: STRING8
  release-number: CARD32
  resource-id-base, resource-id-mask: CARD32
  image-byte-order: {LSBFirst, MSBFirst}
  bitmap-scanline-unit: {8, 16, 32}
  bitmap-scanline-pad: {8, 16, 32}
  bitmap-bit-order: {LeastSignificant, MostSignificant}
  pixmap-formats: LISTofFORMAT
  roots: LISTofSCREEN
  motion-buffer-size: CARD32
  maximum-request-length: CARD16
  min-keycode, max-keycode: KEYCODE
where:
  FORMAT: [depth: CARD8,
               bits-per-pixel: {1, 4, 8, 16, 24, 32}
               scanline-pad: {8, 16, 32}]
  SCREEN: [root: WINDOW
               width-in-pixels, height-in-pixels: CARD16
               width-in-millimeters, height-in-millimeters: CARD16
               allowed-depths: LISTofDEPTH
               root-depth: CARD8
               root-visual: VISUALID
               default-colormap: COLORMAP
               white-pixel, black-pixel: CARD32
               min-installed-maps, max-installed-maps: CARD16 {Never,
                   WhenMapped, Always}
               save-unders: BOOL
               current-input-masks: SETofEVENT]
  DEPTH: [depth: CARD8
               visuals: LISTofVISUALTYPE]
  VISUALTYPE: [visual-id: VISUALID
               class:
               {StaticGray, StaticColor, TrueColor,
                   GrayScale, PseudoColor, DirectColor}
               red-mask, green-mask, blue-mask: CARD32
               bits-per-rgb-value: CARD8
               colormap-entries: CARD16]
```
#### **3.3.3 Server Information**

The information that is global to the server is as follows.

The vendor string gives some identification of the owner of the server implementation. The vendor controls the semantics of the release number.

The resource-id-mask contains a single contiguous set of bits (at least 18). The client allocates resource IDs for types WINDOW, PIXMAP, CURSOR, FONT, GCONTEXT and COLORMAP by choosing a value with only some subset of these bits set and ORing it with resource-id-base. Only values constructed in this way can be used to name newly created resources over this connection. Resource IDs never have the top three bits set. The client is not restricted to linear

or contiguous allocation of resource IDs. Once an ID has been freed, it can be reused, but this should not be necessary. An ID must be unique with respect to the IDs of all other resources, not just other resources of the same type. However, note that the value spaces of resource identifiers, atoms, visualids, and keysyms are distinguished by context, and as such, are not required to be disjoint; for example, a given numeric value might be both a valid window ID, a valid atom, and a valid keysym.

Although the server is in general responsible for byte-swapping data to match the client, images are always transmitted and received in formats (including byte order) specified by the server. The byte order for images is given by image-byte-order and applies to each scanline unit in XY format (bitmap format) and to each pixel value in Z format.

A bitmap is represented in scanline order. Each scanline is padded to a multiple of bits as given by bitmap-scanline-pad. The pad bits are of arbitrary value. The scanline is quantized in multiples of bits as given by bitmap-scanline-unit. The bitmap-scanline-unit is always less than or equal to the bitmap-scanline-pad. Within each unit, the leftmost bit in the bitmap is either the least-significant or most-significant bit in the unit, as given by bitmap-bit-order. If a pixmap is represented in XY format, each plane is represented as a bitmap, and the planes appear from most-significant to least-significant in bit order with no padding between planes.

Pixmap-formats contains one entry for each depth value. The entry describes the Z format used to represent images of that depth. An entry for a depth is included if any screen supports that depth, and all screens supporting that depth must support only that Z format for that depth. In Z format, the pixels are in scanline order, left to right within a scanline. The number of bits used to hold each pixel is given by bits-per-pixel. Bits-per-pixel may be larger than strictly required by the depth, in which case the least-significant bits are used to hold the pixmap data, and the values of the unused high-order bits are undefined. When the bits-per-pixel is 4, the order of nibbles in the byte is the same as the image byte-order. When the bits-per-pixel is 1, the format is identical for bitmap format. Each scanline is padded to a multiple of bits as given by scanline-pad. When bits-per-pixel is 1, this will be identical to bitmap-scanline-pad.

How a pointing device roams the screens is up to the server implementation and is transparent to the protocol. No geometry is defined among screens.

The server may retain the recent history of pointer motion and do so to a finer granularity than is reported by *MotionNotify* events. The *GetMotionEvents* request makes such history available. The motion-buffer-size gives the approximate maximum number of elements in the history buffer.

Maximum-request-length specifies the maximum length of a request accepted by the server, in 4-byte units. That is, length is the maximum value that can appear in the length field of a request. Requests larger than this maximum generate a *Length* error, and the server will read and simply discard the entire request. Maximum-request-length will always be at least 4096 (that is, requests of length up to and including 16384 bytes will be accepted by all servers).

Min-keycode and max-keycode specify the smallest and largest keycode values transmitted by the server. Min-keycode is never less than 8, and max-keycode is never greater than 255. Not all keycodes in this range are required to have corresponding keys.

#### **3.3.4 Screen Information**

The information that applies per screen is as follows.

The allowed-depths specifies what pixmap and window depths are supported. Pixmaps are supported for each depth listed, and windows of that depth are supported if at least one visual type is listed for the depth. A pixmap depth of one is always supported and listed, but windows of depth one might not be supported. A depth of zero is never listed, but zero-depth *InputOnly* windows are always supported.

Root-depth and root-visual specify the depth and visual type of the root window. Width-inpixels and height-in-pixels specify the size of the root window (which cannot be changed). The class of the root window is always *InputOutput*. Width-in-millimeters and height-in-millimeters can be used to determine the physical size and the aspect ratio.

The default-colormap is the one initially associated with the root window. Clients with minimal color requirements creating windows of the same depth as the root may want to allocate from this map by default.

Black-pixel and white-pixel can be used in implementing a monochrome application. These pixel values are for permanently allocated entries in the default-colormap. The actual RGB values may be settable on some screens and, in any case, may not actually be black and white. The names are intended to convey the expected relative intensity of the colors.

The border of the root window is initially a pixmap filled with the black-pixel. The initial background of the root window is a pixmap filled with some unspecified two-color pattern using black-pixel and white-pixel.

Min-installed-maps specifies the number of maps that can be guaranteed to be installed simultaneously (with *InstallColormap* ), regardless of the number of entries allocated in each map. Max-installed-maps specifies the maximum number of maps that might possibly be installed simultaneously, depending on their allocations. Multiple static-visual colormaps with identical contents but differing in resource ID should be considered as a single map for the purposes of this number. For the typical case of a single hardware colormap, both values will be 1.

Backing-stores indicates when the server supports backing stores for this screen, although it may be storage limited in the number of windows it can support at once. If save-unders is *True*, the server can support the save-under mode in *CreateWindow* and *ChangeWindowAttributes*, although again it may be storage limited.

The current-input-events is what *GetWindowAttributes* would return for the all-event-masks for the root window.

#### **3.3.5 Visual Information**

The information that applies per visual-type is as follows.

A given visual type might be listed for more than one depth or for more than one screen.

For *PseudoColor*, a pixel value indexes a colormap to produce independent RGB values; the RGB values can be changed dynamically. *GrayScale* is treated in the same way as *PseudoColor* except which primary drives the screen is undefined; thus, the client should always store the same value for red, green and blue in colormaps. For *DirectColor*, a pixel value is decomposed into separate RGB subfields, and each subfield separately indexes the colormap for the corresponding value. The RGB values can be changed dynamically. *TrueColor* is treated in the same way as *DirectColor* except the colormap has predefined read-only RGB values. These values are server-dependent but provide linear or near-linear increasing ramps in each primary. *StaticColor* is treated in the same way as *PseudoColor* except the colormap has predefined readonly RGB values, which are server-dependent. *StaticGray* is treated in the same way as *StaticColor* except the red, green, and blue values are equal for any single pixel value, resulting in shades of gray. *StaticGray* with a two-entry colormap can be thought of as monochrome.

The red-mask, green-mask and blue-mask are only defined for *DirectColor* and *TrueColor*. Each has one contiguous set of bits set to 1 with no intersections. Usually each mask has the same number of bits set to 1.

The bits-per-rgb-value specifies the log base 2 of the number of distinct color intensity values (individually) of red, green and blue. This number need not bear any relation to the number of colormap entries. Actual RGB values are always passed in the protocol within a 16-bit spectrum, with 0 being minimum intensity and 65535 being the maximum intensity. On hardware that provides a linear zero-based intensity ramp, the following relationship exists:

```
hw-intensity = protocol-intensity / (65536 / total-hw-intensities)
```
Colormap entries are indexed from 0. The colormap-entries defines the number of available colormap entries in a newly created colormap. For *DirectColor* and *TrueColor*, this will usually be 2 to the power of the maximum number of bits set to 1 in red-mask, green-mask and blue-mask.

#### **3.4 Connection Close**

At connection close, all event selections made by the client are discarded. If the client has the pointer actively grabbed, an *UngrabPointer* is performed. If the client has the keyboard actively grabbed, an *UngrabKeyboard* is performed. All passive grabs by the client are released. If the client has the server grabbed, an *UngrabServer* is performed. All selections (see *SetSelectionOwner* request) owned by the client are disowned. If close-down mode (see *SetCloseDownMode* request) is *RetainPermanent* or *RetainTemporary*, then all resources (including colormap entries) allocated by the client are marked as permanent or temporary, respectively (but this does not prevent other clients from explicitly destroying them). If the mode is *Destroy*, all of the client's resources are destroyed.

When a client's resources are destroyed, for each window in the client's save-set, if the window is an inferior of a window created by the client, the save-set window is reparented to the closest ancestor such that the save-set window is not an inferior of a window created by the client. If the save-set window is unmapped, a *MapWindow* request is performed on it (even if it was not an inferior of a window created by the client). The reparenting leaves unchanged the absolute coordinates (with respect to the root window) of the upper-left outer corner of the save-set window. After save-set processing, all windows created by the client are destroyed. For each nonwindow resource created by the client, the appropriate *Free* request is performed. All colors and colormap entries allocated by the client are freed.

A server goes through a cycle of having no connections and having some connections. At every transition to the state of having no connections as a result of a connection closing with a *Destroy* close-down mode, the server resets its state as if it had just been started. This starts by destroying all lingering resources from clients that have terminated in *RetainPermanent* or *RetainTemporary* mode. It additionally includes deleting all but the predefined atom identifiers, deleting all properties on all root windows, resetting all device maps and attributes (key click, bell volume, acceleration), resetting the access control list, restoring the standard root tiles and cursors, restoring the default font path, and restoring the input focus to state *PointerRoot*.

Note that closing a connection with a close-down mode of *RetainPermanent* or *RetainTemporary* will not cause the server to reset.

#### **3.5 Errors**

In general, when a request terminates with an error, the request has no side effects (that is, there is no partial execution). The only requests for which this is not true are *ChangeWindowAttributes*, *ChangeGC*, *PolyText8*, *PolyText16*, *FreeColors*, *StoreColors* and *ChangeKeyboardControl* .

The following error codes result from various requests as follows:

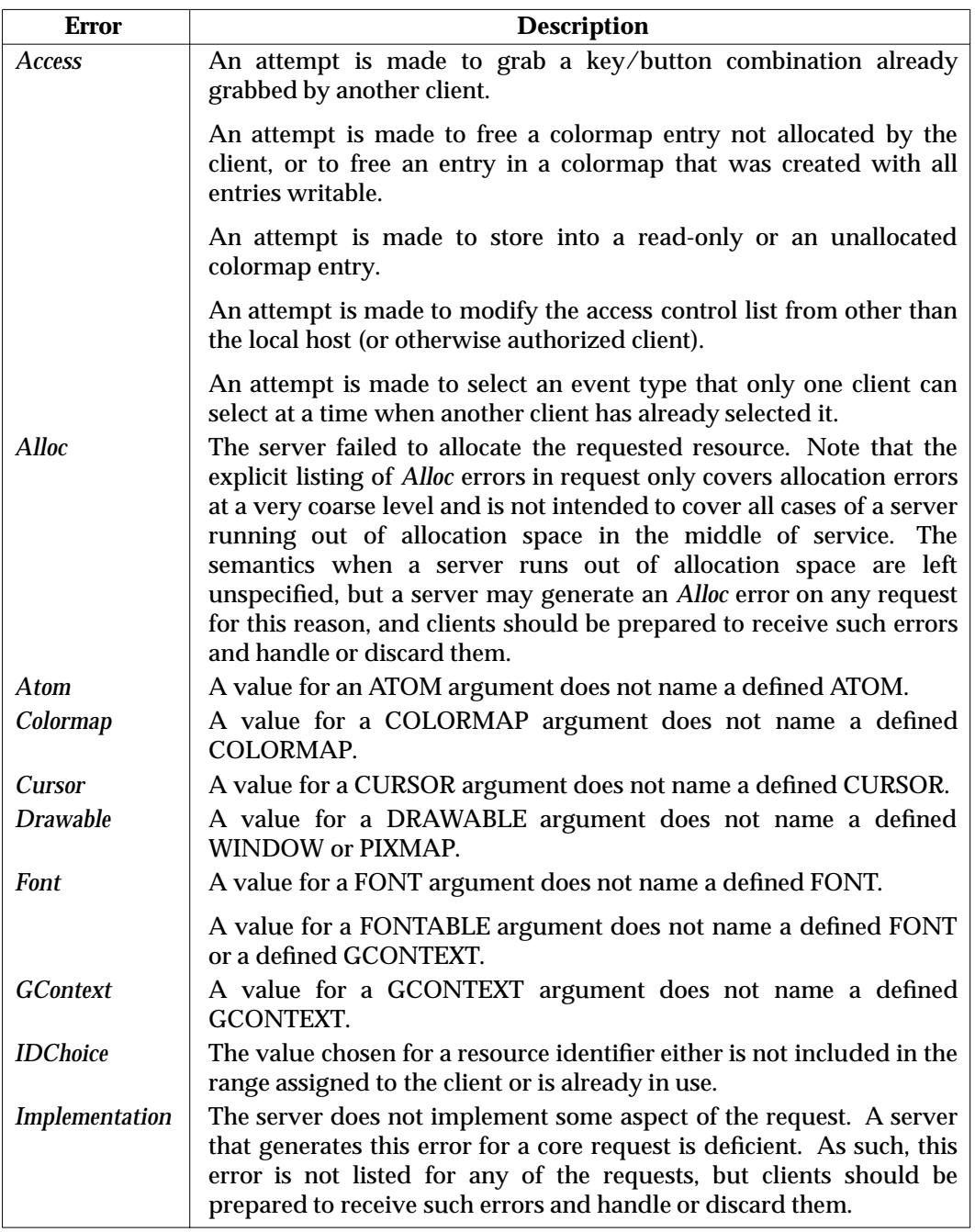

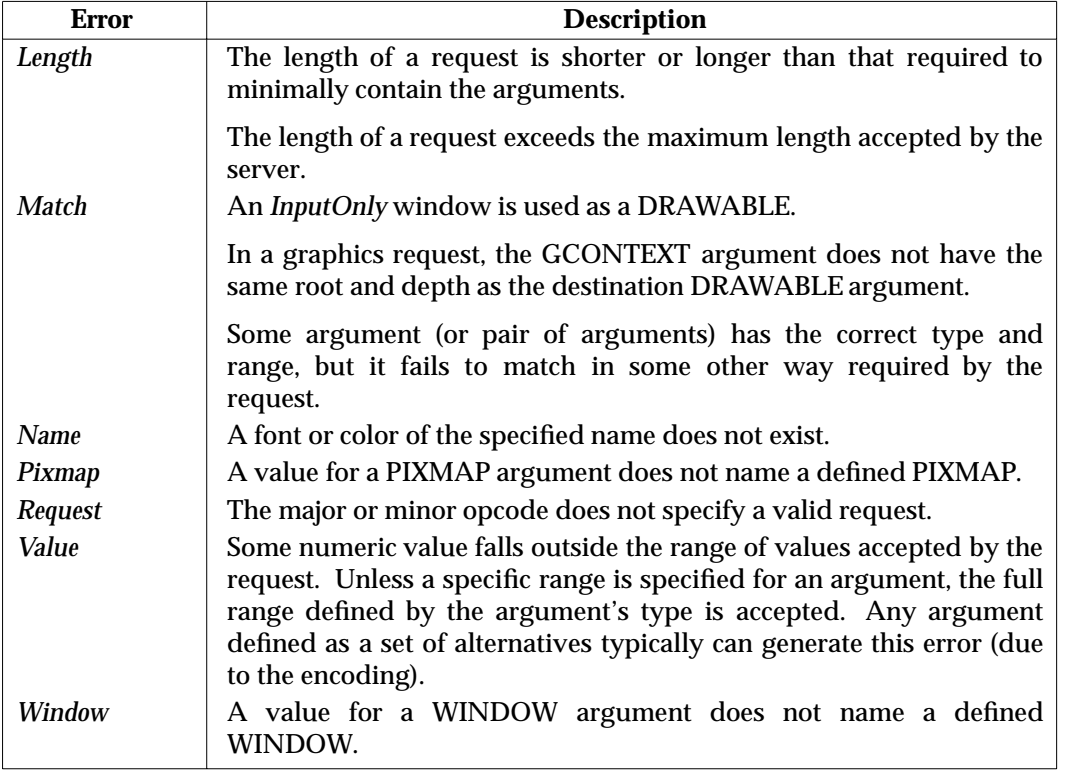

**Note:** The *Atom*, *Colormap*, *Cursor*, *Drawable*, *Font*, *GContext*, *Pixmap* and *Window* errors are also used when the argument type is extended by union with a set of fixed alternatives; for example, <WINDOW or *PointerRoot* or *None*>.
# **3.6 Flow Control and Concurrency**

Whenever the server is writing to a given connection, it is permissible for the server to stop reading from that connection (but if the writing would block, it must continue to service other connections). The server is not required to buffer more than a single request per connection at one time. For a given connection to the server, a client can block while reading from the connection but should undertake to read (events and errors) when writing would block. Failure on the part of a client to obey this rule could result in a deadlocked connection, although deadlock is probably unlikely unless either the transport layer has very little buffering or the client attempts to send large numbers of requests without ever reading replies or checking for errors and events.

Whether or not a server is implemented with internal concurrency, the overall effect must be as if individual requests are executed to completion in some serial order, and requests from a given connection must be executed in delivery order (that is, the total execution order is a shuffle of the individual streams). The execution of a request includes validating all arguments, collecting all data for any reply, and generating and queueing all required events. However, it does not include the actual transmission of the reply and the events. In addition, the effect of any other cause that can generate multiple events (for example, activation of a grab or pointer motion) must effectively generate and queue all required events indivisibly with respect to all other causes and requests. For a request from a given client, any events destined for that client that are caused by executing the request must be sent to the client before any reply or error is sent.

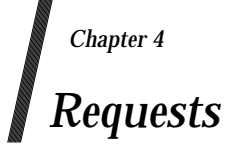

## **AllocColor**

cmap: COLORMAP red, green, blue: CARD16 => pixel: CARD32 red, green, blue: CARD16

Errors: Alloc, Colormap

This request allocates a read-only colormap entry corresponding to the closest RGB values provided by the hardware. It also returns the pixel and the RGB values actually used. Multiple clients requesting the same effective RGB values can be assigned the same read-only entry, allowing entries to be shared.

### **AllocColorCells**

cmap: COLORMAP colors, planes: CARD16 contiguous: BOOL => pixels, masks: LISTofCARD32 Errors: Alloc, Colormap, Value

The number of colors must be positive, and the number of planes must be nonnegative (or a *Value* error results). If C colors and P planes are requested, then C pixels and P masks are returned. No mask will have any bits in common with any other mask or with any of the pixels. By ORing together masks and pixels,  $C^*$   $2^P$  distinct pixels can be produced; all of these are allocated writable by the request. For *GrayScale* or *PseudoColor*, each mask will have exactly one bit set to 1; for *DirectColor*, each will have exactly three bits set to 1. If contiguous is *True* and if all masks are ORed together, a single contiguous set of bits will be formed for *GrayScale* or *PseudoColor*, and three contiguous sets of bits (one within each pixel subfield) for *DirectColor*. The RGB values of the allocated entries are undefined.

### **AllocColorPlanes**

```
cmap: COLORMAP
colors, reds, greens, blues: CARD16
contiguous: BOOL
=>
pixels: LISTofCARD32
red-mask, green-mask, blue-mask: CARD32
Errors: Alloc, Colormap, Value
```
The number of colors must be positive, and the reds, greens and blues must be nonnegative (or a *Value* error results). If C colors, R reds, G greens and B blues are requested, then C pixels are returned, and the masks have R, G and B bits set, respectively. If contiguous is *True*, then each mask will have a contiguous set of bits. No mask will have any bits in common with any other mask or with any of the pixels. For *DirectColor*, each mask will lie within the corresponding pixel subfield. By ORing together subsets of masks with pixels, C\* 2*R +G+B* distinct pixels can be produced; all of these are allocated writable by the request. The initial RGB values of the allocated entries are undefined. In the colormap, there are only C\* 2*<sup>R</sup>* independent red entries,  $C^*$  2<sup>*G*</sup> independent green entries, and  $C^*$  2<sup>*B*</sup> independent blue entries. This is true even for *PseudoColor*. When the colormap entry for a pixel value is changed using *StoreColors* or *StoreNamedColor*, the pixel is decomposed according to the masks and the corresponding independent entries are updated.

### **AllocNamedColor**

```
cmap: COLORMAP
name: STRING8
=>
pixel: CARD32
exact-red, exact-green, exact-blue: CARD16
visual-red, visual-green, visual-blue: CARD16
```
Errors: Alloc, Colormap, Name

This request looks up the named color with respect to the screen associated with the colormap. Then, it does an *AllocColor* on cmap. The name should use the ISO Latin-1 encoding, and upper case and lower case do not matter. The exact RGB values specify the true values for the color, and the visual values specify the values actually used in the colormap.

## **AllowEvents**

```
mode: {AsyncPointer, SyncPointer, ReplayPointer,
             AsyncKeyboard, SyncKeyboard, ReplayKeyboard,
             AsyncBoth, SyncBoth}
time: TIMESTAMP or CurrentTime
```
Errors: Value

This request releases some queued events if the client has caused a device to freeze. The request has no effect if the specified time is earlier than the last-grab time of the most recent active grab for the client or if the specified time is later than the current server time.

For *AsyncPointer*, if the pointer is frozen by the client, pointer event processing continues normally. If the pointer is frozen twice by the client on behalf of two separate grabs, *AsyncPointer* thaws for both. *AsyncPointer* has no effect if the pointer is not frozen by the client, but the pointer need not be grabbed by the client.

For *SyncPointer*, if the pointer is frozen and actively grabbed by the client, pointer event processing continues normally until the next *ButtonPress* or *ButtonRelease* event is reported to the client, at which time the pointer again appears to freeze. However, if the reported event causes the pointer grab to be released, then the pointer does not freeze. *SyncPointer* has no effect if the pointer is not frozen by the client or if the pointer is not grabbed by the client.

For *ReplayPointer*, if the pointer is actively grabbed by the client and is frozen as the result of an event having been sent to the client (either from the activation of a *GrabButton* or from a previous *AllowEvents* with mode *SyncPointer* but not from a *GrabPointer*), then the pointer grab is released and that event is completely reprocessed, this time ignoring any passive grabs at or above (towards the root) the grab-window of the grab just released. The request has no effect if the pointer is not grabbed by the client or if the pointer is not frozen as the result of an event.

For *AsyncKeyboard*, if the keyboard is frozen by the client, keyboard event processing continues normally. If the keyboard is frozen twice by the client on behalf of two separate grabs, *AsyncKeyboard* thaws for both. *AsyncKeyboard* has no effect if the keyboard is not frozen by the client, but the keyboard need not be grabbed by the client.

For *SyncKeyboard*, if the keyboard is frozen and actively grabbed by the client, keyboard event processing continues normally until the next *KeyPress* or *KeyRelease* event is reported to the client, at which time the keyboard again appears to freeze. However, if the reported event causes the keyboard grab to be released, then the keyboard does not freeze. *SyncKeyboard* has no effect if the keyboard is not frozen by the client or if the keyboard is not grabbed by the client.

For *ReplayKeyboard*, if the keyboard is actively grabbed by the client and is frozen as the result of an event having been sent to the client (either from the activation of a *GrabKey* or from a previous *AllowEvents* with mode *SyncKeyboard* but not from a *GrabKeyboard*), then the keyboard grab is released and that event is completely reprocessed, this time ignoring any passive grabs at or above (towards the root) the grab-window of the grab just released. The request has no effect if the keyboard is not grabbed by the client or if the keyboard is not frozen as the result of an event.

For *SyncBoth*, if both pointer and keyboard are frozen by the client, event processing (for both devices) continues normally until the next *ButtonPress*, *ButtonRelease*, *KeyPress* or *KeyRelease* event is reported to the client for a grabbed device (button event for the pointer, key event for the keyboard), at which time the devices again appear to freeze. However, if the reported event causes the grab to be released, then the devices do not freeze (but if the other device is still grabbed, then a subsequent event for it will still cause both devices to freeze). *SyncBoth* has no effect unless both pointer and keyboard are frozen by the client. If the pointer or keyboard is frozen twice by the client on behalf of two separate grabs, *SyncBoth* thaws for both (but a subsequent freeze for *SyncBoth* will only freeze each device once).

For *AsyncBoth*, if the pointer and the keyboard are frozen by the client, event processing for both devices continues normally. If a device is frozen twice by the client on behalf of two separate grabs, *AsyncBoth* thaws for both. *AsyncBoth* has no effect unless both pointer and keyboard are frozen by the client.

*AsyncPointer*, *SyncPointer* and *ReplayPointer* have no effect on processing of keyboard events. *AsyncKeyboard*, *SyncKeyboard* and *ReplayKeyboard* have no effect on processing of pointer events.

It is possible for both a pointer grab and a keyboard grab to be active simultaneously (by the same or different clients). When a device is frozen on behalf of either grab, no event processing is performed for the device. It is possible for a single device to be frozen because of both grabs. In this case, the freeze must be released on behalf of both grabs before events can again be processed. If a device is frozen twice by a single client, then a single *AllowEvents* releases both.

#### **Bell**

percent: INT8

```
Errors: Value
```
This request rings the bell on the keyboard at a volume relative to the base volume for the keyboard, if possible. Percent can range from −100 to 100 inclusive (or a *Value* error results). The volume at which the bell is rung when percent is nonnegative is:

base − [(base \* percent) / 100] + percent

When percent is negative, it is:

base + [(base \* percent) / 100]

### **ChangeActivePointerGrab**

```
event-mask: SETofPOINTEREVENT
cursor: CURSOR or None
time: TIMESTAMP or CurrentTime
```
Errors: Cursor, Value

This request changes the specified dynamic parameters if the pointer is actively grabbed by the client and the specified time is no earlier than the last-pointer-grab time and no later than the current server time. The interpretation of event-mask and cursor are the same as in *GrabPointer*. This request has no effect on the parameters of any passive grabs established with *GrabButton*.

### **ChangeGC**

```
gc: GCONTEXT
value-mask: BITMASK
value-list: LISTofVALUE
Errors: Alloc, Font, GContext, Match, Pixmap,
        Value
```
This request changes components in gc. The value-mask and value-list specify which components are to be changed. The values and restrictions are the same as for *CreateGC*.

Changing the clip-mask also overrides any previous *SetClipRectangles* request on the context. Changing dash-offset or dashes overrides any previous *SetDashes* request on the context.

The order in which components are verified and altered is server-dependent. If an error is generated, a subset of the components may have been altered.

## **ChangeHosts**

mode: {Insert, Delete} host: HOST Errors: Access, Value

This request adds or removes the specified host from the access control list. When the access control mechanism is enabled and a host attempts to establish a connection to the server, the host must be in this list, or the server will refuse the connection.

The client must reside on the same host as the server and/or have been granted permission by a server-dependent method to execute this request (or an *Access* error results).

An initial access control list can usually be specified, typically by naming a file that the server reads at startup and reset.

The following address families are defined. A server is not required to support these families and may support families not listed here. Use of an unsupported family, an improper address format, or an improper address length within a supported family results in a *Value* error.

For the Internet family, the address must be four bytes long. The address bytes are in standard IP order; the server performs no automatic swapping on the address bytes. For a Class A address, the network number is the first byte in the address, and the host number is the remaining three bytes, most-significant byte first. For a Class B address, the network number is the first two bytes and the host number is the last two bytes, each most-significant byte first. For a Class C address, the network number is the first three bytes, most-significant byte first, and the last byte is the host number.

For the DECnet family, the server performs no automatic swapping on the address bytes. A Phase IV address is two bytes long: the first byte contains the least-significant eight bits of the node number, and the second byte contains the most-significant two bits of the node number in the least-significant two bits of the byte and the area in the most significant six bits of the byte.

For the Chaos family, the address must be two bytes long. The host number is always the first byte in the address, and the subnet number is always the second byte. The server performs no automatic swapping on the address bytes.

## **ChangeKeyboardControl**

value-mask: BITMASK value-list: LISTofVALUE

Errors: Match, Value

This request controls various aspects of the keyboard. The value-mask and value-list specify which controls are to be changed. The possible values are:

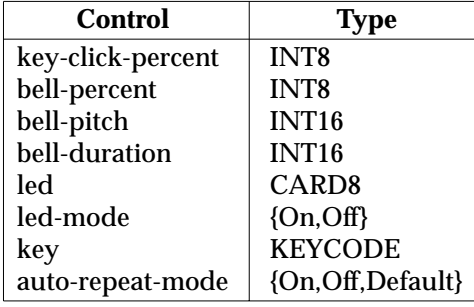

The key-click-percent sets the volume for key clicks between 0 (off) and 100 (loud) inclusive, if possible. Setting to −1 restores the default. Other negative values generate a *Value* error.

The bell-percent sets the base volume for the bell between 0 (off) and 100 (loud) inclusive, if possible. Setting to −1 restores the default. Other negative values generate a *Value* error.

The bell-pitch sets the pitch (specified in Hz) of the bell, if possible. Setting to −1 restores the default. Other negative values generate a *Value* error.

The bell-duration sets the duration of the bell (specified in milliseconds), if possible. Setting to −1 restores the default. Other negative values generate a *Value* error.

If both led-mode and led are specified, then the state of that LED is changed, if possible. If only led-mode is specified, then the state of all LEDs are changed, if possible. At most 32 LEDs, numbered from one, are supported. No standard interpretation of LEDs is defined. It is a *Match* error if an led is specified without an led-mode.

If both auto-repeat-mode and key are specified, then the auto-repeat mode of that key is changed, if possible. If only auto-repeat-mode is specified, then the global auto-repeat mode for the entire keyboard is changed, if possible, without affecting the per-key settings. It is a *Match* error if a key is specified without an auto-repeat-mode. Each key has an individual mode of whether or not it should auto-repeat and a default setting for that mode. In addition, there is a global mode of whether auto-repeat should be enabled or not and a default setting for that mode. When the global mode is *On*, keys should obey their individual auto-repeat modes. When the global mode is *Off*, no keys should auto-repeat. An auto-repeating key generates alternating *KeyPress* and *KeyRelease* events. When a key is used as a modifier, it is desirable for the key not to auto-repeat, regardless of the auto-repeat setting for that key.

A bell generator connected with the console but not directly on the keyboard is treated as if it were part of the keyboard.

The order in which controls are verified and altered is server-dependent. If an error is generated, a subset of the controls may have been altered.

### **ChangeKeyboardMapping**

first-keycode: KEYCODE keysyms-per-keycode: CARD8 keysyms: LISTofKEYSYM

Errors: Alloc, Value

This request defines the symbols for the specified number of keycodes, starting with the specified keycode. The symbols for keycodes outside this range remained unchanged. The number of elements in the keysyms list must be a multiple of keysyms-per-keycode (or a *Length* error results). The first-keycode must be greater than or equal to min-keycode as returned in the connection setup (or a *Value* error results) and:

first-keycode + (keysyms-length / keysyms-per-keycode) − 1

must be less than or equal to max-keycode as returned in the connection setup (or a *Value* error results). KEYSYM number N (counting from zero) for keycode K has an index (counting from zero) of:

(K − first-keycode) \* keysyms-per-keycode + N

in keysyms. The keysyms-per-keycode can be chosen arbitrarily by the client to be large enough to hold all desired symbols. A special KEYSYM value of *NoSymbol* should be used to fill in unused elements for individual keycodes. It is legal for *NoSymbol* to appear in nontrailing positions of the effective list for a keycode.

This request generates a *MappingNotify* event.

There is no requirement that the server interpret this mapping; it is merely stored for reading and writing by clients (see Section 3.2.1).

### **ChangePointerControl**

```
do-acceleration, do-threshold: BOOL
acceleration-numerator, acceleration-denominator: INT16
threshold: INT16
```
Errors: Value

This request defines how the pointer moves. The acceleration is a multiplier for movement expressed as a fraction. For example, specifying 3/1 means the pointer moves three times as fast as normal. The fraction can be rounded arbitrarily by the server. Acceleration only takes effect if the pointer moves more than threshold number of pixels at once and only applies to the amount beyond the threshold. Setting a value to −1 restores the default. Other negative values generate a *Value* error, as does a zero value for acceleration-denominator.

### **ChangeProperty**

window: WINDOW property, type: ATOM format: {8, 16, 32} mode: {Replace, Prepend, Append} data: LISTofINT8 or LISTofINT16 or LISTofINT32

Errors: Alloc, Atom, Match, Value, Window

This request alters the property for the specified window. The type is uninterpreted by the server. The format specifies whether the data should be viewed as a list of 8-bit, 16-bit, or 32-bit quantities so that the server can correctly byte-swap as necessary.

If the mode is *Replace*, the previous property value is discarded. If the mode is *Prepend* or *Append*, then the type and format must match the existing property value (or a *Match* error results). If the property is undefined, it is treated as defined with the correct type and format with zero-length data. For *Prepend*, the data is tacked on to the beginning of the existing data, and for *Append*, it is tacked on to the end of the existing data.

This request generates a *PropertyNotify* event on the window.

The lifetime of a property is not tied to the storing client. Properties remain until explicitly deleted, until the window is destroyed, or until server reset (see Section 3.4).

The maximum size of a property is server-dependent and may vary dynamically.

### **ChangeSaveSet**

window: WINDOW mode: {Insert, Delete} Errors: Match, Value, Window

This request adds or removes the specified window from the client's save-set. The window must have been created by some other client (or a *Match* error results). For further information about the use of the save-set, see Section 3.4.

When windows are destroyed, the server automatically removes them from the save-set.

### **ChangeWindowAttributes**

window: WINDOW value-mask: BITMASK value-list: LISTofVALUE Errors: Access, Colormap, Cursor, Match, Pixmap, Value, Window

The value-mask and value-list specify which attributes are to be changed. The values and restrictions are the same as for *CreateWindow*.

Setting a new background, whether by background-pixmap or background-pixel, overrides any previous background. Setting a new border, whether by border-pixel or border-pixmap, overrides any previous border.

Changing the background does not cause the window contents to be changed. Setting the border or changing the background such that the border tile origin changes causes the border to be repainted. Changing the background of a root window to *None* or *ParentRelative* restores the default background pixmap. Changing the border of a root window to *CopyFromParent* restores the default border pixmap.

Changing the win-gravity does not affect the current position of the window.

Changing the backing-store of an obscured window to *WhenMapped* or *Always* or changing the backing-planes, backing-pixel or save-under of a mapped window may have no immediate effect.

Multiple clients can select input on the same window; their event-masks are disjoint. When an event is generated, it will be reported to all interested clients. However, only one client at a time can select for *SubstructureRedirect*, only one client at a time can select for *ResizeRedirect*, and only one client at a time can select for *ButtonPress*. An attempt to violate these restrictions results in an *Access* error.

There is only one do-not-propagate-mask for a window, not one per client.

Changing the colormap of a window (by defining a new map, not by changing the contents of the existing map) generates a *ColormapNotify* event. Changing the colormap of a visible window might have no immediate effect on the screen (see *InstallColormap* request).

Changing the cursor of a root window to *None* restores the default cursor.

The order in which attributes are verified and altered is server-dependent. If an error is generated, a subset of the attributes may have been altered.

### **CirculateWindow**

window: WINDOW direction: {RaiseLowest, LowerHighest} Errors: Value, Window

If some other client has selected *SubstructureRedirect* on the window, then a *CirculateRequest* event is generated, and no further processing is performed. Otherwise, the following is performed, and then a *CirculateNotify* event is generated if the window is actually restacked.

For *RaiseLowest*, *CirculateWindow* raises the lowest mapped child (if any) that is occluded by another child to the top of the stack. For *LowerHighest*, *CirculateWindow* lowers the highest mapped child (if any) that occludes another child to the bottom of the stack. Exposure processing is performed on formerly obscured windows.

#### **ClearArea**

```
window: WINDOW
x, y: INT16
width, height: CARD16
exposures: BOOL
Errors: Match, Value, Window
```
The x and y coordinates are relative to the window's origin and specify the upper-left corner of the rectangle. If width is zero, it is replaced with the current width of the window minus x. If height is zero, it is replaced with the current height of the window minus y. If the window has a defined background tile, the rectangle is tiled with a plane-mask of all ones and function of *Copy* and a subwindow-mode of *ClipByChildren*. If the window has background *None*, the contents of the window are not changed. In either case, if exposures is *True*, then one or more exposure events are generated for regions of the rectangle that are either visible or are being retained in a backing store.

It is a *Match* error to use an *InputOnly* window in this request.

### **CloseFont**

font: FONT

Errors: Font

This request deletes the association between the resource ID and the font. The font itself will be freed when no other resource references it.

### **ConfigureWindow**

```
window: WINDOW
value-mask: BITMASK
value-list: LISTofVALUE
```
Errors: Match, Value, Window

This request changes the configuration of the window. The value-mask and value-list specify which values are to be given. The possible values are:

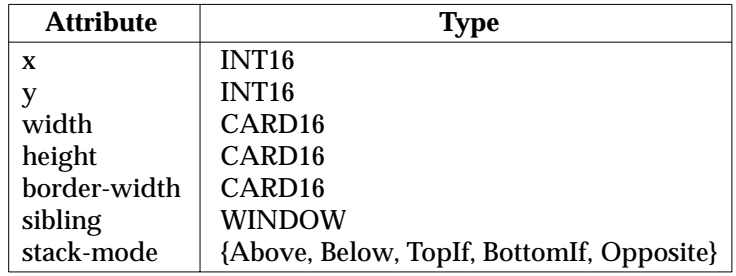

The x and y coordinates are relative to the parent's origin and specify the position of the upperleft outer corner of the window. The width and height specify the inside size, not including the border, and must be non-zero (or a *Value* error results). Those values not specified are taken from the existing geometry of the window. Note that changing just the border-width leaves the outer-left corner of the window in a fixed position but moves the absolute position of the window's origin. It is a *Match* error to attempt to make the border-width of an *InputOnly* window non-zero.

If the override-redirect attribute of the window is *False* and some other client has selected *SubstructureRedirect* on the parent, a *ConfigureRequest* event is generated, and no further processing is performed. Otherwise, the following is performed:

If some other client has selected *ResizeRedirect* on the window and the inside width or height of the window is being changed, a *ResizeRequest* event is generated, and the current inside width and height are used instead. Note that the override-redirect attribute of the window has no effect on *ResizeRedirect* and that *SubstructureRedirect* on the parent has precedence over *ResizeRedirect* on the window.

The geometry of the window is changed as specified, the window is restacked among siblings, and a *ConfigureNotify* event is generated if the state of the window actually changes. If the inside width or height of the window has actually changed, then children of the window are affected, according to their win-gravity. Exposure processing is performed on formerly obscured windows (including the window itself and its inferiors if regions of them were obscured but now are not). Exposure processing is also performed on any new regions of the window (as a result of increasing the width or height) and on any regions where window contents are lost.

If the inside width or height of a window is not changed but the window is moved or its border is changed, then the contents of the window are not lost but move with the window. Changing the inside width or height of the window causes its contents to be moved or lost, depending on the bit-gravity of the window. It also causes children to be reconfigured, depending on their win-gravity. For a change of width and height of W and H, we define the [x, y] pairs as:

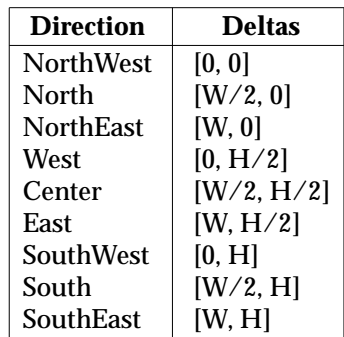

When a window with one of these bit-gravities is resized, the corresponding pair defines the change in position of each pixel in the window. When a window with one of these win-gravities has its parent window resized, the corresponding pair defines the change in position of the window within the parent. This repositioning generates a *GravityNotify* event. *GravityNotify* events are generated after the *ConfigureNotify* event is generated.

A gravity of *Static* indicates that the contents or origin should not move relative to the origin of the root window. If the change in size of the window is coupled with a change in position of [X, Y], then for bit-gravity the change in position of each pixel is [−X, −Y] and for win-gravity the change in position of a child when its parent is so resized is [−X, −Y]. Note that *Static* gravity still only takes effect when the width or height of the window is changed, not when the window is simply moved.

A bit-gravity of *Forget* indicates that the window contents are always discarded after a size change, even if backing-store or save-under has been requested. The window is tiled with its background (except, if no background is defined, the existing screen contents are not altered) and zero or more exposure events are generated.

The contents and borders of inferiors are not affected by their parent's bit-gravity. A server is permitted to ignore the specified bit-gravity and use *Forget* instead.

A win-gravity of *Unmap* is like *NorthWest*, but the child is also unmapped when the parent is resized, and an *UnmapNotify* event is generated. *UnmapNotify* events are generated after the *ConfigureNotify* event is generated.

If a sibling and a stack-mode are specified, the window is restacked as follows:

- Above The window is placed just above the sibling.
- Below The window is placed just below the sibling.
- TopIf If the sibling occludes the window, then the window is placed at the top of the stack.
- BottomIf If the window occludes the sibling, then the window is placed at the bottom of the stack.
- Opposite If the sibling occludes the window, then the window is placed at the top of the stack. Otherwise, if the window occludes the sibling, then the window is placed at the bottom of the stack.

If a stack-mode is specified but no sibling is specified, the window is restacked as follows:

- Above The window is placed at the top of the stack.
- Below The window is placed at the bottom of the stack.
- TopIf If any sibling occludes the window, then the window is placed at the top of the stack.
- BottomIf If the window occludes any sibling, then the window is placed at the bottom of the stack.
- Opposite If any sibling occludes the window, then the window is placed at the top of the stack. Otherwise, if the window occludes any sibling, then the window is placed at the bottom of the stack.

It is a Match error if a sibling is specified without a stack-mode or if the window is not actually a sibling.

Note that the computations for *BottomIf*, *TopIf* and *Opposite* are performed with respect to the window's final geometry (as controlled by the other arguments to the request), not to its initial geometry.

Attempts to configure a root window have no effect.

### **ConvertSelection**

selection, target: ATOM property: ATOM or None requestor: WINDOW time: TIMESTAMP or CurrentTime

Errors: Atom, Window

If the specified selection has an owner, the server sends a *SelectionRequest* event to that owner. If no owner for the specified selection exists, the server generates a *SelectionNotify* event to the requestor with property *None*. The arguments are passed on unchanged in either of the events.

## **CopyArea**

```
src-drawable, dst-drawable: DRAWABLE
gc: GCONTEXT
src-x, src-y: INT16
width, height: CARD16
dst-x, dst-y: INT16
Errors: Drawable, GContext, Match
```
This request combines the specified rectangle of src-drawable with the specified rectangle of dst-drawable. The src-x and src-y coordinates are relative to src-drawable's origin. The dst-x and dst-y are relative to dst-drawable's origin, each pair specifying the upper-left corner of the rectangle. The src-drawable must have the same root and the same depth as dst-drawable (or a *Match* error results).

If regions of the source rectangle are obscured and have not been retained in backing store or if regions outside the boundaries of the source drawable are specified, then those regions are not copied, but the following occurs on all corresponding destination regions that are either visible or are retained in backing-store. If the dst-drawable is a window with a background other than *None*, these corresponding destination regions are tiled (with plane-mask of all ones and function *Copy*) with that background. Regardless of tiling and whether the destination is a window or a pixmap, if graphics-exposures in gc is *True*, then *GraphicsExposure* events for all corresponding destination regions are generated.

If graphics-exposures is *True* but no *GraphicsExposure* events are generated, then a *NoExposure* event is generated.

GC components: function, plane-mask, subwindow-mode, graphics-exposures, clip-x-origin, clip-y-origin, clip-mask.

## **CopyColormapAndFree**

mid, src-cmap: COLORMAP

Errors: Alloc, Colormap, IDChoice

This request creates a colormap of the same visual type and for the same screen as src-cmap, and it associates identifier mid with it. It also moves all of the client's existing allocations from srccmap to the new colormap with their color values intact and their read-only or writable characteristics intact, and it frees those entries in src-cmap. Color values in other entries in the new colormap are undefined. If src-cmap was created by the client with alloc *All* (see *CreateColormap* request), then the new colormap is also created with alloc *All*, all color values for all entries are copied from src-cmap, and then all entries in src-cmap are freed. If src-cmap was not created by the client with alloc *All*, then the allocations to be moved are all those pixels and planes that have been allocated by the client using either *AllocColor*, *AllocNamedColor*, *AllocColorCells* or *AllocColorPlanes* and that have not been freed since they were allocated.

## **CopyGC**

```
src-gc, dst-gc: GCONTEXT
value-mask: BITMASK
```
Errors: Alloc, GContext, Match, Value

This request copies components from src-gc to dst-gc. The value-mask specifies which components to copy, as for *CreateGC*. The two gcontexts must have the same root and the same depth (or a *Match* error results).

## **CopyPlane**

```
src-drawable, dst-drawable: DRAWABLE
gc: GCONTEXT
src-x, src-y: INT16
width, height: CARD16
dst-x, dst-y: INT16
bit-plane: CARD32
```
Errors: Drawable, GContext, Match, Value

The src-drawable must have the same root as dst-drawable (or a *Match* error results), but it need not have the same depth.

The bit-plane must have exactly one bit set to 1 and the value of bit-plane must be less than 2*<sup>n</sup>* where *n* is the depth of src-drawable (or a *Value* error results).

Effectively, a pixmap of the same depth as dst-drawable and with size specified by the source region is formed using the foreground/background pixels in gc (foreground everywhere the bit-plane in src-drawable contains a bit set to 1, background everywhere the bit-plane contains a bit set to 0), and the equivalent of a *CopyArea* is performed, with all the same exposure semantics. This can also be thought of as using the specified region of the source bit-plane as a stipple with a fill-style of *OpaqueStippled* for filling a rectangular area of the destination.

GC components: function, plane-mask, foreground, background, subwindow-mode, graphicsexposures, clip-x-origin, clip-y-origin, clip-mask.

## **CreateColormap**

```
mid: COLORMAP
visual: VISUALID
window: WINDOW
alloc: {None, All}
```
Errors: Alloc, IDChoice, Match, Value, Window

This request creates a colormap of the specified visual type for the screen on which the window resides and associates the identifier mid with it. The visual type must be one supported by the screen (or a *Match* error results). The initial values of the colormap entries are undefined for classes *GrayScale*, *PseudoColor* and *DirectColor*. For *StaticGray*, *StaticColor* and *TrueColor*, the

Window Management (X11R5): X Window System P rotocol 39 1995, X/Open Company Limited. Stamp:XXXXXXXXXXXXXXXXXXXXXXXX entries will have defined values, but those values are specific to the visual and are not defined by the core protocol. For *StaticGray*, *StaticColor* and *TrueColor*, alloc must be specified as *None* (or a *Match* error results). For the other classes, if alloc is *None*, the colormap initially has no allocated entries, and clients can allocate entries.

If alloc is *All*, then the entire colormap is ''allocated'' writable. The initial values of all allocated entries are undefined. For *GrayScale* and *PseudoColor*, the effect is as if an *AllocColorCells* request returned all pixel values from zero to  $N - 1$ , where N is the colormap-entries value in the specified visual. For *DirectColor*, the effect is as if an *AllocColorPlanes* request returned a pixel value of zero and red-mask, green-mask and blue-mask values containing the same bits as the corresponding masks in the specified visual. However, in all cases, none of these entries can be freed with *FreeColors*.

### **CreateCursor**

cid: CURSOR source: PIXMAP mask: PIXMAP or None fore-red, fore-green, fore-blue: CARD16 back-red, back-green, back-blue: CARD16  $x, y:$  CARD16 Errors: Alloc, IDChoice, Match, Pixmap

This request creates a cursor and associates identifier cid with it. The foreground and background RGB values must be specified, even if the server only has a *StaticGray* or *GrayScale* screen. The foreground is used for the bits set to 1 in the source, and the background is used for the bits set to 0. Both source and mask (if specified) must have depth one (or a *Match* error results), but they can have any root. The mask pixmap defines the shape of the cursor. That is, the bits set to 1 in the mask define which source pixels will be displayed, and where the mask has bits set to 0, the corresponding bits of the source pixmap are ignored. If no mask is given, all pixels of the source are displayed. The mask, if present, must be the same size as the source (or a *Match* error results). The x and y coordinates define the hotspot relative to the source's origin and must be a point within the source (or a *Match* error results).

The components of the cursor may be transformed arbitrarily to meet display limitations.

The pixmaps can be freed immediately if no further explicit references to them are to be made.

Subsequent drawing in the source or mask pixmap has an undefined effect on the cursor. The server might or might not make a copy of the pixmap.

## **CreateGC**

cid: GCONTEXT drawable: DRAWABLE value-mask: BITMASK value-list: LISTofVALUE Errors: Alloc, Drawable, Font, IDChoice, Match, Pixmap, Value

This request creates a graphics context and assigns the identifier cid to it. The gcontext can be used with any destination drawable having the same root and depth as the specified drawable; use with other drawables results in a *Match* error.

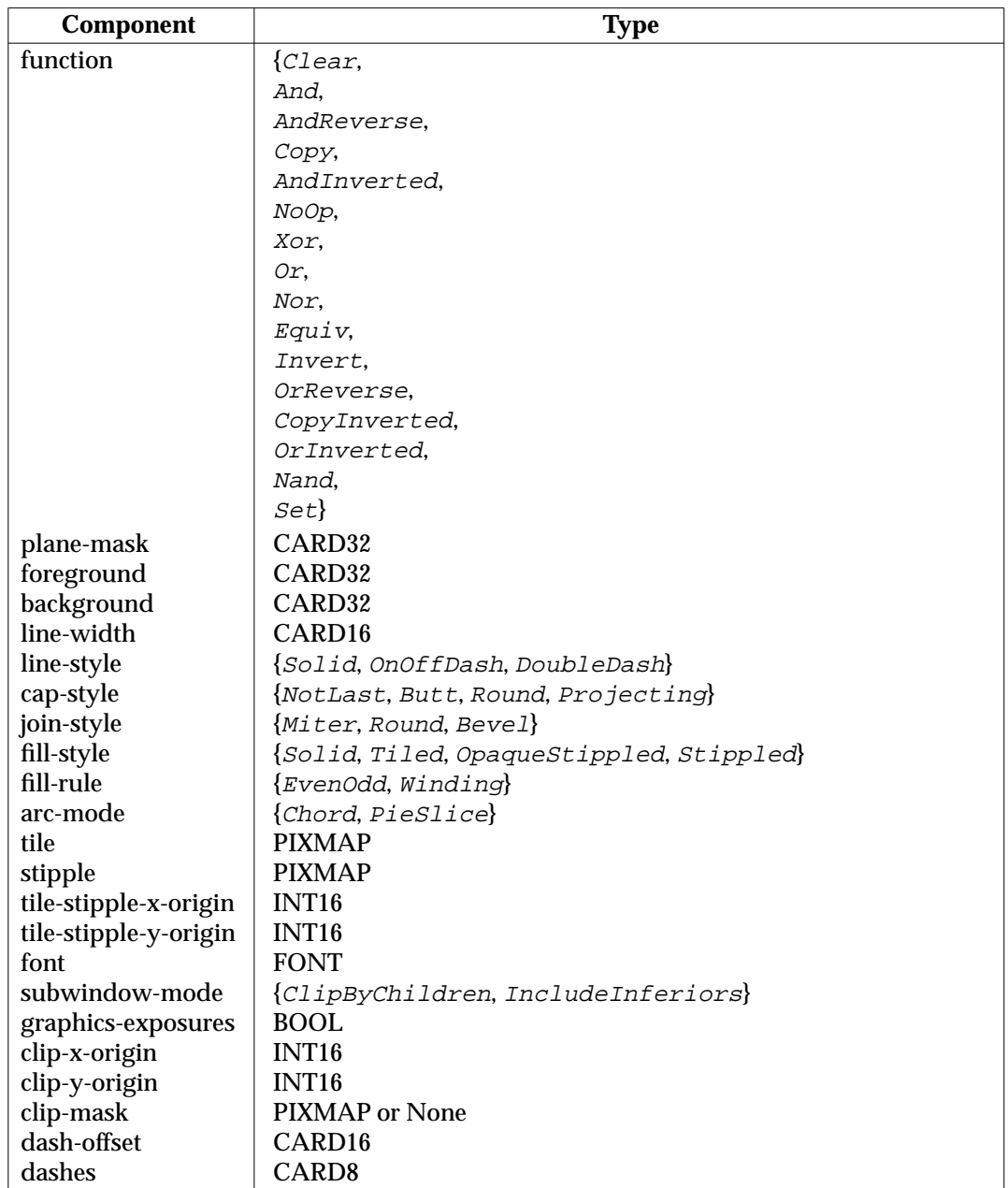

The value-mask and value-list specify which components are to be explicitly initialized. The context components are:

In graphics operations, given a source and destination pixel, the result is computed bitwise on corresponding bits of the pixels; that is, a Boolean operation is performed in each bit plane. The plane-mask restricts the operation to a subset of planes, so the result is:

((src FUNC dst) AND plane-mask) OR (dst AND (NOT plane-mask))

Range checking is not performed on the values for foreground, background or plane-mask. They are simply truncated to the appropriate number of bits.

The meanings of the functions are:

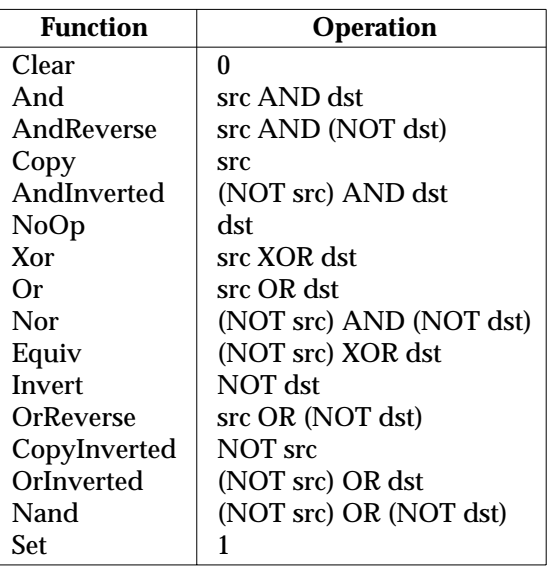

The line-width is measured in pixels and can be greater than or equal to one, a wide line, or the special value zero, a thin line.

Wide lines are drawn centered on the path described by the graphics request. Unless otherwise specified by the join or cap style, the bounding box of a wide line with endpoints  $[x1, y1]$ ,  $[x2, y2]$ and width w is a rectangle with vertices at the following real coordinates:

[x1−w\*sn/2), y1+(w\*cs/2)], [x1+(w\*sn/2), y1−w\*cs/2)],  $[x2-w^*sn/2], y2+(w^*cs/2)], [x2+(w^*sn/2), y2-w^*cs/2]$ 

The sn is the sine of the angle of the line and cs is the cosine of the angle of the line. A pixel is part of the line (and hence drawn) if the center of the pixel is fully inside the bounding box, which is viewed as having infinitely thin edges. If the center of the pixel is exactly on the bounding box, it is part of the line if and only if the interior is immediately to its right (x increasing direction). Pixels with centers on a horizontal edge are a special case and are part of the line if and only if the interior or the boundary is immediately below (y increasing direction) and if the interior or the boundary is immediately to the right (x increasing direction). Note that this description is a mathematical model describing the pixels that are drawn for a wide line and does not imply that trigonometry is required to implement such a model. Real or fixed point arithmetic is recommended for computing the corners of the line endpoints for lines greater than one pixel in width.

Thin lines (zero line-width) are ''one pixel wide'' lines drawn using an unspecified, devicedependent algorithm. There are only two constraints on this algorithm. First, if a line is drawn unclipped from  $[x1,y1]$  to  $[x2,y2]$  and another line is drawn unclipped from  $[x1+dx,y1+dy]$  to  $[x2+dx,y2+dy]$ , then a point  $[x,y]$  is touched by drawing the first line if and only if the point  $[x+dx,y+dy]$  is touched by drawing the second line. Second, the effective set of points comprising a line cannot be affected by clipping. Thus, a point is touched in a clipped line if and only if the point lies inside the clipping region and the point would be touched by the line when drawn unclipped.

Note that a wide line drawn from  $[x1,y1]$  to  $[x2,y2]$  always draws the same pixels as a wide line drawn from  $[x2,y2]$  to  $[x1,y1]$ , not counting cap-style and join-style. Implementors are encouraged to make this property true for thin lines, but it is not required. A line-width of zero may differ from a line-width of one in which pixels are drawn. In general, drawing a thin line

will be faster than drawing a wide line of width one, but thin lines may not mix well aesthetically with wide lines because of the different drawing algorithms. If it is desirable to obtain precise and uniform results across all displays, a client should always use a line-width of one, rather than a line-width of zero.

The line-style defines which sections of a line are drawn:

- Solid The full path of the line is drawn.
- DoubleDash The full path of the line is drawn, but the even dashes are filled differently than the odd dashes (see fill-style), with Butt cap-style used where even and odd dashes meet.
- OnOffDash Only the even dashes are drawn, and cap-style applies to all internal ends of the individual dashes (except NotLast is treated as Butt).

The cap-style defines how the endpoints of a path are drawn:

- NotLast The result is equivalent to Butt, except that for a line-width of zero the final endpoint is not drawn.
- Butt The result is square at the endpoint (perpendicular to the slope of the line) with no projection beyond.
- Round The result is a circular arc with its diameter equal to the line-width, centered on the endpoint; it is equivalent to Butt for line-width zero.
- Projecting The result is square at the end, but the path continues beyond the endpoint for a distance equal to half the line-width; it is equivalent to Butt for line-width zero.

The join-style defines how corners are drawn for wide lines:

Miter The outer edges of the two lines extend to meet at an angle. However, if the angle is less than 11 degrees, a Bevel join-style is used instead.

- Round The result is a circular arc with a diameter equal to the line-width, centered on the joinpoint.
- Bevel The result is Butt endpoint styles, and then the triangular ''notch'' is filled.

For a line with coincident endpoints  $(x1=x2, y1=y2)$ , when the cap-style is applied to both endpoints, the semantics depends on the line-width and the cap-style:

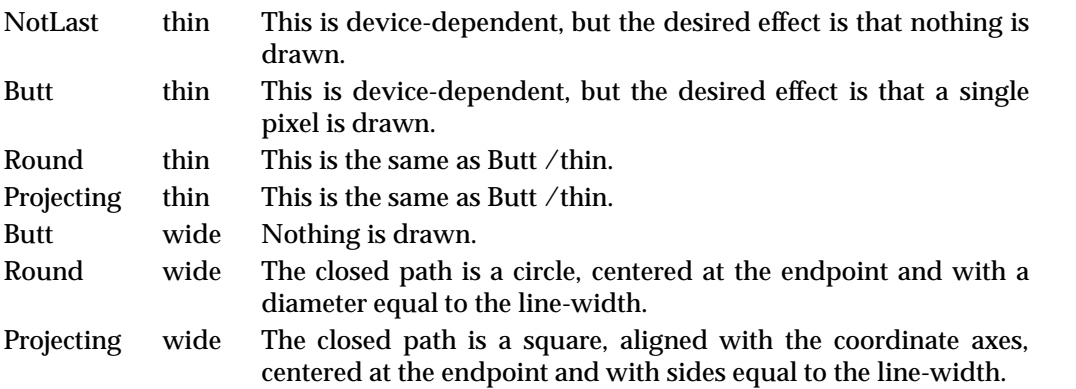

For a line with coincident endpoints  $(x1=x2, y1=y2)$ , when the join-style is applied at one or both endpoints, the effect is as if the line was removed from the overall path. However, if the total path consists of (or is reduced to) a single point joined with itself, the effect is the same as when the cap-style is applied at both endpoints.

The tile/stipple represents an infinite 2D plane, with the tile/stipple replicated in all dimensions. When that plane is superimposed on the drawable for use in a graphics operation, the upper left corner of some instance of the tile/stipple is at the coordinates within the drawable specified by the tile/stipple origin. The tile/stipple and clip origins are interpreted relative to the origin of whatever destination drawable is specified in a graphics request.

The tile pixmap must have the same root and depth as the gcontext (or a *Match* error results). The stipple pixmap must have depth one and must have the same root as the gcontext (or a *Match* error results). For fill-style *Stippled* (but not fill-style *OpaqueStippled*), the stipple pattern is tiled in a single plane and acts as an additional clip mask to be ANDed with the clip-mask. Any size pixmap can be used for tiling or stippling, although some sizes may be faster to use than others.

The fill-style defines the contents of the source for line, text, and fill requests. For all text and fill requests (for example, *PolyText8*, *PolyText16*, *PolyFillRectangle*, *FillPoly* and *PolyFillArc* ) as well as for line requests with line-style *Solid*, (for example, *PolyLine*, *PolySegment*, *PolyRectangle*, *PolyArc*) and for the even dashes for line requests with line-style *OnOffDash* or *DoubleDash*:

Solid Foreground.

Tiled Tile.

OpaqueStippled A tile with the same width and height as stipple but with background everywhere stipple has a zero and with foreground everywhere stipple has a one.

Stippled Foreground masked by stipple.

For the odd dashes for line requests with line-style DoubleDash:

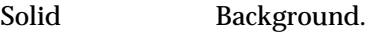

Tiled Same as for even dashes.

OpaqueStippled Same as for even dashes.

Stippled Background masked by stipple.

The dashes value allowed here is actually a simplified form of the more general patterns that can be set with *SetDashes*. Specifying a value of N here is equivalent to specifying the two element list [N, N] in *SetDashes*. The value must be non-zero (or a *Value* error results). The meaning of dash-offset and dashes are explained in the *SetDashes* request.

The clip-mask restricts writes to the destination drawable. Only pixels where the clip-mask has bits set to 1 are drawn. Pixels are not drawn outside the area covered by the clip-mask or where the clip-mask has bits set to 0. The clip-mask affects all graphics requests, but it does not clip sources. The clip-mask origin is interpreted relative to the origin of whatever destination drawable is specified in a graphics request. If a pixmap is specified as the clip-mask, it must have depth 1 and have the same root as the gcontext (or a *Match* error results). If clip-mask is *None*, then pixels are always drawn, regardless of the clip origin. The clip-mask can also be set with the *SetClipRectangles* request.

For *ClipByChildren*, both source and destination windows are additionally clipped by all viewable *InputOutput* children. For *IncludeInferiors*, neither source nor destination window is clipped by inferiors. This will result in including subwindow contents in the source and drawing through subwindow boundaries of the destination. The use of *IncludeInferiors* with a source or destination window of one depth with mapped inferiors of differing depth is not

illegal, but the semantics is undefined by the core protocol.

The fill-rule defines what pixels are inside (that is, are drawn) for paths given in *FillPoly* requests. *EvenOdd* means a point is inside if an infinite ray with the point as origin crosses the path an odd number of times. For *Winding*, a point is inside if an infinite ray with the point as origin crosses an unequal number of clockwise and counterclockwise directed path segments. A clockwise directed path segment is one that crosses the ray from left to right as observed from the point. A counter-clockwise segment is one that crosses the ray from right to left as observed from the point. The case where a directed line segment is coincident with the ray is uninteresting because one can simply choose a different ray that is not coincident with a segment.

For both fill rules, a point is infinitely small and the path is an infinitely thin line. A pixel is inside if the center point of the pixel is inside and the center point is not on the boundary. If the center point is on the boundary, the pixel is inside if and only if the polygon interior is immediately to its right (x increasing direction). Pixels with centers along a horizontal edge are a special case and are inside if and only if the polygon interior is immediately below (y increasing direction).

The arc-mode controls filling in the *PolyFillArc* request.

The graphics-exposures flag controls *GraphicsExposure* event generation for *CopyArea* and *CopyPlane* requests (and any similar requests defined by extensions).

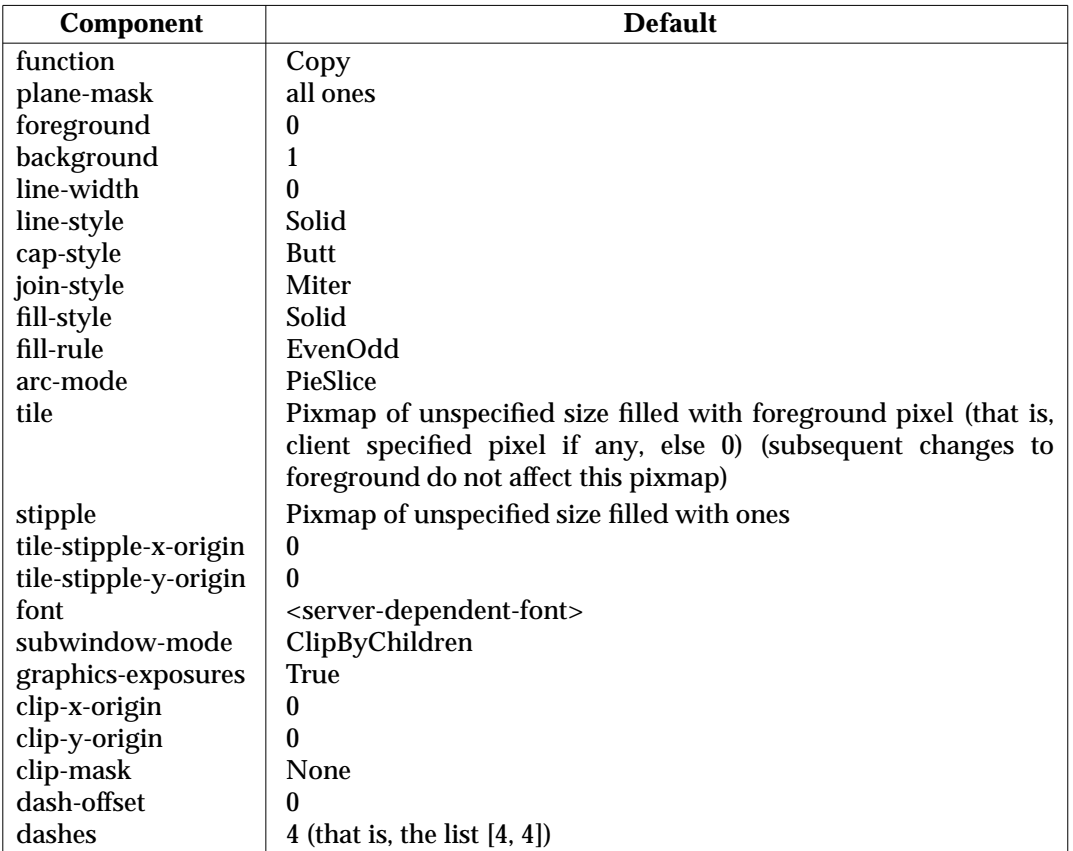

The default component values are:

Storing a pixmap in a gcontext might or might not result in a copy being made. If the pixmap is later used as the destination for a graphics request, the change might or might not be reflected in the gcontext. If the pixmap is used simultaneously in a graphics request as both a destination and as a tile or stipple, the results are not defined.

It is quite likely that some amount of gcontext information will be cached in display hardware and that such hardware can only cache a small number of gcontexts. Given the number and complexity of components, clients should view switching between gcontexts with nearly identical state as significantly more expensive than making minor changes to a single gcontext.

### **CreateGlyphCursor**

```
cid: CURSOR
source-font: FONT
mask-font: FONT or None
source-char, mask-char: CARD16
fore-red, fore-green, fore-blue: CARD16
back-red, back-green, back-blue: CARD16
Errors: Alloc, Font, IDChoice, Value
```
This request is similar to *CreateCursor*, except the source and mask bitmaps are obtained from the specified font glyphs. The source-char must be a defined glyph in source-font, and if maskfont is given, mask-char must be a defined glyph in mask-font (or a *Value* error results). The mask font and character are optional. The origins of the source and mask (if it is defined) glyphs are positioned coincidently and define the hotspot. The source and mask need not have the same bounding box metrics, and there is no restriction on the placement of the hotspot relative to the bounding boxes. If no mask is given, all pixels of the source are displayed. Note that source-char and mask-char are CARD16, not CHAR2B. For 2-byte matrix fonts, the 16-bit value should be formed with byte1 in the most-significant byte and byte2 in the least-significant byte.

The components of the cursor may be transformed arbitrarily to meet display limitations.

The fonts can be freed immediately if no further explicit references to them are to be made.

### **CreatePixmap**

pid: PIXMAP drawable: DRAWABLE depth: CARD8 width, height: CARD16

Errors: Alloc, Drawable, IDChoice, Value

This request creates a pixmap and assigns the identifier pid to it. The width and height must be non-zero (or a *Value* error results). The depth must be one of the depths supported by the root of the specified drawable (or a *Value* error results). The initial contents of the pixmap are undefined.

It is legal to pass an *InputOnly* window as a drawable to this request.

## **CreateWindow**

wid, parent: WINDOW class: {InputOutput, InputOnly, CopyFromParent} depth: CARD8 visual: VISUALID or CopyFromParent <sup>x</sup>, <sup>y</sup>: INT16 width, height, border-width: CARD16 value-mask: BITMASK value-list: LISTofVALUE Errors: Alloc, Colormap, Cursor, IDChoice, Match, Pixmap, Value, Window

This request creates an unmapped window and assigns the identifier wid to it.

A class of *CopyFromParent* means the class is taken from the parent. A depth of zero for class *InputOutput* or *CopyFromParent* means the depth is taken from the parent. A visual of *CopyFromParent* means the visual type is taken from the parent. For class *InputOutput*, the visual type and depth must be a combination supported for the screen (or a *Match* error results). The depth need not be the same as the parent, but the parent must not be of class *InputOnly* (or a *Match* error results). For class *InputOnly*, the depth must be zero (or a *Match* error results), and the visual must be one supported for the screen (or a *Match* error results). However, the parent can have any depth and class.

The server essentially acts as if *InputOnly* windows do not exist for the purposes of graphics requests, exposure processing, and *VisibilityNotify* events. An *InputOnly* window cannot be used as a drawable (as a source or destination for graphics requests). *InputOnly* and *InputOutput* windows act identically in other respects−properties, grabs, input control, and so on.

The coordinate system has the X axis horizontal and the Y axis vertical, with the origin  $[0, 0]$  at the upper left. Coordinates are integral, in terms of pixels, and coincide with pixel centers. Each window and pixmap has its own coordinate system. For a window, the origin is inside the border at the inside upper left.

The x and y coordinates for the window are relative to the parent's origin and specify the position of the upper-left outer corner of the window (not the origin). The width and height specify the inside size (not including the border) and must be non-zero (or a *Value* error results). The border-width for an *InputOnly* window must be zero (or a *Match* error results).

The window is placed on top in the stacking order with respect to siblings.

The value-mask and value-list specify attributes of the window that are to be explicitly initialized. The possible values are:

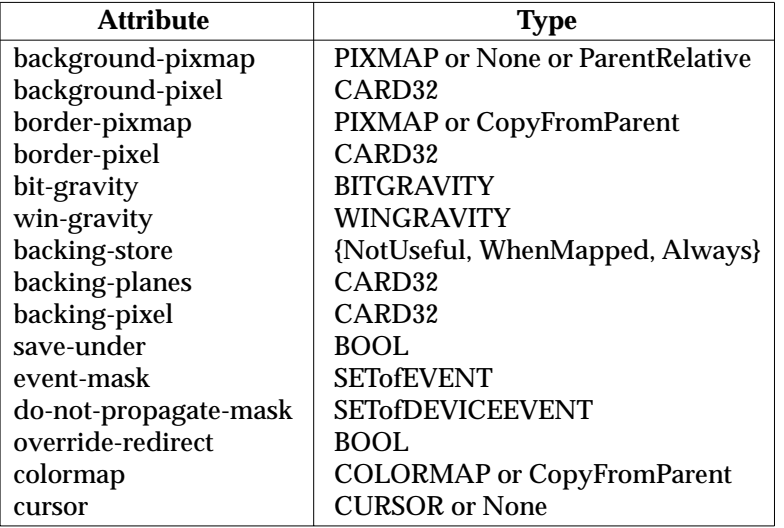

The default values when attributes are not explicitly initialized are:

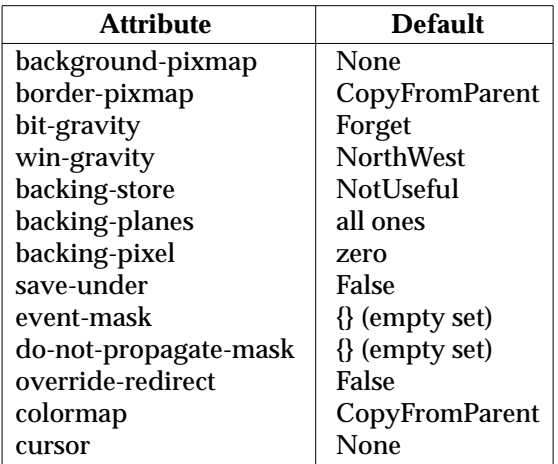

Only the following attributes are defined for *InputOnly* windows:

- win-gravity
- event-mask
- do-not-propagate-mask
- override-redirect
- cursor.

It is a *Match* error to specify any other attributes for *InputOnly* windows.

If background-pixmap is given, it overrides the default background-pixmap. The background pixmap and the window must have the same root and the same depth (or a *Match* error results). Any size pixmap can be used, although some sizes may be faster than others. If background *None* is specified, the window has no defined background. If background *ParentRelative* is specified, the parent's background is used, but the window must have the same depth as the parent (or a *Match* error results). If the parent has background *None*, then the window will also have background *None*. A copy of the parent's background is not made. The parent's background is reexamined each time the window background is required. If background-pixel

is given, it overrides the default background-pixmap and any background-pixmap given explicitly, and a pixmap of undefined size filled with background-pixel is used for the background. Range checking is not performed on the background-pixel value; it is simply truncated to the appropriate number of bits. For a *ParentRelative* background, the background tile origin always aligns with the parent's background tile origin. Otherwise, the background tile origin is always the window origin.

When no valid contents are available for regions of a window and the regions are either visible or the server is maintaining backing store, the server automatically tiles the regions with the window's background unless the window has a background of *None*. If the background is *None*, the previous screen contents from other windows of the same depth as the window are simply left in place if the contents come from the parent of the window or an inferior of the parent; otherwise, the initial contents of the exposed regions are undefined. Exposure events are then generated for the regions, even if the background is *None*.

The border tile origin is always the same as the background tile origin. If border-pixmap is given, it overrides the default border-pixmap. The border pixmap and the window must have the same root and the same depth (or a *Match* error results). Any size pixmap can be used, although some sizes may be faster than others. If *CopyFromParent* is given, the parent's border pixmap is copied (subsequent changes to the parent's border attribute do not affect the child), but the window must have the same depth as the parent (or a *Match* error results). The pixmap might be copied by sharing the same pixmap object between the child and parent or by making a complete copy of the pixmap contents. If border-pixel is given, it overrides the default borderpixmap and any border-pixmap given explicitly, and a pixmap of undefined size filled with border-pixel is used for the border. Range checking is not performed on the border-pixel value; it is simply truncated to the appropriate number of bits.

Output to a window is always clipped to the inside of the window, so that the border is never affected.

The bit-gravity defines which region of the window should be retained if the window is resized, and win-gravity defines how the window should be repositioned if the parent is resized (see *ConfigureWindow* request).

A backing-store of *WhenMapped* advises the server that maintaining contents of obscured regions when the window is mapped would be beneficial. A backing-store of *Always* advises the server that maintaining contents even when the window is unmapped would be beneficial. In this case, the server may generate an exposure event when the window is created. A value of *NotUseful* advises the server that maintaining contents is unnecessary, although a server may still choose to maintain contents while the window is mapped. Note that if the server maintains contents, then the server should maintain complete contents not just the region within the parent boundaries, even if the window is larger than its parent. While the server maintains contents, exposure events will not normally be generated, but the server may stop maintaining contents at any time.

If save-under is *True*, the server is advised that when this window is mapped, saving the contents of windows it obscures would be beneficial.

When the contents of obscured regions of a window are being maintained, regions obscured by noninferior windows are included in the destination (and source, when the window is the source) of graphics requests, but regions obscured by inferior windows are not included.

The backing-planes indicates (with bits set to 1) which bit planes of the window hold dynamic data that must be preserved in backing-stores and during save-unders. The backing-pixel specifies what value to use in planes not covered by backing-planes. The server is free to save only the specified bit planes in the backing-store or save-under and regenerate the remaining planes with the specified pixel value. Any bits beyond the specified depth of the window in these values are simply ignored.

The event-mask defines which events the client is interested in for this window (or for some event types, inferiors of the window). The do-not-propagate-mask defines which events should not be propagated to ancestor windows when no client has the event type selected in this window.

The override-redirect specifies whether map and configure requests on this window should override a *SubstructureRedirect* on the parent, typically to inform a window manager not to tamper with the window.

The colormap specifies the colormap that best reflects the true colors of the window. Servers capable of supporting multiple hardware colormaps may use this information, and window managers may use it for *InstallColormap* requests. The colormap must have the same visual type and root as the window (or a *Match* error results). If *CopyFromParent* is specified, the parent's colormap is copied (subsequent changes to the parent's colormap attribute do not affect the child). However, the window must have the same visual type as the parent (or a *Match* error results), and the parent must not have a colormap of *None* (or a *Match* error results). For an explanation of *None*, see *FreeColormap* request. The colormap is copied by sharing the colormap object between the child and the parent, not by making a complete copy of the colormap contents.

If a cursor is specified, it will be used whenever the pointer is in the window. If *None* is specified, the parent's cursor will be used when the pointer is in the window, and any change in the parent's cursor will cause an immediate change in the displayed cursor.

This request generates a *CreateNotify* event.

The background and border pixmaps and the cursor may be freed immediately if no further explicit references to them are to be made.

Subsequent drawing into the background or border pixmap has an undefined effect on the window state. The server might or might not make a copy of the pixmap.

### **DeleteProperty**

window: WINDOW property: ATOM

Errors: Atom, Window

This request deletes the property from the specified window if the property exists and generates a *PropertyNotify* event on the window unless the property does not exist.

#### **DestroySubwindows**

window: WINDOW

Errors: Window

This request performs a *DestroyWindow* request on all children of the window, in bottom-to-top stacking order.

## **DestroyWindow**

window: WINDOW Errors: Window

If the argument window is mapped, an *UnmapWindow* request is performed automatically. The window and all inferiors are then destroyed, and a *DestroyNotify* event is generated for each window. The ordering of the *DestroyNotify* events is such that for any given window, *DestroyNotify* is generated on all inferiors of the window before being generated on the window itself. The ordering among siblings and across subhierarchies is not otherwise constrained.

Normal exposure processing on formerly obscured windows is performed.

If the window is a root window, this request has no effect.

## **FillPoly**

```
drawable: DRAWABLE
gc: GCONTEXT
shape: {Complex, Nonconvex, Convex}
coordinate-mode: {Origin, Previous}
points: LISTofPOINT
```
Errors: Drawable, GContext, Match, Value

This request fills the region closed by the specified path. The path is closed automatically if the last point in the list does not coincide with the first point. No pixel of the region is drawn more than once.

The first point is always relative to the drawable's origin. The rest are relative either to that origin or the previous point, depending on the coordinate-mode.

The shape parameter may be used by the server to improve performance. *Complex* means the path may self-intersect. Contiguous coincident points in the path are not treated as selfintersection.

*Nonconvex* means the path does not self-intersect, but the shape is not wholly convex. If known by the client, specifying *Nonconvex* over *Complex* may improve performance. If *Nonconvex* is specified for a self-intersecting path, the graphics results are undefined.

*Convex* means that for every pair of points inside the polygon, the line segment connecting them does not intersect the path. If known by the client, specifying *Convex* can improve performance. If *Convex* is specified for a path that is not convex, the graphics results are undefined.

GC components: function, plane-mask, fill-style, fill-rule, subwindow-mode, clip-x-origin, clipy-origin, clip-mask.

GC mode-dependent components: foreground, background, tile, stipple, tile-stipple-x-origin, tile-stipple-y-origin.

### **ForceScreenSaver**

```
mode: {Activate, Reset}
Errors: Value
```
If the mode is *Activate* and screen-saver is currently deactivated, then screen-saver is activated (even if screen-saver has been disabled with a timeout value of zero). If the mode is *Reset* and screen-saver is currently enabled, then screen-saver is deactivated (if it was activated), and the activation timer is reset to its initial state as if device input had just been received.

## **FreeColormap**

cmap: COLORMAP

Errors: Colormap

This request deletes the association between the resource ID and the colormap and frees the colormap storage. If the colormap is an installed map for a screen, it is uninstalled (see *UninstallColormap* request). If the colormap is defined as the colormap for a window (by means of *CreateWindow* or *ChangeWindowAttributes*), the colormap for the window is changed to *None*, and a *ColormapNotify* event is generated. The protocol does not define the colors displayed for a window with a colormap of *None*.

This request has no effect on a default colormap for a screen.

## **FreeColors**

```
cmap: COLORMAP
pixels: LISTofCARD32
plane-mask: CARD32
```
Errors: Access, Colormap, Value

The plane-mask should not have any bits in common with any of the pixels. The set of all pixels is produced by ORing together subsets of plane-mask with the pixels. The request frees all of these pixels that were allocated by the client (using *AllocColor*, *AllocNamedColor*, *AllocColorCells* and *AllocColorPlanes*). Note that freeing an individual pixel obtained from *AllocColorPlanes* may not actually allow it to be reused until all of its related pixels are also freed. Similarly, a readonly entry is not actually freed until it has been freed by all clients, and if a client allocates the same read-only entry multiple times, it must free the entry that many times before the entry is actually freed.

All specified pixels that are allocated by the client in cmap are freed, even if one or more pixels produce an error. A *Value* error is generated if a specified pixel is not a valid index into cmap. An *Access* error is generated if a specified pixel is not allocated by the client (that is, is unallocated or is only allocated by another client) or if the colormap was created with all entries writable (using an alloc value of *All* in *CreateColormap*). If more than one pixel is in error, it is arbitrary as to which pixel is reported.

#### **FreeCursor**

cursor: CURSOR Errors: Cursor

This request deletes the association between the resource ID and the cursor. The cursor storage will be freed when no other resource references it.

#### **FreeGC**

gc: GCONTEXT

Errors: GContext

This request deletes the association between the resource ID and the gcontext and destroys the gcontext.

#### **FreePixmap**

pixmap: PIXMAP Errors: Pixmap

This request deletes the association between the resource ID and the pixmap. The pixmap storage will be freed when no other resource references it.

#### **GetAtomName**

atom: ATOM => name: STRING8 Errors: Atom

This request returns the name for the given atom.

### **GetFontPath**

=>

path: LISTofSTRING8

This request returns the current search path for fonts.

## **GetGeometry**

drawable: DRAWABLE => root: WINDOW depth: CARD8 x, y: INT16 width, height, border-width: CARD16

Errors: Drawable

This request returns the root and current geometry of the drawable. The depth is the number of bits per pixel for the object. The x, y and border-width will always be zero for pixmaps. For a window, the x and y coordinates specify the upper-left outer corner of the window relative to its parent's origin, and the width and height specify the inside size, not including the border.

It is legal to pass an *InputOnly* window as a drawable to this request.

### **GetImage**

```
drawable: DRAWABLE
x, y: INT16
width, height: CARD16
plane-mask: CARD32
format: {XYPixmap, ZPixmap}
=>
depth: CARD8
visual: VISUALID or None
data: LISTofBYTE
Errors: Drawable, Match, Value
```
This request returns the contents of the given rectangle of the drawable in the given format. The x and y coordinates are relative to the drawable's origin and define the upper-left corner of the rectangle. If *XYPixmap* is specified, only the bit planes specified in plane-mask are transmitted, with the planes appearing from most-significant to least-significant in bit order. If *ZPixmap* is specified, then bits in all planes not specified in plane-mask are transmitted as zero. Range checking is not performed on plane-mask; extraneous bits are simply ignored. The returned depth is as specified when the drawable was created and is the same as a depth component in a FORMAT structure (in the connection setup), not a bits-per-pixel component. If the drawable is a window, its visual type is returned. If the drawable is a pixmap, the visual is *None*.

If the drawable is a pixmap, then the given rectangle must be wholly contained within the pixmap (or a *Match* error results). If the drawable is a window, the window must be viewable, and it must be the case that, if there were no inferiors or overlapping windows, the specified rectangle of the window would be fully visible on the screen and wholly contained within the outside edges of the window (or a *Match* error results). Note that the borders of the window can be included and read with this request. If the window has a backing store, then the backingstore contents are returned for regions of the window that are obscured by noninferior windows; otherwise, the returned contents of such obscured regions are undefined. Also undefined are the returned contents of visible regions of inferiors of different depth than the specified window. The pointer cursor image is not included in the contents returned.

This request is not general-purpose in the same sense as other graphics-related requests. It is intended specifically for rudimentary hardcopy support.

### **GetInputFocus**

```
=>
focus: WINDOW or PointerRoot or None
revert-to: {Parent, PointerRoot, None}
```
This request returns the current focus state.

### **GetKeyboardControl**

```
=>
key-click-percent: CARD8
bell-percent: CARD8
bell-pitch: CARD16
bell-duration: CARD16
led-mask: CARD32
global-auto-repeat: {On, Off}
auto-repeats: LISTofCARD8
```
This request returns the current control values for the keyboard. For the LEDs, the leastsignificant bit of led-mask corresponds to LED one, and each one bit in led-mask indicates an LED that is lit. The auto-repeats is a bit vector; each one bit indicates that auto-repeat is enabled for the corresponding key. The vector is represented as 32 bytes. Byte N (from 0) contains the bits for keys 8N to 8N  $+$  7, with the least-significant bit in the byte representing key 8N.

### **GetKeyboardMapping**

```
first-keycode: KEYCODE
count: CARD8
=>
keysyms-per-keycode: CARD8
keysyms: LISTofKEYSYM
Errors: Value
```
This request returns the symbols for the specified number of keycodes, starting with the specified keycode. The first-keycode must be greater than or equal to min-keycode as returned in the connection setup (or a *Value* error results), and:

first-keycode + count − 1

must be less than or equal to max-keycode as returned in the connection setup (or a *Value* error results). The number of elements in the keysyms list is:

```
count * keysyms-per-keycode
```
and KEYSYM number N (counting from zero) for keycode K has an index (counting from zero) of:

```
(K − first-keycode) * keysyms-per-keycode + N
```
in keysyms. The keysyms-per-keycode value is chosen arbitrarily by the server to be large enough to report all requested symbols. A special KEYSYM value of *NoSymbol* is used to fill in unused elements for individual keycodes.

## **GetModifierMapping**

```
=keycodes-per-modifier: CARD8
keycodes: LISTofKEYCODE
```
This request returns the keycodes of the keys being used as modifiers. The number of keycodes in the list is 8\*keycodes-per-modifier. The keycodes are divided into eight sets, with each set containing keycodes-per-modifier elements. The sets are assigned to the modifiers *Shift*, *Lock*, *Control*, *Mod1*, *Mod2*, *Mod3*, *Mod4* and *Mod5*, in order. The keycodes-per-modifier value is chosen arbitrarily by the server; zeroes are used to fill in unused elements within each set. If only zero values are given in a set, the use of the corresponding modifier has been disabled. The order of keycodes within each set is chosen arbitrarily by the server.

## **GetMotionEvents**

```
start, stop: TIMESTAMP or CurrentTime
window: WINDOW
=>
events: LISTofTIMECOORD
where:
TIMECOORD: [x, y: INT16
           time: TIMESTAMP]
Errors: Window
```
This request returns all events in the motion history buffer that fall between the specified start and stop times (inclusive) and that have coordinates that lie within (including borders) the specified window at its present placement. The x and y coordinates are reported relative to the origin of the window.

If the start time is later than the stop time or if the start time is in the future, no events are returned. If the stop time is in the future, it is equivalent to specifying *CurrentTime*.

## **GetPointerControl**

=>

acceleration-numerator, acceleration-denominator: CARD16 threshold: CARD16

This request returns the current acceleration and threshold for the pointer.

## **GetPointerMapping**

```
=map: LISTofCARD8
```
This request returns the current mapping of the pointer. Elements of the list are indexed starting from one. The length of the list indicates the number of physical buttons.

The nominal mapping for a pointer is the identity mapping: map[i]=i.

### **GetProperty**

```
window: WINDOW
property: ATOM
type: ATOM or AnyPropertyType
long-offset, long-length: CARD32
delete: BOOL
=>
type: ATOM or None
format: {0, 8, 16, 32}
bytes-after: CARD32
value: LISTofINT8 or LISTofINT16 or LISTofINT32
```
Errors: Atom, Value, Window

If the specified property does not exist for the specified window, then the return type is *None*, the format and bytes-after are zero, and the value is empty. The delete argument is ignored in this case. If the specified property exists but its type does not match the specified type, then the return type is the actual type of the property, the format is the actual format of the property (never zero), the bytes-after is the length of the property in bytes (even if the format is 16 or 32), and the value is empty. The delete argument is ignored in this case. If the specified property exists and either *AnyPropertyType* is specified or the specified type matches the actual type of the property, then the return type is the actual type of the property, the format is the actual format of the property (never zero), and the bytes-after and value are as follows, given:

```
N = actual length of the stored property in bytes
    (even if the format is 16 or 32)
I = 4 * long-offsetT = N - IL = MINIMUM(T, 4 * long-length)A = N - (I + L)
```
The returned value starts at byte index I in the property (indexing from 0), and its length in bytes is L. However, it is a *Value* error if long-offset is given such that L is negative. The value of bytes-after is A, giving the number of trailing unread bytes in the stored property. If delete is *True* and the bytes-after is zero, the property is also deleted from the window, and a *PropertyNotify* event is generated on the window.

### **GetScreenSaver**

```
=timeout, interval: CARD16
prefer-blanking: {Yes, No}
allow-exposures: {Yes, No}
```
This request returns the current screen-saver control values.

### **GetSelectionOwner**

```
selection: ATOM
=owner: WINDOW or None
Errors: Atom
```
This request returns the current owner window of the specified selection, if any. If *None* is returned, then there is no owner for the selection.

### **GetWindowAttributes**

```
window: WINDOW
=>
visual: VISUALID
class: {InputOutput, InputOnly}
bit-gravity: BITGRAVITY
win-gravity: WINGRAVITY
backing-store: {NotUseful, WhenMapped, Always}
backing-planes: CARD32
backing-pixel: CARD32
save-under: BOOL
colormap: COLORMAP or None
map-is-installed: BOOL
map-state: {Unmapped, Unviewable, Viewable}
all-event-masks, your-event-mask: SETofEVENT
do-not-propagate-mask: SETofDEVICEEVENT
override-redirect: BOOL
```
Errors: Window

This request returns the current attributes of the window. A window is *Unviewable* if it is mapped but some ancestor is unmapped. All-event-masks is the inclusive-OR of all event masks selected on the window by clients. Your-event-mask is the event mask selected by the querying client.

## **GrabButton**

```
modifiers: SETofKEYMASK or AnyModifier
button: BUTTON or AnyButton
grab-window: WINDOW
owner-events: BOOL
event-mask: SETofPOINTEREVENT
pointer-mode, keyboard-mode: {Synchronous, Asynchronous}
confine-to: WINDOW or None
cursor: CURSOR or None
```
Errors: Access, Cursor, Value, Window

This request establishes a passive grab. In the future, the pointer is actively grabbed as described in *GrabPointer*, the last-pointer-grab time is set to the time at which the button was pressed (as transmitted in the *ButtonPress* event), and the *ButtonPress* event is reported if all of the following conditions are true:

- The pointer is not grabbed and the specified button is logically pressed when the specified modifier keys are logically down, and no other buttons or modifier keys are logically down.
- The grab-window contains the pointer.
- The confine-to window (if any) is viewable.
- A passive grab on the same button/key combination does not exist on any ancestor of grabwindow.

The interpretation of the remaining arguments is the same as for *GrabPointer*. The active grab is terminated automatically when the logical state of the pointer has all buttons released, independent of the logical state of modifier keys. Note that the logical state of a device (as seen by means of the protocol) may lag the physical state if device event processing is frozen.

This request overrides all previous passive grabs by the same client on the same button/key combinations on the same window. A modifier of *AnyModifier* is equivalent to issuing the request for all possible modifier combinations (including the combination of no modifiers). It is not required that all specified modifiers have currently assigned keycodes. A button of *AnyButton* is equivalent to issuing the request for all possible buttons. Otherwise, it is not required that the button specified currently be assigned to a physical button.

An *Access* error is generated if some other client has already issued a *GrabButton* request with the same button/key combination on the same window. When using *AnyModifier* or *AnyButton*, the request fails completely (no grabs are established), and an *Access* error is generated if there is a conflicting grab for any combination. The request has no effect on an active grab.

## **GrabKey**

```
key: KEYCODE or AnyKey
modifiers: SETofKEYMASK or AnyModifier
grab-window: WINDOW
owner-events: BOOL
pointer-mode, keyboard-mode: {Synchronous, Asynchronous}
```
Errors: Access, Value, Window

This request establishes a passive grab on the keyboard. In the future, the keyboard is actively grabbed as described in *GrabKeyboard*, the last-keyboard-grab time is set to the time at which the key was pressed (as transmitted in the *KeyPress* event), and the *KeyPress* event is reported if all of the following conditions are true:

- The keyboard is not grabbed and the specified key (which can itself be a modifier key) is logically pressed when the specified modifier keys are logically down, and no other modifier keys are logically down.
- Either the grab-window is an ancestor of (or is) the focus window, or the grab-window is a descendent of the focus window and contains the pointer.
- A passive grab on the same key combination does not exist on any ancestor of grab-window.

The interpretation of the remaining arguments is the same as for *GrabKeyboard*. The active grab is terminated automatically when the logical state of the keyboard has the specified key released, independent of the logical state of modifier keys. Note that the logical state of a device (as seen by means of the protocol) may lag the physical state if device event processing is frozen.

This request overrides all previous passive grabs by the same client on the same key combinations on the same window. A modifier of *AnyModifier* is equivalent to issuing the request for all possible modifier combinations (including the combination of no modifiers). It is not required that all modifiers specified have currently assigned keycodes. A key of *AnyKey* is equivalent to issuing the request for all possible keycodes. Otherwise, the key must be in the range specified by min-keycode and max-keycode in the connection setup (or a *Value* error results).

An *Access* error is generated if some other client has issued a *GrabKey* with the same key combination on the same window. When using *AnyModifier* or *AnyKey*, the request fails completely (no grabs are established), and an *Access* error is generated if there is a conflicting grab for any combination.

## **GrabKeyboard**

```
grab-window: WINDOW
owner-events: BOOL
pointer-mode, keyboard-mode: {Synchronous, Asynchronous}
time: TIMESTAMP or CurrentTime
\Rightarrowstatus: {Success, AlreadyGrabbed, Frozen, InvalidTime,
         NotViewable}
Errors: Value, Window
```
This request actively grabs control of the keyboard. Further key events are reported only to the grabbing client. This request overrides any active keyboard grab by this client.

If owner-events is *False*, all generated key events are reported with respect to grab-window. If owner-events is *True* and if a generated key event would normally be reported to this client, it is reported normally. Otherwise, the event is reported with respect to the grab-window. Both *KeyPress* and *KeyRelease* events are always reported, independent of any event selection made by the client.

If keyboard-mode is *Asynchronous*, keyboard event processing continues normally. If the keyboard is currently frozen by this client, then processing of keyboard events is resumed. If keyboard-mode is *Synchronous*, the state of the keyboard (as seen by means of the protocol) appears to freeze. No further keyboard events are generated by the server until the grabbing client issues a releasing *AllowEvents* request or until the keyboard grab is released. Actual
# *Requests*

keyboard changes are not lost while the keyboard is frozen. They are simply queued for later processing.

If pointer-mode is *Asynchronous*, pointer event processing is unaffected by activation of the grab. If pointer-mode is *Synchronous*, the state of the pointer (as seen by means of the protocol) appears to freeze. No further pointer events are generated by the server until the grabbing client issues a releasing *AllowEvents* request or until the keyboard grab is released. Actual pointer changes are not lost while the pointer is frozen. They are simply queued for later processing.

This request generates *FocusIn* and *FocusOut* events.

The request fails with status *AlreadyGrabbed* if the keyboard is actively grabbed by some other client. The request fails with status *Frozen* if the keyboard is frozen by an active grab of another client. The request fails with status *NotViewable* if grab-window is not viewable. The request fails with status *InvalidTime* if the specified time is earlier than the last-keyboard-grab time or later than the current server time. Otherwise, the last-keyboard-grab time is set to the specified time with *CurrentTime* replaced by the current server time.

# **GrabPointer**

```
grab-window: WINDOW
owner-events: BOOL
event-mask: SETofPOINTEREVENT
pointer-mode, keyboard-mode: {Synchronous, Asynchronous}
confine-to: WINDOW or None
cursor: CURSOR or None
time: TIMESTAMP or CurrentTime
=>
status: {Success, AlreadyGrabbed, Frozen, InvalidTime,
        NotViewable}
Errors: Cursor, Value, Window
```
This request actively grabs control of the pointer. Further pointer events are only reported to the grabbing client. The request overrides any active pointer grab by this client.

If owner-events is *False*, all generated pointer events are reported with respect to grab-window and are only reported if selected by event-mask. If owner-events is *True* and a generated pointer event would normally be reported to this client, it is reported normally. Otherwise, the event is reported with respect to the grab-window and is only reported if selected by event-mask. For either value of owner-events, unreported events are simply discarded.

If pointer-mode is *Asynchronous*, pointer event processing continues normally. If the pointer is currently frozen by this client, then processing of pointer events is resumed. If pointer-mode is *Synchronous*, the state of the pointer (as seen by means of the protocol) appears to freeze, and no further pointer events are generated by the server until the grabbing client issues a releasing *AllowEvents* request or until the pointer grab is released. Actual pointer changes are not lost while the pointer is frozen. They are simply queued for later processing.

If keyboard-mode is *Asynchronous*, keyboard event processing is unaffected by activation of the grab. If keyboard-mode is *Synchronous*, the state of the keyboard (as seen by means of the protocol) appears to freeze, and no further keyboard events are generated by the server until the grabbing client issues a releasing *AllowEvents* request or until the pointer grab is released. Actual keyboard changes are not lost while the keyboard is frozen. They are simply queued for later processing.

If a cursor is specified, then it is displayed regardless of what window the pointer is in. If no cursor is specified, then when the pointer is in grab-window or one of its subwindows, the normal cursor for that window is displayed. Otherwise, the cursor for grab-window is displayed.

If a confine-to window is specified, then the pointer will be restricted to stay contained in that window. The confine-to window need have no relationship to the grab-window. If the pointer is not initially in the confine-to window, then it is warped automatically to the closest edge (and enter/leave events are generated normally) just before the grab activates. If the confine-to window is subsequently reconfigured, the pointer will be warped automatically as necessary to keep it contained in the window.

This request generates *EnterNotify* and *LeaveNotify* events.

The request fails with status *AlreadyGrabbed* if the pointer is actively grabbed by some other client. The request fails with status *Frozen* if the pointer is frozen by an active grab of another client. The request fails with status *NotViewable* if grab-window or confine-to window is not viewable or if the confine-to window lies completely outside the boundaries of the root window. The request fails with status *InvalidTime* if the specified time is earlier than the last-pointer-grab time or later than the current server time. Otherwise, the last-pointer-grab time is set to the specified time, with *CurrentTime* replaced by the current server time.

# **GrabServer**

This request disables processing of requests and close-downs on all connections other than the one this request arrived on.

# **ImageText8**

```
drawable: DRAWABLE
gc: GCONTEXT
x, y: INT16
string: STRING8
```
Errors: Drawable, GContext, Match

The x and y coordinates are relative to the drawable's origin and specify the baseline starting position (the initial character origin). The effect is first to fill a destination rectangle with the background pixel defined in gc and then to paint the text with the foreground pixel. The upperleft corner of the filled rectangle is at:

```
[x, y − font-ascent]
```
the width is:

overall-width

and the height is:

font-ascent + font-descent

The overall-width, font-ascent and font-descent are as they would be returned by a *QueryTextExtents* call using gc and string.

The function and fill-style defined in gc are ignored for this request. The effective function is *Copy*, and the effective fill-style *Solid*.

For fonts defined with 2-byte matrix indexing, each STRING8 byte is interpreted as a byte2 value of a CHAR2B with a byte1 value of zero.

GC components: plane-mask, foreground, background, font, subwindow-mode, clip-x-origin, clip-y-origin, clip-mask.

## **ImageText16**

```
drawable: DRAWABLE
gc: GCONTEXT
x, y: INT16
string: STRING16
```
Errors: Drawable, GContext, Match

This request is similar to *ImageText8*, except 2-byte (or 16-bit) characters are used. For fonts defined with linear indexing rather than 2-byte matrix indexing, the server will interpret each CHAR2B as a 16-bit number that has been transmitted most-significant byte first (that is, byte1 of the CHAR2B is taken as the most-significant byte).

## **InstallColormap**

```
cmap: COLORMAP
Errors: Colormap
```
This request makes this colormap an installed map for its screen. All windows associated with this colormap immediately display with true colors. As a side effect, additional colormaps might be implicitly installed or uninstalled by the server. Which other colormaps get installed or uninstalled is server-dependent except that the required list must remain installed.

If cmap is not already an installed map, a *ColormapNotify* event is generated on every window having cmap as an attribute. In addition, for every other colormap that is installed or uninstalled as a result of the request, a *ColormapNotify* event is generated on every window having that colormap as an attribute.

At any time, there is a subset of the installed maps that are viewed as an ordered list and are called the required list. The length of the required list is at most M, where M is the mininstalled-maps specified for the screen in the connection setup. The required list is maintained as follows. When a colormap is an explicit argument to *InstallColormap* , it is added to the head of the list; the list is truncated at the tail, if necessary, to keep the length of the list to at most M. When a colormap is an explicit argument to *UninstallColormap* and it is in the required list, it is removed from the list. A colormap is not added to the required list when it is installed implicitly by the server, and the server cannot implicitly uninstall a colormap that is in the required list.

Initially the default colormap for a screen is installed (but is not in the required list).

## **InternAtom**

name: STRING8 only-if-exists: BOOL  $=$ atom: ATOM or None Errors: Alloc, Value

This request returns the atom for the given name. If only-if-exists is *False*, then the atom is created if it does not exist. The string should use the ISO Latin-1 encoding. Upper case and lower case matter.

The lifetime of an atom is not tied to the interning client. Atoms remain defined until server reset (see Section 3.4).

## **KillClient**

resource: CARD32 or AllTemporary

Errors: Value

If a valid resource is specified, *KillClient* forces a close-down of the client that created the resource. If the client has already terminated in either *RetainPermanent* or *RetainTemporary* mode, all of the client's resources are destroyed (see Section 3.4). If *AllTemporary* is specified, then the resources of all clients that have terminated in *RetainTemporary* are destroyed.

## **ListExtensions**

=>

names: LISTofSTRING8

This request returns a list of all extensions supported by the server.

## **ListFonts**

```
pattern: STRING8
max-names: CARD16
```
 $\Rightarrow$ 

names: LISTofSTRING8

This request returns a list of available font names (as controlled by the font search path; see *SetFontPath* request) that match the pattern. At most, max-names names will be returned. The pattern should use the ISO Latin-1 encoding, and upper case and lower case do not matter. In the pattern, the "?" character (octal value 77) will match any single character, and the "\*" character (octal value 52) will match any number of characters. The returned names are in lower case.

# *Requests*

## **ListFontsWithInfo**

```
pattern: STRING8
max-names: CARD16
= > +
name: STRING8
info: FONTINFO
replies-hint: CARD32
where:
FONTINFO: < same type definition as in QueryFont>
```
This request is similar to *ListFonts*, but it also returns information about each font. The information returned for each font is identical to what *QueryFont* would return except that the per-character metrics are not returned. Note that this request can generate multiple replies. With each reply, replies-hint may provide an indication of how many more fonts will be returned. This number is a hint only and may be larger or smaller than the number of fonts actually returned. A zero value does not guarantee that no more fonts will be returned. After the font replies, a reply with a zero-length name is sent to indicate the end of the reply sequence.

## **ListHosts**

```
=>
mode: {Enabled, Disabled}
hosts: LISTofHOST
```
This request returns the hosts on the access control list and whether use of the list at connection setup is currently enabled or disabled.

Each HOST is padded to a multiple of four bytes.

## **ListInstalledColormaps**

```
window: WINDOW
=>
cmaps: LISTofCOLORMAP
Errors: Window
```
This request returns a list of the currently installed colormaps for the screen of the specified window. The order of colormaps is not significant, and there is no explicit indication of the required list (see *InstallColormap* request).

## **ListProperties**

window: WINDOW => atoms: LISTofATOM Errors: Window

This request returns the atoms of properties currently defined on the window.

## **LookupColor**

```
cmap: COLORMAP
name: STRING8
\Rightarrowexact-red, exact-green, exact-blue: CARD16
visual-red, visual-green, visual-blue: CARD16
Errors: Colormap, Name
```
This request looks up the string name of a color with respect to the screen associated with cmap and returns both the exact color values and the closest values provided by the hardware with respect to the visual type of cmap. The name should use the ISO Latin-1 encoding, and upper case and lower case do not matter.

# **MapWindow**

window: WINDOW Errors: Window

If the window is already mapped, this request has no effect.

If the override-redirect attribute of the window is *False* and some other client has selected *SubstructureRedirect* on the parent, then a *MapRequest* event is generated, but the window remains unmapped. Otherwise, the window is mapped, and a *MapNotify* event is generated.

If the window is now viewable and its contents have been discarded, the window is tiled with its background (if no background is defined, the existing screen contents are not altered), and zero or more exposure events are generated. If a backing-store has been maintained while the window was unmapped, no exposure events are generated. If a backing-store will now be maintained, a full-window exposure is always generated. Otherwise, only visible regions may be reported. Similar tiling and exposure take place for any newly viewable inferiors.

# **MapSubwindows**

window: WINDOW

Errors: Window

This request performs a *MapWindow* request on all unmapped children of the window, in topto-bottom stacking order.

# **NoOperation**

This request has no arguments and no results, but the request length field can be non-zero, which allows the request to be any multiple of four bytes in length. The bytes contained in the request are uninterpreted by the server.

This request can be used in its minimum four byte form as padding where necessary by client libraries that find it convenient to force requests to begin on 64-bit boundaries.

## **OpenFont**

fid: FONT name: STRING8

Errors: Alloc, IDChoice, Name

This request loads the specified font, if necessary, and associates identifier fid with it. The font name should use the ISO Latin-1 encoding, and upper case and lower case do not matter. The interpretation of characters ''?'' (octal value 77) and ''\*'' (octal value 52) in the name is not defined by the core protocol, but is reserved for future definition. A structured format for font names is specified in the **XLFD** specification.

Fonts are not associated with a particular screen and can be stored as a component of any graphics context.

# **PolyArc**

```
drawable: DRAWABLE
gc: GCONTEXT
arcs: LISTofARC
```
Errors: Drawable, GContext, Match

This request draws circular or elliptical arcs. Each arc is specified by a rectangle and two angles. The angles are signed integers in degrees scaled by 64, with positive indicating counterclockwise motion and negative indicating clockwise motion. The start of the arc is specified by angle1 relative to the three-o'clock position from the center of the rectangle, and the path and extent of the arc is specified by angle2 relative to the start of the arc. If the magnitude of angle2 is greater than 360 degrees, it is truncated to 360 degrees. The x and y coordinates of the rectangle are relative to the origin of the drawable. For an arc specified as [x,y,w,h,a1,a2], the origin of the major and minor axes is at  $[x+(w/2),y+(h/2)]$ , and the infinitely thin path describing the entire circle/ellipse intersects the horizontal axis at  $[x,y+(h/2)]$  and  $[x+w,y+(h/2)]$  and intersects the vertical axis at  $[x+(w/2),y]$  and  $[x+(w/2),y+h]$ . These coordinates can be fractional; that is, they are not truncated to discrete coordinates. The path should be defined by the ideal mathematical path. For a wide line with line-width lw, the bounding outlines for filling are given by the two infinitely thin paths consisting of all points whose perpendicular distance from the path of the circle/ellipse is equal to lw/2 (which may be a fractional value). The cap-style and join-style are applied the same as for a line corresponding to the tangent of the circle/ellipse at the endpoint.

For an arc specified as [x,y,w,h,a1,a2], the angles must be specified in the effectively skewed coordinate system of the ellipse (for a circle, the angles and coordinate systems are identical). The relationship between these angles and angles expressed in the normal coordinate system of the screen (as measured with a protractor) is as follows:

skewed-angle = atan(tan(normal-angle) \* w/h) + adjust

The skewed-angle and normal-angle are expressed in radians (rather than in degrees scaled by 64) in the range [0,2\*PI). The atan returns a value in the range [−PI/2,PI/2]. The adjust is:

```
0 for normal-angle in the range [0,PI/2)
PI for normal-angle in the range [PI/2,(3*PI)/2)2*PI for normal-angle in the range [(3*PI)/2,2*PI)
```
The arcs are drawn in the order listed. If the last point in one arc coincides with the first point in the following arc, the two arcs will join correctly. If the first point in the first arc coincides with the last point in the last arc, the two arcs will join correctly. For any given arc, no pixel is drawn more than once. If two arcs join correctly and the line-width is greater than zero and the arcs intersect, no pixel is drawn more than once. Otherwise, the intersecting pixels of intersecting arcs are drawn multiple times. Specifying an arc with one endpoint and a clockwise extent draws the same pixels as specifying the other endpoint and an equivalent counterclockwise extent, except as it affects joins.

By specifying one axis to be zero, a horizontal or vertical line can be drawn.

Angles are computed based solely on the coordinate system, ignoring the aspect ratio.

GC components: function, plane-mask, line-width, line-style, cap-style, join-style, fill-style, subwindow-mode, clip-x-origin, clip-y-origin, clip-mask.

GC mode-dependent components: foreground, background, tile, stipple, tile-stipple-x-origin, tile-stipple-y-origin, dash-offset, dashes.

## **PolyFillArc**

drawable: DRAWABLE gc: GCONTEXT arcs: LISTofARC

Errors: Drawable, GContext, Match

For each arc, this request fills the region closed by the infinitely thin path described by the specified arc and one or two line segments, depending on the arc-mode. For *Chord*, the single line segment joining the endpoints of the arc is used. For *PieSlice*, the two line segments joining the endpoints of the arc with the center point are used. The arcs are as specified in the *PolyArc* request.

The arcs are filled in the order listed. For any given arc, no pixel is drawn more than once. If regions intersect, the intersecting pixels are drawn multiple times.

GC components: function, plane-mask, fill-style, arc-mode, subwindow-mode, clip-x-origin, clip-y-origin, clip-mask.

GC mode-dependent components: foreground, background, tile, stipple, tile-stipple-x-origin, tile-stipple-y-origin.

# *Requests*

# **PolyFillRectangle**

```
drawable: DRAWABLE
gc: GCONTEXT
rectangles: LISTofRECTANGLE
```
Errors: Drawable, GContext, Match

This request fills the specified rectangles, as if a four-point *FillPoly* were specified for each rectangle:

[x,y] [x+width,y] [x+width,y+height] [x,y+height]

The x and y coordinates of each rectangle are relative to the drawable's origin and define the upper-left corner of the rectangle.

The rectangles are drawn in the order listed. For any given rectangle, no pixel is drawn more than once. If rectangles intersect, the intersecting pixels are drawn multiple times.

GC components: function, plane-mask, fill-style, subwindow-mode, clip-x-origin, clip-y-origin, clip-mask.

GC mode-dependent components: foreground, background, tile, stipple, tile-stipple-x-origin, tile-stipple-y-origin.

## **PolyLine**

```
drawable: DRAWABLE
gc: GCONTEXT
coordinate-mode: {Origin, Previous}
points: LISTofPOINT
```
Errors: Drawable, GContext, Match, Value

This request draws lines between each pair of points (point  $[i]$ , point  $[i+1]$ ). The lines are drawn in the order listed. The lines join correctly at all intermediate points, and if the first and last points coincide, the first and last lines also join correctly.

For any given line, no pixel is drawn more than once. If thin (zero line-width) lines intersect, the intersecting pixels are drawn multiple times. If wide lines intersect, the intersecting pixels are drawn only once, as though the entire *PolyLine* were a single filled shape.

The first point is always relative to the drawable's origin. The rest are relative either to that origin or the previous point, depending on the coordinate-mode.

GC components: function, plane-mask, line-width, line-style, cap-style, join-style, fill-style, subwindow-mode, clip-x-origin, clip-y-origin, clip-mask.

GC mode-dependent components: foreground, background, tile, stipple, tile-stipple-x-origin, tile-stipple-y-origin, dash-offset, dashes.

**PolyPoint**

```
drawable: DRAWABLE
gc: GCONTEXT
coordinate-mode: {Origin, Previous}
points: LISTofPOINT
Errors: Drawable, GContext, Match, Value
```
This request combines the foreground pixel in gc with the pixel at each point in the drawable. The points are drawn in the order listed.

The first point is always relative to the drawable's origin. The rest are relative either to that origin or the previous point, depending on the coordinate-mode.

GC components: function, plane-mask, foreground, subwindow-mode, clip-x-origin, clip-yorigin, clip-mask.

## **PolyRectangle**

```
drawable: DRAWABLE
gc: GCONTEXT
rectangles: LISTofRECTANGLE
Errors: Drawable, GContext, Match
```
This request draws the outlines of the specified rectangles, as if a five-point *PolyLine* were specified for each rectangle:

[x,y] [x+width,y] [x+width,y+height] [x,y+height] [x,y]

The x and y coordinates of each rectangle are relative to the drawable's origin and define the upper-left corner of the rectangle.

The rectangles are drawn in the order listed. For any given rectangle, no pixel is drawn more than once. If rectangles intersect, the intersecting pixels are drawn multiple times.

GC components: function, plane-mask, line-width, line-style, cap-style, join-style, fill-style, subwindow-mode, clip-x-origin, clip-y-origin, clip-mask.

GC mode-dependent components: foreground, background, tile, stipple, tile-stipple-x-origin, tile-stipple-y-origin, dash-offset, dashes.

## **PolySegment**

```
drawable: DRAWABLE
gc: GCONTEXT
segments: LISTofSEGMENT
where:
SEGMENT: [x1, y1, x2, y2: INT16]
Errors: Drawable, GContext, Match
```
For each segment, this request draws a line between  $[x1, y1]$  and  $[x2, y2]$ . The lines are drawn in the order listed. No joining is performed at coincident endpoints. For any given line, no pixel is drawn more than once. If lines intersect, the intersecting pixels are drawn multiple times.

GC components: function, plane-mask, line-width, line-style, cap-style, fill-style, subwindowmode, clip-x-origin, clip-y-origin, clip-mask.

GC mode-dependent components: foreground, background, tile, stipple, tile-stipple-x-origin, tile-stipple-y-origin, dash-offset, dashes.

## **PolyText8**

```
drawable: DRAWABLE
gc: GCONTEXT
x, y: INT16
items: LISTofTEXTITEM8
where:
TEXTITEM8: TEXTELT8 or FONT
TEXTELT8: [delta: INT8
            string: STRING8]
```
Errors: Drawable, Font, GContext, Match

The x and y coordinates are relative to the drawable's origin and specify the baseline starting position (the initial character origin). Each text item is processed in turn. A font item causes the font to be stored in gc and to be used for subsequent text. Switching among fonts does not affect the next character origin. A text element delta specifies an additional change in the position along the x axis before the string is drawn; the delta is always added to the character origin. Each character image, as defined by the font in gc, is treated as an additional mask for a fill operation on the drawable.

All contained FONTs are always transmitted most-significant byte first.

If a *Font* error is generated for an item, the previous items may have been drawn.

For fonts defined with 2-byte matrix indexing, each STRING8 byte is interpreted as a byte2 value of a CHAR2B with a byte1 value of zero.

GC components: function, plane-mask, fill-style, font, subwindow-mode, clip-x-origin, clip-yorigin, clip-mask.

GC mode-dependent components: foreground, background, tile, stipple, tile-stipple-x-origin, tile-stipple-y-origin.

## **PolyText16**

```
drawable: DRAWABLE
gc: GCONTEXT
x, y: INT16
items: LISTofTEXTITEM16
where:
```

```
TEXTITEM16: TEXTELT16 or FONT
TEXTELT16: [delta: INT8
             string: STRING16]
```

```
Errors: Drawable, Font, GContext, Match
```
This request is similar to *PolyText8*, except 2-byte (or 16-bit) characters are used. For fonts defined with linear indexing rather than 2-byte matrix indexing, the server will interpret each CHAR2B as a 16-bit number that has been transmitted most-significant byte first (that is, byte1 of the CHAR2B is taken as the most-significant byte).

#### **PutImage**

```
drawable: DRAWABLE
gc: GCONTEXT
depth: CARD8
width, height: CARD16
dst-x, dst-y: INT16
left-pad: CARD8
format: {Bitmap, XYPixmap, ZPixmap }
data: LISTofBYTE
```
Errors: Drawable, GContext, Match, Value

This request combines an image with a rectangle of the drawable. The dst-x and dst-y coordinates are relative to the drawable's origin.

If *Bitmap* format is used, then depth must be one (or a *Match* error results), and the image must be in XY format. The foreground pixel in gc defines the source for bits set to 1 in the image, and the background pixel defines the source for the bits set to 0.

For *XYPixmap* and *ZPixmap*, the depth must match the depth of the drawable (or a *Match* error results). For *XYPixmap*, the image must be sent in XY format. For *ZPixmap*, the image must be sent in the Z format defined for the given depth.

The left-pad must be zero for *ZPixmap* format (or a *Match* error results). For *Bitmap* and *XYPixmap* format, left-pad must be less than bitmap-scanline-pad as given in the server connection setup information (or a *Match* error results). The first left-pad bits in every scanline are to be ignored by the server. The actual image begins that many bits into the data. The width argument defines the width of the actual image and does not include left-pad.

GC components: function, plane-mask, subwindow-mode, clip-x-origin, clip-y-origin, clip-mask.

GC mode-dependent components: foreground, background.

## **QueryBestSize**

```
class: {Cursor, Tile, Stipple}
drawable: DRAWABLE
width, height: CARD16
=>
width, height: CARD16
Errors: Drawable, Match, Value
```
This request returns the best size that is closest to the argument size. For *Cursor*, this is the largest size that can be fully displayed. For *Tile*, this is the size that can be tiled fastest. For *Stipple*, this is the size that can be stippled fastest.

For *Cursor*, the drawable indicates the desired screen. For *Tile* and *Stipple*, the drawable indicates the screen and also possibly the window class and depth. An *InputOnly* window cannot be used as the drawable for *Tile* or *Stipple* (or a *Match* error results).

# *Requests*

## **QueryColors**

```
cmap: COLORMAP
pixels: LISTofCARD32
\Rightarrowcolors: LISTofRGB
where:
RGB: [red, green, blue: CARD16]
Errors: Colormap, Value
```
This request returns the hardware-specific color values stored in cmap for the specified pixels. The values returned for an unallocated entry are undefined. A *Value* error is generated if a pixel is not a valid index into cmap. If more than one pixel is in error, it is arbitrary as to which pixel is reported.

## **QueryExtension**

```
name: STRING8
=present: BOOL
major-opcode: CARD8
first-event: CARD8
first-error: CARD8
```
This request determines if the named extension is present. If so, the major opcode for the extension is returned, if it has one. Otherwise, zero is returned. Any minor opcode and the request formats are specific to the extension. If the extension involves additional event types, the base event type code is returned. Otherwise, zero is returned. The format of the events is specific to the extension. If the extension involves additional error codes, the base error code is returned. Otherwise, zero is returned. The format of additional data in the errors is specific to the extension.

The extension name should use the ISO Latin-1 encoding, and upper case and lower case matter.

## **QueryFont**

```
font: FONTABLE
=>
font-info: FONTINFO
char-infos: LISTofCHARINFO
where:
FONTINFO: [draw-direction: {LeftToRight, RightToLeft}
           min-char-or-byte2, max-char-or-byte2: CARD16
           min-byte1, max-byte1: CARD8
           all-chars-exist: BOOL
           default-char: CARD16
           min-bounds: CHARINFO
           max-bounds: CHARINFO
           font-ascent: INT16
           font-descent: INT16
          properties: LISTofFONTPROP]
FONTPROP: [name: ATOM
          value: <32-bit-value>]
CHARINFO: [left-side-bearing: INT16
           right-side-bearing: INT16
           character-width: INT16
           ascent: INT16
           descent: INT16
           attributes: CARD16]
```
Errors: Font

This request returns logical information about a font. If a gcontext is given for font, the currently contained font is used.

The draw-direction is just a hint and indicates whether most char-infos have a positive, *LeftToRight*, or a negative, *RightToLeft*, character-width metric. The core protocol defines no support for vertical text.

If min-byte1 and max-byte1 are both zero, then min-char-or-byte2 specifies the linear character index corresponding to the first element of char-infos, and max-char-or-byte2 specifies the linear character index of the last element. If either min-byte1 or max-byte1 are non-zero, then both min-char-or-byte2 and max-char-or-byte2 will be less than 256, and the 2-byte character index values corresponding to char-infos element N (counting from 0) are:

```
byte1 = N/D + min-bytelbyte2 = N\1D + min-char-or-byte2
```
where:

```
D = max-char-or-byte2 - min-char-or-byte2 + 1
/ = integer division
\\ = integer modulus
```
If char-infos has length zero, then min-bounds and max-bounds will be identical, and the effective char-infos is one filled with this char-info, of length:

```
L = D * (max-bytel - min-bytel + 1)
```
That is, all glyphs in the specified linear or matrix range have the same information, as given by min-bounds (and max-bounds). If all-chars-exist is *True*, then all characters in char-infos have non-zero bounding boxes.

The default-char specifies the character that will be used when an undefined or non-existent character is used. Note that default-char is a CARD16, not CHAR2B. For a font using 2-byte matrix format, the default-char has byte1 in the most-significant byte and byte2 in the leastsignificant byte. If the default-char itself specifies an undefined or non-existent character, then no printing is performed for an undefined or non-existent character.

The min-bounds and max-bounds contain the minimum and maximum values of each individual CHARINFO component over all char-infos (ignoring non-existent characters). The bounding box of the font (that is, the smallest rectangle enclosing the shape obtained by superimposing all characters at the same origin  $[x,y]$  has its upper-left coordinate at:

[x + min-bounds.left-side-bearing, y − max-bounds.ascent]

with a width of:

```
max-bounds.right-side-bearing − min-bounds.left-side-bearing
```
and a height of:

max-bounds.ascent + max-bounds.descent

The font-ascent is the logical extent of the font above the baseline and is used for determining line spacing. Specific characters may extend beyond this. The font-descent is the logical extent of the font at or below the baseline and is used for determining line spacing. Specific characters may extend beyond this. If the baseline is at Y-coordinate y, then the logical extent of the font is inclusive between the Y-coordinate values (y – font-ascent) and (y + font-descent – 1).

A font is not guaranteed to have any properties. The interpretation of the property value (for example, INT32, CARD32) must be derived from *a priori* knowledge of the property. A basic set of font properties is specified in the **XLFD** specification.

For a character origin at  $[x,y]$ , the bounding box of a character (that is, the smallest rectangle enclosing the character's shape), described in terms of CHARINFO components, is a rectangle with its upper-left corner at:

[x + left-side-bearing, y − ascent]

with a width of:

right-side-bearing − left-side-bearing

and a height of:

ascent + descent

and the origin for the next character is defined to be:

```
[x + character-width, y]
```
Note that the baseline is logically viewed as being just below nondescending characters (when descent is zero, only pixels with Y-coordinates less than y are drawn) and that the origin is logically viewed as being coincident with the left edge of a nonkerned character (when left-sidebearing is zero, no pixels with X-coordinate less than x are drawn).

Note that CHARINFO metric values can be negative.

A non-existent character is represented with all CHARINFO components zero.

The interpretation of the per-character attributes field is server-dependent.

## **QueryKeymap**

 $=$ 

keys: LISTofCARD8

This request returns a bit vector for the logical state of the keyboard. Each bit set to 1 indicates that the corresponding key is currently pressed. The vector is represented as 32 bytes. Byte N (from 0) contains the bits for keys 8N to 8N + 7 with the least-significant bit in the byte representing key 8N. Note that the logical state of a device (as seen by means of the protocol) may lag the physical state if device event processing is frozen.

## **QueryPointer**

```
window: WINDOW
=root: WINDOW
child: WINDOW or None
same-screen: BOOL
root-x, root-y, win-x, win-y: INT16
mask: SETofKEYBUTMASK
```

```
Errors: Window
```
The root window the pointer is logically on and the pointer coordinates relative to the root's origin are returned. If same-screen is *False*, then the pointer is not on the same screen as the argument window, child is *None*, and win-x and win-y are zero. If same-screen is *True*, then win-x and win-y are the pointer coordinates relative to the argument window's origin, and child is the child containing the pointer, if any. The current logical state of the modifier keys and the buttons are also returned. Note that the logical state of a device (as seen by means of the protocol) may lag the physical state if device event processing is frozen.

# *Requests*

## **QueryTextExtents**

```
font: FONTABLE
string: STRING16
\Rightarrowdraw-direction: {LeftToRight, RightToLeft}
font-ascent: INT16
font-descent: INT16
overall-ascent: INT16
overall-descent: INT16
overall-width: INT32
overall-left: INT32
overall-right: INT32
```

```
Errors: Font
```
This request returns the logical extents of the specified string of characters in the specified font. If a gcontext is given for font, the currently contained font is used. The draw-direction, fontascent and font-descent are the same as described in *QueryFont*. The overall-ascent is the maximum of the ascent metrics of all characters in the string, and the overall-descent is the maximum of the descent metrics. The overall-width is the sum of the character-width metrics of all characters in the string. For each character in the string, let W be the sum of the characterwidth metrics of all characters preceding it in the string, let L be the left-side-bearing metric of the character plus W, and let R be the right-side-bearing metric of the character plus W. The overall-left is the minimum L of all characters in the string, and the overall-right is the maximum R.

For fonts defined with linear indexing rather than 2-byte matrix indexing, the server will interpret each CHAR2B as a 16-bit number that has been transmitted most-significant byte first (that is, byte1 of the CHAR2B is taken as the most-significant byte).

Characters with all zero metrics are ignored. If the font has no defined default-char, then undefined characters in the string are also ignored.

# **QueryTree**

```
window: WINDOW
\Rightarrowroot: WINDOW
parent: WINDOW or None
children: LISTofWINDOW
```

```
Errors: Window
```
This request returns the root, the parent, and the children of the window. The children are listed in bottom-to-top stacking order.

## **RecolorCursor**

```
cursor: CURSOR
fore-red, fore-green, fore-blue: CARD16
back-red, back-green, back-blue: CARD16
```
Errors: Cursor

This request changes the color of a cursor. If the cursor is being displayed on a screen, the change is visible immediately.

#### **ReparentWindow**

```
window, parent: WINDOW
x, y: INT16
Errors: Match, Window
```
If the window is mapped, an *UnmapWindow* request is performed automatically first. The window is then removed from its current position in the hierarchy and is inserted as a child of the specified parent. The x and y coordinates are relative to the parent's origin and specify the new position of the upper-left outer corner of the window. The window is placed on top in the stacking order with respect to siblings. A *ReparentNotify* event is then generated. The overrideredirect attribute of the window is passed on in this event; a value of *True* indicates that a window manager should not tamper with this window. Finally, if the window was originally mapped, a *MapWindow* request is performed automatically.

Normal exposure processing on formerly obscured windows is performed. The server might not generate exposure events for regions from the initial unmap that are immediately obscured by the final map.

A *Match* error is generated if:

- The new parent is not on the same screen as the old parent.
- The new parent is the window itself or an inferior of the window.
- The new parent is *InputOnly* and the window is not.
- The window has a *ParentRelative* background, and the new parent is not the same depth as the window.

#### **RotateProperties**

window: WINDOW delta: INT16 properties: LISTofATOM

Errors: Atom, Match, Window

If the property names in the list are viewed as being numbered starting from zero, and there are N property names in the list, then the value associated with property name I becomes the value associated with property name  $(I + delta)$  mod N, for all I from zero to N − 1. The effect is to rotate the states by delta places around the virtual ring of property names (right for positive delta, left for negative delta).

If delta mod N is non-zero, a *PropertyNotify* event is generated for each property in the order listed.

If an atom occurs more than once in the list or no property with that name is defined for the window, a *Match* error is generated. If an *Atom* or *Match* error is generated, no properties are changed.

## **SendEvent**

```
destination: WINDOW or PointerWindow or InputFocus
propagate: BOOL
event-mask: SETofEVENT
event: <normal-event-format>
```
Errors: Value, Window

If *PointerWindow* is specified, destination is replaced with the window that the pointer is in. If *InputFocus* is specified and the focus window contains the pointer, destination is replaced with the window that the pointer is in. Otherwise, destination is replaced with the focus window.

If the event-mask is the empty set, then the event is sent to the client that created the destination window. If that client no longer exists, no event is sent.

If propagate is *False*, then the event is sent to every client selecting on destination any of the event types in event-mask.

If propagate is *True* and no clients have selected on destination any of the event types in eventmask, then destination is replaced with the closest ancestor of destination for which some client has selected a type in event-mask and no intervening window has that type in its do-notpropagate-mask. If no such window exists or if the window is an ancestor of the focus window and *InputFocus* was originally specified as the destination, then the event is not sent to any clients. Otherwise, the event is reported to every client selecting on the final destination any of the types specified in event-mask.

The event code must be one of the core events or one of the events defined by an extension (or a *Value* error results) so that the server can correctly byte-swap the contents as necessary. The contents of the event are otherwise unaltered and unchecked by the server except to force on the most-significant bit of the event code and to set the sequence number in the event correctly.

Active grabs are ignored for this request.

## **SetAccessControl**

```
mode: {Enable, Disable}
```
Errors: Access, Value

This request enables or disables the use of the access control list at connection setups.

The client must reside on the same host as the server and/or have been granted permission by a server-dependent method to execute this request (or an *Access* error results).

## **SetClipRectangles**

```
gc: GCONTEXT
clip-x-origin, clip-y-origin: INT16
rectangles: LISTofRECTANGLE
ordering: {UnSorted, YSorted, YXSorted, YXBanded}
Errors: Alloc, GContext, Match, Value
```
This request changes clip-mask in gc to the specified list of rectangles and sets the clip origin. Output will be clipped to remain contained within the rectangles. The clip origin is interpreted relative to the origin of whatever destination drawable is specified in a graphics request. The rectangle coordinates are interpreted relative to the clip origin. The rectangles should be nonintersecting, or graphics results will be undefined. Note that the list of rectangles can be empty, which effectively disables output. This is the opposite of passing *None* as the clip-mask in *CreateGC* and *ChangeGC*.

If known by the client, ordering relations on the rectangles can be specified with the ordering argument. This may provide faster operation by the server. If an incorrect ordering is specified, the server may generate a *Match* error, but it is not required to do so. If no error is generated, the graphics results are undefined. *UnSorted* means that the rectangles are in arbitrary order. *YSorted* means that the rectangles are nondecreasing in their Y origin. *YXSorted* additionally constrains *YSorted* order in that all rectangles with an equal Y origin are nondecreasing in their X origin. *YXBanded* additionally constrains *YXSorted* by requiring that, for every possible Y scanline, all rectangles that include that scanline have identical Y origins and Y extents.

## **SetCloseDownMode**

mode: {Destroy, RetainPermanent, RetainTemporary}

Errors: Value

This request defines what will happen to the client's resources at connection close. A connection starts in *Destroy* mode. The meaning of the close-down mode is described in Section 3.4.

## **SetDashes**

gc: GCONTEXT dash-offset: CARD16 dashes: LISTofCARD8

Errors: Alloc, GContext, Value

This request sets dash-offset and dashes in gc for dashed line styles. Dashes cannot be empty (or a *Value* error results). Specifying an odd-length list is equivalent to specifying the same list concatenated with itself to produce an even-length list. The initial and alternating elements of dashes are the even dashes; the others are the odd dashes. Each element specifies a dash length in pixels. All of the elements must be non-zero (or a *Value* error results). The dash-offset defines the phase of the pattern, specifying how many pixels into dashes the pattern should actually begin in any single graphics request. Dashing is continuous through path elements combined with a join-style but is reset to the dash-offset between each sequence of joined lines.

The unit of measure for dashes is the same as in the ordinary coordinate system. Ideally, a dash length is measured along the slope of the line, but implementations are only required to match this ideal for horizontal and vertical lines. Failing the ideal semantics, it is suggested that the length be measured along the major axis of the line. The major axis is defined as the x axis for

lines drawn at an angle of between −45 and +45 degrees or between 135 and 225 degrees from the x axis. For all other lines, the major axis is the y axis.

## **SetFontPath**

path: LISTofSTRING8

Errors: Value

This request defines the search path for font lookup. There is only one search path per server, not one per client. The interpretation of the strings is operating-system-dependent, but the strings are intended to specify directories to be searched in the order listed.

Setting the path to the empty list restores the default path defined for the server.

As a side effect of executing this request, the server is guaranteed to flush all cached information about fonts for which there currently are no explicit resource IDs allocated.

The meaning of an error from this request is system-specific.

## **SetInputFocus**

```
focus: WINDOW or PointerRoot or None
revert-to: {Parent, PointerRoot, None}
time: TIMESTAMP or CurrentTime
```
Errors: Match, Value, Window

This request changes the input focus and the last-focus-change time. The request has no effect if the specified time is earlier than the current last-focus-change time or is later than the current server time. Otherwise, the last-focus-change time is set to the specified time with *CurrentTime* replaced by the current server time.

If *None* is specified as the focus, all keyboard events are discarded until a new focus window is set. In this case, the revert-to argument is ignored.

If a window is specified as the focus, it becomes the keyboard's focus window. If a generated keyboard event would normally be reported to this window or one of its inferiors, the event is reported normally. Otherwise, the event is reported with respect to the focus window.

If *PointerRoot* is specified as the focus, the focus window is dynamically taken to be the root window of whatever screen the pointer is on at each keyboard event. In this case, the revert-to argument is ignored.

This request generates *FocusIn* and *FocusOut* events.

The specified focus window must be viewable at the time of the request (or a *Match* error results). If the focus window later becomes not viewable, the new focus window depends on the revert-to argument. If revert-to is *Parent*, the focus reverts to the parent (or the closest viewable ancestor) and the new revert-to value is taken to be *None*. If revert-to is *PointerRoot* or *None*, the focus reverts to that value. When the focus reverts, *FocusIn* and *FocusOut* events are generated, but the last-focus-change time is not affected.

## **SetModifierMapping**

```
keycodes-per-modifier: CARD8
keycodes: LISTofKEYCODE
\Rightarrowstatus: {Success, Busy , Failed}
Errors: Alloc, Value
```
This request specifies the keycodes (if any) of the keys to be used as modifiers. The number of keycodes in the list must be 8\*keycodes-per-modifier (or a *Length* error results). The keycodes are divided into eight sets, with each set containing keycodes-per-modifier elements. The sets are assigned to the modifiers *Shift*, *Lock*, *Control*, *Mod1*, *Mod2*, *Mod3*, *Mod4* and *Mod5*, in order. Only non-zero keycode values are used within each set; zero values are ignored. All of the nonzero keycodes must be in the range specified by min-keycode and max-keycode in the connection setup (or a *Value* error results). The order of keycodes within a set does not matter. If no non-zero values are specified in a set, the use of the corresponding modifier is disabled, and the modifier bit will always be zero. Otherwise, the modifier bit will be one whenever at least one of the keys in the corresponding set is in the down position.

A server can impose restrictions on how modifiers can be changed (for example, if certain keys do not generate up transitions in hardware, if auto-repeat cannot be disabled on certain keys, or if multiple keys per modifier are not supported). The status reply is *Failed* if some such restriction is violated, and none of the modifiers is changed.

If the new non-zero keycodes specified for a modifier differ from those currently defined and any (current or new) keys for that modifier are logically in the down state, then the status reply is *Busy*, and none of the modifiers is changed.

This request generates a *MappingNotify* event on a *Success* status.

## **SetPointerMapping**

```
map: LISTofCARD8
=>
status: {Success, Busy}
Errors: Value
```
This request sets the mapping of the pointer. Elements of the list are indexed starting from one. The length of the list must be the same as *GetPointerMapping* would return (or a *Value* error results). The index is a core button number, and the element of the list defines the effective number.

A zero element disables a button. Elements are not restricted in value by the number of physical buttons, but no two elements can have the same non-zero value (or a *Value* error results).

If any of the buttons to be altered are logically in the down state, the status reply is *Busy*, and the mapping is not changed.

This request generates a *MappingNotify* event on a *Success* status.

#### **SetScreenSaver**

```
timeout, interval: INT16
prefer-blanking: {Yes, No, Default}
allow-exposures: {Yes, No, Default}
```
Errors: Value

The timeout and interval are specified in seconds; setting a value to −1 restores the default. Other negative values generate a *Value* error. If the timeout value is zero, screen-saver is disabled (but an activated screen-saver is not deactivated). If the timeout value is non-zero, screen-saver is enabled. Once screen-saver is enabled, if no input from the keyboard or pointer is generated for timeout seconds, screen-saver is activated. For each screen, if blanking is preferred and the hardware supports video blanking, the screen will simply go blank. Otherwise, if either exposures are allowed or the screen can be regenerated without sending exposure events to clients, the screen is changed in a server-dependent fashion to avoid phosphor burn. Otherwise, the state of the screens does not change, and screen-saver is not activated. At the next keyboard or pointer input or at the next *ForceScreenSaver* with mode *Reset*, screen-saver is deactivated, and all screen states are restored.

If the server-dependent screen-saver method is amenable to periodic change, interval serves as a hint about how long the change period should be, with zero hinting that no periodic change should be made. Examples of ways to change the screen include scrambling the color map periodically, moving an icon image about the screen periodically, or tiling the screen with the root window background tile, randomly reorigined periodically.

#### **SetSelectionOwner**

selection: ATOM owner: WINDOW or None time: TIMESTAMP or CurrentTime

#### Errors: Atom, Window

This request changes the owner, owner window, and last-change time of the specified selection. This request has no effect if the specified time is earlier than the current last-change time of the specified selection or is later than the current server time. Otherwise, the last-change time is set to the specified time with *CurrentTime* replaced by the current server time. If the owner window is specified as *None*, then the owner of the selection becomes *None* (that is, no owner). Otherwise, the owner of the selection becomes the client executing the request. If the new owner (whether a client or *None*) is not the same as the current owner and the current owner is not *None*, then the current owner is sent a *SelectionClear* event.

If the client that is the owner of a selection is later terminated (that is, its connection is closed) or if the owner window it has specified in the request is later destroyed, then the owner of the selection automatically reverts to *None*, but the last-change time is not affected.

The selection atom is uninterpreted by the server. The owner window is returned by the *GetSelectionOwner* request and is reported in *SelectionRequest* and *SelectionClear* events.

Selections are global to the server.

```
StoreColors
```

```
cmap: COLORMAP
items: LISTofCOLORITEM
where:
COLORITEM: [pixel: CARD32
             do-red, do-green, do-blue: BOOL
             red, green, blue: CARD16]
```

```
Errors: Access, Colormap, Value
```
This request changes the colormap entries of the specified pixels. The do-red, do-green and doblue fields indicate which components should actually be changed. If the colormap is an installed map for its screen, the changes are visible immediately.

All specified pixels that are allocated writable in cmap (by any client) are changed, even if one or more pixels produce an error. A *Value* error is generated if a specified pixel is not a valid index into cmap, and an *Access* error is generated if a specified pixel is unallocated or is allocated readonly. If more than one pixel is in error, it is arbitrary as to which pixel is reported.

## **StoreNamedColor**

```
cmap: COLORMAP
pixel: CARD32
name: STRING8
do-red, do-green, do-blue: BOOL
Errors: Access, Colormap, Name, Value
```
This request looks up the named color with respect to the screen associated with cmap and then does a *StoreColors* in cmap. The name should use the ISO Latin-1 encoding, and upper case and lower case do not matter. The *Access* and *Value* errors are the same as in *StoreColors*.

## **TranslateCoordinates**

```
src-window, dst-window: WINDOW
src-x, src-y: INT16
=>
same-screen: BOOL
child: WINDOW or None
dst-x, dst-y: INT16
```
Errors: Window

The src-x and src-y coordinates are taken relative to src-window's origin and are returned as dst-x and dst-y coordinates relative to dst-window's origin. If same-screen is *False*, then srcwindow and dst-window are on different screens, and dst-x and dst-y are zero. If the coordinates are contained in a mapped child of dst-window, then that child is returned.

## **UngrabButton**

```
modifiers: SETofKEYMASK or AnyModifier
button: BUTTON or AnyButton
grab-window: WINDOW
```
Errors: Value, Window

This request releases the passive button/key combination on the specified window if it was grabbed by this client. A modifiers argument of *AnyModifier* is equivalent to issuing the request for all possible modifier combinations (including the combination of no modifiers). A button of *AnyButton* is equivalent to issuing the request for all possible buttons. The request has no effect on an active grab.

## **UngrabKey**

key: KEYCODE or AnyKey modifiers: SETofKEYMASK or AnyModifier grab-window: WINDOW

Errors: Value, Window

This request releases the key combination on the specified window if it was grabbed by this client. A modifiers argument of *AnyModifier* is equivalent to issuing the request for all possible modifier combinations (including the combination of no modifiers). A key of *AnyKey* is equivalent to issuing the request for all possible keycodes. This request has no effect on an active grab.

## **UngrabKeyboard**

time: TIMESTAMP or CurrentTime

This request releases the keyboard if this client has it actively grabbed (as a result of either *GrabKeyboard* or *GrabKey*) and releases any queued events. The request has no effect if the specified time is earlier than the last-keyboard-grab time or is later than the current server time.

This request generates *FocusIn* and *FocusOut* events.

An *UngrabKeyboard* is performed automatically if the event window for an active keyboard grab becomes not viewable.

## **UngrabPointer**

time: TIMESTAMP or CurrentTime

This request releases the pointer if this client has it actively grabbed (from either *GrabPointer* or *GrabButton* or from a normal button press) and releases any queued events. The request has no effect if the specified time is earlier than the last-pointer-grab time or is later than the current server time.

This request generates *EnterNotify* and *LeaveNotify* events.

An *UngrabPointer* request is performed automatically if the event window or confine-to window for an active pointer grab becomes not viewable or if window reconfiguration causes the confine-to window to lie completely outside the boundaries of the root window.

## **UngrabServer**

This request restarts processing of requests and close-downs on other connections.

#### **UninstallColormap**

cmap: COLORMAP Errors: Colormap

If cmap is on the required list for its screen (see *InstallColormap* request), it is removed from the list. As a side effect, cmap might be uninstalled, and additional colormaps might be implicitly installed or uninstalled. Which colormaps get installed or uninstalled is server-dependent except that the required list must remain installed.

If cmap becomes uninstalled, a *ColormapNotify* event is generated on every window having cmap as an attribute. In addition, for every other colormap that is installed or uninstalled as a result of the request, a *ColormapNotify* event is generated on every window having that colormap as an attribute.

#### **UnmapSubwindows**

window: WINDOW

Errors: Window

This request performs an *UnmapWindow* request on all mapped children of the window, in bottom-to-top stacking order.

#### **UnmapWindow**

window: WINDOW

Errors: Window

If the window is already unmapped, this request has no effect. Otherwise, the window is unmapped, and an *UnmapNotify* event is generated. Normal exposure processing on formerly obscured windows is performed.

## **WarpPointer**

src-window: WINDOW or None dst-window: WINDOW or None src-x, src-y: INT16 src-width, src-height: CARD16 dst-x, dst-y: INT16

Errors: Window

If dst-window is *None*, this request moves the pointer by offsets [dst-x, dst-y] relative to the current position of the pointer. If dst-window is a window, this request moves the pointer to [dst-x, dst-y] relative to dst-window's origin. However, if src-window is not *None*, the move only takes place if src-window contains the pointer and the pointer is contained in the specified rectangle of src-window.

The src-x and src-y coordinates are relative to src-window's origin. If src-height is zero, it is replaced with the current height of src-window minus src-y. If src-width is zero, it is replaced with the current width of src-window minus src-x.

# *Requests*

This request cannot be used to move the pointer outside the confine-to window of an active pointer grab. An attempt will only move the pointer as far as the closest edge of the confine-to window.

This request will generate events just as if the user had instantaneously moved the pointer.

*Requests*

# **5.1 General Notes**

When a button press is processed with the pointer in some window W and no active pointer grab is in progress, the ancestors of W are searched from the root down, looking for a passive grab to activate. If no matching passive grab on the button exists, then an active grab is started automatically for the client receiving the event, and the last-pointer-grab time is set to the current server time. The effect is essentially equivalent to a *GrabButton* with arguments:

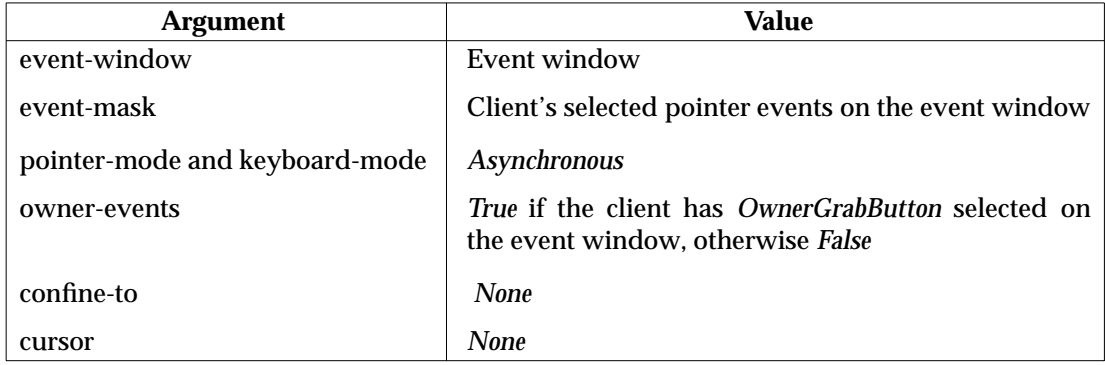

The grab is terminated automatically when the logical state of the pointer has all buttons released. *UngrabPointer* and *ChangeActivePointerGrab* can both be used to modify the active grab.

## **KeyPress, KeyRelease, ButtonPress, ButtonRelease, MotionNotify**

root, event: WINDOW child: WINDOW or None same-screen: BOOL root-x, root-y, event-x, event-y: INT16 detail: <see below> state: SETofKEYBUTMASK time: TIMESTAMP

These events are generated either when a key or button logically changes state or when the pointer logically moves. The generation of these logical changes may lag the physical changes if device event processing is frozen. Note that *KeyPress* and *KeyRelease* are generated for all keys, even those mapped to modifier bits. The source of the event is the window the pointer is in. The window the event is reported with respect to is called the event window. The event window is found by starting with the source window and looking up the hierarchy for the first window on which any client has selected interest in the event (provided no intervening window prohibits event generation by including the event type in its do-not-propagate-mask). The actual window used for reporting can be modified by active grabs and, in the case of keyboard events, can be modified by the focus window.

The root is the root window of the source window, and root-x and root-y are the pointer coordinates relative to root's origin at the time of the event. Event is the event window. If the event window is on the same screen as root, then event-x and event-y are the pointer coordinates relative to the event window's origin. Otherwise, event-x and event-y are zero. If the source window is an inferior of the event window, then child is set to the child of the event window that is an ancestor of (or is) the source window. Otherwise, it is set to *None*. The state component gives the logical state of the buttons and modifier keys just before the event. The detail component type varies with the event type:

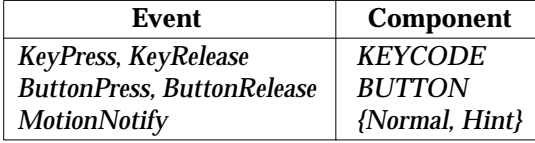

*MotionNotify* events are only generated when the motion begins and ends in the window. The granularity of motion events is not guaranteed, but a client selecting for motion events is guaranteed to get at least one event when the pointer moves and comes to rest. Selecting *PointerMotion* receives events independent of the state of the pointer buttons. By selecting some subset of *Button[1-5]Motion* instead, *MotionNotify* events will only be received when one or more of the specified buttons are pressed. By selecting *ButtonMotion*, *MotionNotify* events will be received only when at least one button is pressed. The events are always of type *MotionNotify* , independent of the selection. If *PointerMotionHint* is selected, the server is free to send only one *MotionNotify* event (with detail *Hint*) to the client for the event window until either the key or button state changes, the pointer leaves the event window, or the client issues a *QueryPointer* or *GetMotionEvents* request.

# **5.2 Enter/Leave Events**

# **EnterNotify, LeaveNotify**

```
root, event: WINDOW
child: WINDOW or None
same-screen: BOOL
root-x, root-y, event-x, event-y: INT16
mode: {Normal, Grab, Ungrab}
detail: {Ancestor, Virtual, Inferior,
               Nonlinear, NonlinearVirtual}
focus: BOOL
state: SETofKEYBUTMASK
time: TIMESTAMP
```
If pointer motion or window hierarchy change causes the pointer to be in a different window than before, *EnterNotify* and *LeaveNotify* events are generated instead of a *MotionNotify* event. Only clients selecting *EnterWindow* on a window receive *EnterNotify* events, and only clients selecting *LeaveWindow* receive *LeaveNotify* events. The pointer position reported in the event is always the final position, not the initial position of the pointer. The root is the root window for this position, and root-x and root-y are the pointer coordinates relative to root's origin at the time of the event. Event is the event window. If the event window is on the same screen as root, then event-x and event-y are the pointer coordinates relative to the event window's origin. Otherwise, event-x and event-y are zero. In a *LeaveNotify* event, if a child of the event window contains the initial position of the pointer, then the child component is set to that child. Otherwise, it is *None*. For an *EnterNotify* event, if a child of the event window contains the final pointer position, then the child component is set to that child. Otherwise, it is *None*. If the event window is the focus window or an inferior of the focus window, then focus is *True*. Otherwise, focus is *False*.

Normal pointer motion events have mode *Normal*. Pseudo-motion events when a grab activates have mode *Grab*, and pseudo-motion events when a grab deactivates have mode *Ungrab*.

All *EnterNotify* and *LeaveNotify* events caused by a hierarchy change are generated after any hierarchy event caused by that change (that is, *UnmapNotify*, *MapNotify*, *ConfigureNotify*, *GravityNotify* , *CirculateNotify* ), but the ordering of *EnterNotify* and *LeaveNotify* events with respect to *FocusOut*, *VisibilityNotify* and *Expose* events is not constrained.

Normal events are generated as follows:

When the pointer moves from window A to window B and A is an inferior of B:

- *LeaveNotify* with detail *Ancestor* is generated on A.
- *LeaveNotify* with detail *Virtual* is generated on each window between A and B exclusive (in that order).
- *EnterNotify* with detail *Inferior* is generated on B.

When the pointer moves from window A to window B and B is an inferior of A:

- *LeaveNotify* with detail *Inferior* is generated on A.
- *EnterNotify* with detail *Virtual* is generated on each window between A and B exclusive (in that order).
- *EnterNotify* with detail *Ancestor* is generated on B.

When the pointer moves from window A to window B and window C is their least common ancestor:

- *LeaveNotify* with detail *Nonlinear* is generated on A.
- *LeaveNotify* with detail *NonlinearVirtual* is generated on each window between A and C exclusive (in that order).
- *EnterNotify* with detail *NonlinearVirtual* is generated on each window between C and B exclusive (in that order).
- *EnterNotify* with detail *Nonlinear* is generated on B.

When the pointer moves from window A to window B on different screens:

- *LeaveNotify* with detail *Nonlinear* is generated on A.
- If A is not a root window, *LeaveNotify* with detail *NonlinearVirtual* is generated on each window above A up to and including its root (in order).
- If B is not a root window, *EnterNotify* with detail *NonlinearVirtual* is generated on each window from B's root down to but not including B (in order).
- *EnterNotify* with detail *Nonlinear* is generated on B.

When a pointer grab activates (but after any initial warp into a confine-to window and before generating any actual *ButtonPress* event that activates the grab), G is the grab-window for the grab, and P is the window the pointer is in:

• *EnterNotify* and *LeaveNotify* events with mode *Grab* are generated (as for *Normal* above) as if the pointer were to suddenly warp from its current position in P to some position in G. However, the pointer does not warp, and the pointer position is used as both the initial and final positions for the events.

When a pointer grab deactivates (but after generating any actual *ButtonRelease* event that deactivates the grab), G is the grab-window for the grab, and P is the window the pointer is in:

• *EnterNotify* and *LeaveNotify* events with mode *Ungrab* are generated (as for *Normal* above) as if the pointer were to suddenly warp from some position in G to its current position in P. However, the pointer does not warp, and the current pointer position is used as both the initial and final positions for the events.

# **5.3 Focus Events**

## **FocusIn, FocusOut**

```
event: WINDOW
mode: {Normal, WhileGrabbed, Grab, Ungrab}
detail: {Ancestor, Virtual, Inferior, Nonlinear,
               NonlinearVirtual, Pointer, PointerRoot,
               None}
```
These events are generated when the input focus changes and are reported to clients selecting *FocusChange* on the window. Events generated by *SetInputFocus* when the keyboard is not grabbed have mode *Normal*. Events generated by *SetInputFocus* when the keyboard is grabbed have mode *WhileGrabbed*. Events generated when a keyboard grab activates have mode *Grab*, and events generated when a keyboard grab deactivates have mode *Ungrab*.

All *FocusOut* events caused by a window unmap are generated after any *UnmapNotify* event, but the ordering of *FocusOut* with respect to generated *EnterNotify*, *LeaveNotify*, *VisibilityNotify* and *Expose* events is not constrained.

*Normal* and *WhileGrabbed* events are generated as follows:

When the focus moves from window A to window B, A is an inferior of B, and the pointer is in window P:

- *FocusOut* with detail *Ancestor* is generated on A.
- *FocusOut* with detail *Virtual* is generated on each window between A and B exclusive (in order).
- *FocusIn* with detail *Inferior* is generated on B.
- If P is an inferior of B but P is not A or an inferior of A or an ancestor of A, *FocusIn* with detail *Pointer* is generated on each window below B down to and including P (in order).

When the focus moves from window A to window B, B is an inferior of A, and the pointer is in window P:

- If P is an inferior of A but P is not an inferior of B or an ancestor of B, *FocusOut* with detail *Pointer* is generated on each window from P up to but not including A (in order).
- *FocusOut* with detail *Inferior* is generated on A.
- *FocusIn* with detail *Virtual* is generated on each window between A and B exclusive (in order).
- *FocusIn* with detail *Ancestor* is generated on B.

When the focus moves from window A to window B, window C is their least common ancestor, and the pointer is in window P:

- If P is an inferior of A, *FocusOut* with detail *Pointer* is generated on each window from P up to but not including A (in order).
- *FocusOut* with detail *Nonlinear* is generated on A.
- *FocusOut* with detail *NonlinearVirtual* is generated on each window between A and C exclusive (in order).
- *FocusIn* with detail *NonlinearVirtual* is generated on each window between C and B exclusive (in order).
- *FocusIn* with detail *Nonlinear* is generated on B.
- If P is an inferior of B, *FocusIn* with detail *Pointer* is generated on each window below B down to and including P (in order).

When the focus moves from window A to window B on different screens and the pointer is in window P:

- If P is an inferior of A, *FocusOut* with detail *Pointer* is generated on each window from P up to but not including A (in order).
- *FocusOut* with detail *Nonlinear* is generated on A.
- If A is not a root window, *FocusOut* with detail *NonlinearVirtual* is generated on each window above A up to and including its root (in order).
- If B is not a root window, *FocusIn* with detail *NonlinearVirtual* is generated on each window from B's root down to but not including B (in order).
- *FocusIn* with detail *Nonlinear* is generated on B.
- If P is an inferior of B, *FocusIn* with detail *Pointer* is generated on each window below B down to and including P (in order).

When the focus moves from window A to *PointerRoot* (or *None*) and the pointer is in window P:

- If P is an inferior of A, *FocusOut* with detail *Pointer* is generated on each window from P up to but not including A (in order).
- *FocusOut* with detail *Nonlinear* is generated on A.
- If A is not a root window, *FocusOut* with detail *NonlinearVirtual* is generated on each window above A up to and including its root (in order).
- *FocusIn* with detail *PointerRoot* (or *None*) is generated on all root windows.
- If the new focus is *PointerRoot*, *FocusIn* with detail *Pointer* is generated on each window from P's root down to and including P (in order).

When the focus moves from *PointerRoot* (or *None*) to window A and the pointer is in window P:

- If the old focus is *PointerRoot*, *FocusOut* with detail *Pointer* is generated on each window from P up to and including P's root (in order).
- *FocusOut* with detail *PointerRoot* (or *None*) is generated on all root windows.
- If A is not a root window, *FocusIn* with detail *NonlinearVirtual* is generated on each window from A's root down to but not including A (in order).
- *FocusIn* with detail *Nonlinear* is generated on A.
- If P is an inferior of A, *FocusIn* with detail *Pointer* is generated on each window below A down to and including P (in order).

When the focus moves from *PointerRoot* to *None* (or *vice versa*) and the pointer is in window P:

- If the old focus is *PointerRoot*, *FocusOut* with detail *Pointer* is generated on each window from P up to and including P's root (in order).
- *FocusOut* with detail *PointerRoot* (or *None*) is generated on all root windows.
- *FocusIn* with detail *None* (or *PointerRoot*) is generated on all root windows.
- If the new focus is *PointerRoot*, *FocusIn* with detail *Pointer* is generated on each window from P's root down to and including P (in order).

When a keyboard grab activates (but before generating any actual *KeyPress* event that activates the grab), G is the grab-window for the grab, and F is the current focus:

• *FocusIn* and *FocusOut* events with mode *Grab* are generated (as for *Normal* above) as if the focus were to change from F to G.

When a keyboard grab deactivates (but after generating any actual *KeyRelease* event that deactivates the grab), G is the grab-window for the grab, and F is the current focus:

• *FocusIn* and *FocusOut* events with mode *Ungrab* are generated (as for *Normal* above) as if the focus were to change from G to F.

# **5.4 Other Events**

# **CirculateNotify**

event, window: WINDOW place: {Top, Bottom}

This event is reported to clients selecting *StructureNotify* on the window and to clients selecting *SubstructureNotify* on the parent. It is generated when the window is actually restacked from a *CirculateWindow* request. The event is the window on which the event was generated, and the window is the window that is restacked. If place is *Top*, the window is now on top of all siblings. Otherwise, it is below all siblings.

## **CirculateRequest**

parent, window: WINDOW place: {Top, Bottom}

This event is reported to the client selecting *SubstructureRedirect* on the parent and is generated when a *CirculateWindow* request is issued on the parent and a window actually needs to be restacked. The window specifies the window to be restacked, and the place specifies what the new position in the stacking order should be.

## **ClientMessage**

window: WINDOW type: ATOM format: {8, 16, 32} data: LISTofINT8 or LISTofINT16 or LISTofINT32

This event is only generated by clients using *SendEvent*. The type specifies how the data is to be interpreted by the receiving client; the server places no interpretation on the type or the data. The format specifies whether the data should be viewed as a list of 8-bit, 16-bit, or 32-bit quantities, so that the server can correctly byte-swap, as necessary. The data always consists of either 20 8-bit values or 10 16-bit values or 5 32-bit values, although particular message types might not make use of all of these values.

# **ColormapNotify**

```
window: WINDOW
colormap: COLORMAP or None
new: BOOL
state: {Installed, Uninstalled}
```
This event is reported to clients selecting *ColormapChange* on the window. It is generated with value *True* for new when the colormap attribute of the window is changed and is generated with value *False* for new when the colormap of a window is installed or uninstalled. In either case, the state indicates whether the colormap is currently installed.
# **ConfigureNotify**

event, window: WINDOW <sup>x</sup>, <sup>y</sup>: INT16 width, height, border-width: CARD16 above-sibling: WINDOW or None override-redirect: BOOL

This event is reported to clients selecting *StructureNotify* on the window and to clients selecting *SubstructureNotify* on the parent. It is generated when a *ConfigureWindow* request actually changes the state of the window. The event is the window on which the event was generated, and the window is the window that is changed. The x and y coordinates are relative to the new parent's origin and specify the position of the upper-left outer corner of the window. The width and height specify the inside size, not including the border. If above-sibling is *None*, then the window is on the bottom of the stack with respect to siblings. Otherwise, the window is immediately on top of the specified sibling. The override-redirect flag is from the window's attribute.

#### **ConfigureRequest**

```
parent, window: WINDOW
x, y: INT16
width, height, border-width: CARD16
sibling: WINDOW or None
stack-mode: {Above, Below, TopIf, BottomIf,
                   Opposite}
value-mask: BITMASK
```
This event is reported to the client selecting *SubstructureRedirect* on the parent and is generated when a *ConfigureWindow* request is issued on the window by some other client. The value-mask indicates which components were specified in the request. The value-mask and the corresponding values are reported as given in the request. The remaining values are filled in from the current geometry of the window, except in the case of sibling and stack-mode, which are reported as *None* and *Above* (respectively) if not given in the request.

# **CreateNotify**

```
parent, window: WINDOW
x, y: INT16
width, height, border-width: CARD16
override-redirect: BOOL
```
This event is reported to clients selecting *SubstructureNotify* on the parent and is generated when the window is created. The arguments are as in the *CreateWindow* request.

# **DestroyNotify**

event, window: WINDOW

This event is reported to clients selecting *StructureNotify* on the window and to clients selecting *SubstructureNotify* on the parent. It is generated when the window is destroyed. The event is the window on which the event was generated, and the window is the window that is destroyed.

The ordering of the *DestroyNotify* events is such that for any given window, *DestroyNotify* is generated on all inferiors of the window before being generated on the window itself. The ordering among siblings and across subhierarchies is not otherwise constrained.

### **Expose**

```
window: WINDOW
x, y, width, height: CARD16
count: CARD16
```
This event is reported to clients selecting *Exposure* on the window. It is generated when no valid contents are available for regions of a window, and either the regions are visible, the regions are viewable and the server is (perhaps newly) maintaining backing store on the window, or the window is not viewable but the server is (perhaps newly) honouring window's backing-store attribute of *Always* or *WhenMapped*. The regions are decomposed into an arbitrary set of rectangles, and an *Expose* event is generated for each rectangle.

For a given action causing exposure events, the set of events for a given window are guaranteed to be reported contiguously. If count is zero, then no more *Expose* events for this window follow. If count is non-zero, then at least that many more *Expose* events for this window follow (and possibly more).

The x and y coordinates are relative to window's origin and specify the upper-left corner of a rectangle. The width and height specify the extent of the rectangle.

*Expose* events are never generated on *InputOnly* windows.

All *Expose* events caused by a hierarchy change are generated after any hierarchy event caused by that change (for example, *UnmapNotify*, *MapNotify*, *ConfigureNotify*, *GravityNotify* , *CirculateNotify* ). All *Expose* events on a given window are generated after any *VisibilityNotify* event on that window, but it is not required that all *Expose* events on all windows be generated after all *Visibilitity* events on all windows. The ordering of *Expose* events with respect to *FocusOut*, *EnterNotify* and *LeaveNotify* events is not constrained.

# **GraphicsExposure**

```
drawable: DRAWABLE
x, y, width, height: CARD16
count: CARD16
major-opcode: CARD8
minor-opcode: CARD16
```
This event is reported to clients selecting graphics-exposures in a graphics context and is generated when a destination region could not be computed due to an obscured or out-ofbounds source region. All of the regions exposed by a given graphics request are guaranteed to be reported contiguously. If count is zero then no more *GraphicsExposure* events for this window follow. If count is non-zero, then at least that many more *GraphicsExposure* events for this window follow (and possibly more).

The x and y coordinates are relative to drawable's origin and specify the upper-left corner of a rectangle. The width and height specify the extent of the rectangle.

The major and minor opcodes identify the graphics request used. For the core protocol, majoropcode is always *CopyArea* or *CopyPlane*, and minor-opcode is always zero.

# **GravityNotify**

event, window: WINDOW <sup>x</sup>, <sup>y</sup>: INT16

This event is reported to clients selecting *SubstructureNotify* on the parent and to clients selecting *StructureNotify* on the window. It is generated when a window is moved because of a change in size of the parent. The event is the window on which the event was generated, and the window is the window that is moved. The x and y coordinates are relative to the new parent's origin and specify the position of the upper-left outer corner of the window.

# **KeymapNotify**

keys: LISTofCARD8

The value is a bit vector as described in *QueryKeymap*. This event is reported to clients selecting *KeymapState* on a window and is generated immediately after every *EnterNotify* and *FocusIn*.

## **MapNotify**

```
event, window: WINDOW
override-redirect: BOOL
```
This event is reported to clients selecting *StructureNotify* on the window and to clients selecting *SubstructureNotify* on the parent. It is generated when the window changes state from unmapped to mapped. The event is the window on which the event was generated, and the window is the window that is mapped. The override-redirect flag is from the window's attribute.

## **MappingNotify**

request: {Modifier, Keyboard, Pointer} first-keycode, count: CARD8

This event is sent to all clients. There is no mechanism to express disinterest in this event. The detail indicates the kind of change that occurred: *Modifiers* for a successful *SetModifierMapping*, *Keyboard* for a successful *ChangeKeyboardMapping* , and *Pointer* for a successful *SetPointerMapping*. If the detail is *Keyboard*, then first-keycode and count indicate the range of altered keycodes.

#### **MapRequest**

parent, window: WINDOW

This event is reported to the client selecting *SubstructureRedirect* on the parent and is generated when a *MapWindow* request is issued on an unmapped window with an override-redirect attribute of *False*.

#### **NoExposure**

drawable: DRAWABLE major-opcode: CARD8 minor-opcode: CARD16

This event is reported to clients selecting graphics-exposures in a graphics context and is generated when a graphics request that might produce *GraphicsExposure* events does not produce any. The drawable specifies the destination used for the graphics request.

The major and minor opcodes identify the graphics request used. For the core protocol, majoropcode is always *CopyArea* or *CopyPlane*, and the minor-opcode is always zero.

# **PropertyNotify**

```
window: WINDOW
atom: ATOM
state: {NewValue, Deleted}
time: TIMESTAMP
```
This event is reported to clients selecting *PropertyChange* on the window and is generated with state *NewValue* when a property of the window is changed using *ChangeProperty* or *RotateProperties*, even when adding zero-length data using *ChangeProperty* and when replacing all or part of a property with identical data using *ChangeProperty* or *RotateProperties*. It is generated with state *Deleted* when a property of the window is deleted using request *DeleteProperty* or *GetProperty*. The timestamp indicates the server time when the property was changed.

## **ReparentNotify**

```
event, window, parent: WINDOW
x, y: INT16
override-redirect: BOOL
```
This event is reported to clients selecting *SubstructureNotify* on either the old or the new parent and to clients selecting *StructureNotify* on the window. It is generated when the window is reparented. The event is the window on which the event was generated. The window is the window that has been rerooted. The parent specifies the new parent. The x and y coordinates are relative to the new parent's origin and specify the position of the upper-left outer corner of the window. The override-redirect flag is from the window's attribute.

## **ResizeRequest**

window: WINDOW width, height: CARD16

This event is reported to the client selecting *ResizeRedirect* on the window and is generated when a *ConfigureWindow* request by some other client on the window attempts to change the size of the window. The width and height are the inside size, not including the border.

# **SelectionClear**

owner: WINDOW selection: ATOM time: TIMESTAMP

This event is reported to the current owner of a selection and is generated when a new owner is being defined by means of *SetSelectionOwner*. The timestamp is the last-change time recorded for the selection. The owner argument is the window that was specified by the current owner in its *SetSelectionOwner* request.

# **SelectionNotify**

requestor: WINDOW selection, target: ATOM property: ATOM or None time: TIMESTAMP or CurrentTime

This event is generated by the server in response to a *ConvertSelection* request when there is no owner for the selection. When there is an owner, it should be generated by the owner using *SendEvent*. The owner of a selection should send this event to a requestor either when a selection has been converted and stored as a property or when a selection conversion could not be performed (indicated with property *None*).

#### **SelectionRequest**

```
owner: WINDOW
selection: ATOM
target: ATOM
property: ATOM or None
requestor: WINDOW
time: TIMESTAMP or CurrentTime
```
This event is reported to the owner of a selection and is generated when a client issues a *ConvertSelection* request. The owner argument is the window that was specified in the *SetSelectionOwner* request. The remaining arguments are as in the *ConvertSelection* request.

The owner should convert the selection based on the specified target type and send a *SelectionNotify* back to the requestor. A complete specification for using selections is given in the **ICCCM** specification.

#### **UnmapNotify**

event, window: WINDOW from-configure: BOOL

This event is reported to clients selecting *StructureNotify* on the window and to clients selecting *SubstructureNotify* on the parent. It is generated when the window changes state from mapped to unmapped. The event is the window on which the event was generated, and the window is the window that is unmapped. The from-configure flag is *True* if the event was generated as a result of the window's parent being resized when the window itself had a win-gravity of *Unmap*.

# **VisibilityNotify**

```
window: WINDOW
state: {Unobscured, PartiallyObscured, FullyObscured}
```
This event is reported to clients selecting *VisibilityChange* on the window. In the following, the state of the window is calculated ignoring all of the window's subwindows. When a window changes state from partially or fully obscured or not viewable to viewable and completely unobscured, an event with *Unobscured* is generated. When a window changes state from viewable and completely unobscured or not viewable, to viewable and partially obscured, an event with *PartiallyObscured* is generated. When a window changes state from viewable and completely unobscured, from viewable and partially obscured, or from not viewable to viewable and fully obscured, an event with *FullyObscured* is generated.

*VisibilityNotify* events are never generated on *InputOnly* windows.

All *VisibilityNotify* events caused by a hierarchy change are generated after any hierarchy event caused by that change (for example, *UnmapNotify*, *MapNotify*, *ConfigureNotify*, *GravityNotify* , *CirculateNotify* ). Any *VisibilityNotify* event on a given window is generated before any *Expose* events on that window, but it is not required that all *VisibilityNotify* events on all windows be generated before all *Expose* events on all windows. The ordering of *VisibilityNotify* events with respect to *FocusOut*, *EnterNotify* and *LeaveNotify* events is not constrained.

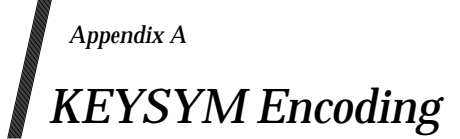

For convenience, KEYSYM values are viewed as split into four bytes:

- Byte 1 (for the purposes of this encoding) is the most-significant 5 bits (because of the 29-bit effective values).
- Byte 2 is the next most-significant 8 bits .
- Byte 3 is the next most-significant 8 bits.
- Byte 4 is the least-significant 8 bits.

There are two special KEYSYM values: NoSymbol and VoidSymbol. They are used to indicate the absence of symbols (see Section 3.2.1).

| <b>Byte 1</b> | <b>Byte 2</b> | <b>Byte 3</b> | <b>Byte 4</b> | <b>Name</b> |
|---------------|---------------|---------------|---------------|-------------|
|               |               |               |               | NoSymbol    |
|               | 255           | 255           | 255           | VoidSymbol  |

All other standard KEYSYM values have zero values for bytes 1 and 2. Byte 3 indicates a character code set, and byte 4 indicates a particular character within that set.

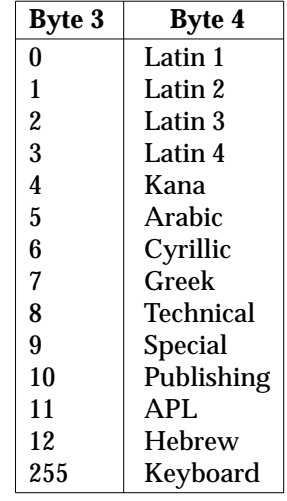

Each character set contains gaps where codes have been removed that were duplicates with codes in previous character sets (that is, character sets with lesser byte 3 value).

The 94 and 96 character code sets have been moved to occupy the right-hand quadrant (decimal 129 through 256), so the ASCII subset has a unique encoding across byte 4, which corresponds to the ASCII character code. However, this cannot be guaranteed with future registrations and does not apply to all of the Keyboard set.

To the best of our knowledge, the Latin, Kana, Arabic, Cyrillic, Greek, APL and Hebrew sets are from the appropriate ISO and/or ECMA international standards. There are no Technical, Special, or Publishing international standards, so these sets are based on Digital Equipment Corporation standards.

The ordering between the sets (byte 3) is essentially arbitrary. National and international standards bodies were commencing deliberations regarding international 2-byte and 4-byte

character sets at the time these keysyms were developed, but we did not know of any proposed layouts.

The order may be arbitrary, but it is important in dealing with duplicate coding. As far as possible, keysym values (byte 4) follow the character set encoding standards, except for the Greek and Cyrillic keysyms which are based on early draft standards. In the Latin-1 to Latin-4 sets, all duplicate glyphs occupy the same code position. However, duplicates between Greek and Technical do not occupy the same code position. Applications that wish to use the Latin-2, Latin-3, Latin-4, Greek, Cyrillic or Technical sets may find it convenient to use arrays to transform the keysyms.

There is a difference between European and US usage of the names Pilcrow, Paragraph and Section, as follows:

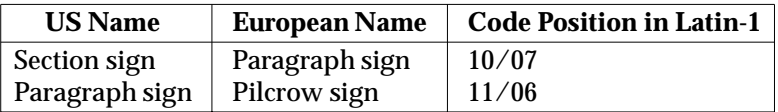

We have adopted the US names (by accident rather than by design).

The Keyboard set is a miscellaneous collection of commonly occurring keys on keyboards. Within this set, the keypad symbols are generally duplicates of symbols found on keys on the main part of the keyboard, but they are distinguished here because they often have a distinguishable semantics associated with them.

Keyboards tend to be comparatively standard with respect to the alphanumeric keys, but they differ radically on the miscellaneous function keys. Many function keys are left over from early timesharing days or are designed for a specific application. Keyboard layouts from large manufacturers tend to have lots of keys for every conceivable purpose, whereas small workstation manufacturers often add keys that are solely for support of some of their unique functionality. There are two ways of thinking about how to define keysyms for such a world:

- the Engraving approach
- the Common approach.

The Engraving approach is to create a keysym for every unique key engraving. This is effectively taking the union of all key engravings on all keyboards. For example, some keyboards label function keys across the top as F1 through Fn, and others label them as PF1 through PFn. These would be different keys under the Engraving approach. Likewise, Lock would differ from Shift Lock, which is different from the up-arrow symbol that has the effect of changing lower case to upper case. There are lots of other aliases such as Del, DEL, Delete, Remove, and so forth. The Engraving approach makes it easy to decide if a new entry should be added to the keysym set: if it does not exactly match an existing one, then a new one is created. One estimate is that there would be on the order of 300−500 Keyboard keysyms using this approach, without counting foreign translations and variations.

The Common approach tries to capture all of the keys present on an interesting number of keyboards, folding likely aliases into the same keysym. For example, Del, DEL, and Delete are all merged into a single keysym. Vendors would be expected to augment the keysym set (using the vendor-specific encoding space) to include all of their unique keys that were not included in the standard set. Each vendor decides which of its keys map into the standard keysyms, which presumably can be overridden by a user. It is more difficult to implement this approach, because judgement is required about when a sufficient set of keyboards implements an engraving to justify making it a keysym in the standard set and about which engravings should be merged into a single keysym. Under this scheme there are an estimated 100−150 keysyms.

Although neither scheme is perfect or elegant, the Common approach has been selected because it makes it easier to write a portable application. Having the Delete functionality merged into a single keysym allows an application to implement a deletion function and expect reasonable bindings on a wide set of workstations. Under the Common approach, application writers are still free to look for and interpret vendor-specific keysyms, but because they are in the extended set, the application developer is more conscious that they are writing the application in a nonportable fashion.

In the listings below, Code Pos is a representation of byte 4 of the KEYSYM value, expressed as most-significant/least-significant 4-bit values. The Code Pos numbers are for reference only and do not affect the KEYSYM value. In all cases, the KEYSYM value is:

byte3 \* 256 + byte4

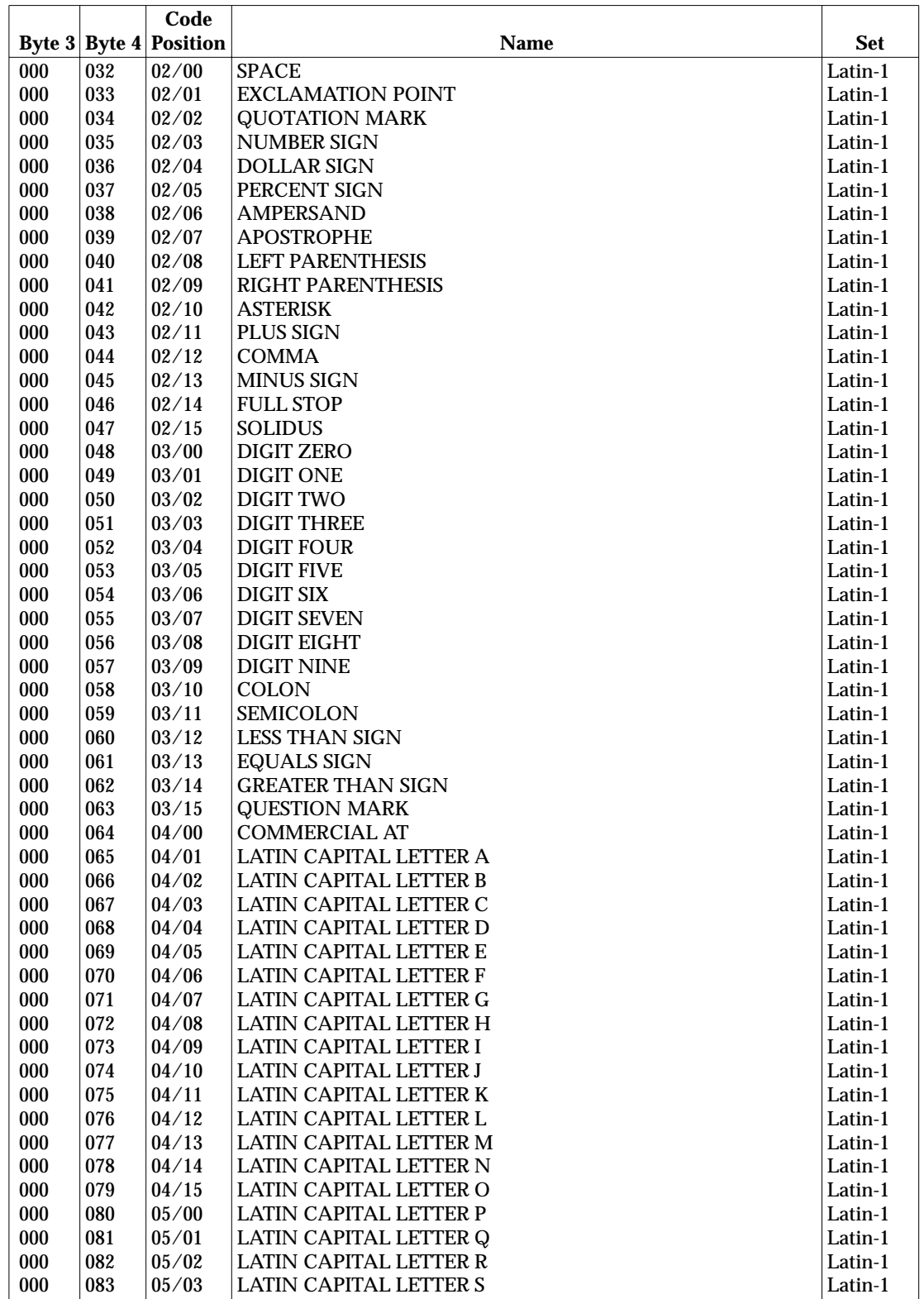

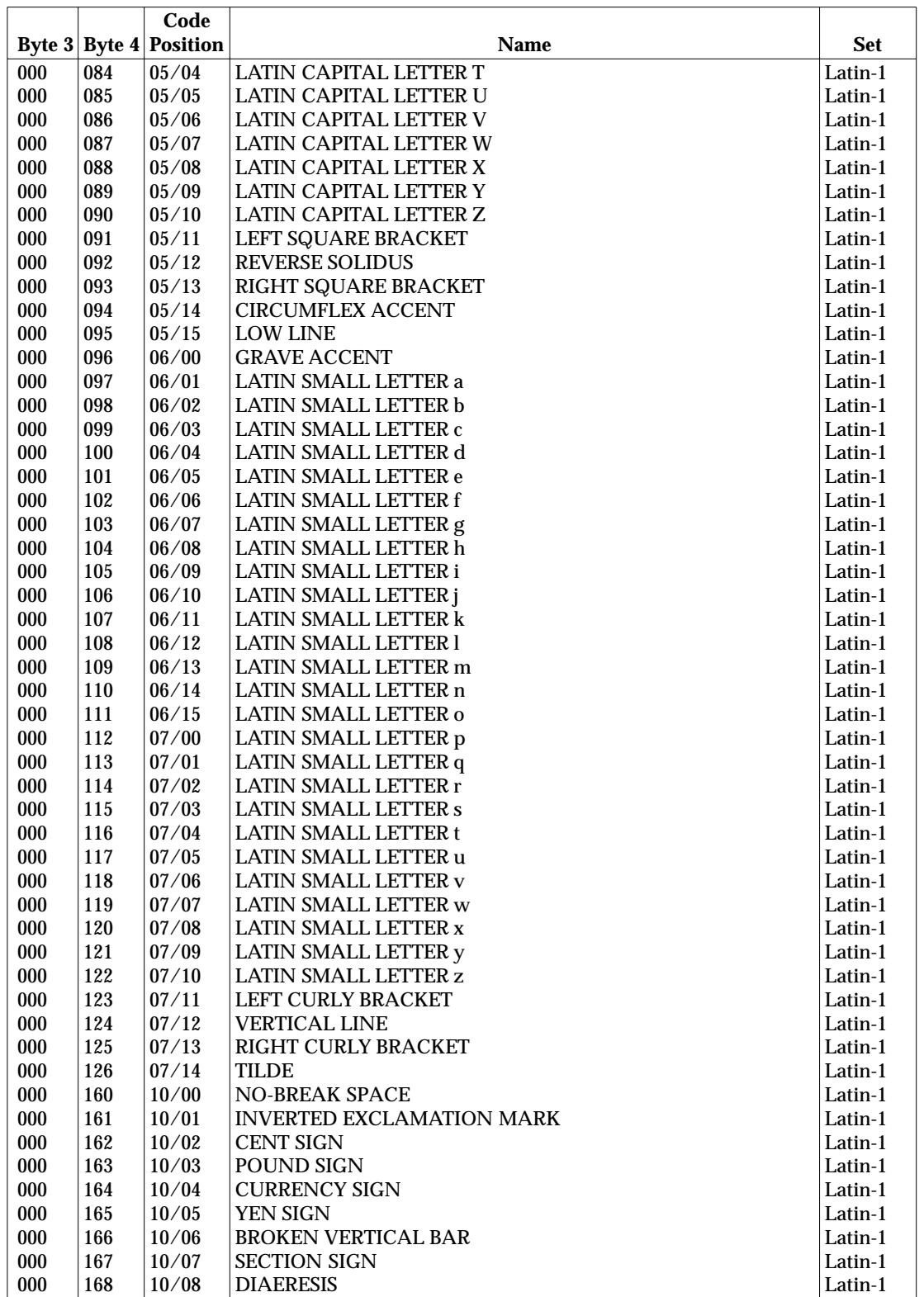

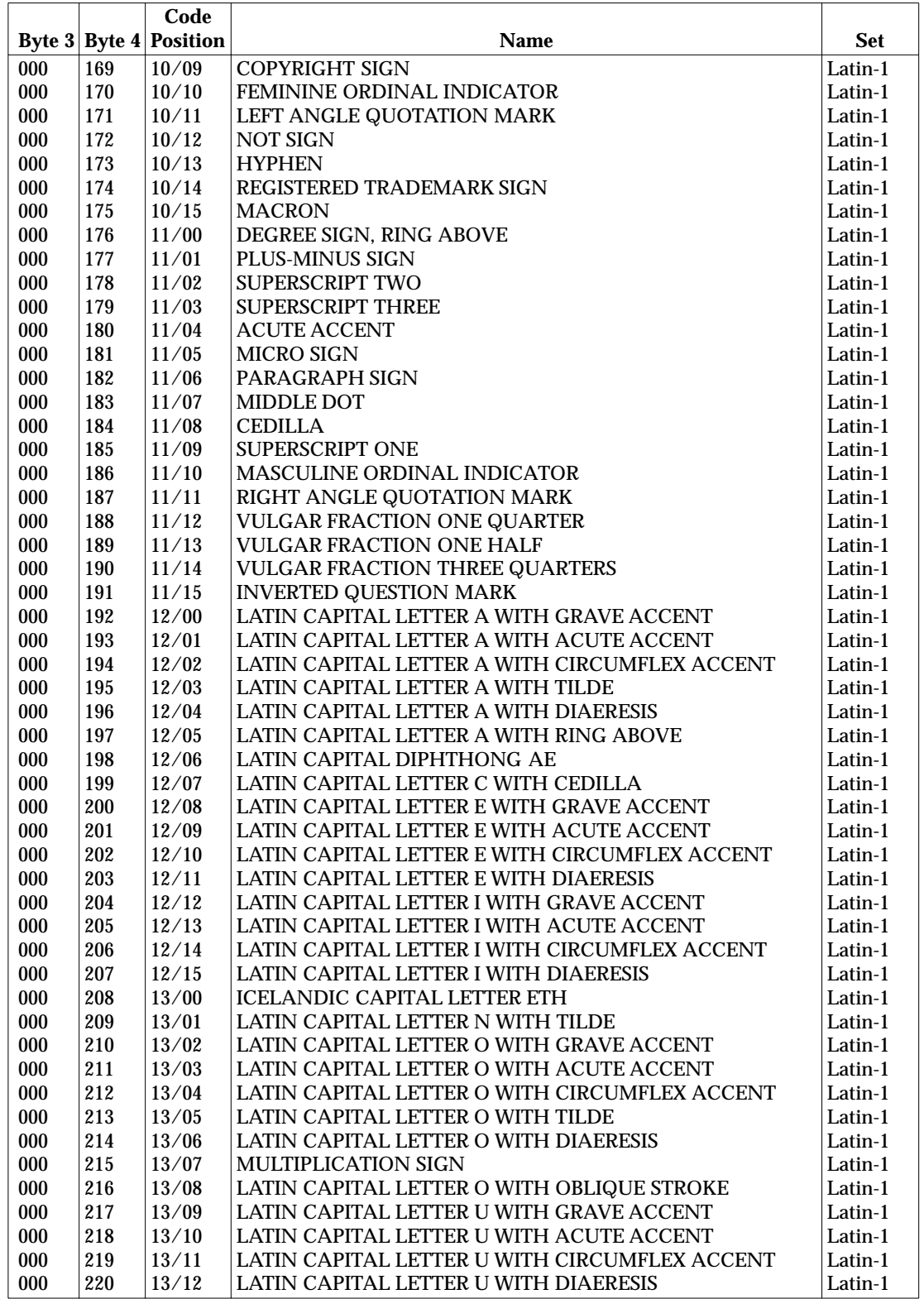

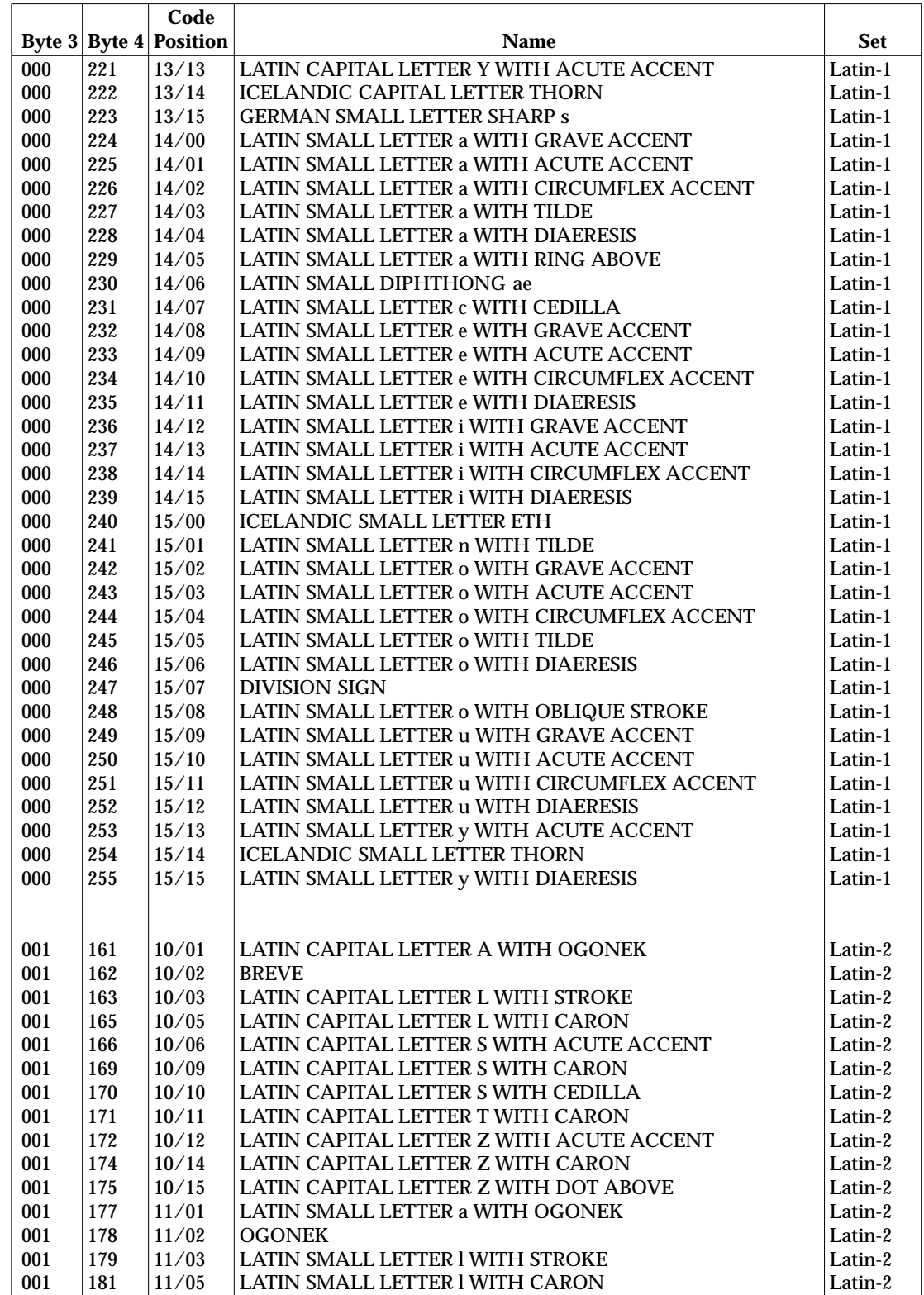

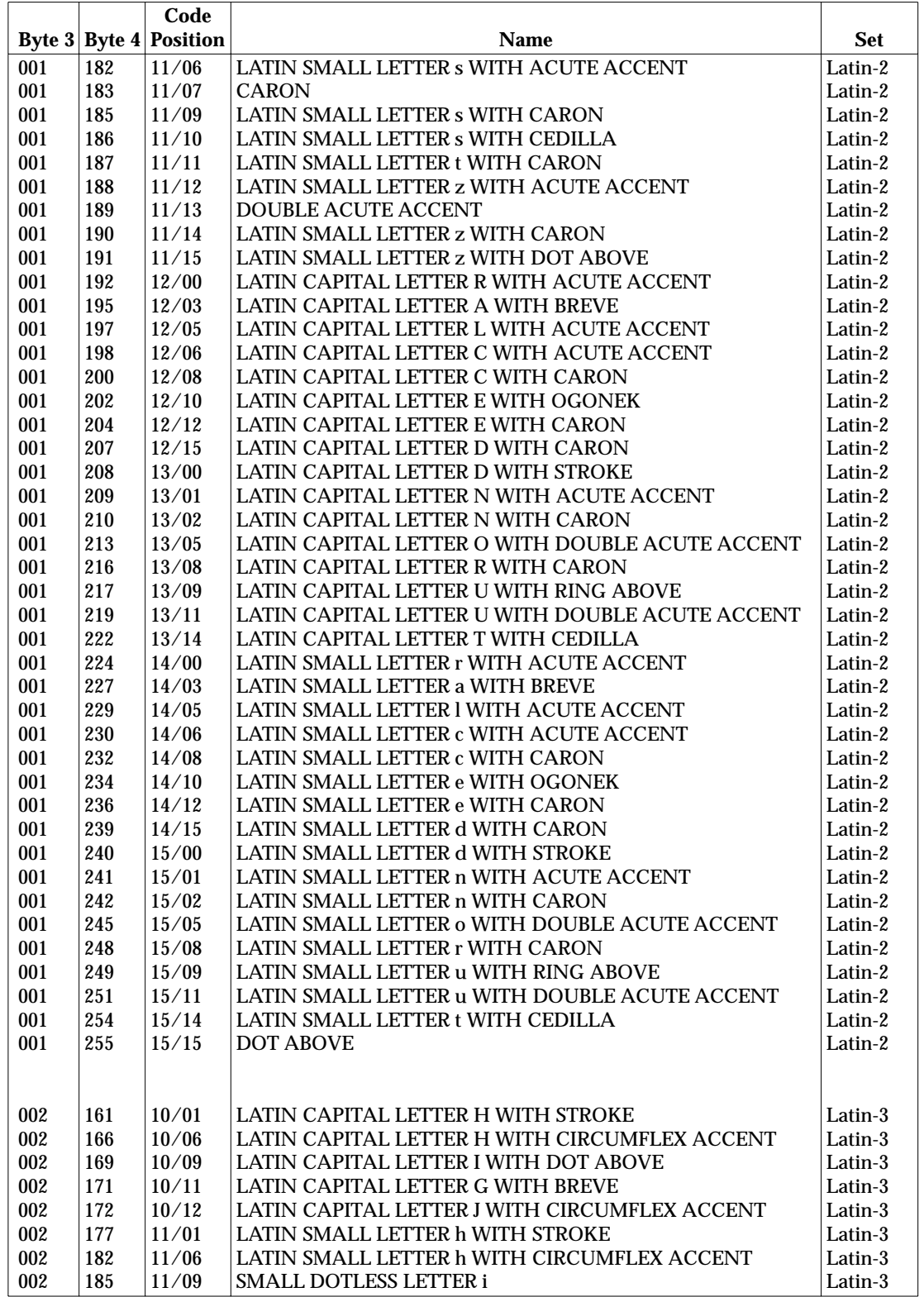

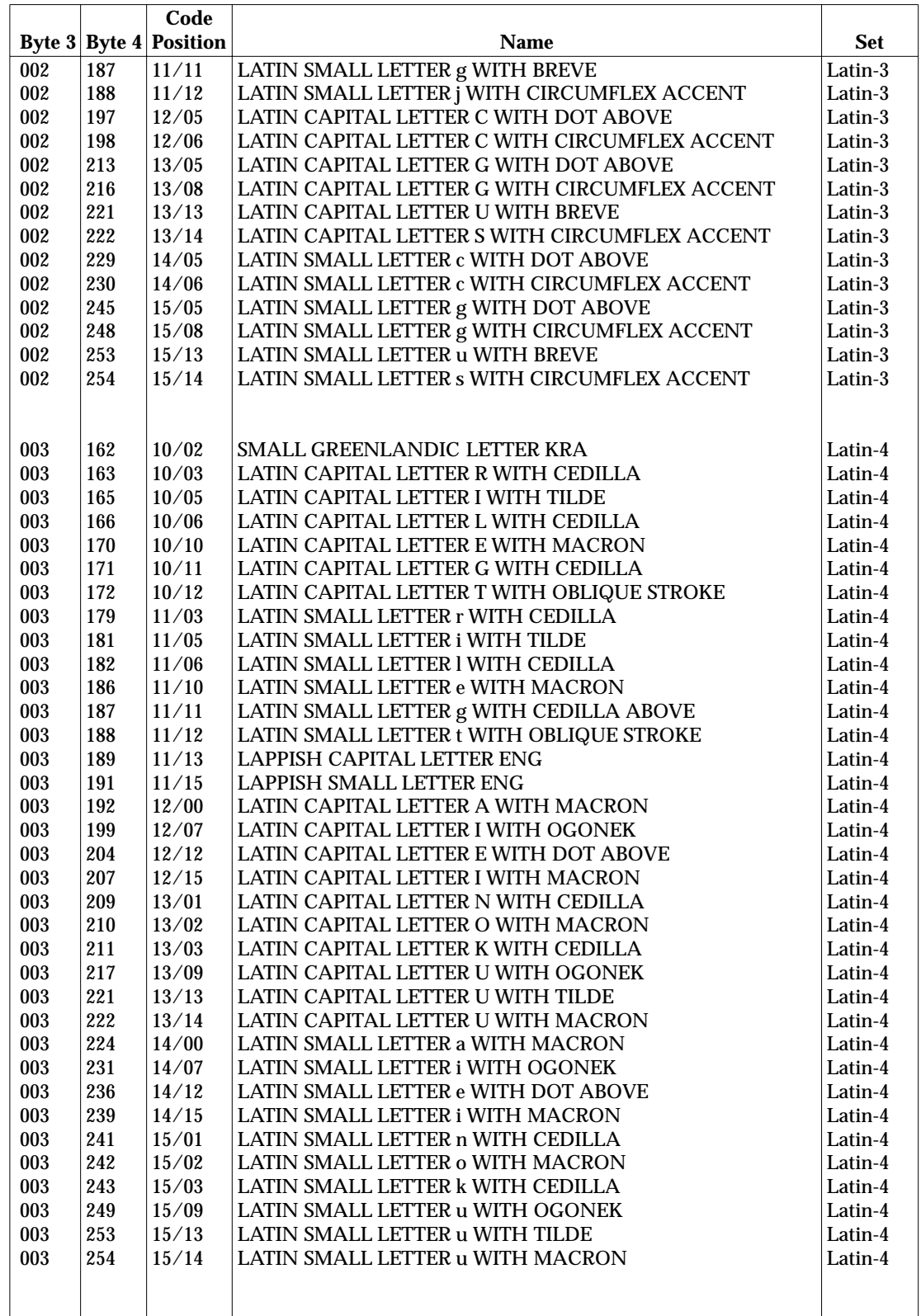

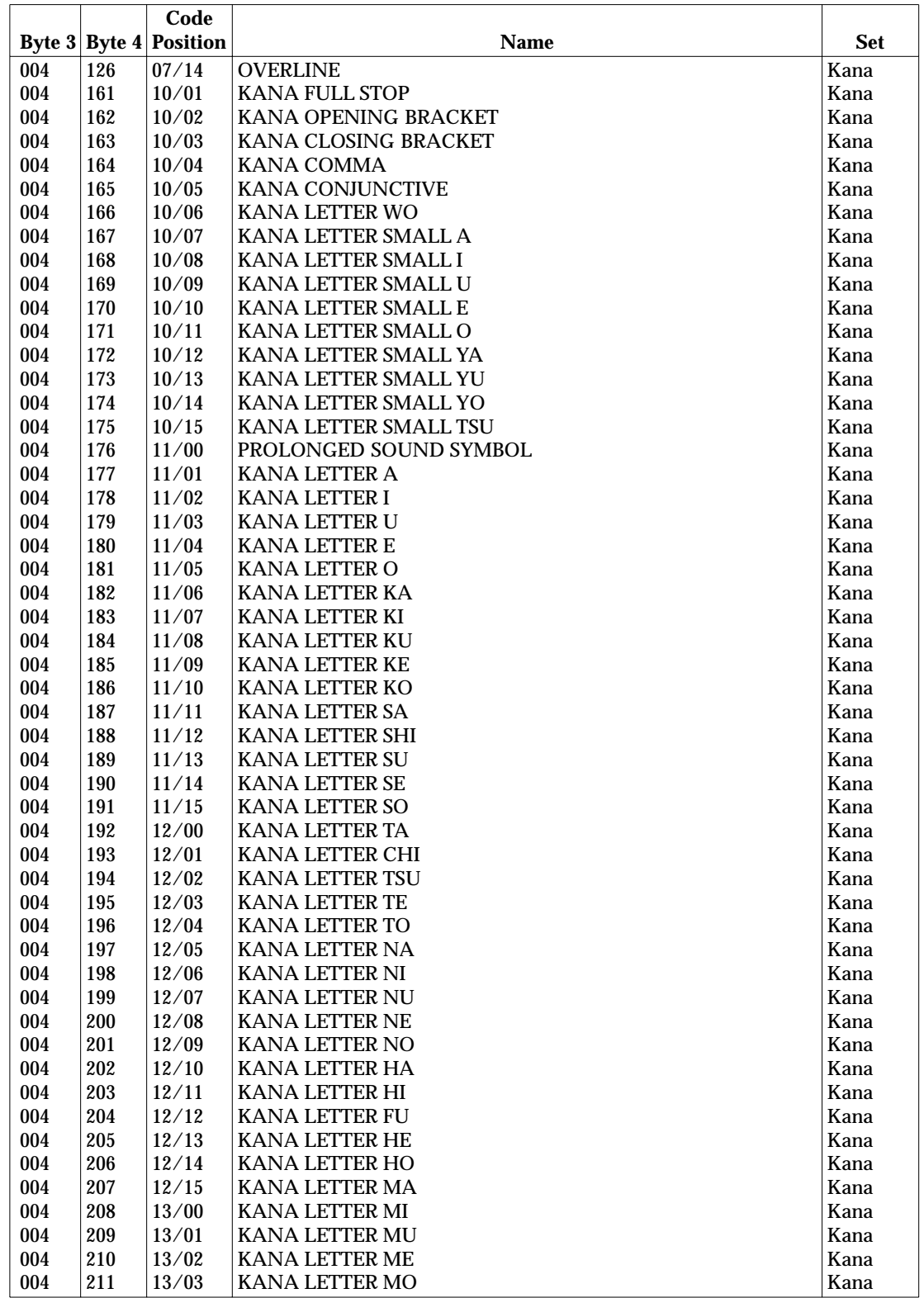

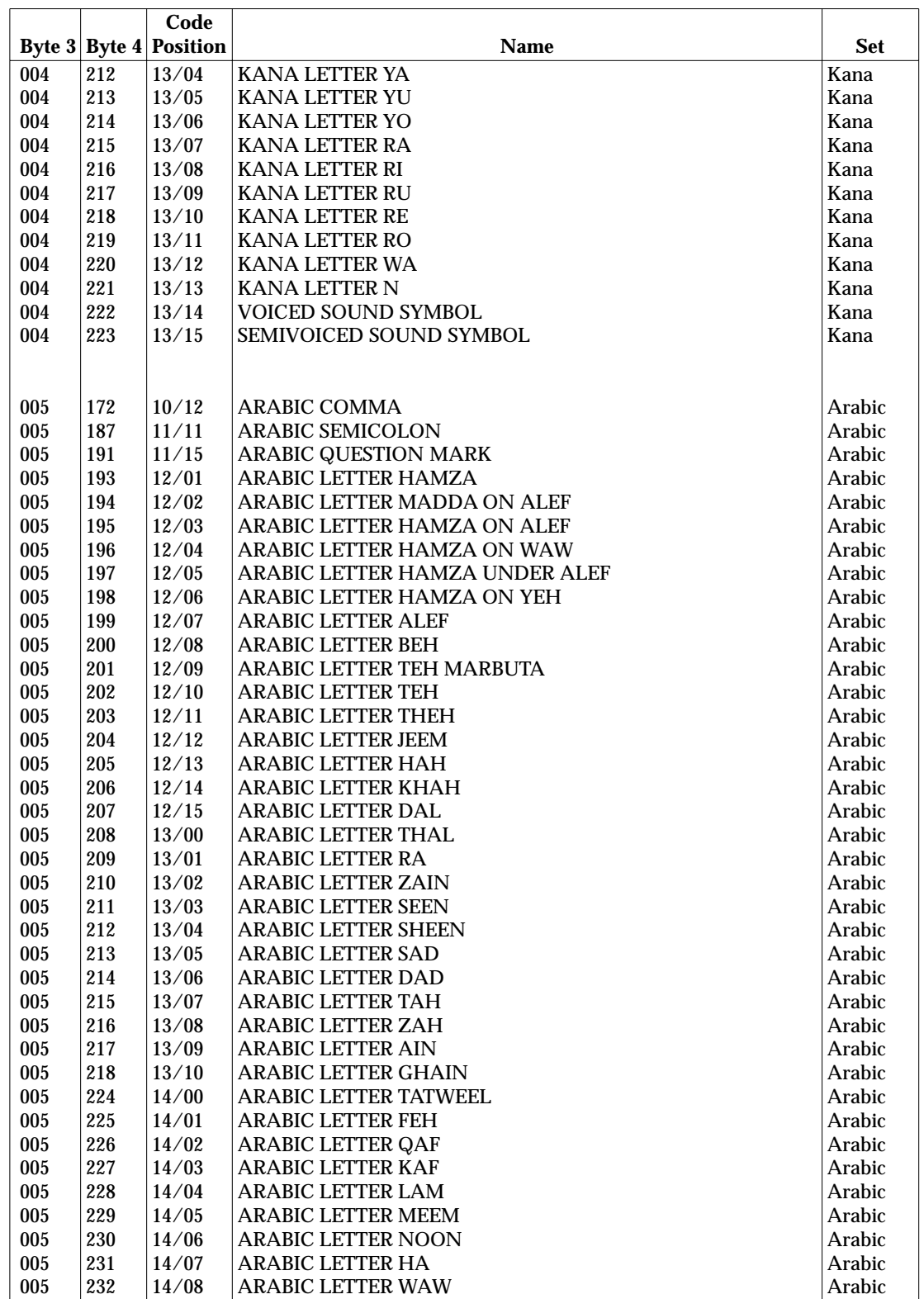

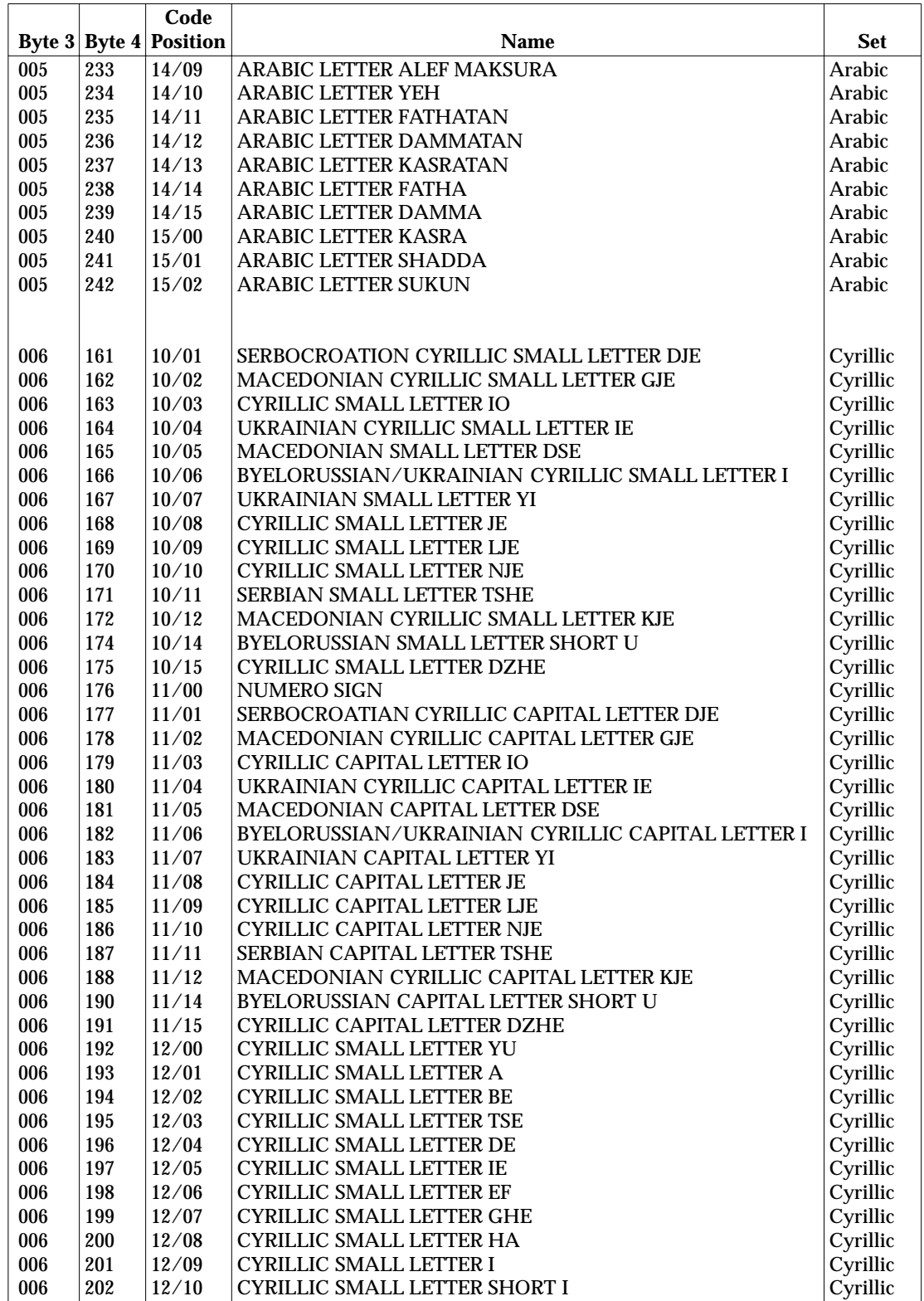

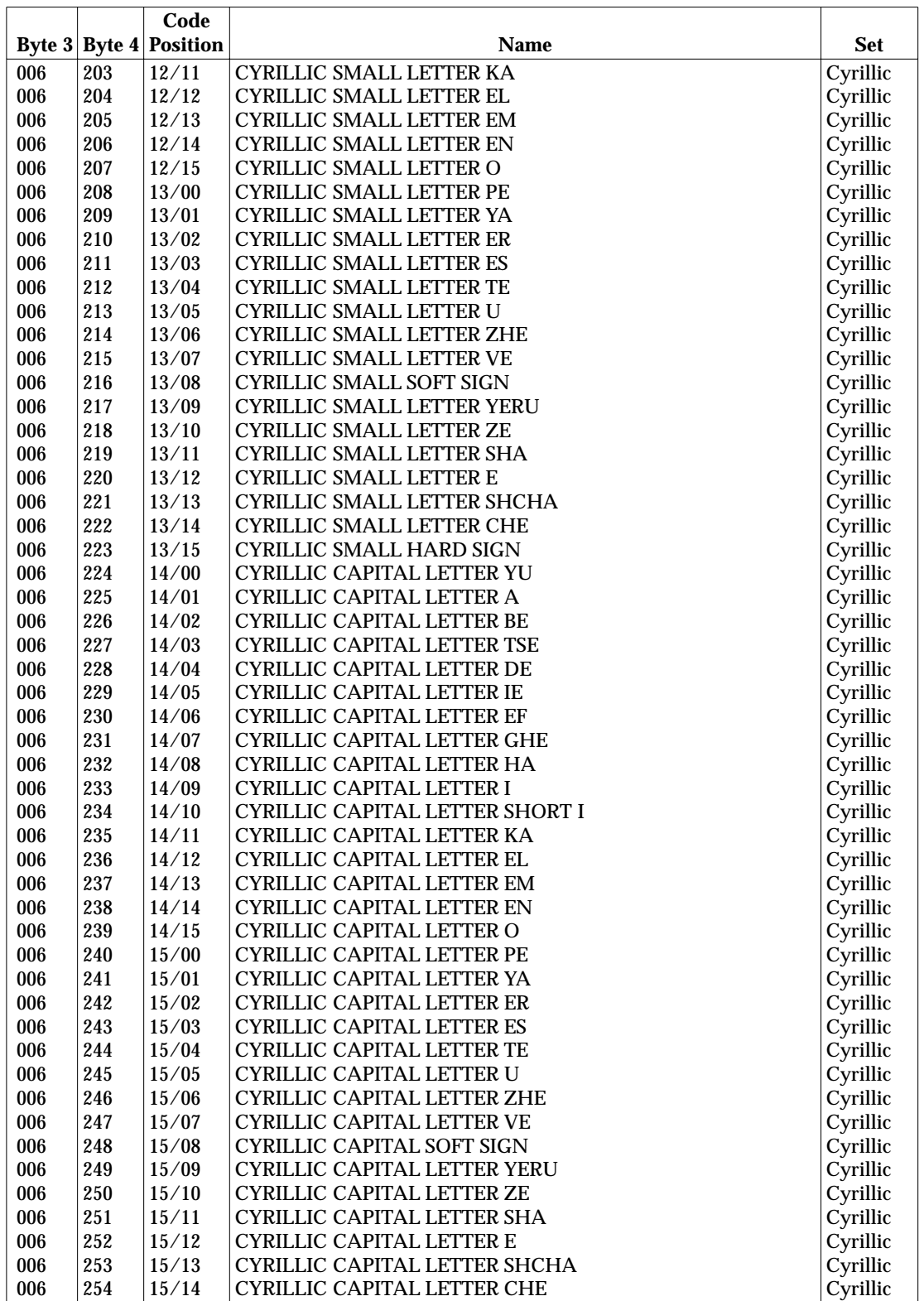

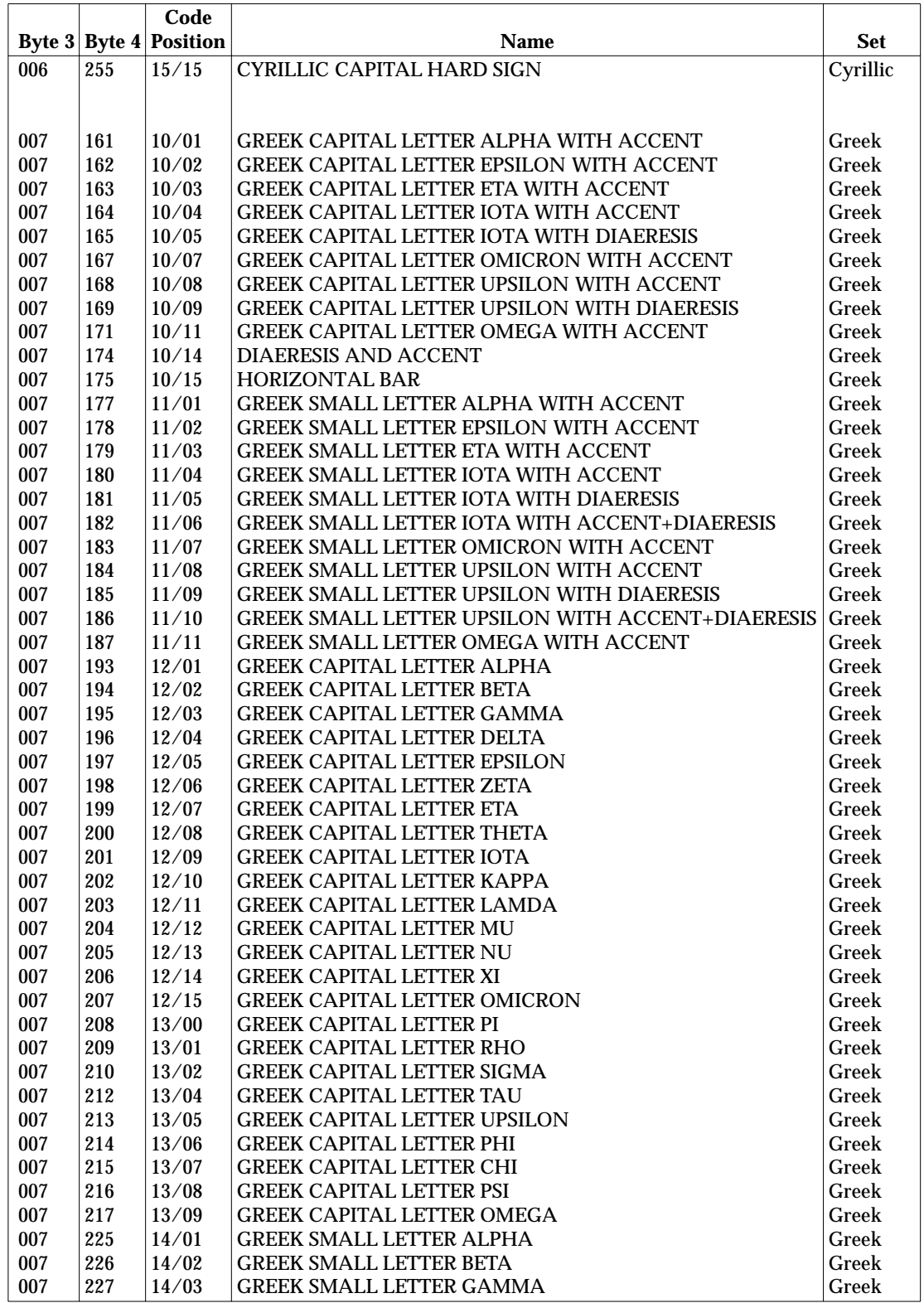

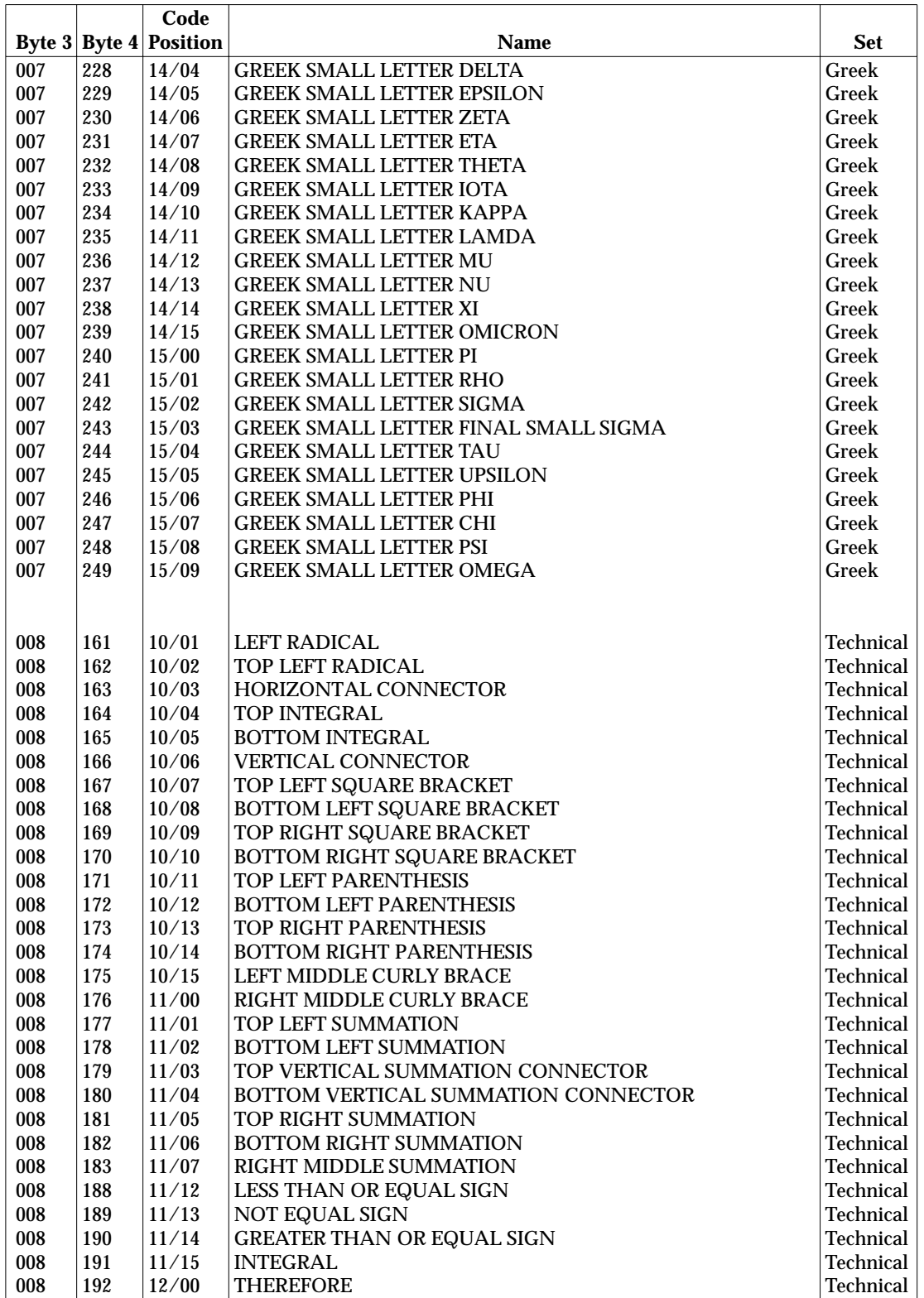

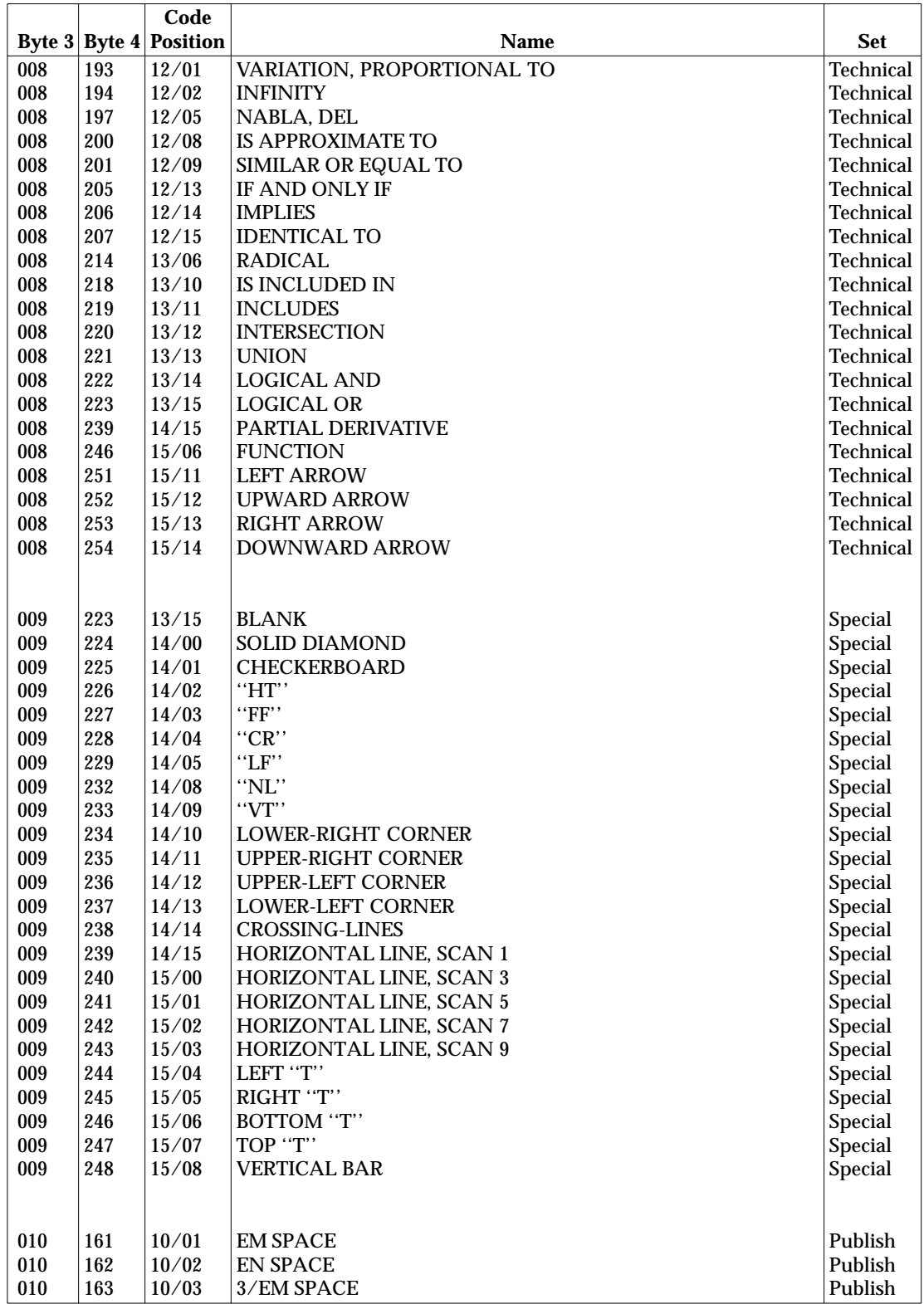

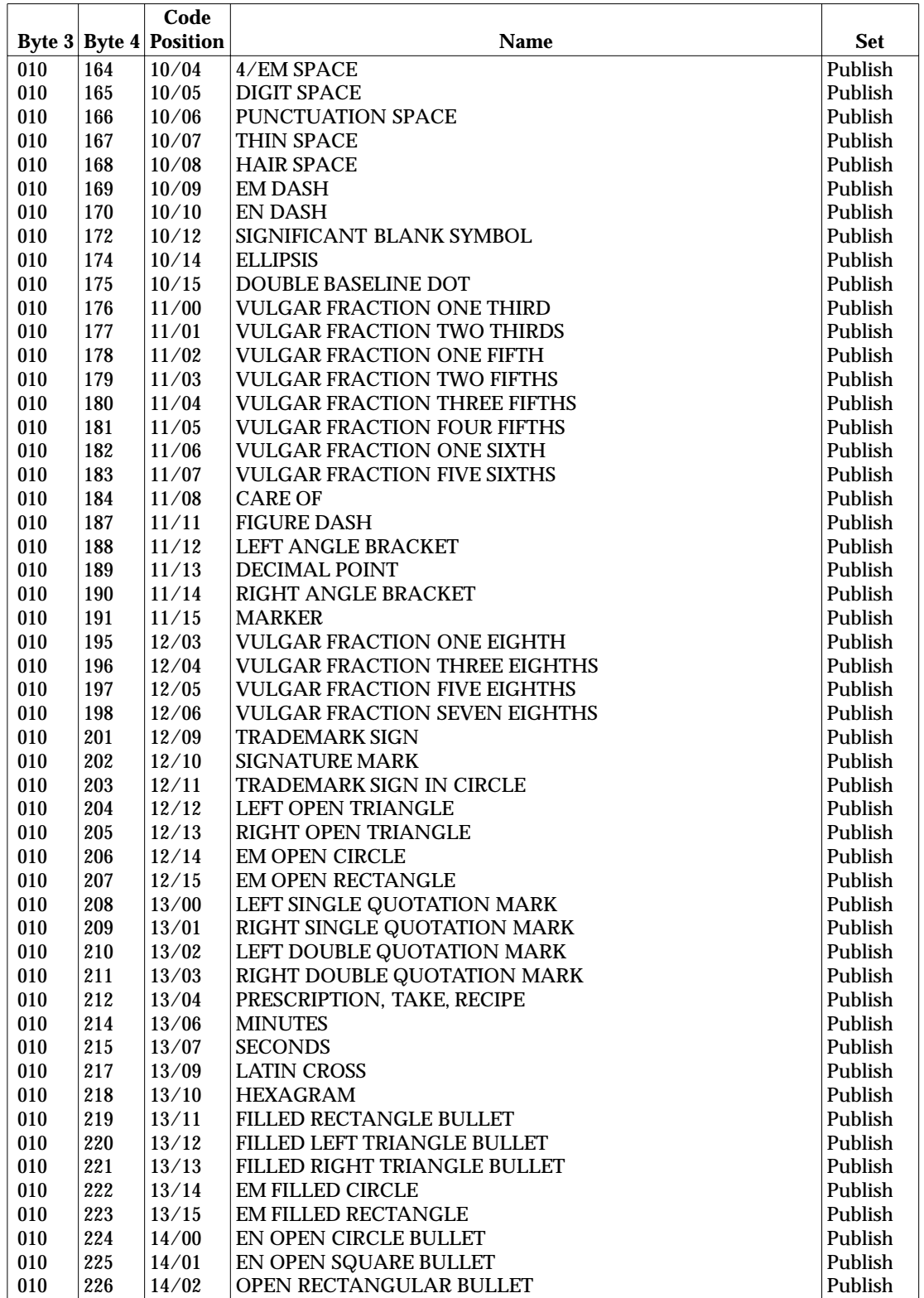

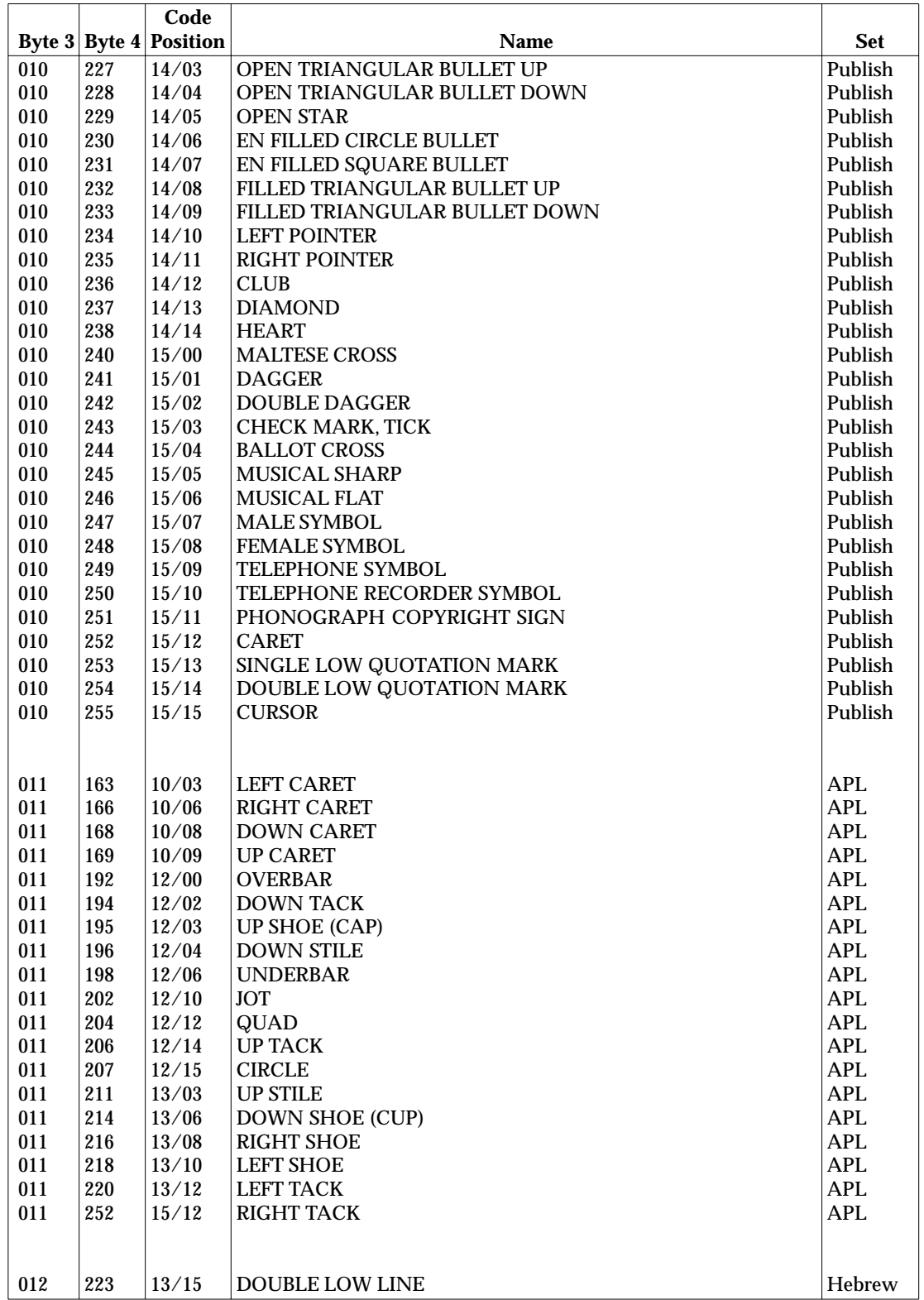

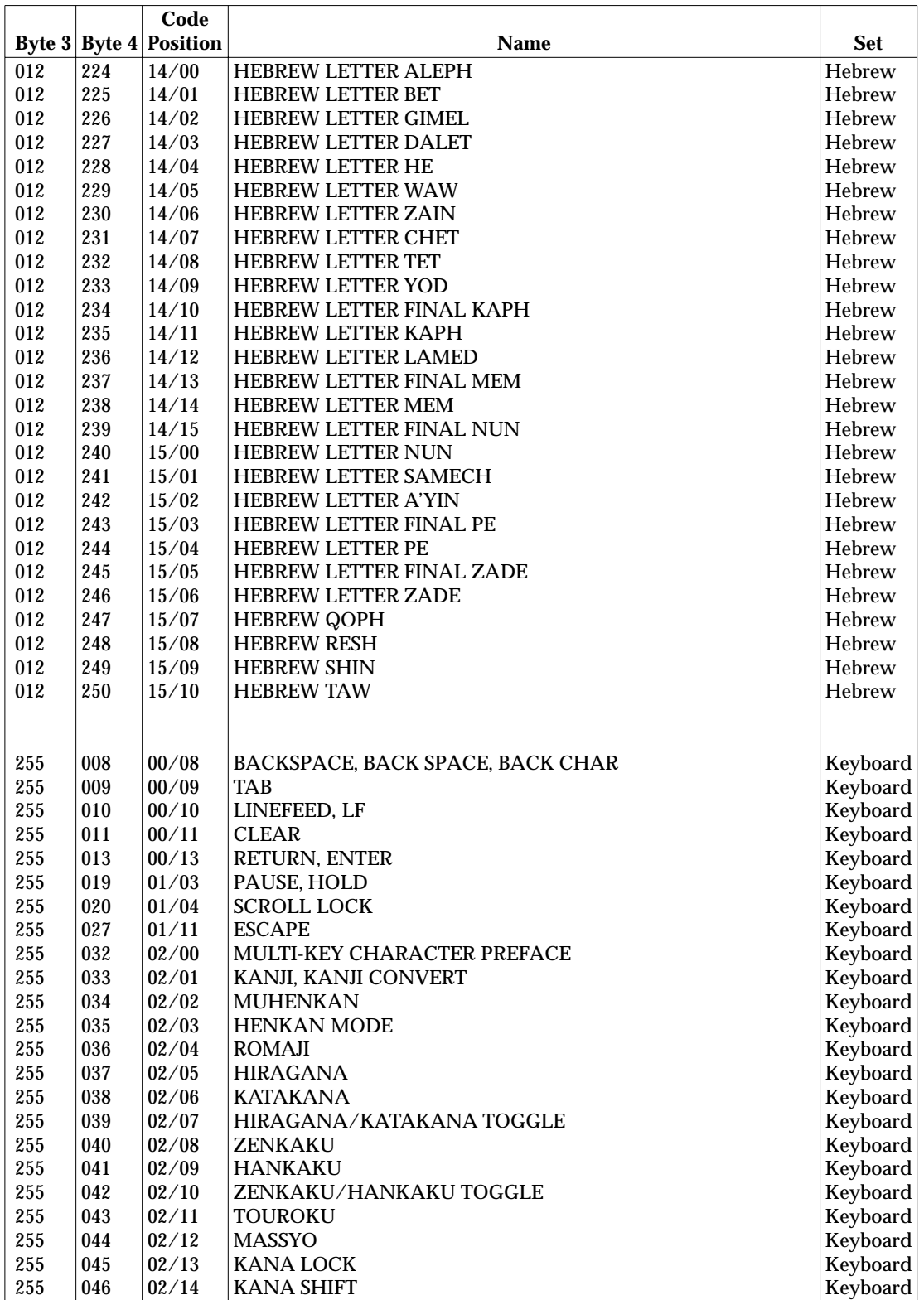

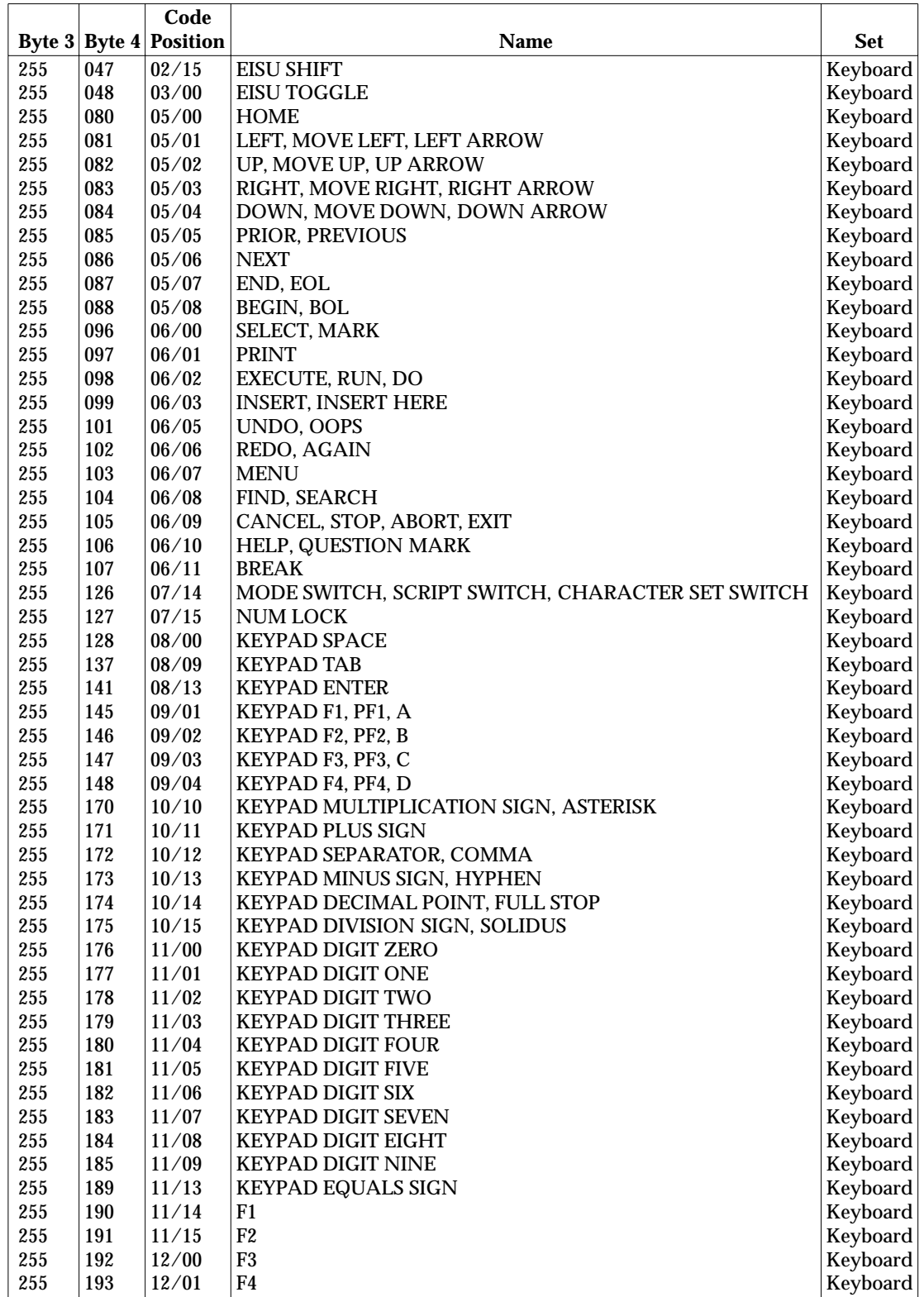

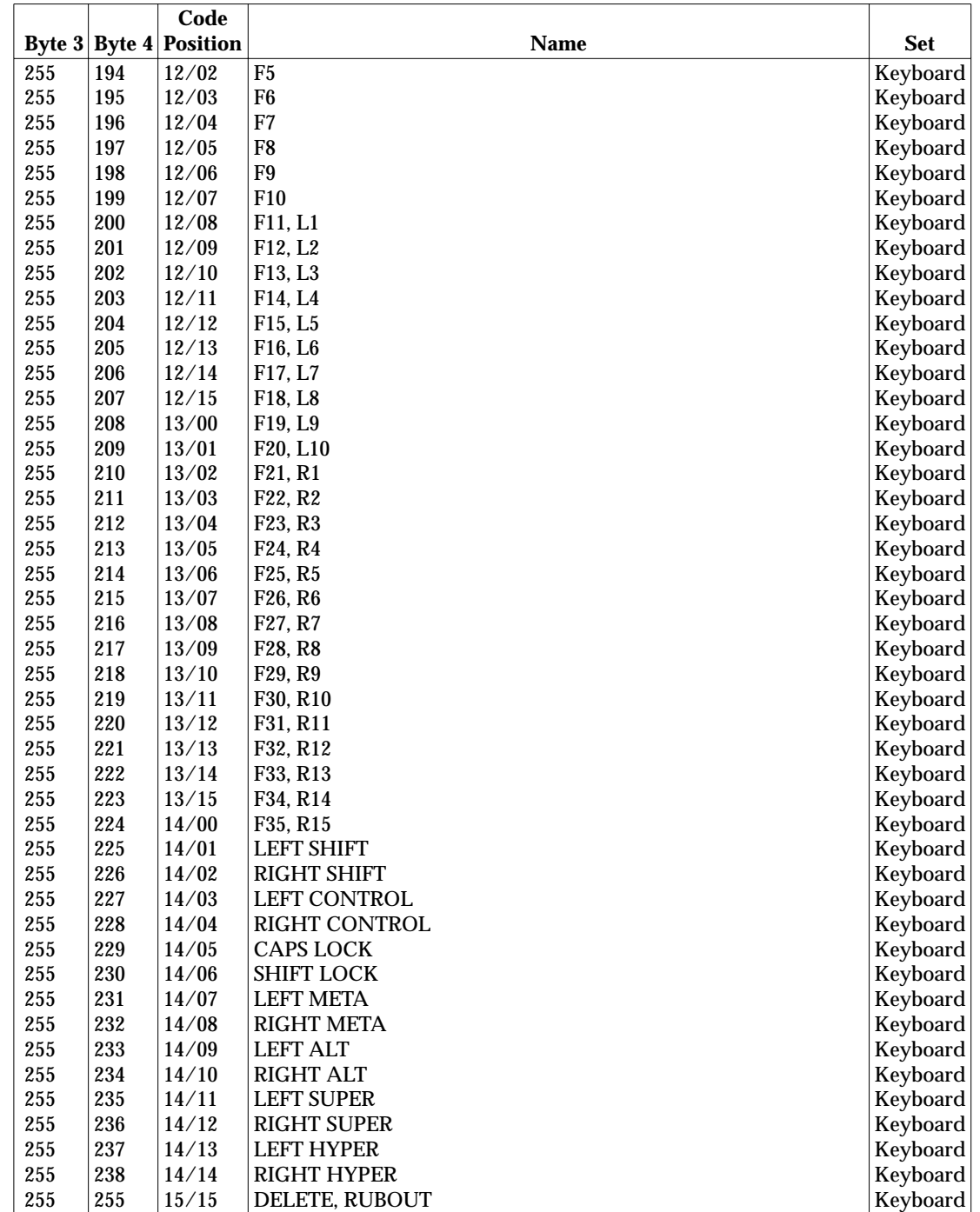

# *KEYSYM Encoding*

# **B.1 Syntactic Conventions**

All numbers are in decimal, unless prefixed with #x, in which case they are in hexadecimal (base 16).

The general syntax used to describe requests, replies, errors, events and compound types is:

*NameofThing* encode-form ... encode-form

Each encode-form describes a single component.

For components described in the protocol as:

name: TYPE

the encode-form is:

N TYPE name

N is the number of bytes occupied in the data stream, and TYPE is the interpretation of those bytes. For example,

depth: CARD8

becomes:

1 CARD8 depth

For components with a static numeric value the encode-form is:

N value name

The value is always interpreted as an N-byte unsigned integer. For example, the first two bytes of a Window error are always zero (indicating an error in general) and three (indicating the Window error in particular):

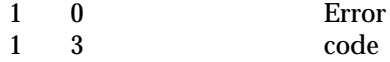

For components described in the protocol as:

name: {*Name1*, ..., *NameI*}

the encode-form is:

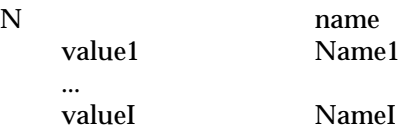

The value is always interpreted as an N-byte unsigned integer. Note that the size of N is sometimes larger than that strictly required to encode the values. For example:

class: {*InputOutput*, *InputOnly*, *CopyFromParent*}

becomes:

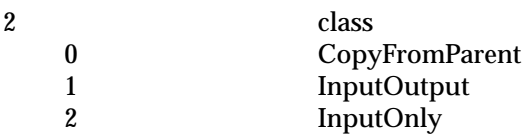

For components described in the protocol as:

NAME: TYPE or *Alternative1* ...or *AlternativeI*

the encode-form is:

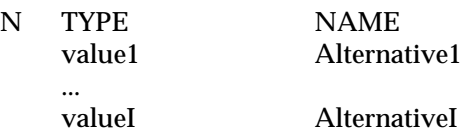

The alternative values are guaranteed not to conflict with the encoding of TYPE. For example:

destination: WINDOW or *PointerWindow* or *InputFocus*

becomes:

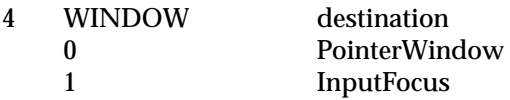

For components described in the protocol as:

value-mask: BITMASK

the encode-form is:

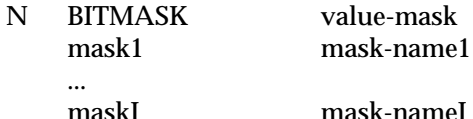

The individual bits in the mask are specified and named, and N is 2 or 4. The most-significant bit in a BITMASK is reserved for use in defining chained (multiword) bitmasks, as extensions augment existing core requests. The precise interpretation of this bit is not yet defined here, although a probable mechanism is that a 1-bit indicates that another N bytes of bitmask follows, with bits within the overall mask still interpreted from least-significant to most-significant with an N-byte unit, with N-byte units interpreted in stream order, and with the overall mask being byte-swapped in individual N-byte units.

For LISTofVALUE encodings, the request is followed by a section of the form:

VALUEs encode-form ... encode-form

listing an encode-form for each VALUE. The NAME in each encode-form keys to the corresponding BITMASK bit. The encoding of a VALUE always occupies four bytes, but the number of bytes specified in the encoding-form indicates how many of the least-significant bytes are actually used; the remaining bytes are unused and their values do not matter.

In various cases, the number of bytes occupied by a component will be specified by a lower-case single-letter variable name instead of a specific numeric value, and often some other component will have its value specified as a simple numeric expression involving these variables. Components specified with such expressions are always interpreted as unsigned integers. The scope of such variables is always just the enclosing request, reply, error, event or compound type structure. For example:

2 3+n request length 4n LISTofPOINT points

For unused bytes (the values of the bytes are undefined and do no matter), the encode-form is:

N unused

If the number of unused bytes is variable, the encode-form typically is:

p unused, p=pad(E)

where E is some expression, and  $pad(E)$  is the number of bytes needed to round E up to a multiple of four.

pad(E) = (4 - (E mod 4)) mod 4

# **B.2 Common Types**

# LISTofFOO

In this document the LISTof notation strictly means some number of repetitions of the FOO encoding; the actual length of the list is encoded elsewhere.

SETofFOO

A set is always represented by a bitmask, with a 1-bit indicating presence in the set.

BITMASK: CARD32

WINDOW: CARD32

PIXMAP: CARD32

CURSOR: CARD32

FONT: CARD32

GCONTEXT: CARD32

COLORMAP: CARD32

DRAWABLE: CARD32

FONTABLE: CARD32

ATOM: CARD32

VISUALID: CARD32

BYTE: 8-bit value

INT8: 8-bit signed integer

INT16: 16-bit signed integer

INT32: 32-bit signed integer

CARD8: 8-bit unsigned integer

CARD16: 16-bit unsigned integer

CARD32: 32-bit unsigned integer

TIMESTAMP: CARD32

# BITGRAVITY

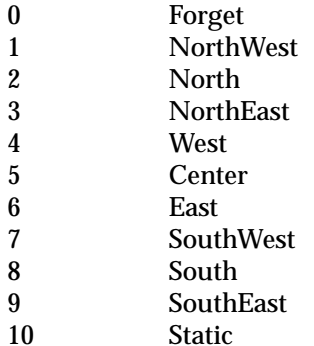

#### WINGRAVITY

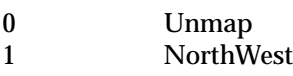

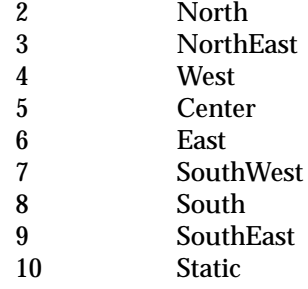

## BOOL

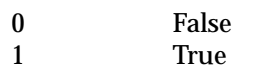

### SETofEVENT

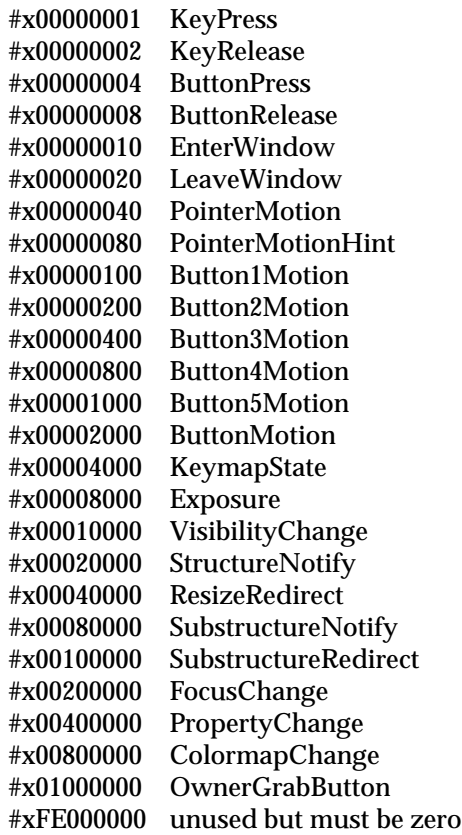

#### SETofPOINTEREVENT

Encodings are the same as for SETofEVENT, except with:

#xFFFF8003 unused but must be zero

#### SETofDEVICEEVENT

Encodings are the same as for SETofEVENT, except with:

#xFFFFC0B0 unused but must be zero

#### KEYSYM: CARD32

# KEYCODE: CARD8

### BUTTON: CARD8

# SETofKEYBUTMASK

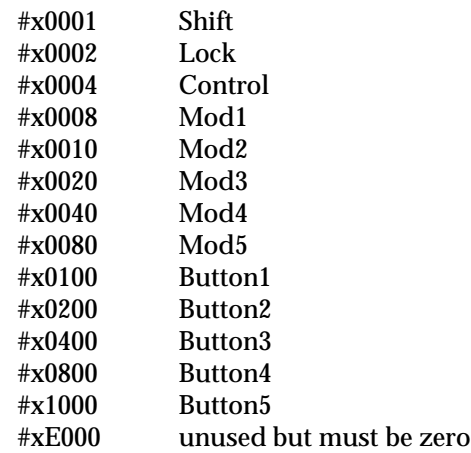

# **SETofKEYMASK**

Encodings are the same as for SETofKEYBUTMASK, except with:

#xFF00 unused but must be zero

#### STRING8: LISTofCARD8

# STRING16: LISTofCHAR2B

#### CHAR2B

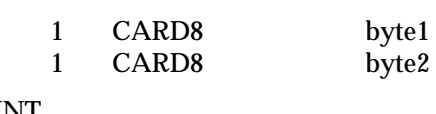

# POINT

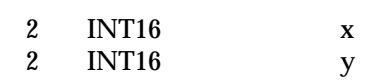

#### RECTANGLE

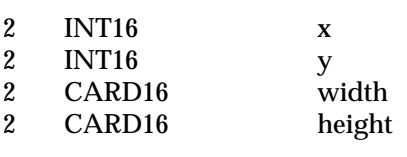

# ARC

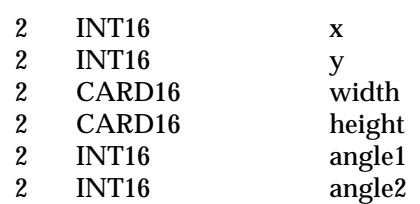

# **HOST**

# *Protocol Encoding Common Types*

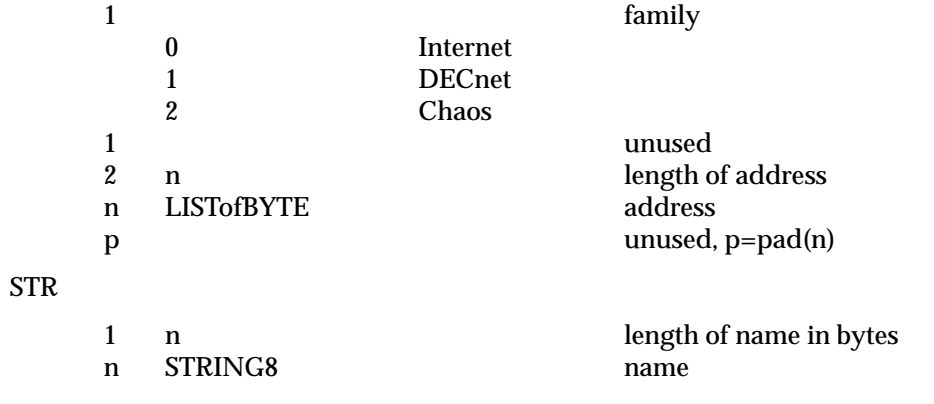

# **B.3 Keyboards**

KEYCODE values are always greater than 7 (and less than 256).

KEYSYM values with the bit #x10000000 set are reserved as vendor-specific.

The names and encodings of the standard KEYSYM values are contained in Appendix A on page 103.

# **B.4 Pointers**

BUTTON values are numbered starting with one.
## **B.5 Predefined Atoms**

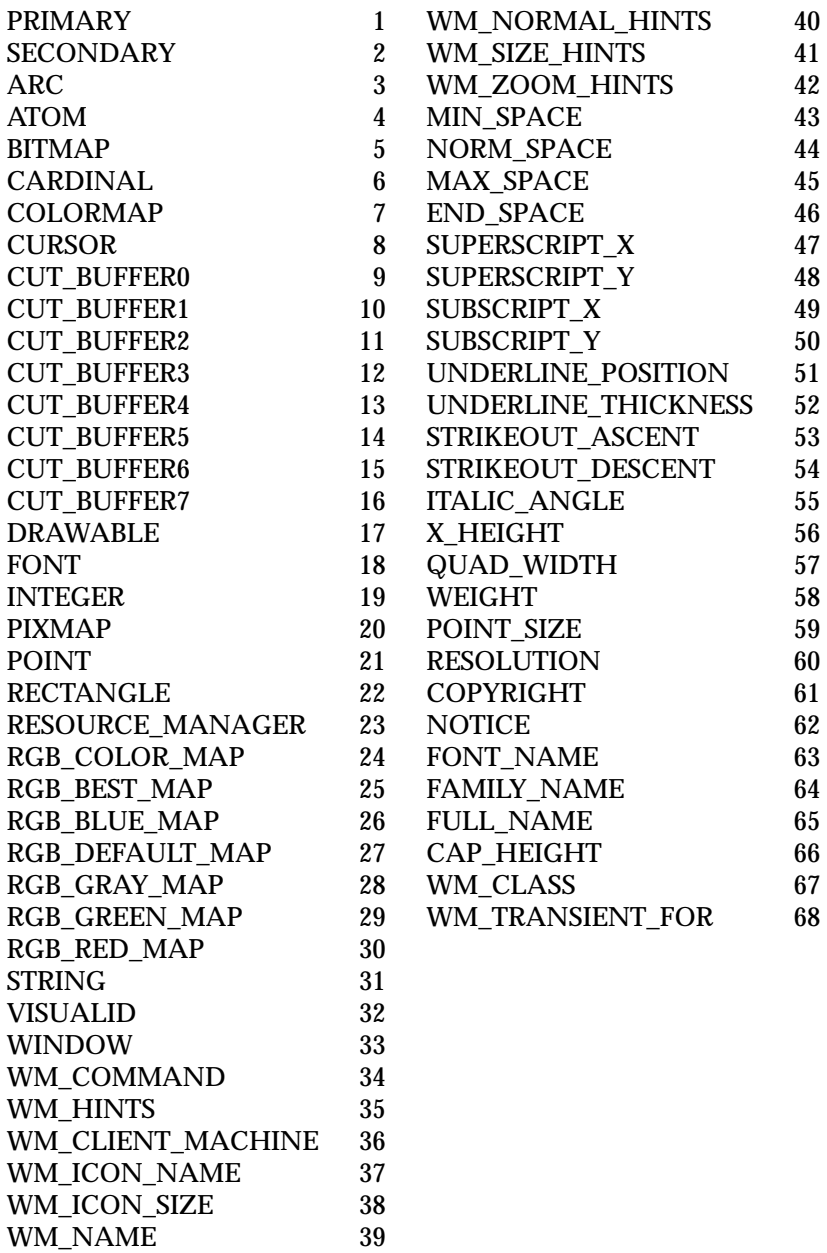

# **B.6 Connection Setup**

For TCP connections, displays on a given host are numbered starting from 0, and the server for display N listens and accepts connections on port  $6000 + N$ . For DECnet connections, displays on a given host are numbered starting from 0, and the server for display N listens and accepts connections on the object name obtained by concatenating ''X\$X'' with the decimal representation of N, for example, X\$X0 and X\$X1.

Information sent by the client at connection setup:

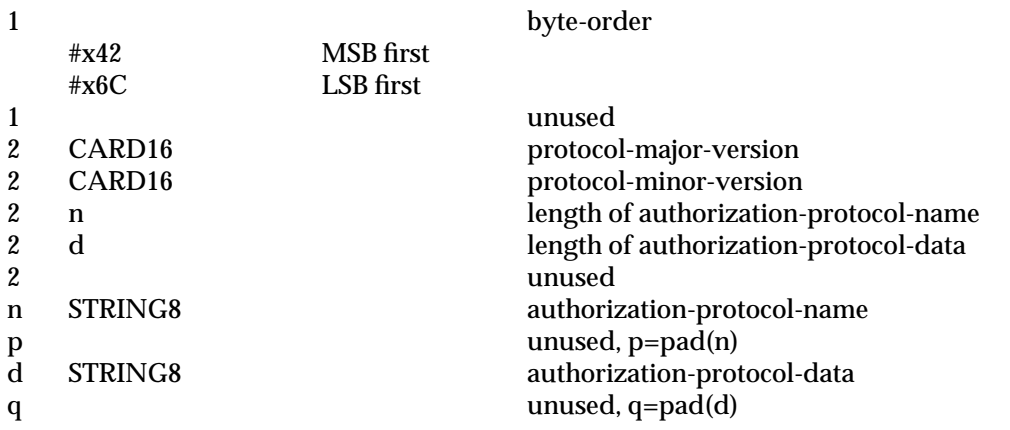

Except where explicitly noted in the protocol, all 16-bit and 32-bit quantities sent by the client must be transmitted with the specified byte order, and all 16-bit and 32-bit quantities returned by the server will be transmitted with this byte order.

Information received by the client if authorization fails:

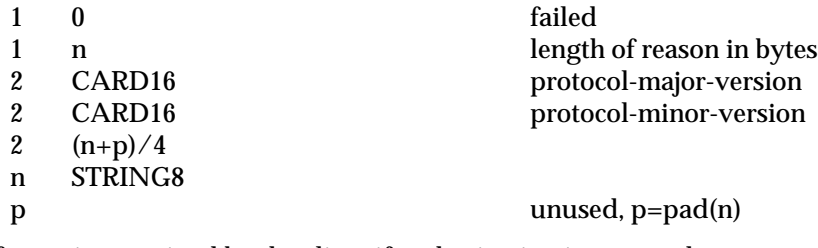

Information received by the client if authorization is accepted:

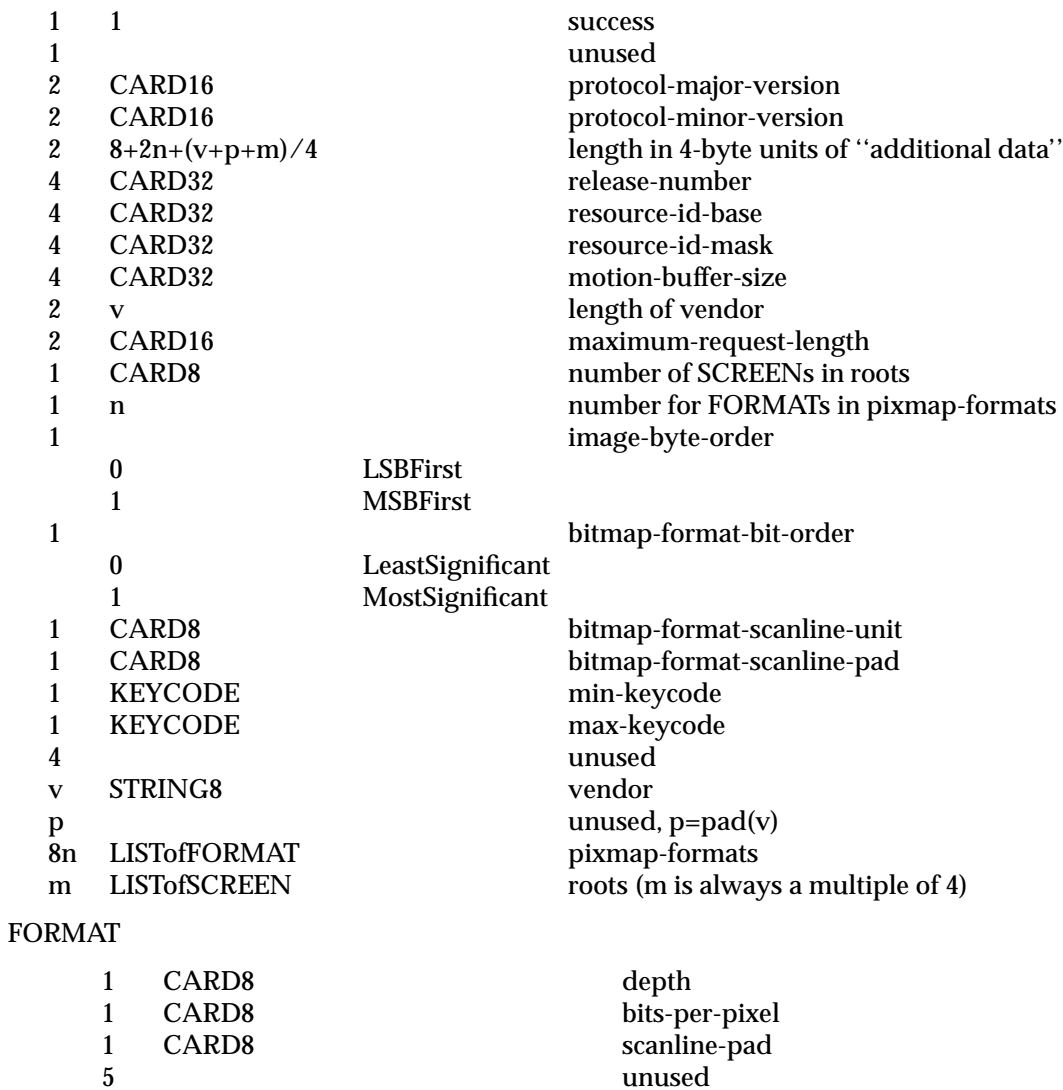

SCREEN

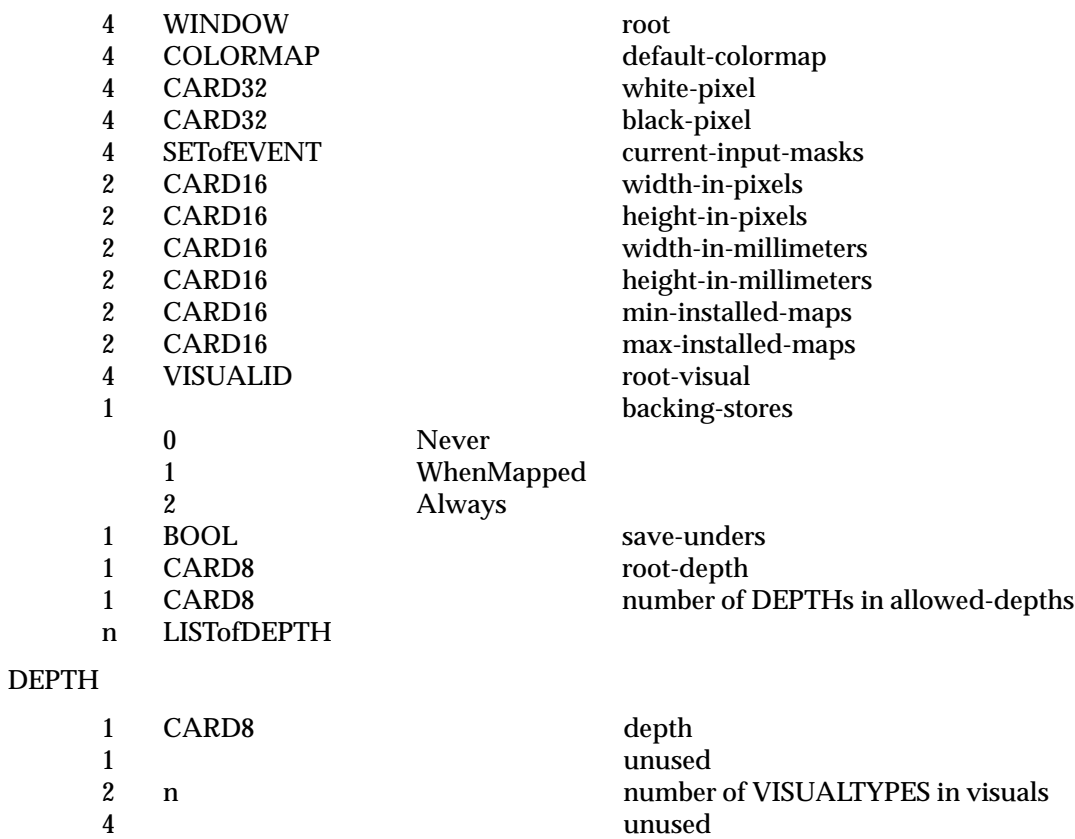

24n LISTofVISUALTYPE

## VISUALTYPE

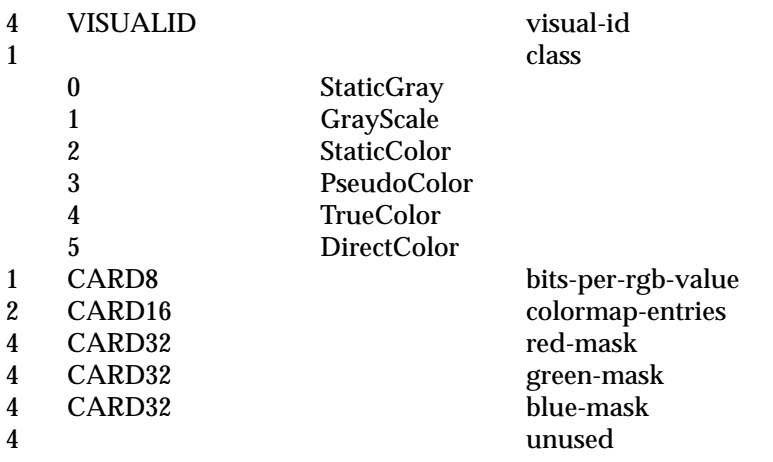

# **B.7 Requests**

*CreateWindow*

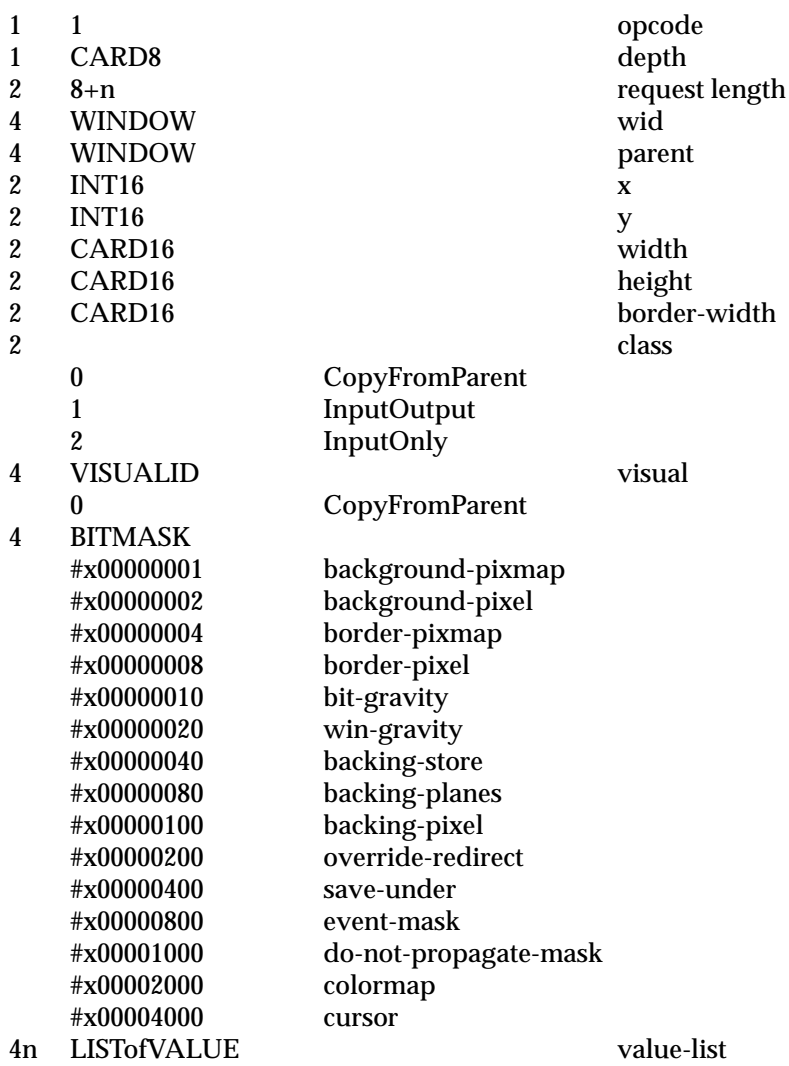

VALUEs

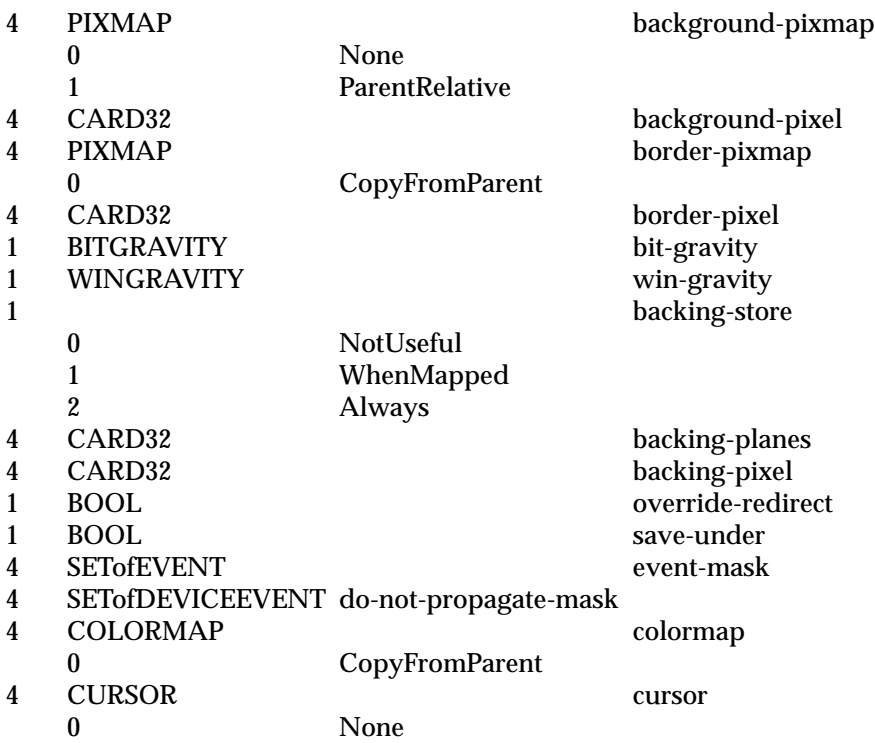

*ChangeWindowAttributes*

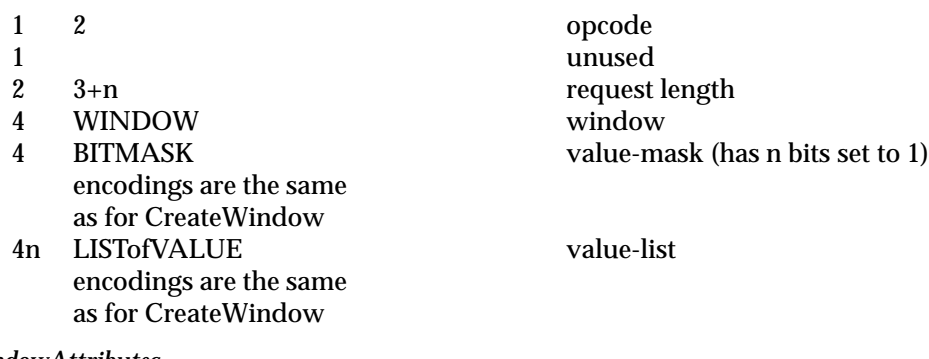

*GetWindowAttributes*

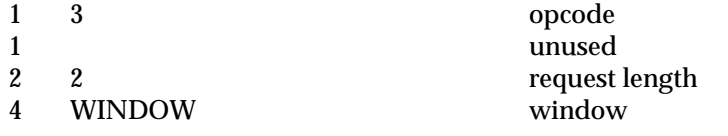

 $\Rightarrow$ 

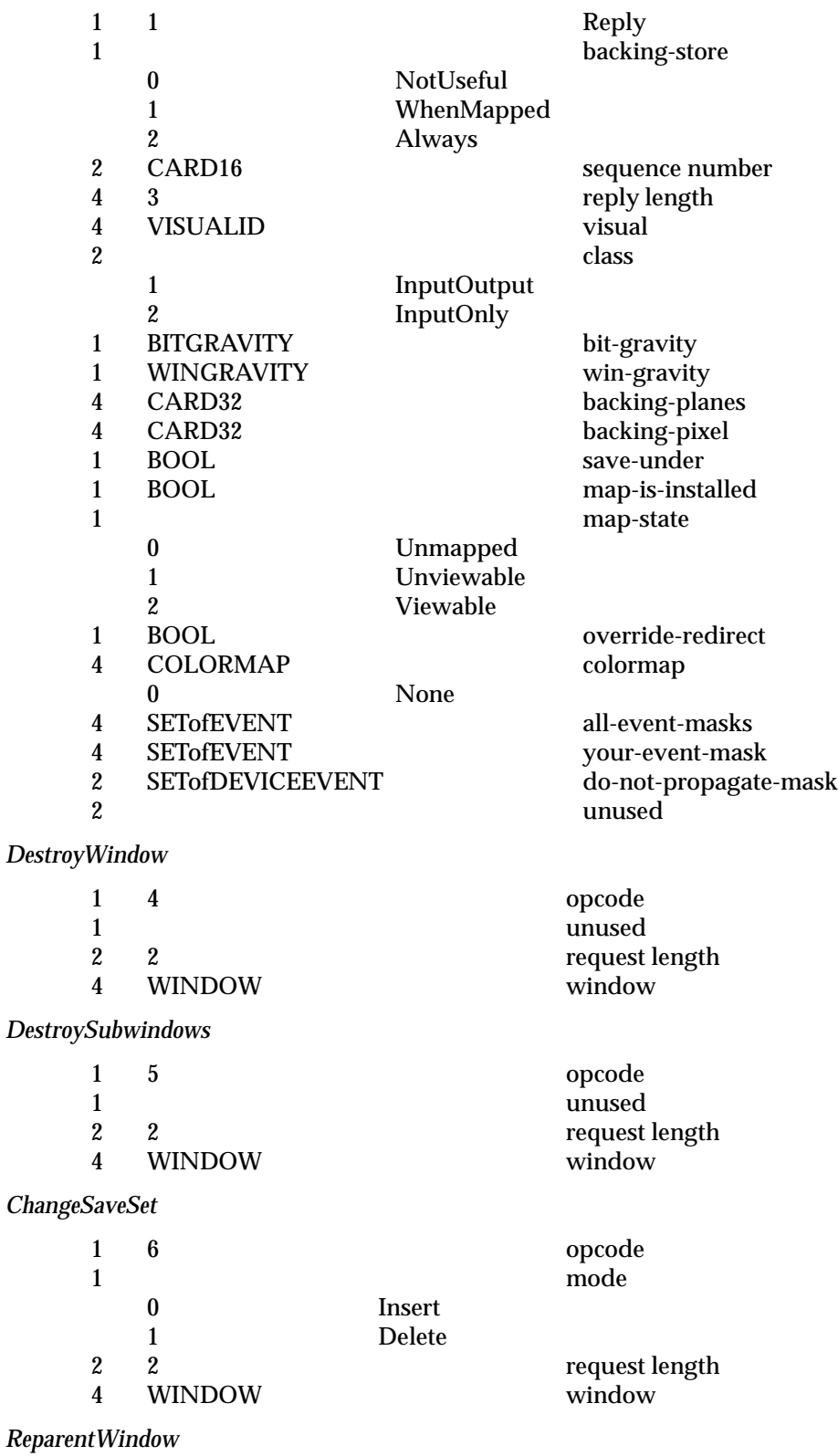

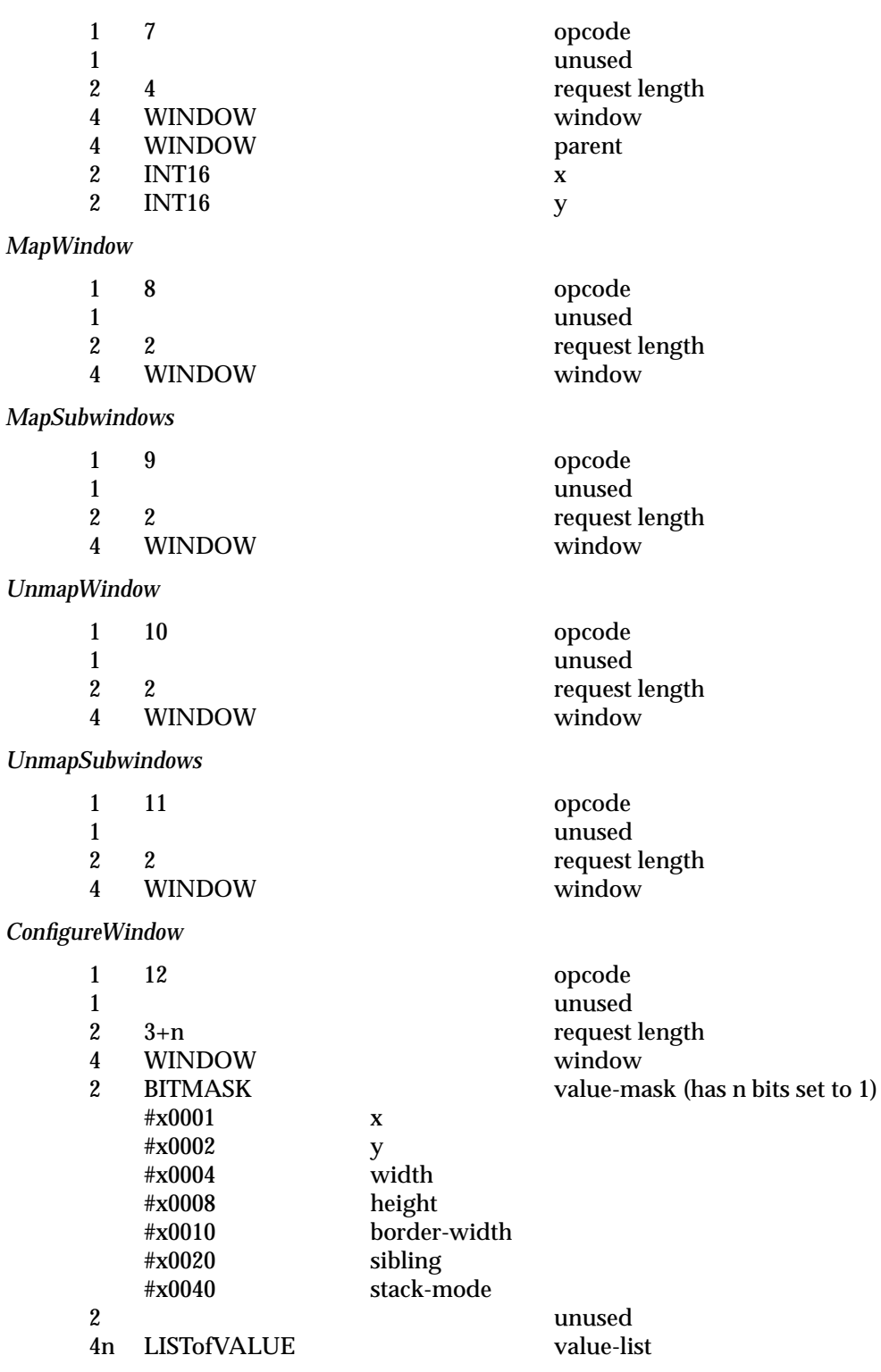

## VALUEs

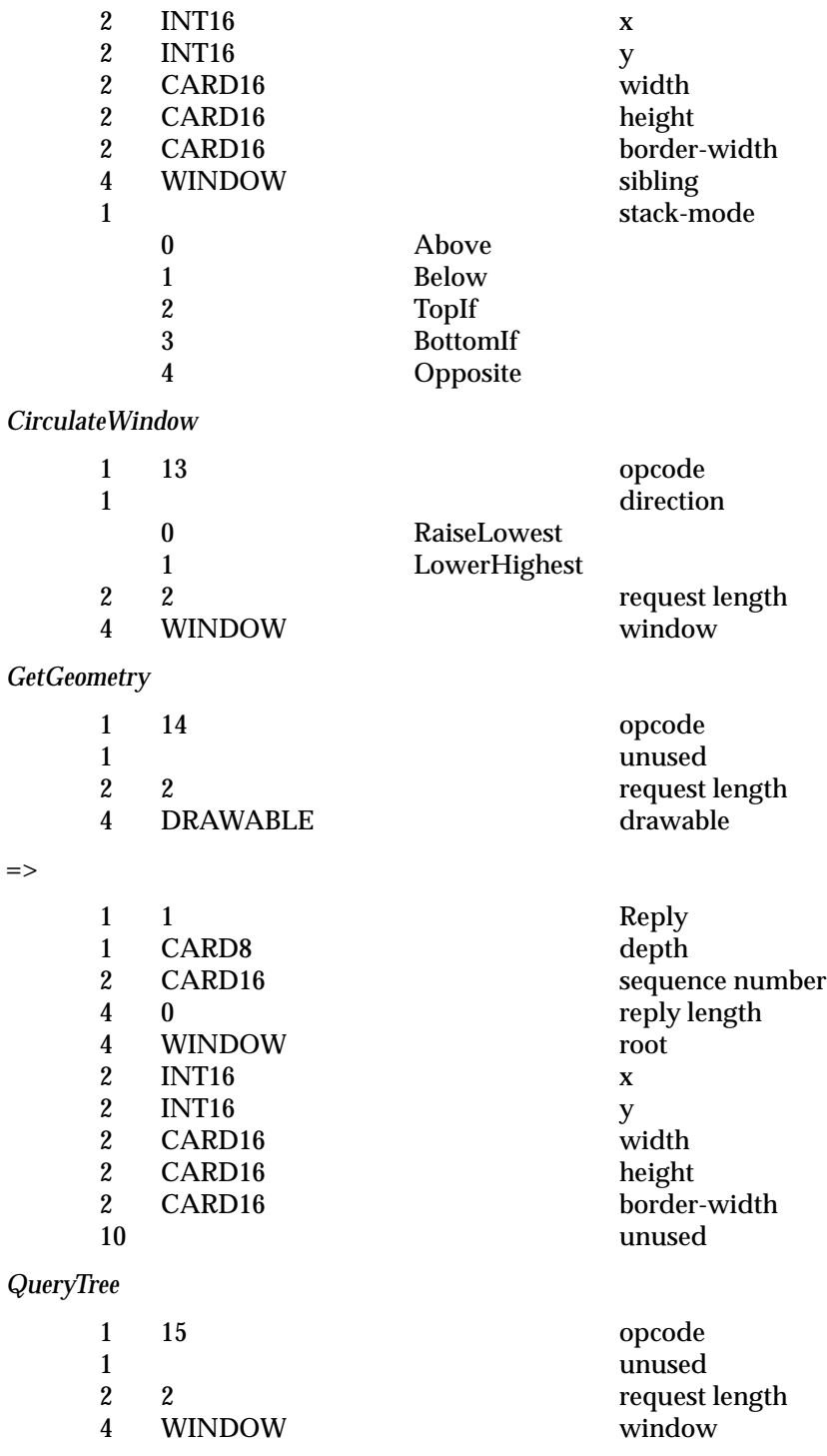

Window Management (X11R5): X Window System P rotocol 141 1995, X/Open Company Limited. Stamp:XXXXXXXXXXXXXXXXXXXXXXXX

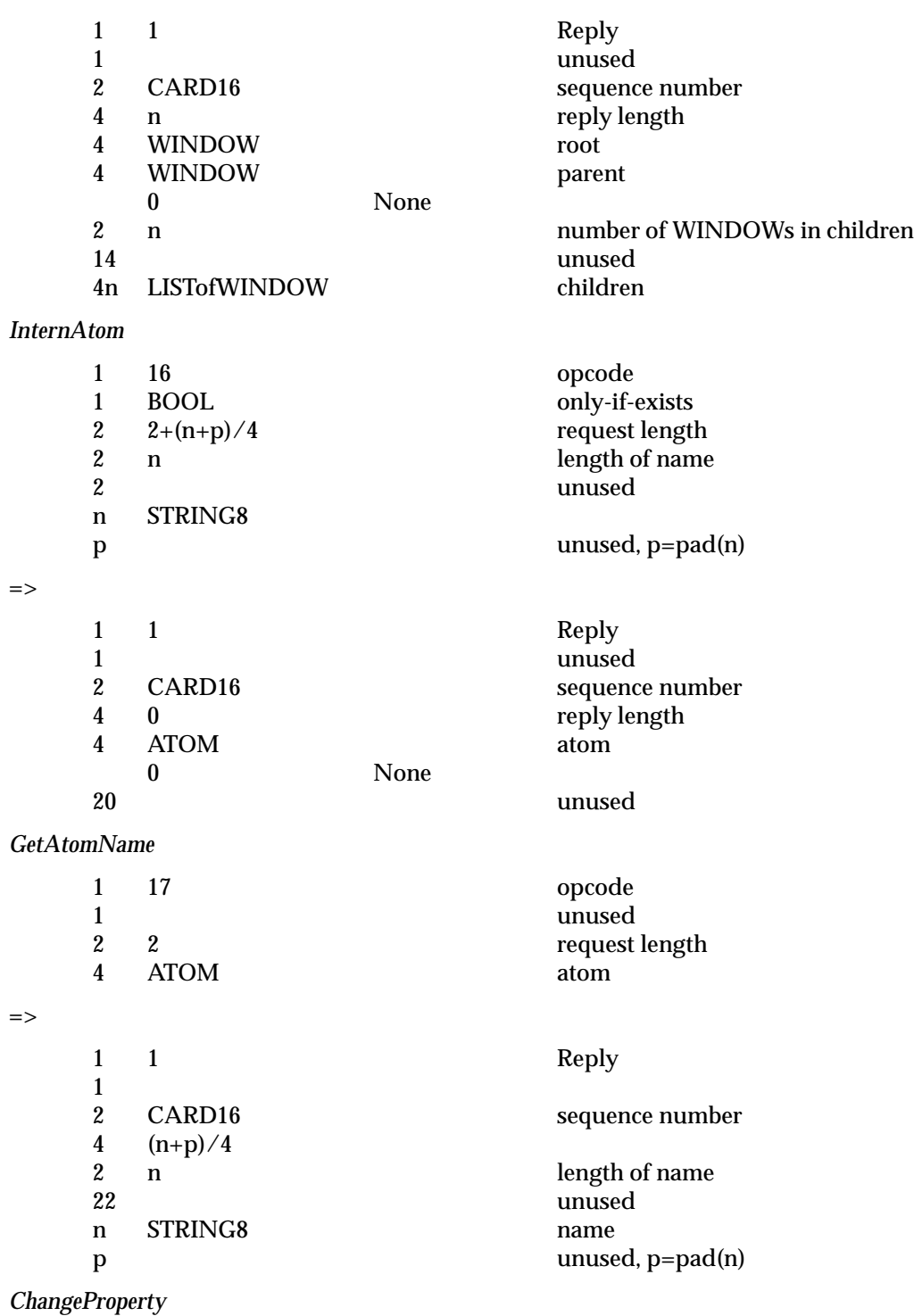

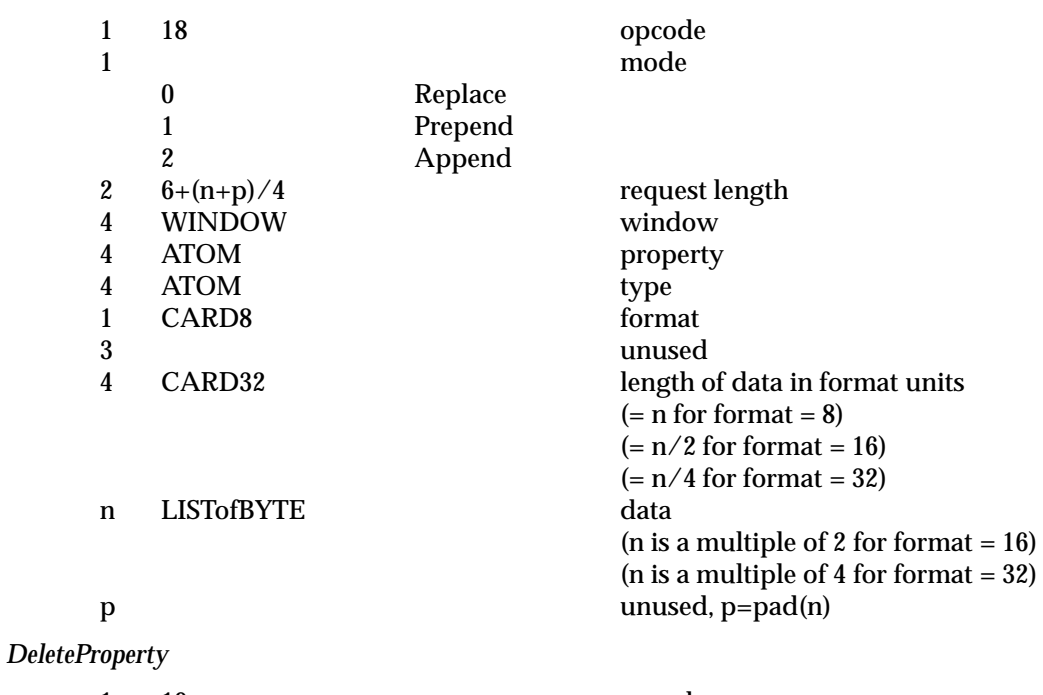

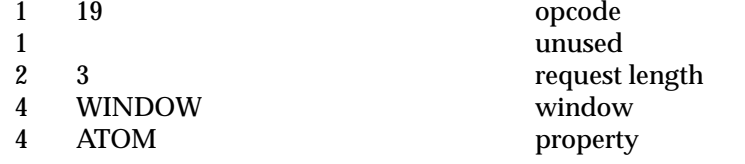

## *GetProperty*

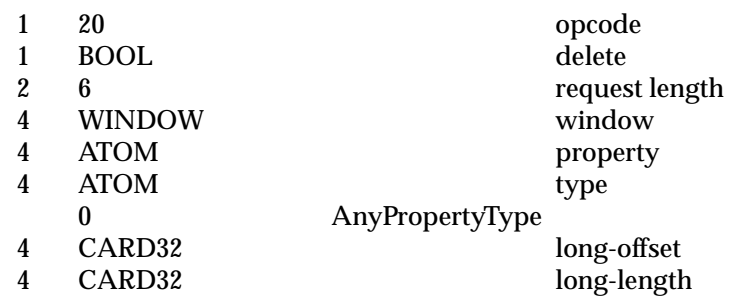

=>

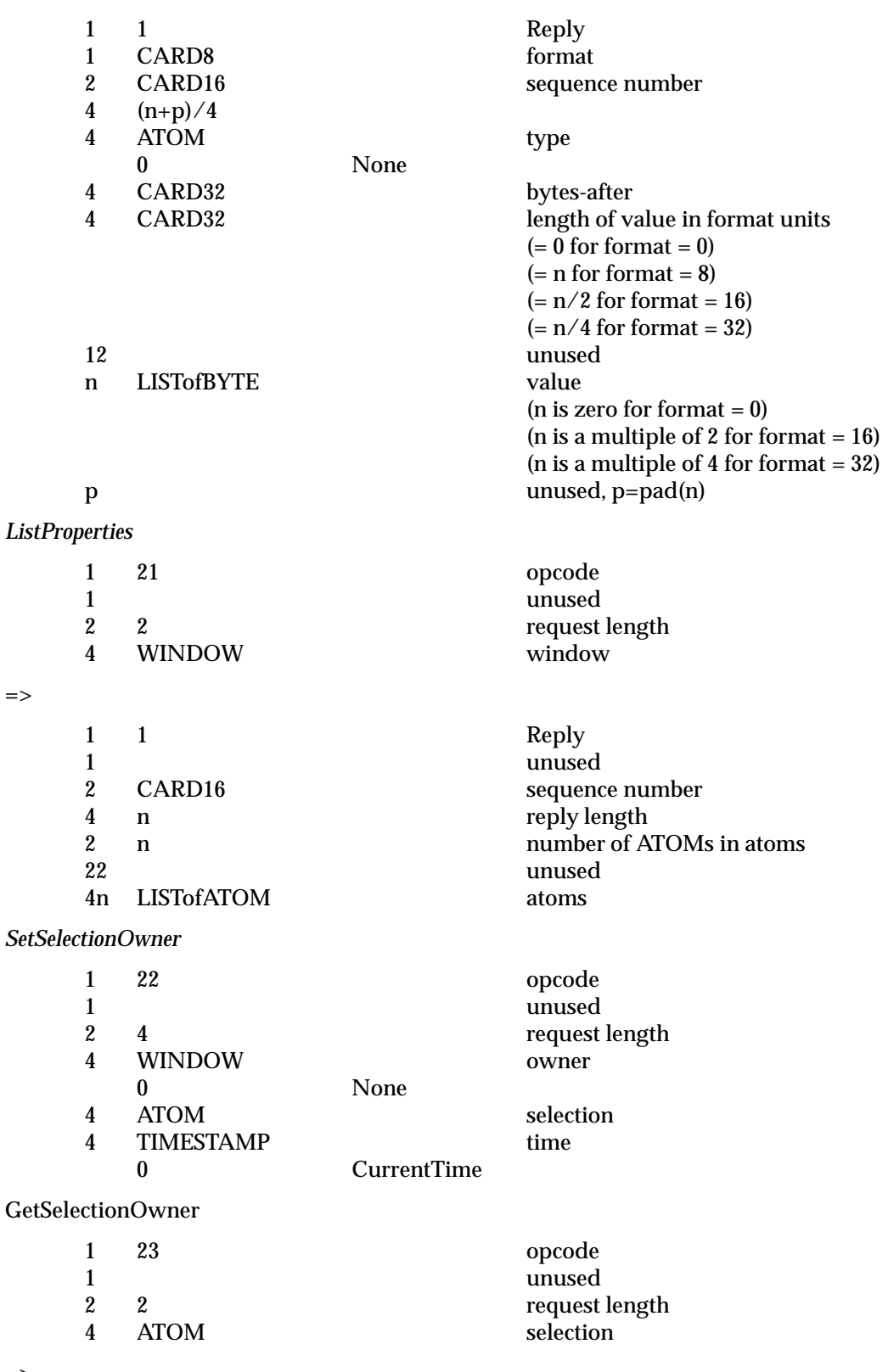

 $\Rightarrow$ 

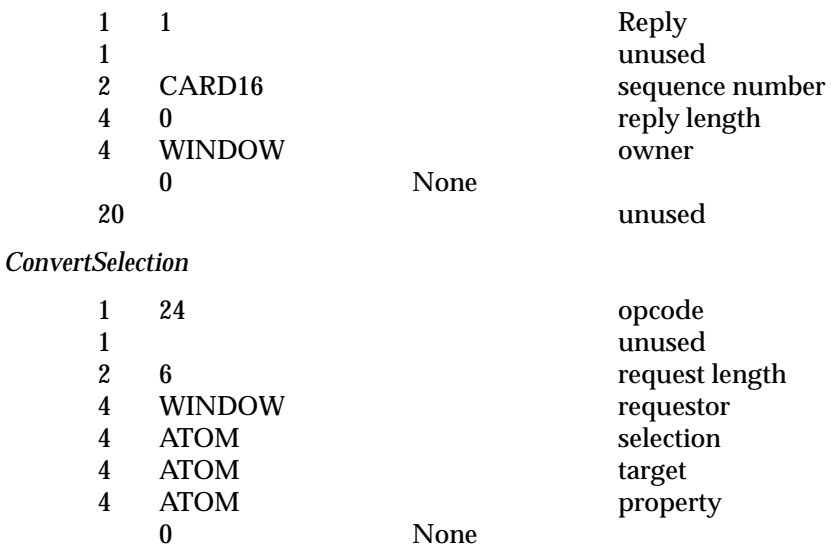

## *SendEvent*

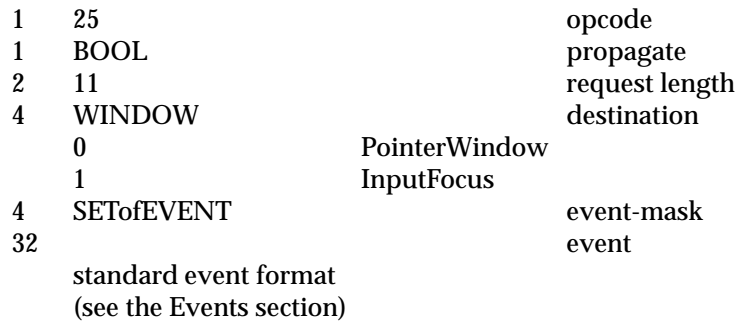

0 CurrentTime

4 TIMESTAMP time<br>0 CurrentTime

## *GrabPointer*

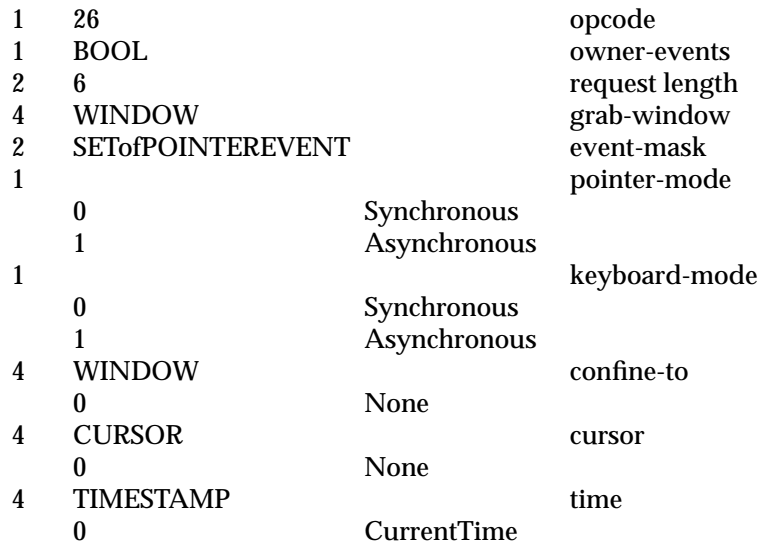

=>

Window Management (X11R5): X Window System P rotocol 145  $\odot$  1995, X/Open Company Limited.  $$\tt{Stamp:XXXXXXXXXXXXXXXXXXXXX}$ 

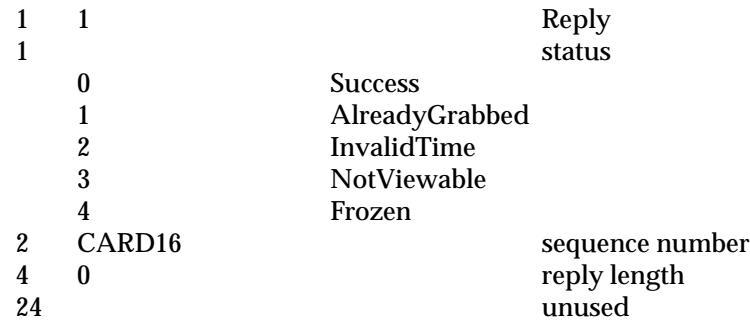

## *UngrabPointer*

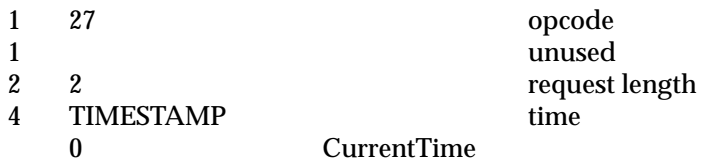

## *GrabButton*

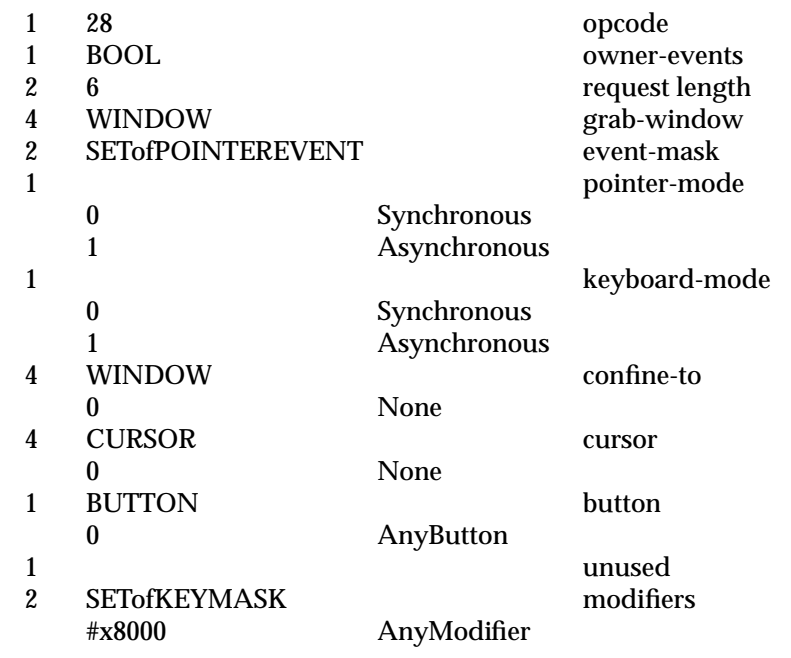

## *UngrabButton*

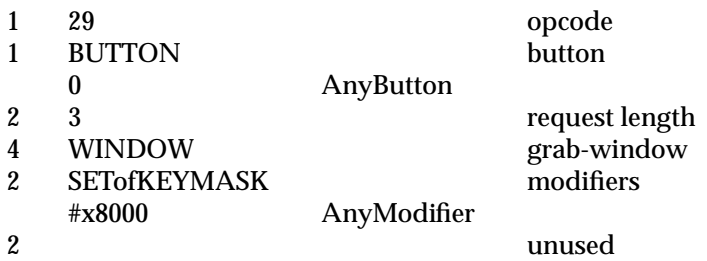

*ChangeActivePointerGrab*

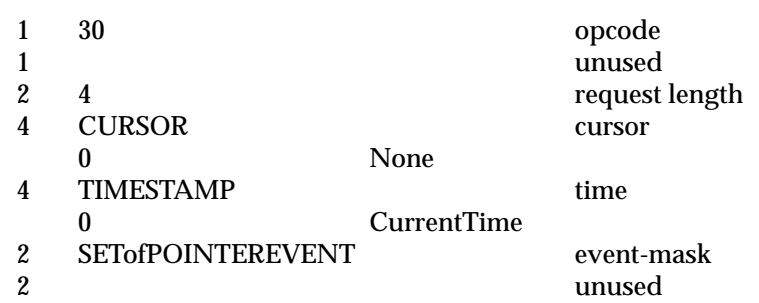

## *GrabKeyboard*

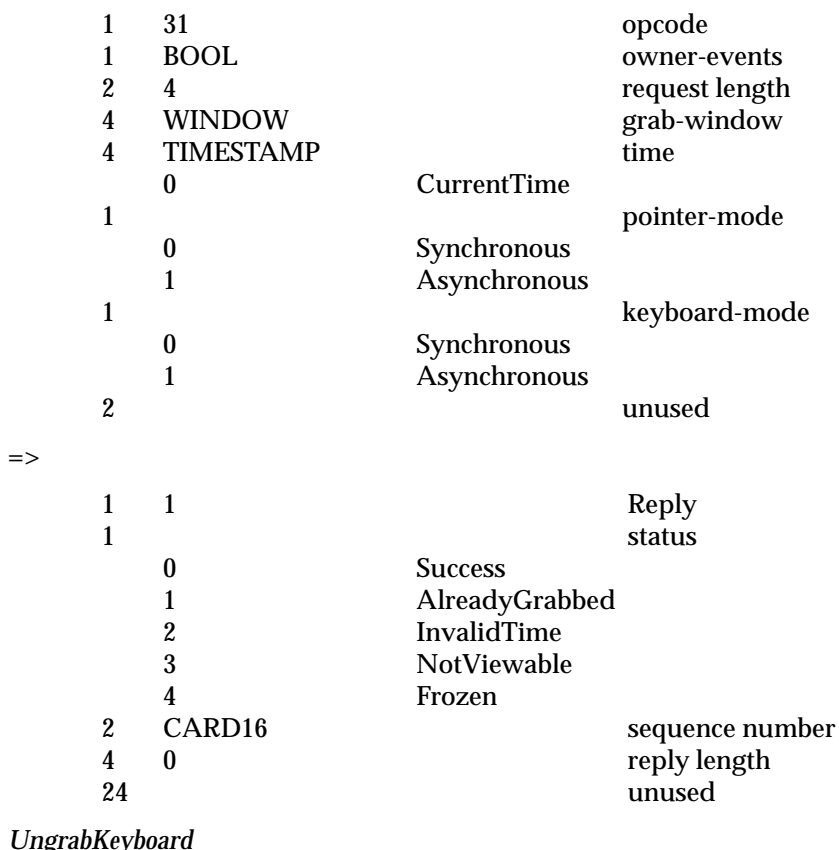

# $U$ ngrab**K**ey

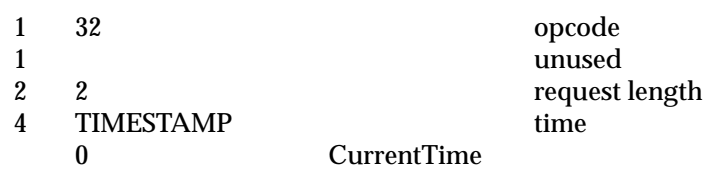

*GrabKey*

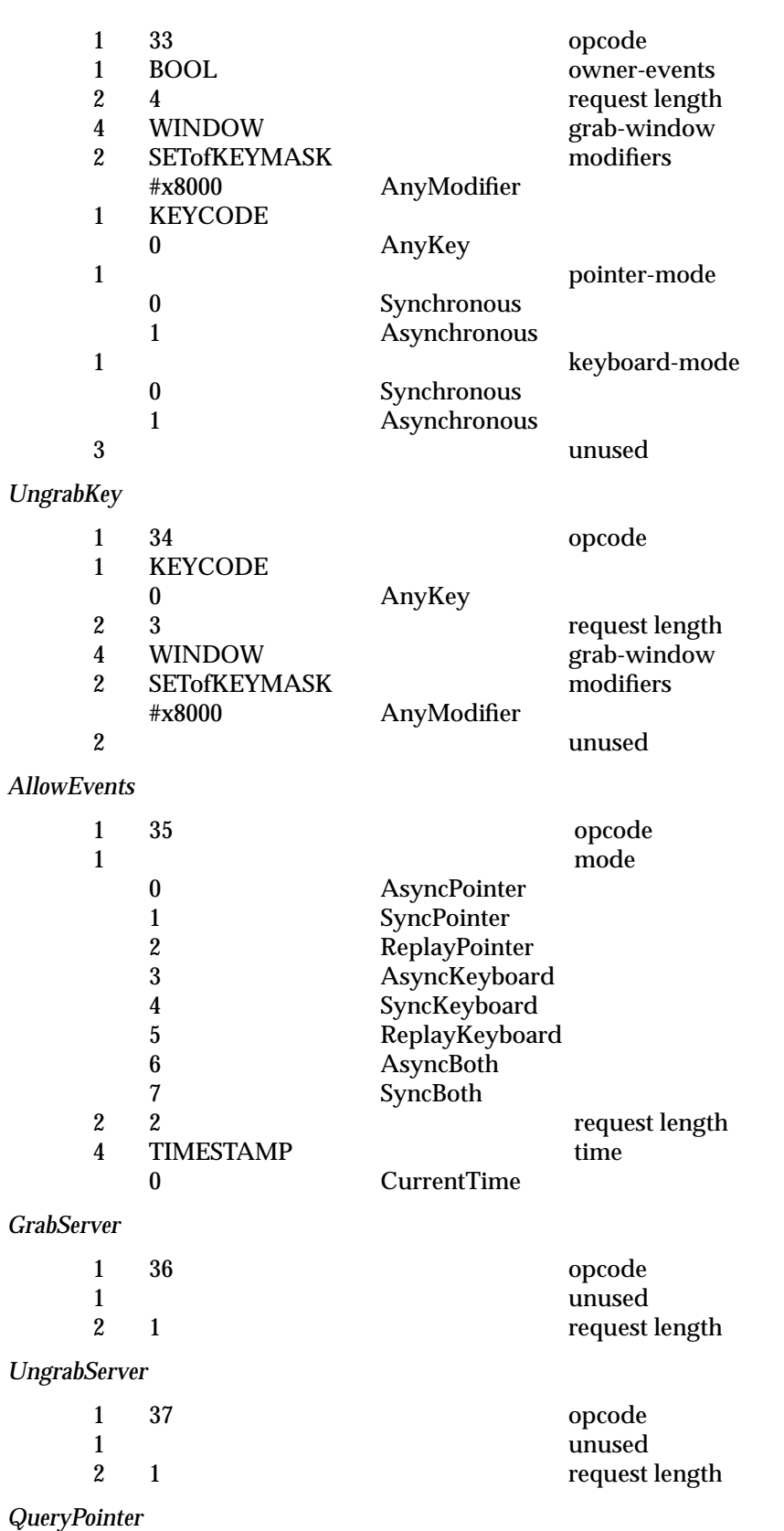

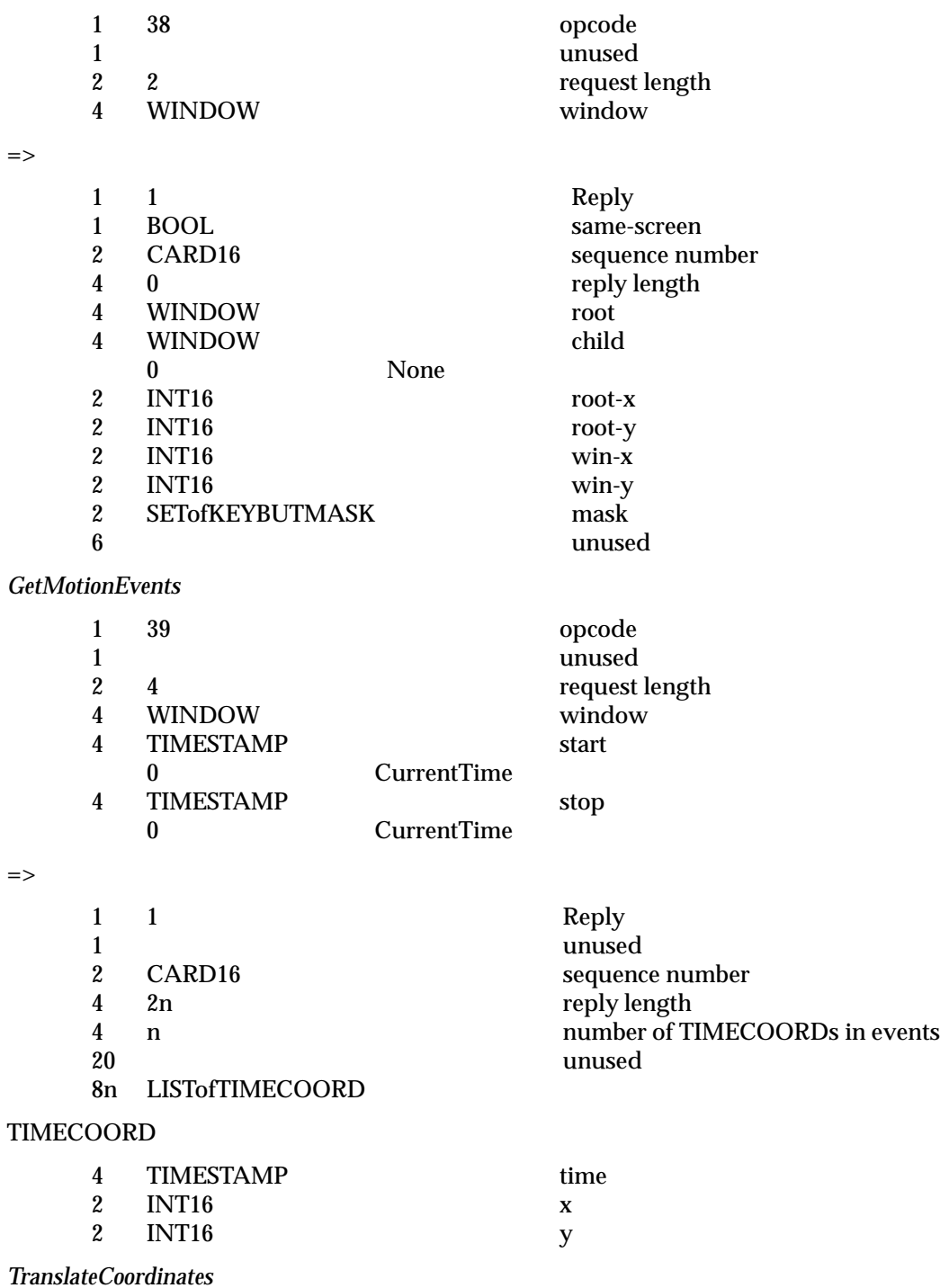

Window Management (X11R5): X Window System P rotocol 149  $\odot$  1995, X/Open Company Limited.  $$\tt{Stamp:XXXXXXXXXXXXXXXXXXXXX}$ 

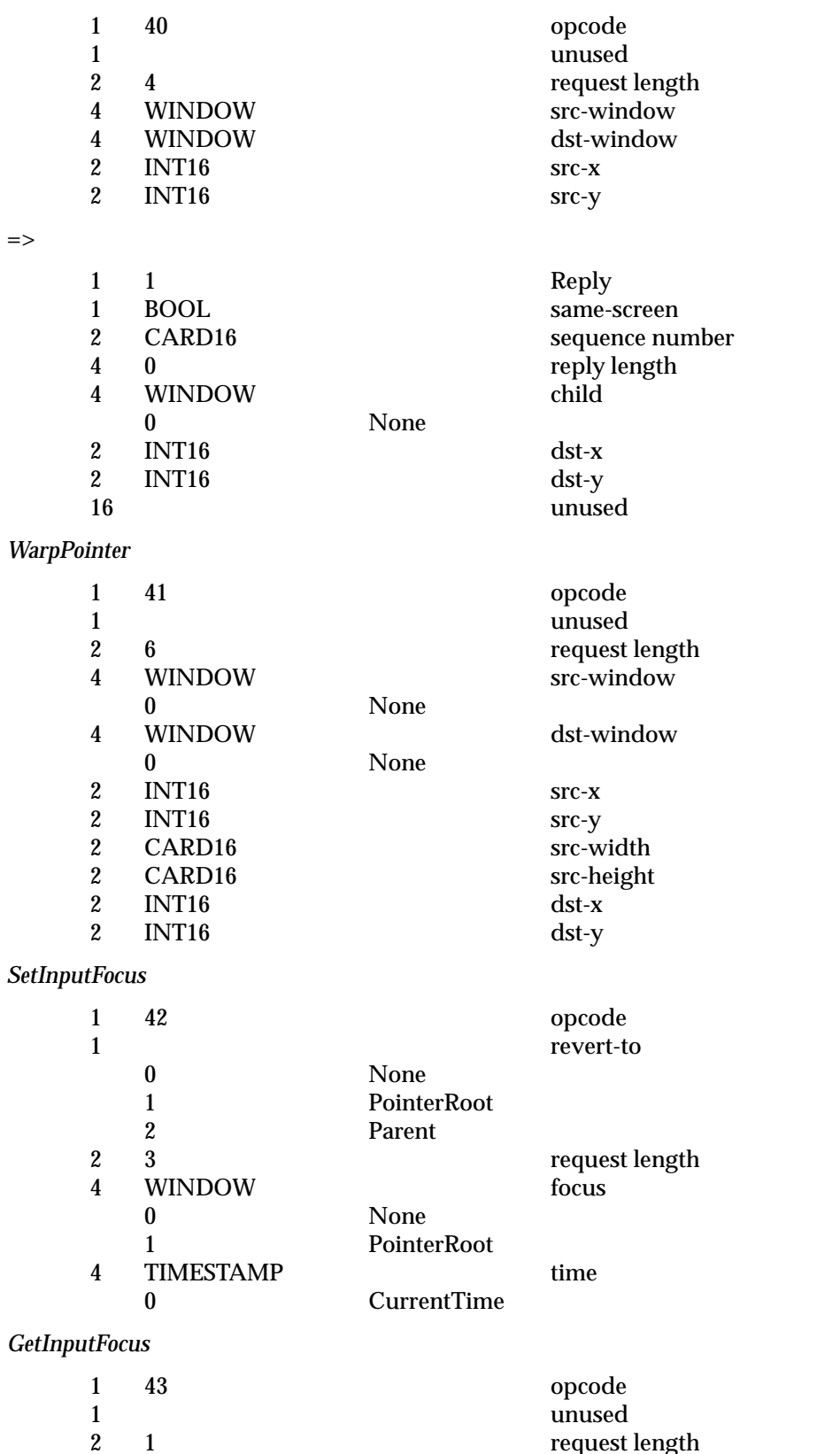

request length

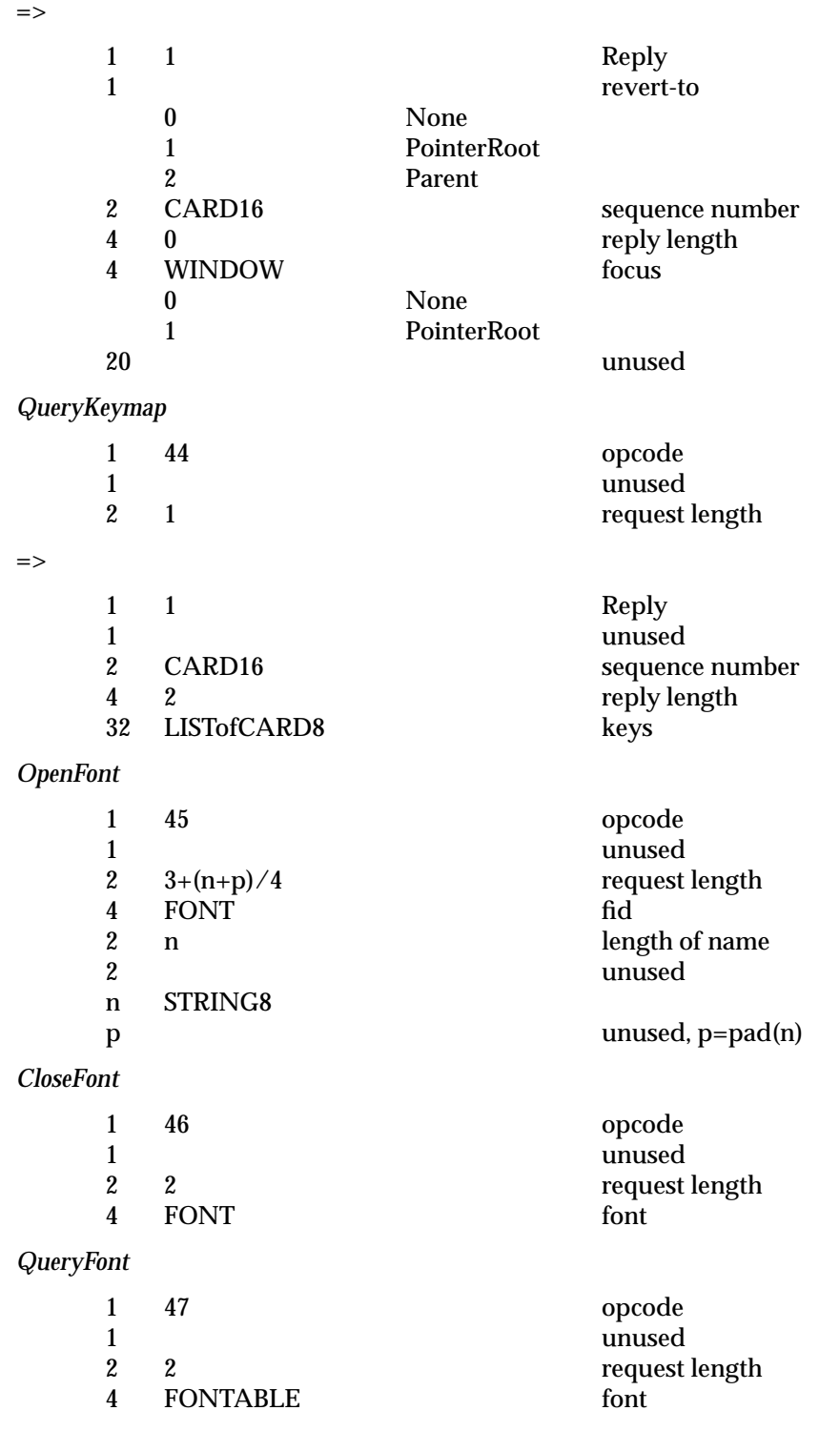

Window Management (X11R5): X Window System P rotocol 151  $\odot$  1995, X/Open Company Limited.  $$\tt{Stamp:XXXXXXXXXXXXXXXXXXXXX}$ 

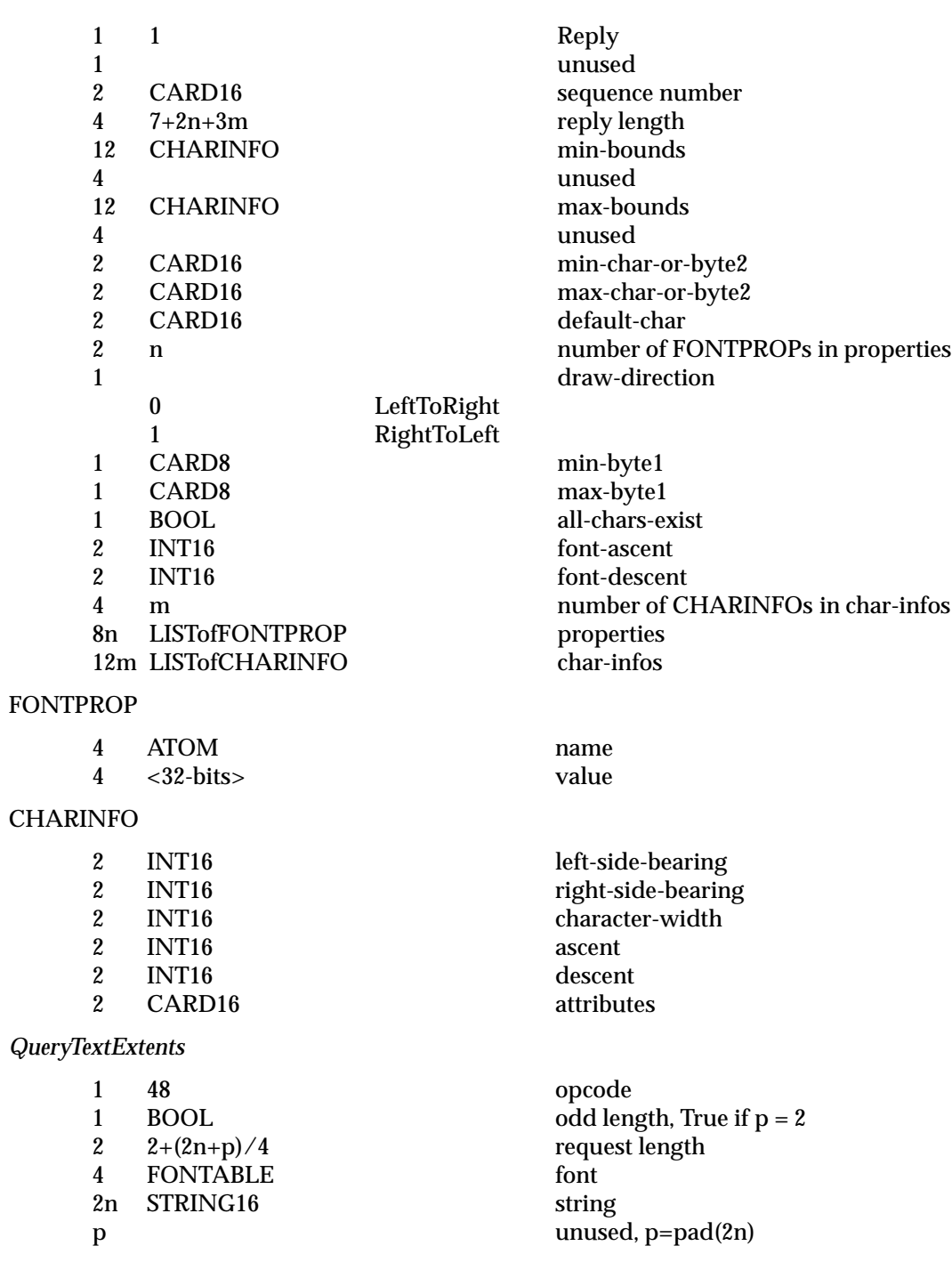

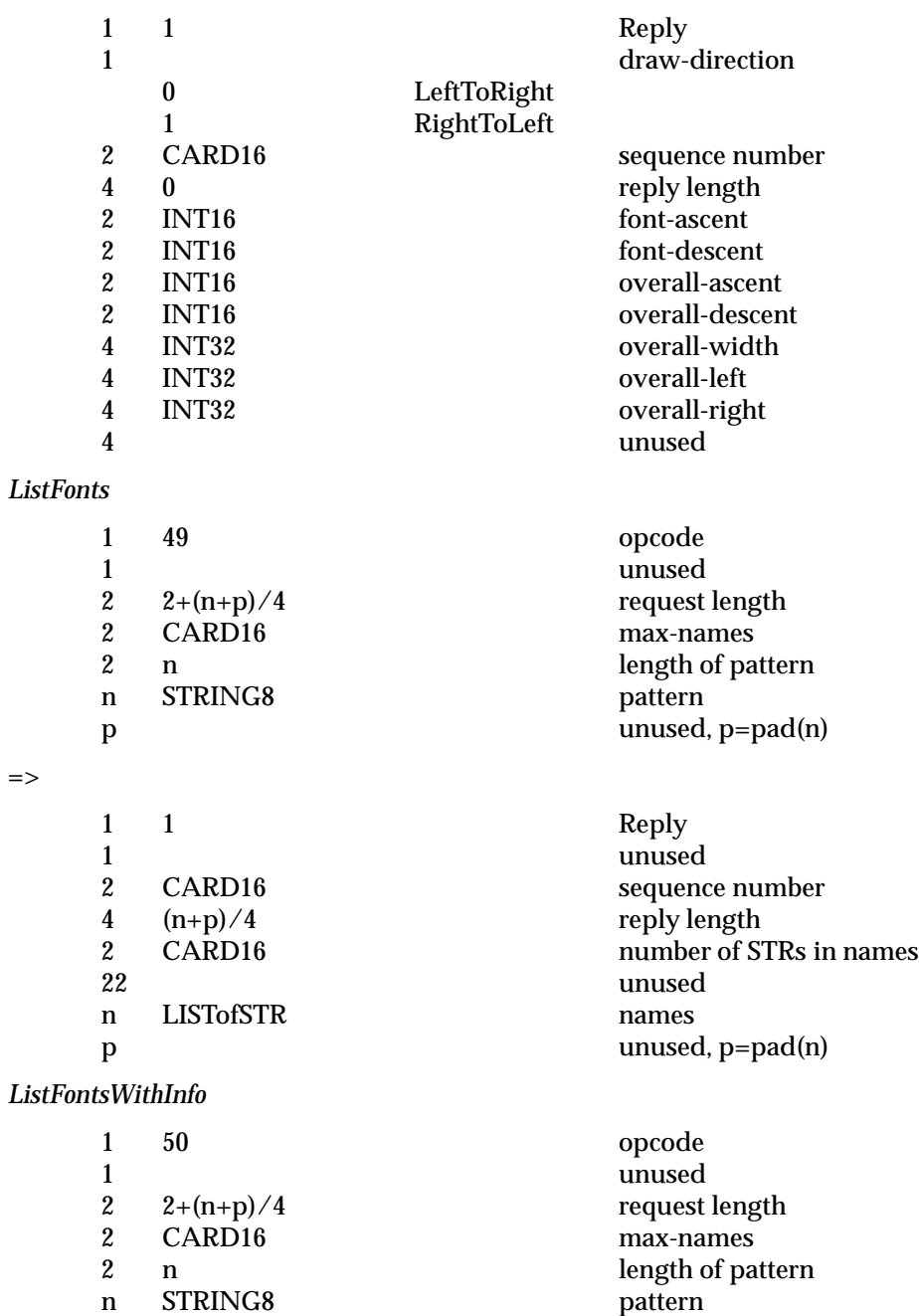

=> (except for last in series)

p intervals and the unused, p=pad(n)

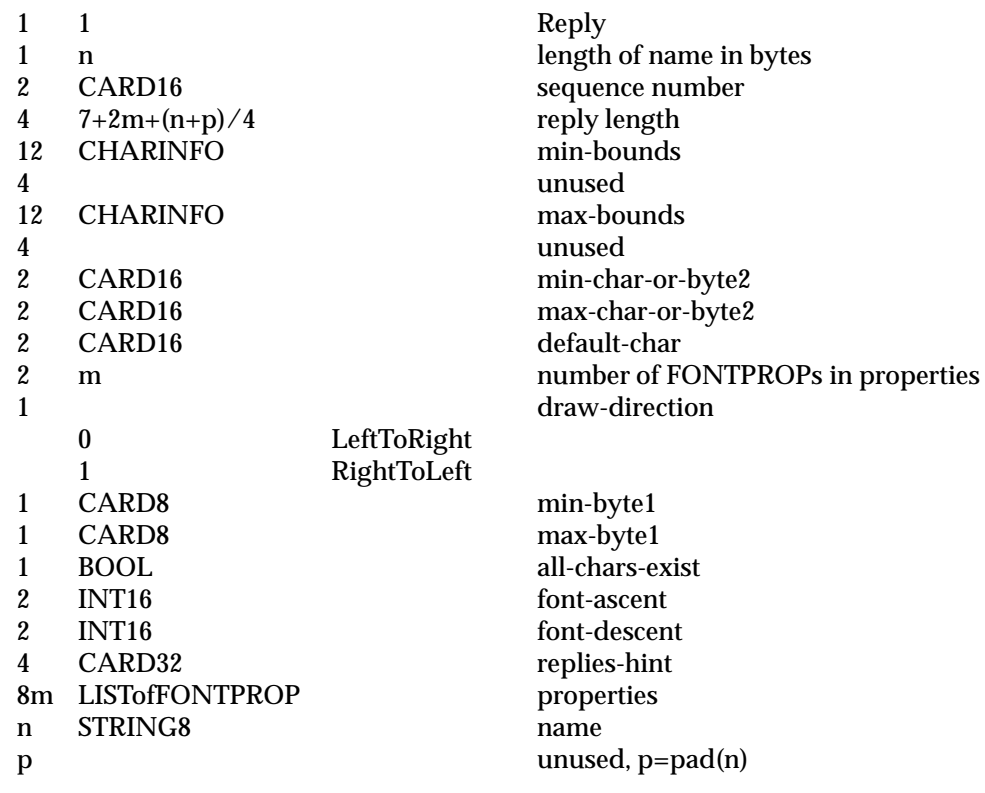

## FONTPROP

Encodings are the same as for QueryFont.

CHARINFO

Encodings are the same as for QueryFont.

=> (last in series)

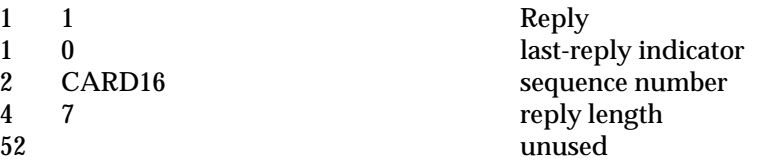

## *SetFontPath*

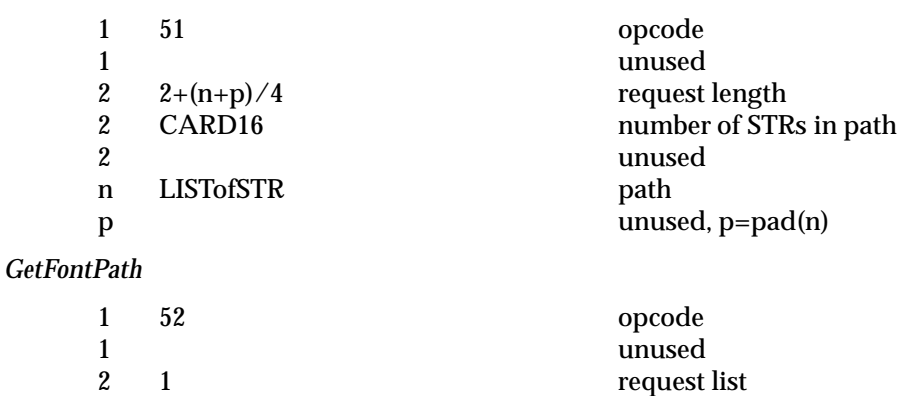

 $\Rightarrow$ 

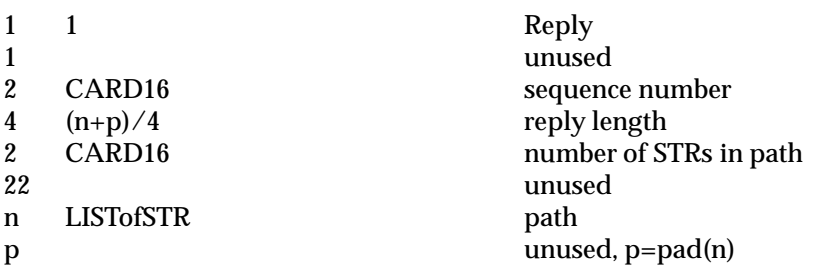

## *CreatePixmap*

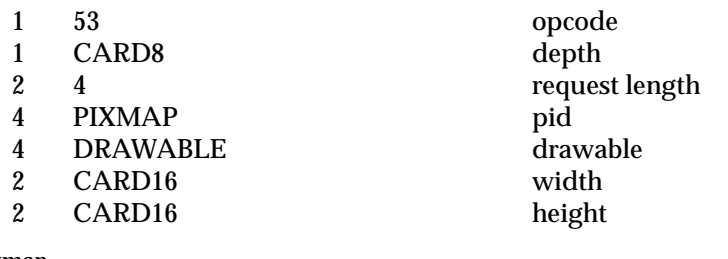

## *FreePixmap*

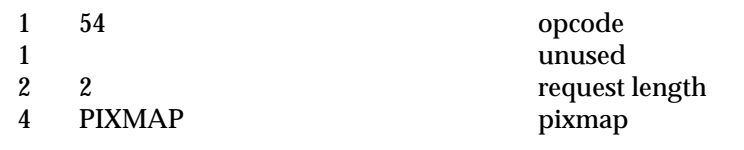

*CreateGC*

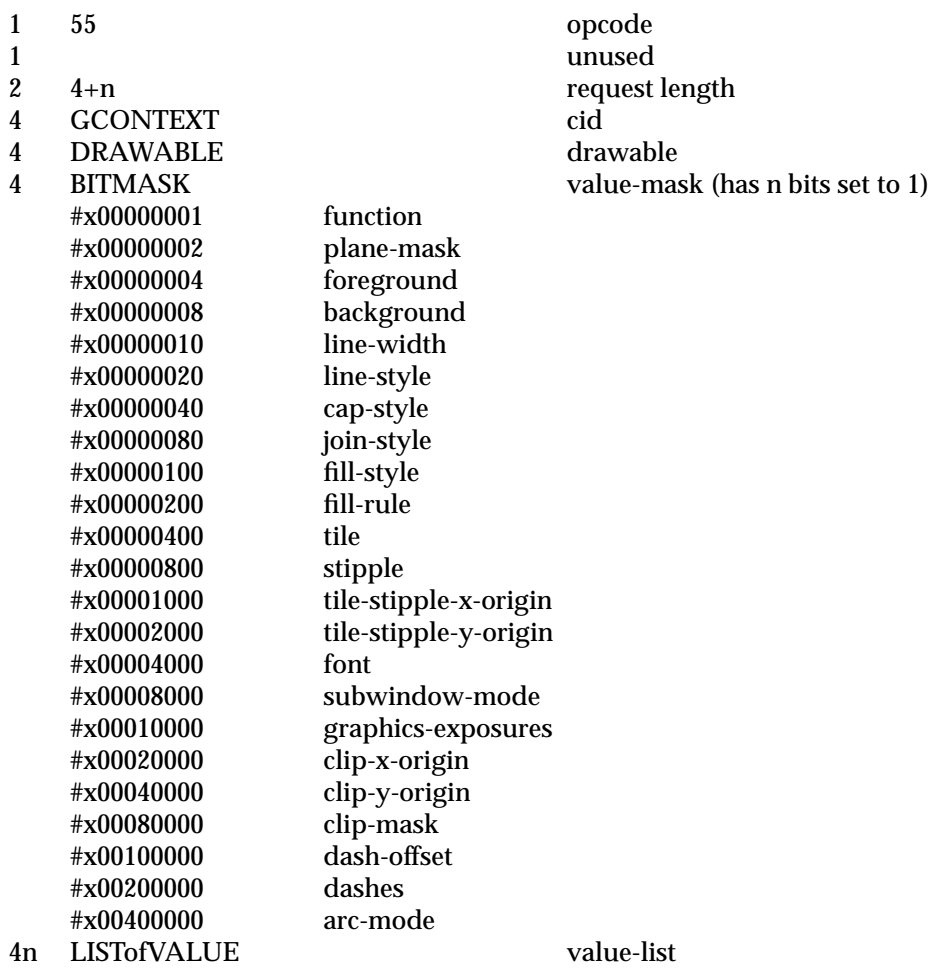

VALUEs

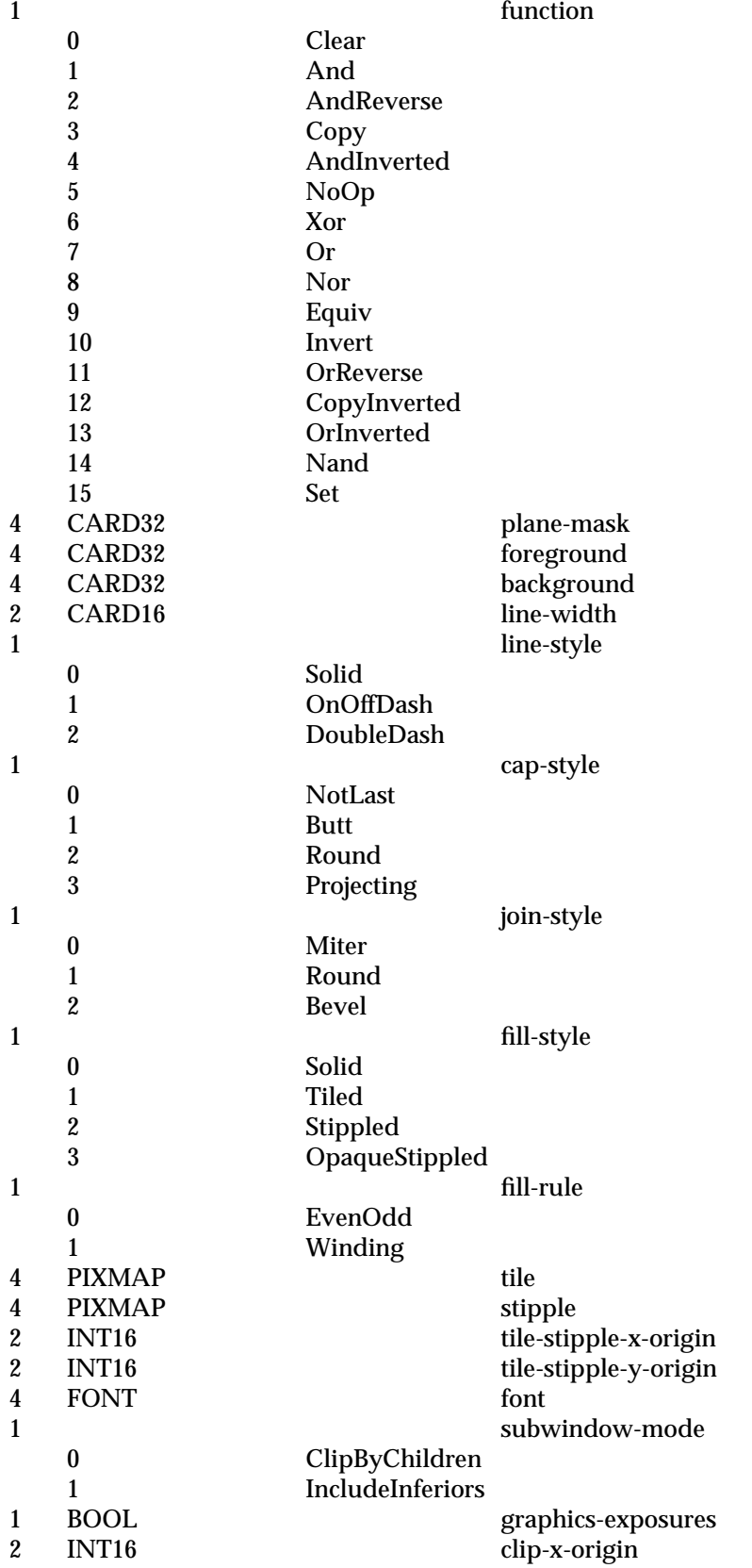

Window Management (X11R5): X Window System P rotocol 157  $\odot$  1995, X/Open Company Limited.  $$\tt{Stamp:XXXXXXXXXXXXXXXXXXXXX}$ 

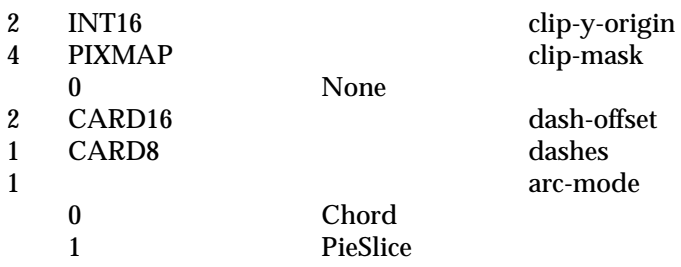

## *ChangeGC*

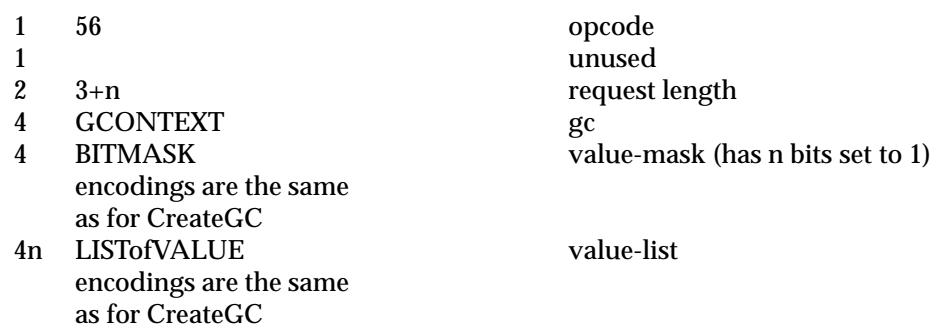

## *CopyGC*

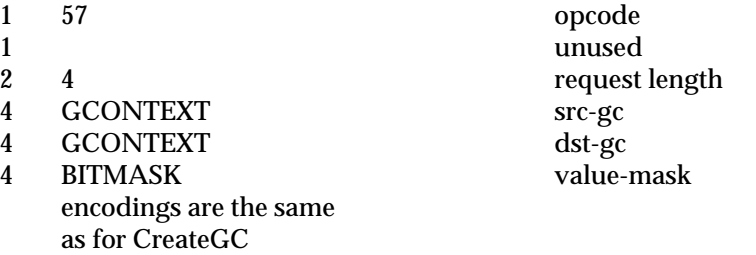

## *SetDashes*

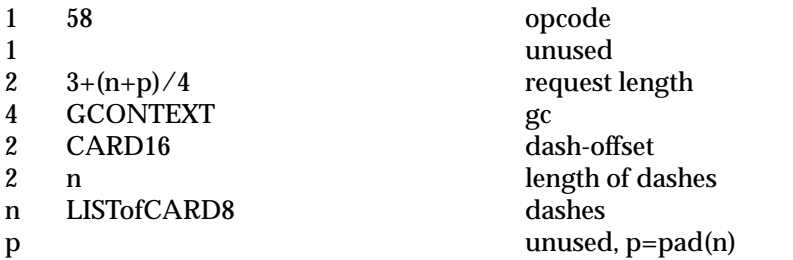

*SetClipRectangles*

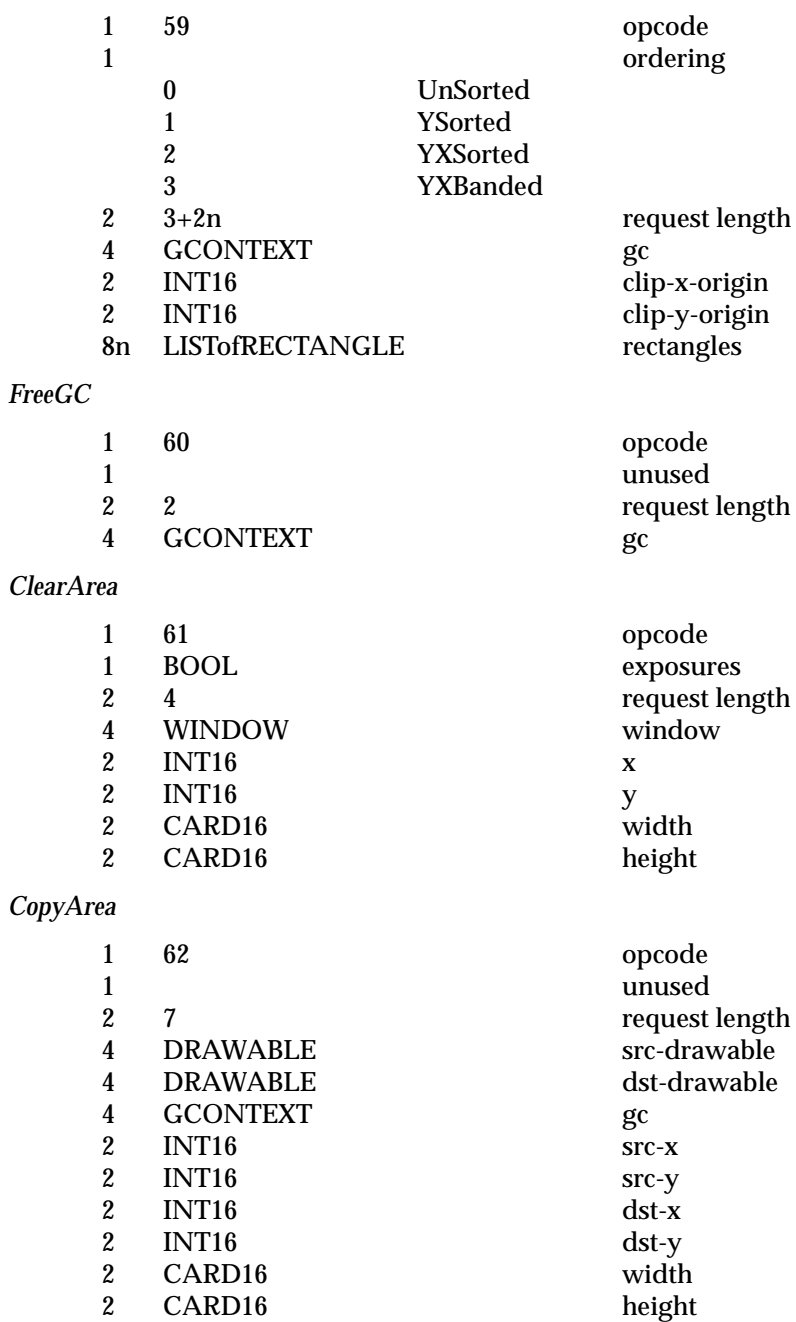

*CopyPlane*

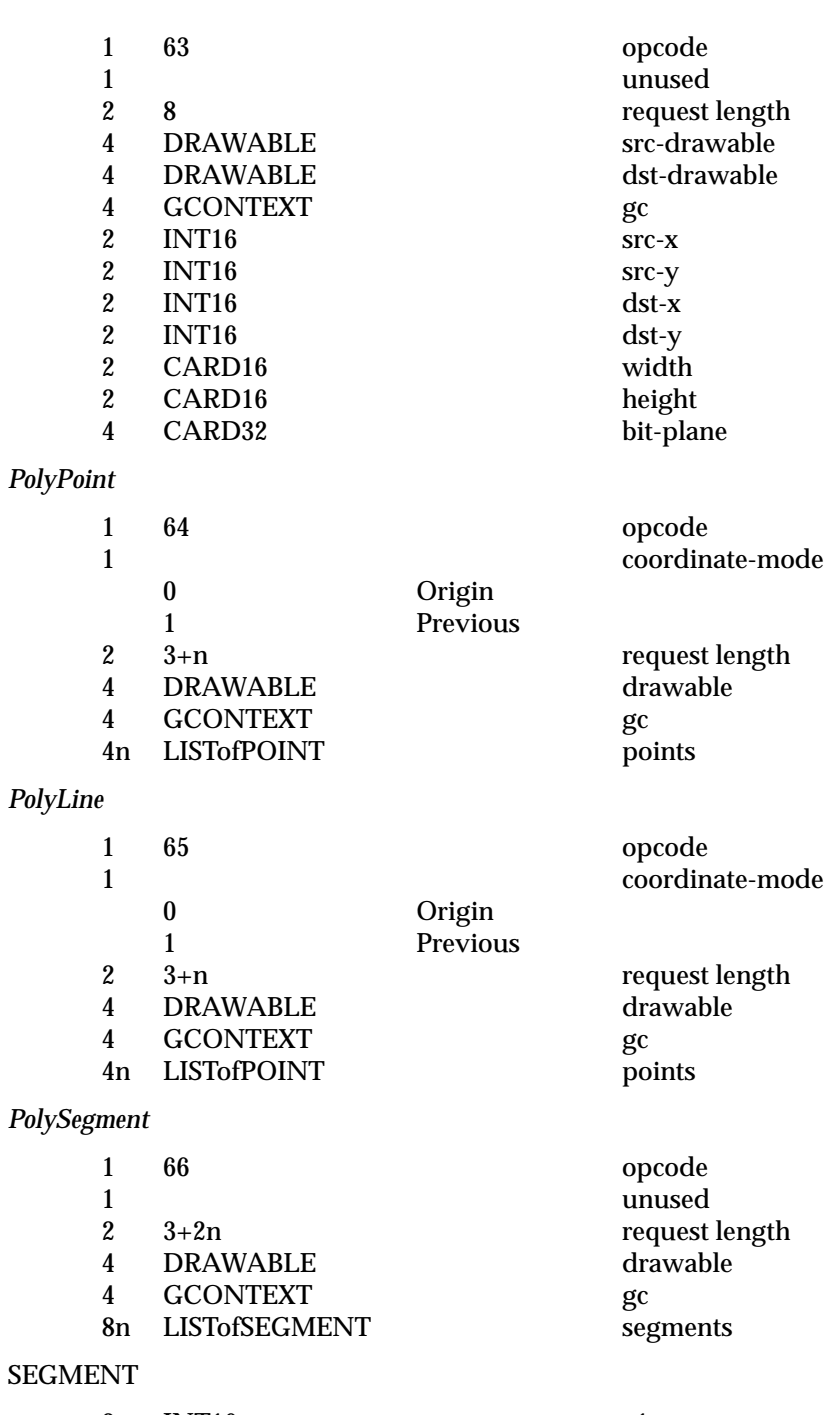

## 2 INT16 x1<br>2 INT16 y1 2 INT16 <br>2 INT16 <br>2 2 2 INT16 x2<br>2 INT16 y2  $INT16$

*PolyRectangle*

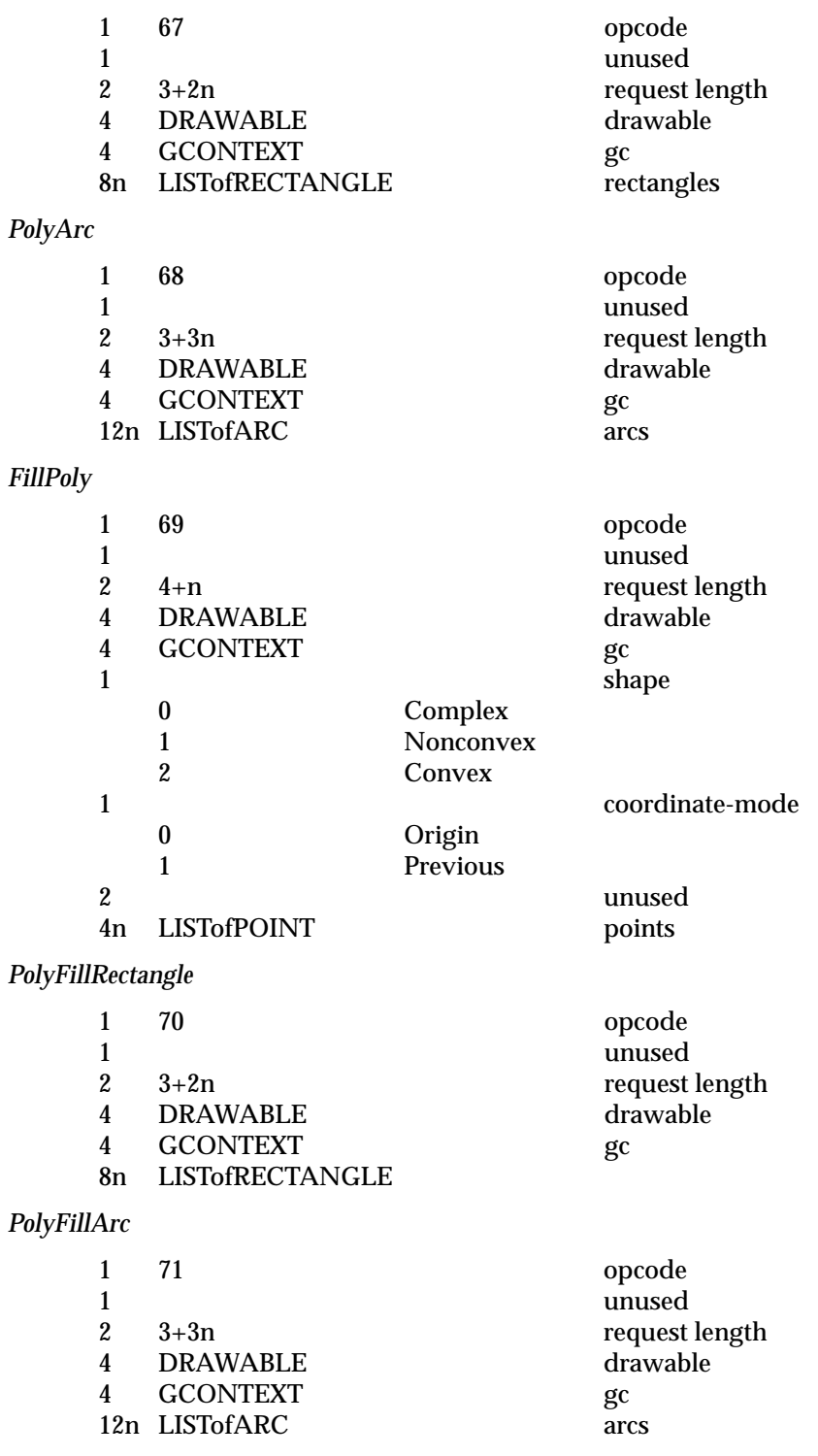

*PutImage*

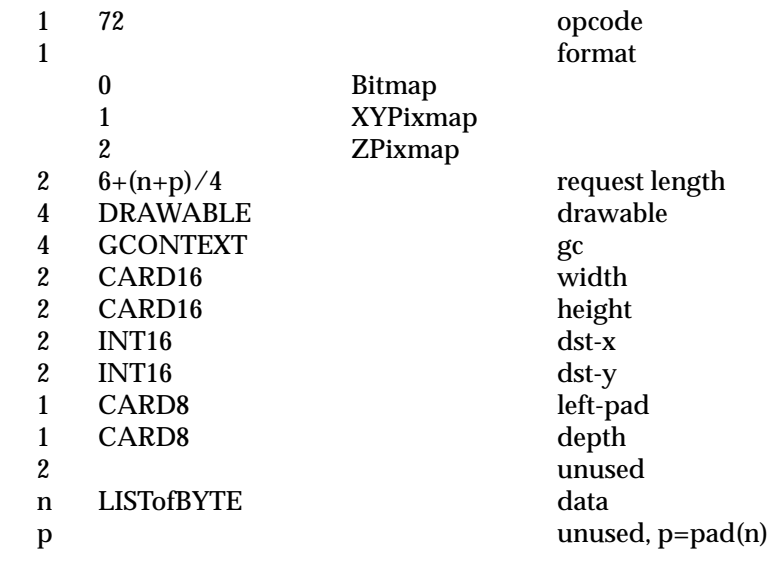

*GetImage*

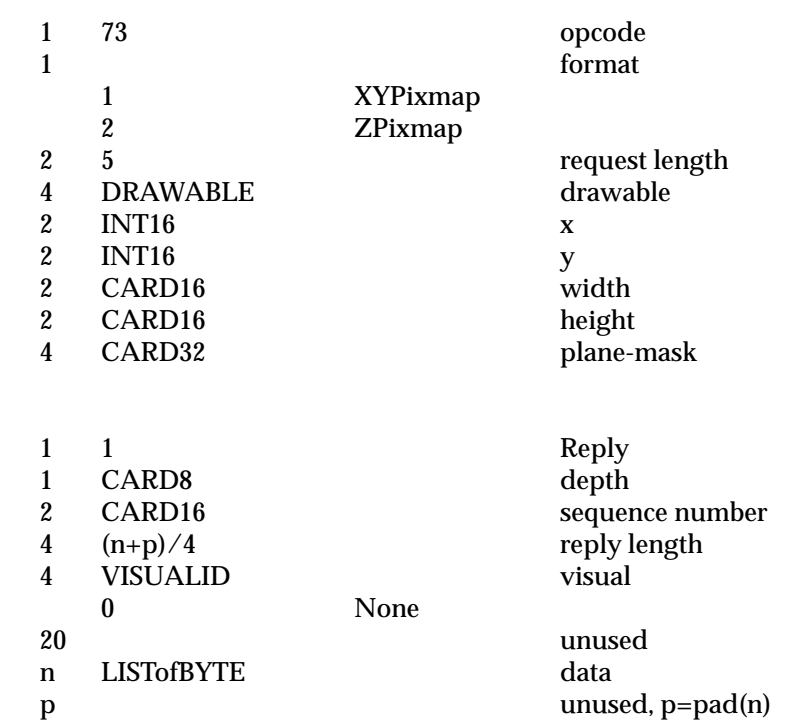

*PolyText8*

=>

1 74 opcode 1 unused<br>2  $4+(n+p)/4$  request  $4+(n+p)/4$  request length<br>DRAWABLE drawable 4 DRAWABLE<br>4 GCONTEXT GCONTEXT gc 2 INT16 x<br>2 INT16 y 2 INT16 y n LISTofTEXTITEM8 items p unused, p=pad(n) (p is always 0 or 1) TEXTITEM8 1 m length of string (cannot be 255) 1 INT8 delta m STRING8 string or 1 255 font-shift indicator 1 font byte 3 (most-significant)<br>1 font byte 2 font byte 2 1 font byte 1 1 font byte 0 (least-significant) *PolyText16* 1 75 opcode 1 unused<br>2  $4+(n+p)/4$  request  $2 \t 4+(n+p)/4$  request length<br>4 DRAWABLE drawable DRAWABLE drawable 4 GCONTEXT gc<br>2 INT16 x  $\begin{array}{ccc}\n2 & \text{INT16} \\
2 & \text{INT16}\n\end{array}$ 2 INT16 y n LISTofTEXTITEM16 items p unused, p=pad(n) (p must be 0 or 1) TEXTITEM16 1 m number of CHAR2Bs in string (cannot be 255)<br>1 INT8 1 INT8 delta 2m STRING16 string or 1 255 font-shift indicator 1 font byte 3 (most-significant) 1 font byte 2 1 font byte 1 1 font byte 0 (least-significant) *ImageText8*

1 76 opcode 1 n length of string<br>
2  $4+(n+p)/4$  length of string<br>
1 n length of string  $4+(n+p)/4$  request length<br>DRAWABLE drawable 4 DRAWABLE<br>4 GCONTEXT 4 GCONTEXT gc 2 INT16 x<br>2 INT16 y INT16 y n STRING8 string p unused, p=pad(n) *ImageText16* 1 77 opcode 1 n number of CHAR2Bs in string<br>
2  $4+(2n+p)/4$  number of CHAR2Bs in string<br>
1 n number of CHAR2Bs in string  $2 \t 4+(2n+p)/4$  request length<br>4 DRAWABLE drawable 4 DRAWABLE<br>4 GCONTEXT GCONTEXT gc  $\begin{array}{ccc}\n2 & \text{INT16} \\
2 & \text{INT16}\n\end{array}$ 2 INT16 y<br>2n STRING16 st STRING16 string p unused, p=pad(2n) *CreateColormap* 1 78 opcode 1 alloc 0 None 1 All 2 4 request length 4 COLORMAP mid 4 WINDOW window<br>4 VISUALID visual **VISUALID** *FreeColormap* 1 79 opcode 1 unused<br>2 2 measurements 2 2 request length<br>4 COLORMAP cmap COLORMAP cmap *CopyColormapAndFree* 1 80 opcode 1 unused<br>2 3 request 4 COLORMAP mid<br>4 COLORMAP src-c COLORMAP src-cmap *InstallColormap* 1 81 opcode 2 unused<br>2 request 2 2 request length 4 COLORMAP cmap *UninstallColormap*

request length

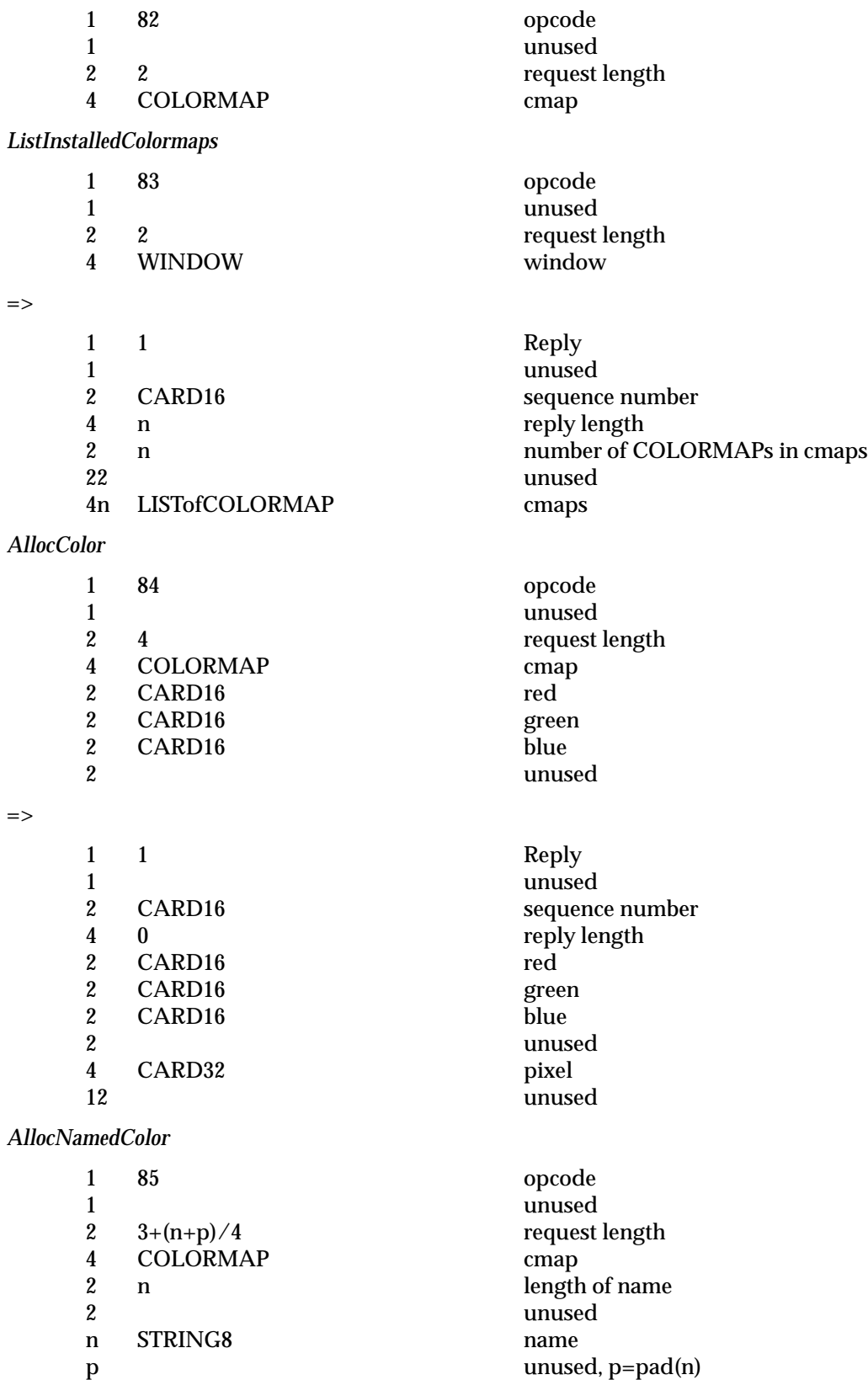

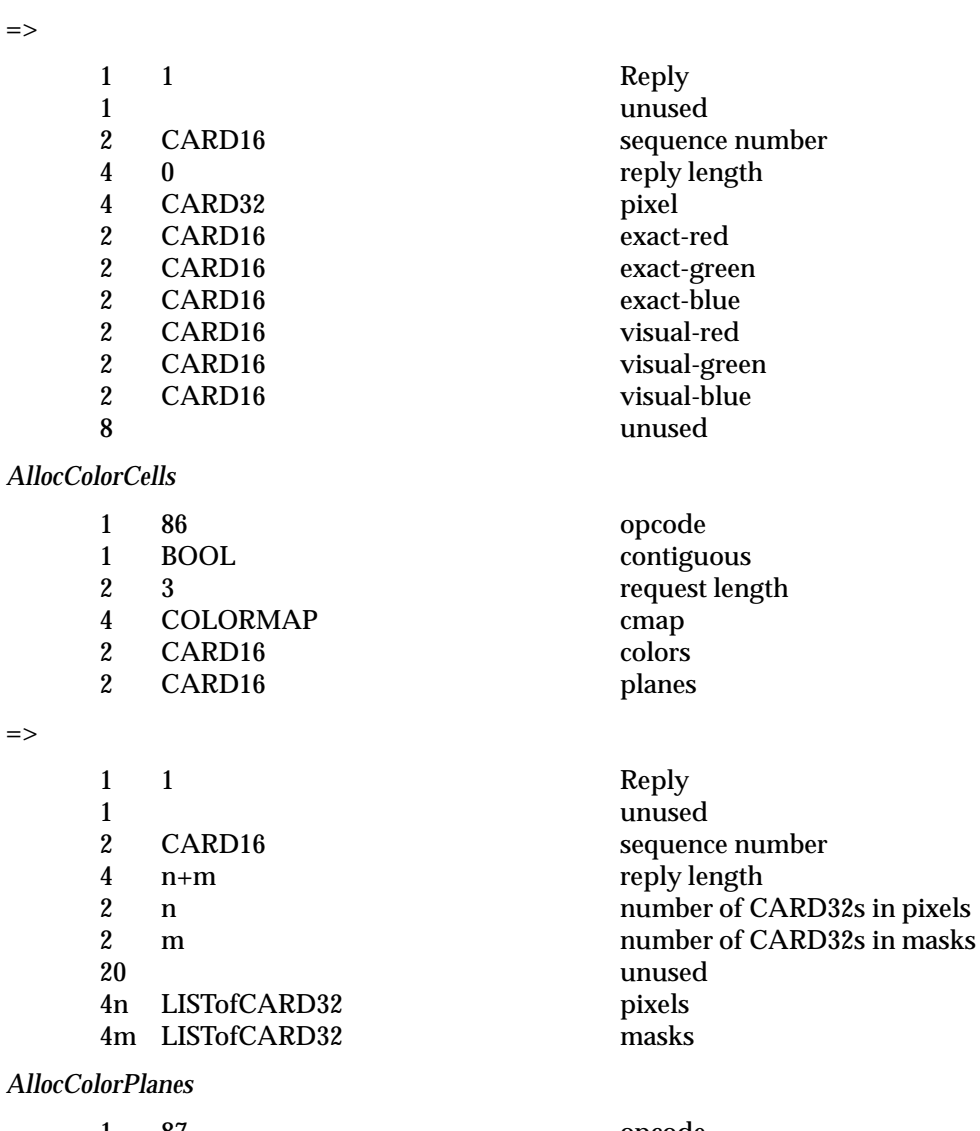

1 87 opcode<br>1 BOOL contigu 1 BOOL contiguous<br>2 4 request leng 4 request length 4 COLORMAP cmap<br>2 CARD16 colors 2 CARD16 color<br>2 CARD16 reds 2 CARD16 reds<br>2 CARD16 greens 2 CARD16 greens<br>2 CARD16 blues  $CARD16$ 

=>

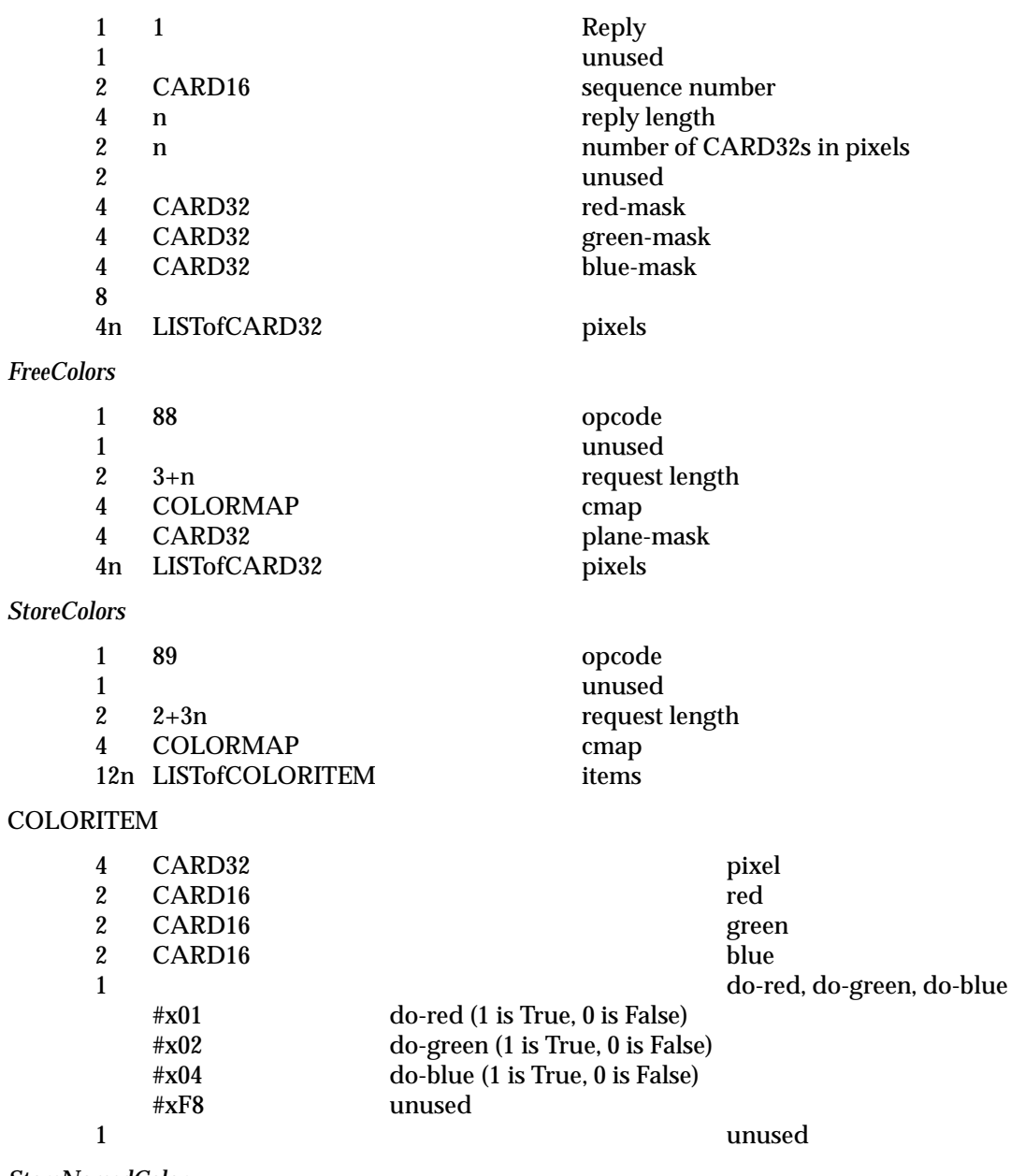

*StoreNamedColor*

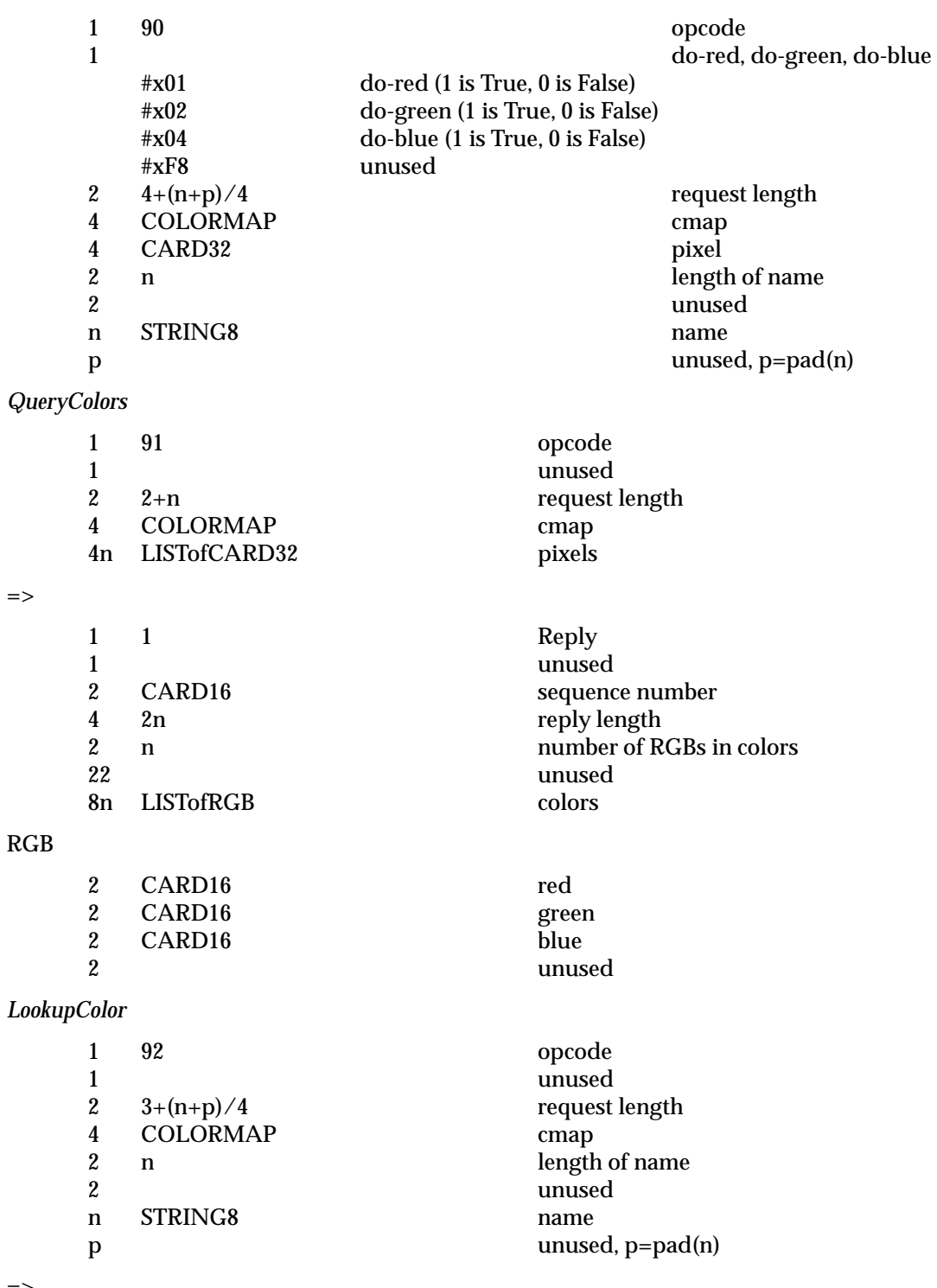

 $\Rightarrow$
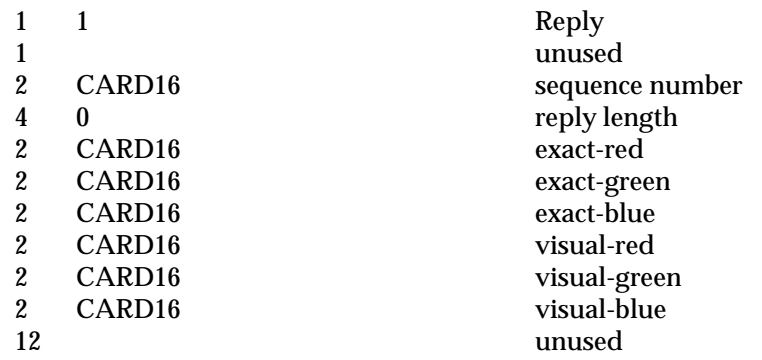

#### *CreateCursor*

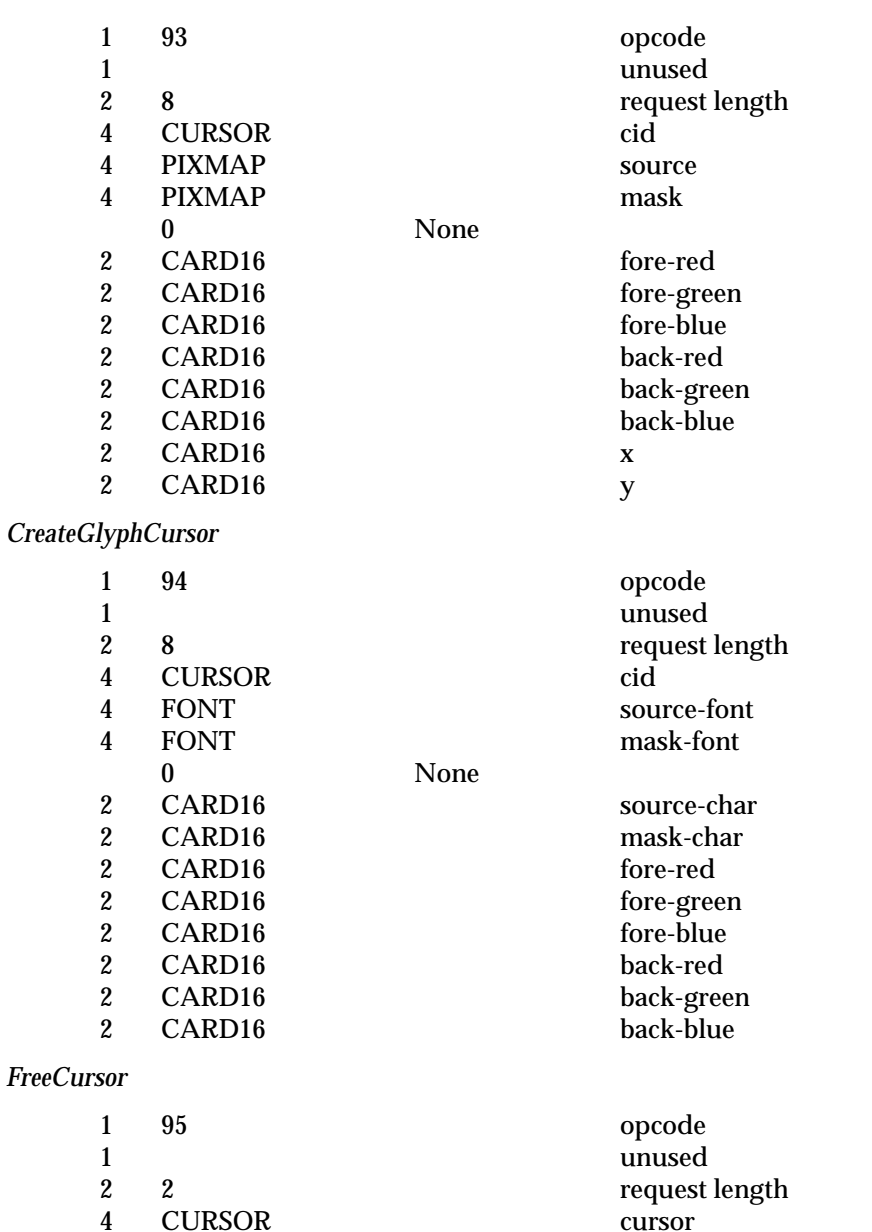

CURSOR cursor

Window Management (X11R5): X Window System P rotocol 169  $\odot$  1995, X/Open Company Limited.  $$\tt{Stamp:XXXXXXXXXXXXXXXXXXXXX}$ 

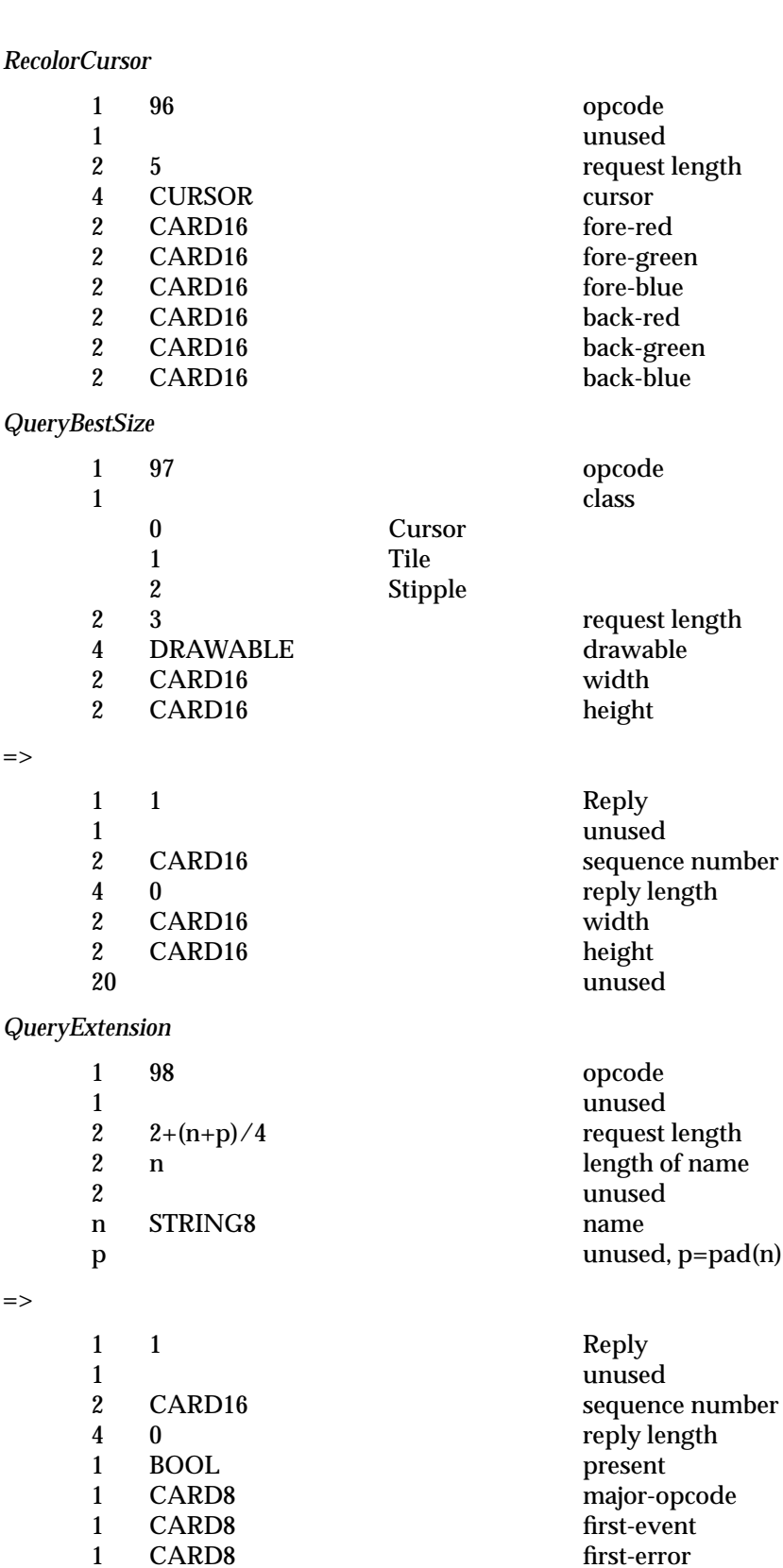

1 CARD8 first-error

unused

*ListExtensions* 1 99 opcode 1 unused<br>2 1 request 1 request length => 1 1 Reply<br>1 CARD8 number number of STRs in names 2 CARD16 sequence number  $4 \quad (n+p)/4$  reply length 24 unused n LISTofSTR names p unused, p=pad(n) *ChangeKeyboardMapping* 1 100 opcode 1 n<br>
2 2+nm<br>
2 2+nm 2 2+nm request length<br>1 KEYCODE first-keycode first-keycode 1 m keysyms-per-keycode<br>2 mused unused 4nm LISTofKEYSYM keysyms *GetKeyboardMapping* 1 101 opcode 1 unused<br>2 2 request 2 request length<br>KEYCODE first-keycode 1 KEYCODE first-keycode 1 m count 2 unused  $\Rightarrow$ 1 1 Reply 1 n keysyms-per-keycode sequence number 4 nm reply length (m = count field from the request)<br>24 unused 4nm LISTofKEYSYM keysyms *ChangeKeyboardControl*

# *Requests Protocol Encoding*

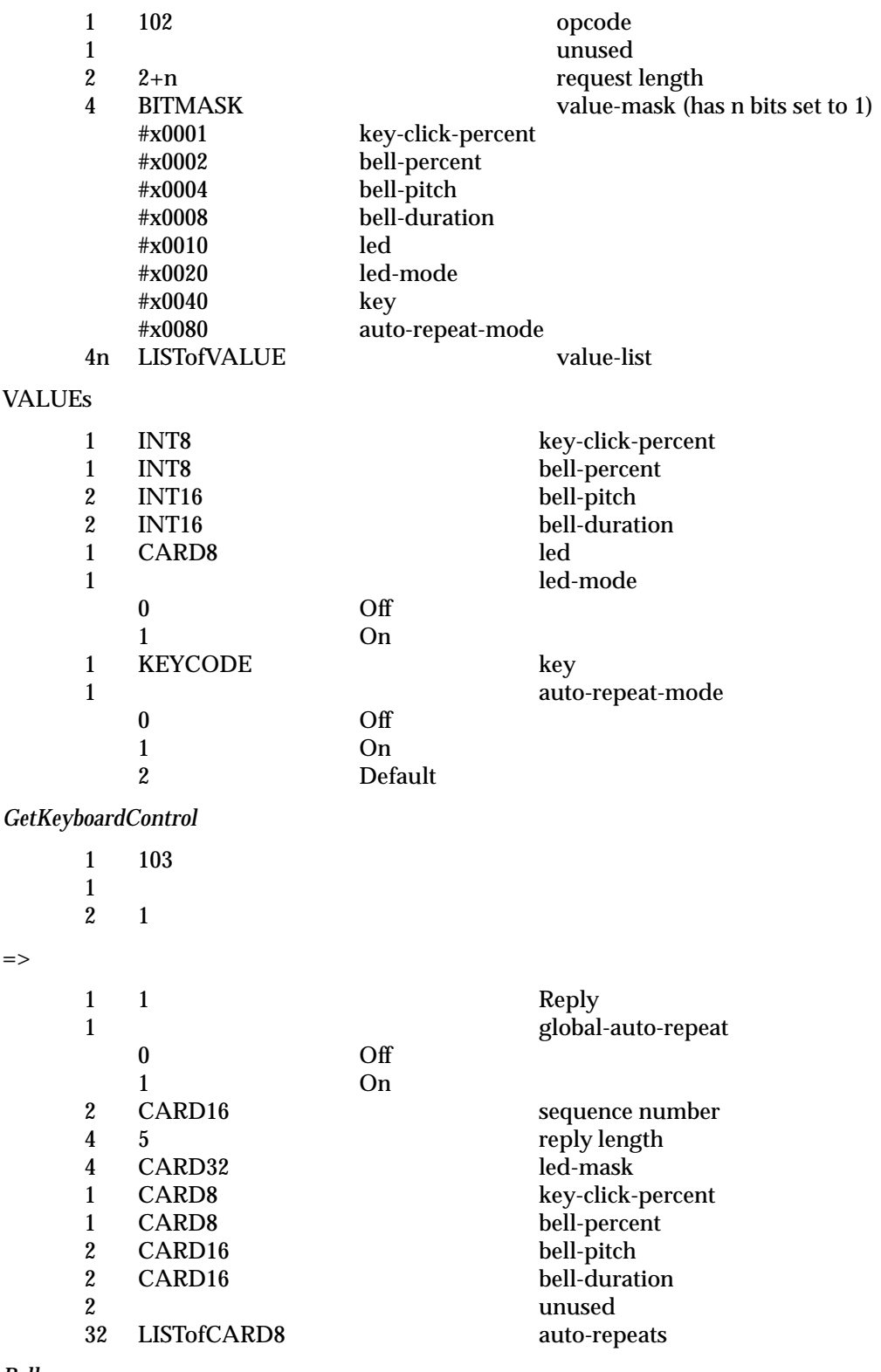

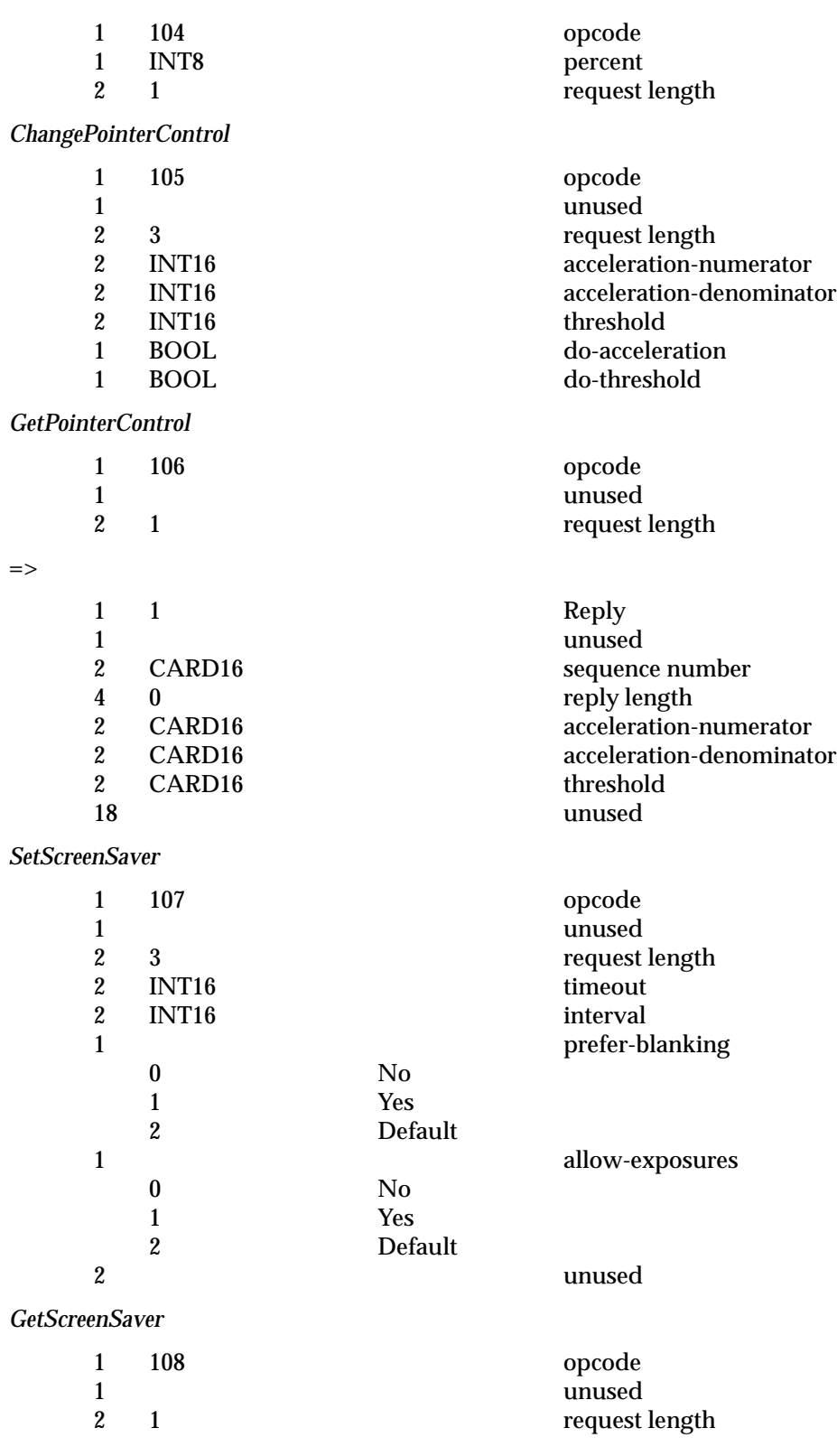

 $\Rightarrow$ 

Window Management (X11R5): X Window System P rotocol 173  $\odot$  1995, X/Open Company Limited.  $$\tt{Stamp:XXXXXXXXXXXXXXXXXXXXX}$ 

# *Requests Protocol Encoding*

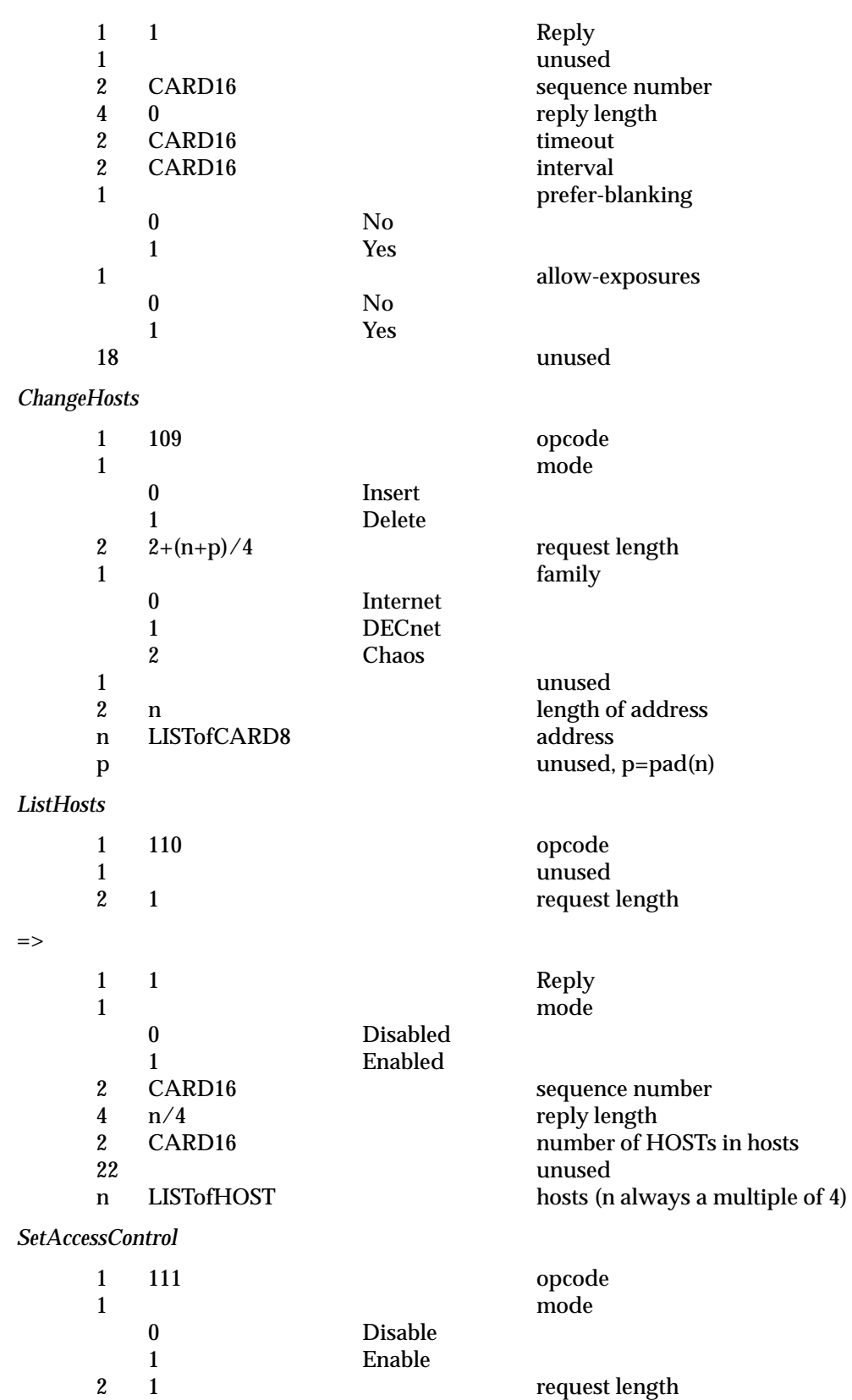

*SetCloseDownMode* 1 112 opcode 1 mode 0 Destroy 1 RetainPermanent 2 RetainTemporary 2 1 request length *KillClient* 1 113 opcode 1 unused<br>2 2 meters 2 2<br>4 CARD32 request length<br>resource resource 0 AllTemporary *RotateProperties* 1 114 opcode<br>1 114 opcode unused 1 unused<br>2 3+n request 2 3+n request length 4 WINDOW window<br>2 n number of n number of properties 2 INT16 delta 4n LISTofATOM properties *ForceScreenSaver* 1 115 opcode 1 mode 0 Reset 1 Activate 1 2 1 request length *SetPointerMapping* 1 116 opcode 1 n length of map<br>
2  $1+(n+p)/4$  length of map<br>
1 request length request length n LISTofCARD8 map p unused, p=pad(n) => 1 1 Reply<br>1 Reply 1 status extension of the Success status of the Success status of the Success status of the Success status of the Success status of the Success status of the Success status of the Success status of the Success status of th **Success** 1 Busy 2 CARD16 sequence number 4 0 reply length and separate reply length and separate reply length and separate reply length and separate reply length and separate reply length and separate reply length and separate reply length and separate reply leng unused *GetPointerMapping* 1 117 opcode 1 unused<br>2 1 request 1 request length

=> 1 1 Reply 1 n length of map<br>2 CARD16 sequence num sequence number 4 (n+p)/4 reply length 24 unused n LISTofCARD8 map p unused, p=pad(n) *SetModifierMapping* 1 118 opcode 1 n<br>
2 1+2n<br>
2 1+2n<br>
2 1+2n request length 8n LISTofKEYCODE keycodes => 1 1 Reply 1 status 0 Success 3 Status 1 Status 1 Status 1 Status 1 Status 1 Status 1 Status 1 Status 1 Status 1 Status 1 Status 1 Status 1 Status 1 Status 1 Status 1 Status 1 Status 1 Status 1 Status 1 Status 1 Status 1 Status 1 Sta **Success** 1 Busy<br>2 Failed **Failed** 2 CARD16 sequence number 4 0 reply length and the set of the set of the set of the set of the set of the set of the set of the set of the set of the set of the set of the set of the set of the set of the set of the set of the set of the set of the unused *GetModifierMapping* 1 119 opcode 1 unused<br>2 1 request 1 request length  $\Rightarrow$ 1 1 Reply 1 n<br>
2 CARD16 sequence number 2 CARD16 sequence number<br>4 2n reply length 4 2n reply length unused unused 8n LISTofKEYCODE keycodes *NoOperation* 1 127 opcode unused 2 1 request length

# **B.8 Events**

*KeyPress*

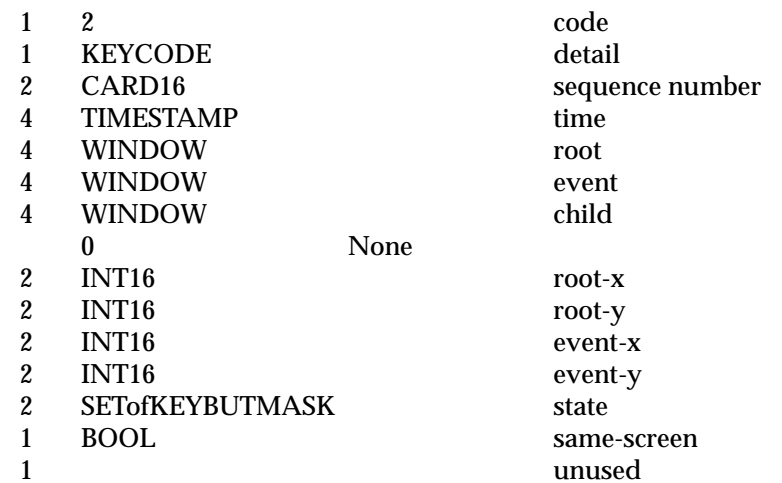

#### *KeyRelease*

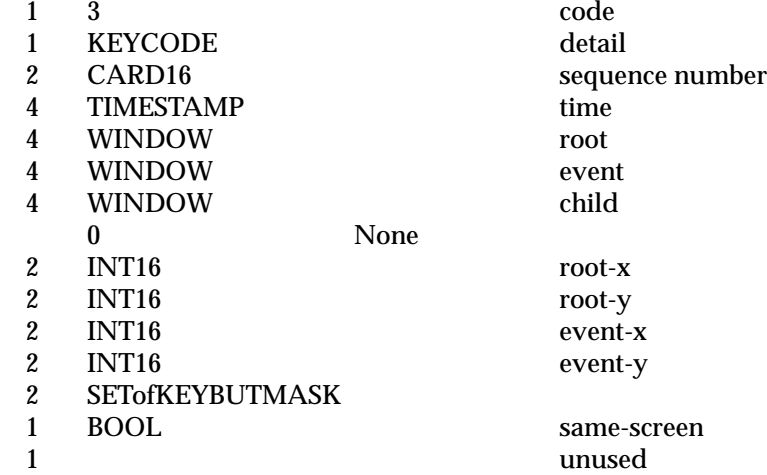

*ButtonPress*

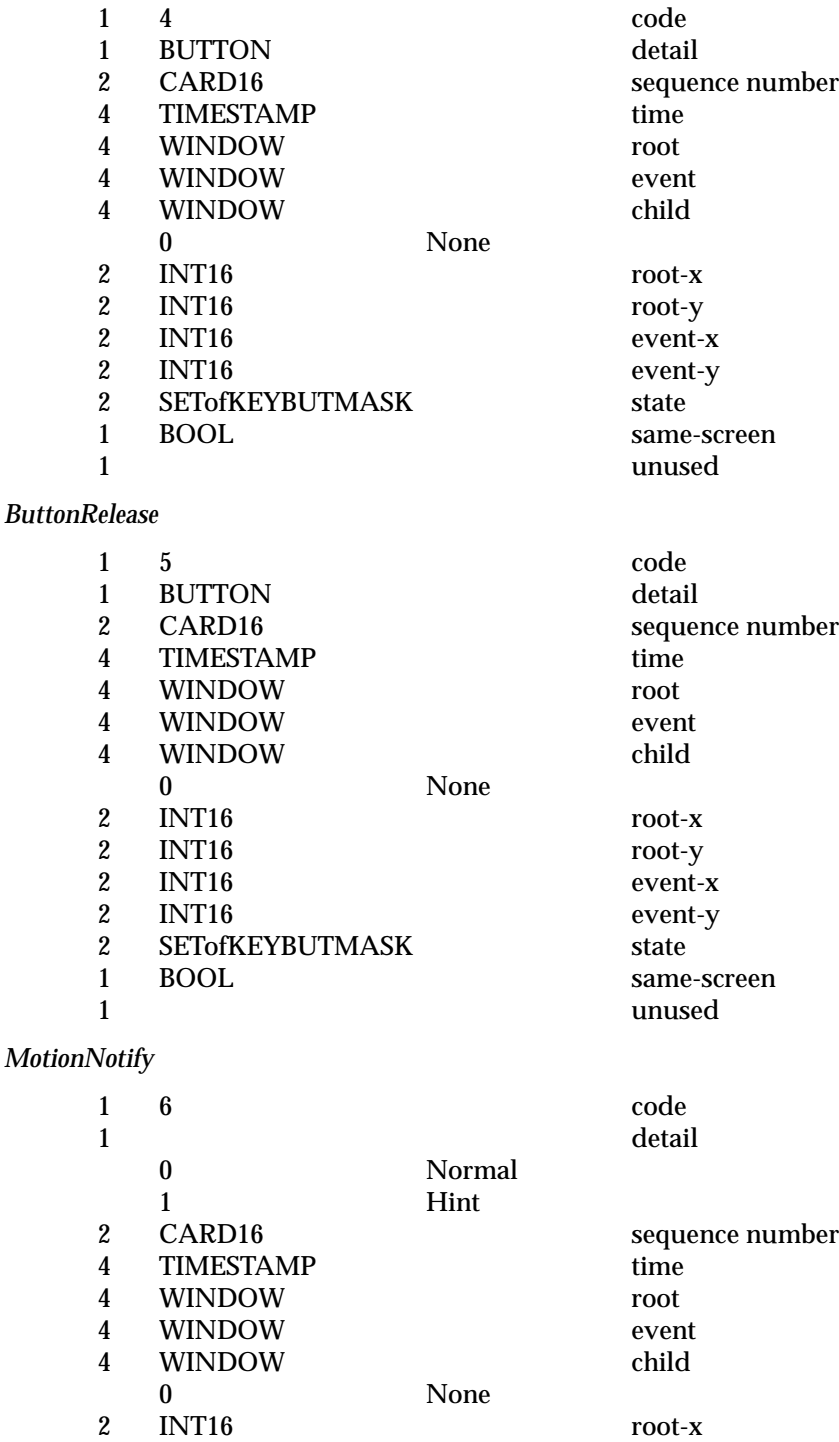

- 2 INT16 root-y<br>2 INT16 event-2 INT16 event-x<br>2 INT16 event-y
- 2 INT16 event-y<br>2 SETofKEYBUTMASK state  $\begin{tabular}{ll} \bf SETofKEYBUTMASK & \tt state \\ \bf BOOL & \tt same \end{tabular}$ 1 BOOL same-screen
- 

unused

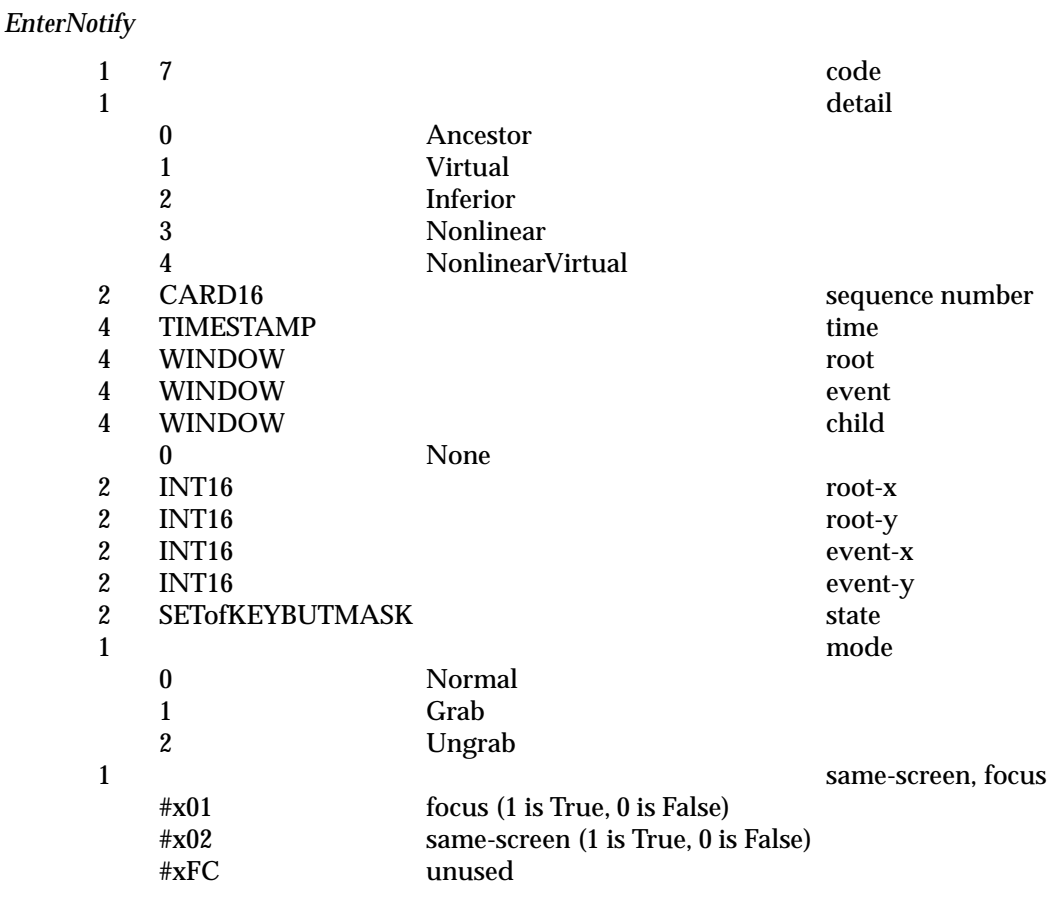

*LeaveNotify*

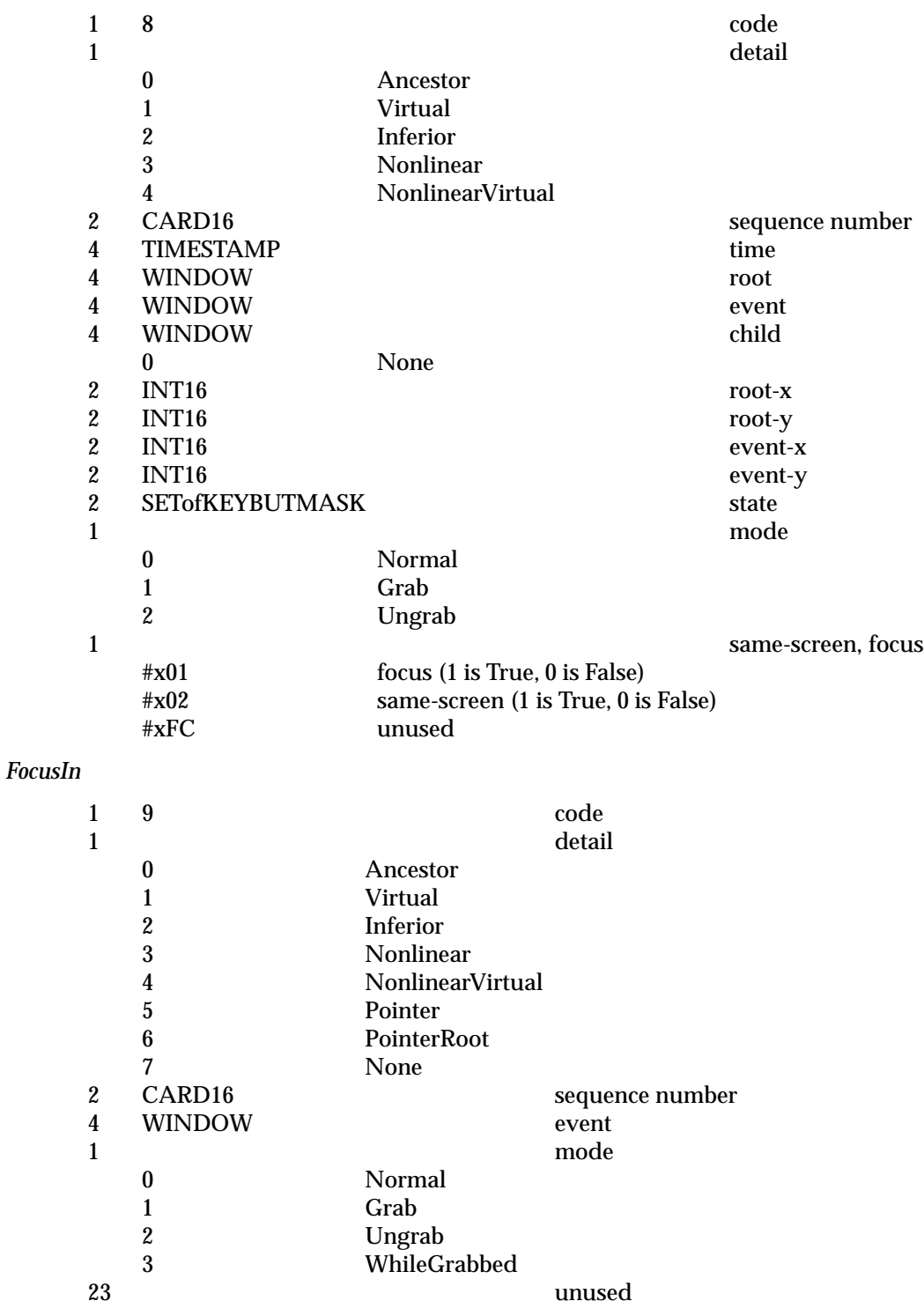

*FocusOut*

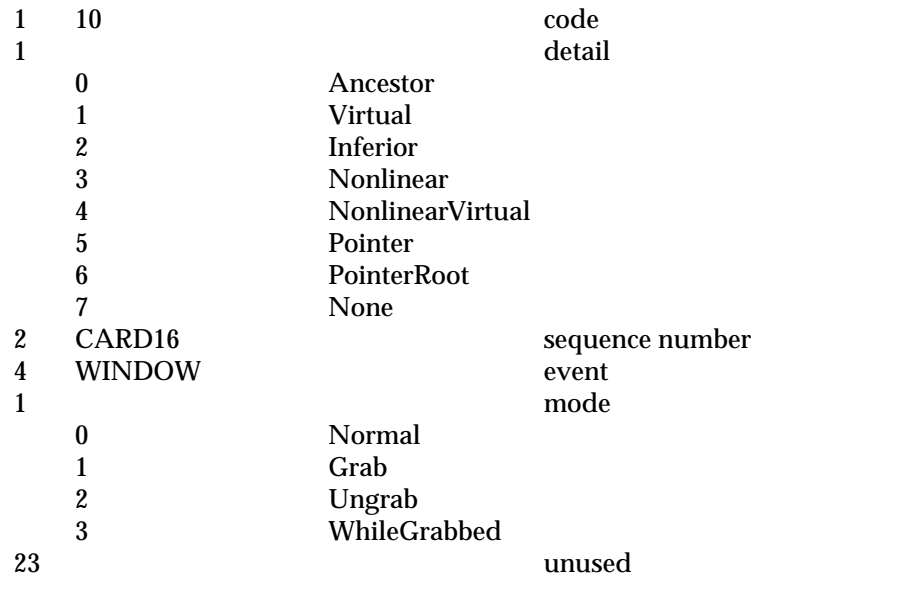

## *KeymapNotify*

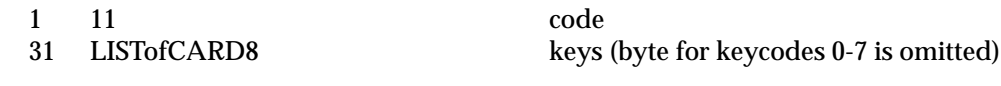

## *Expose*

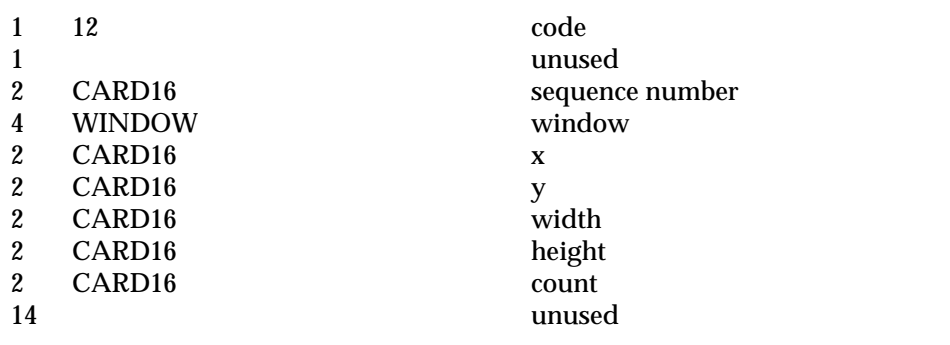

#### *GraphicsExposure*

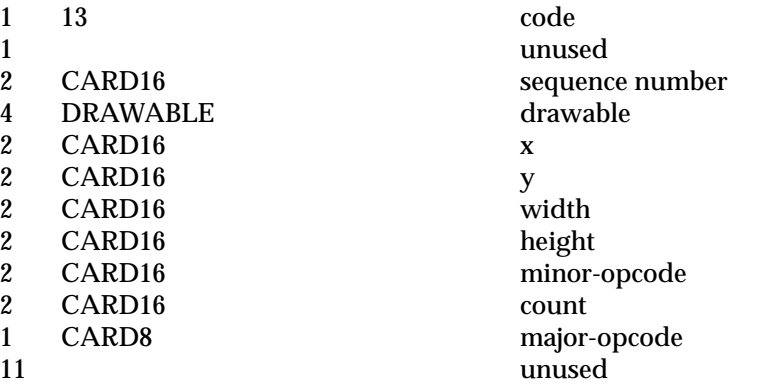

## *NoExposure*

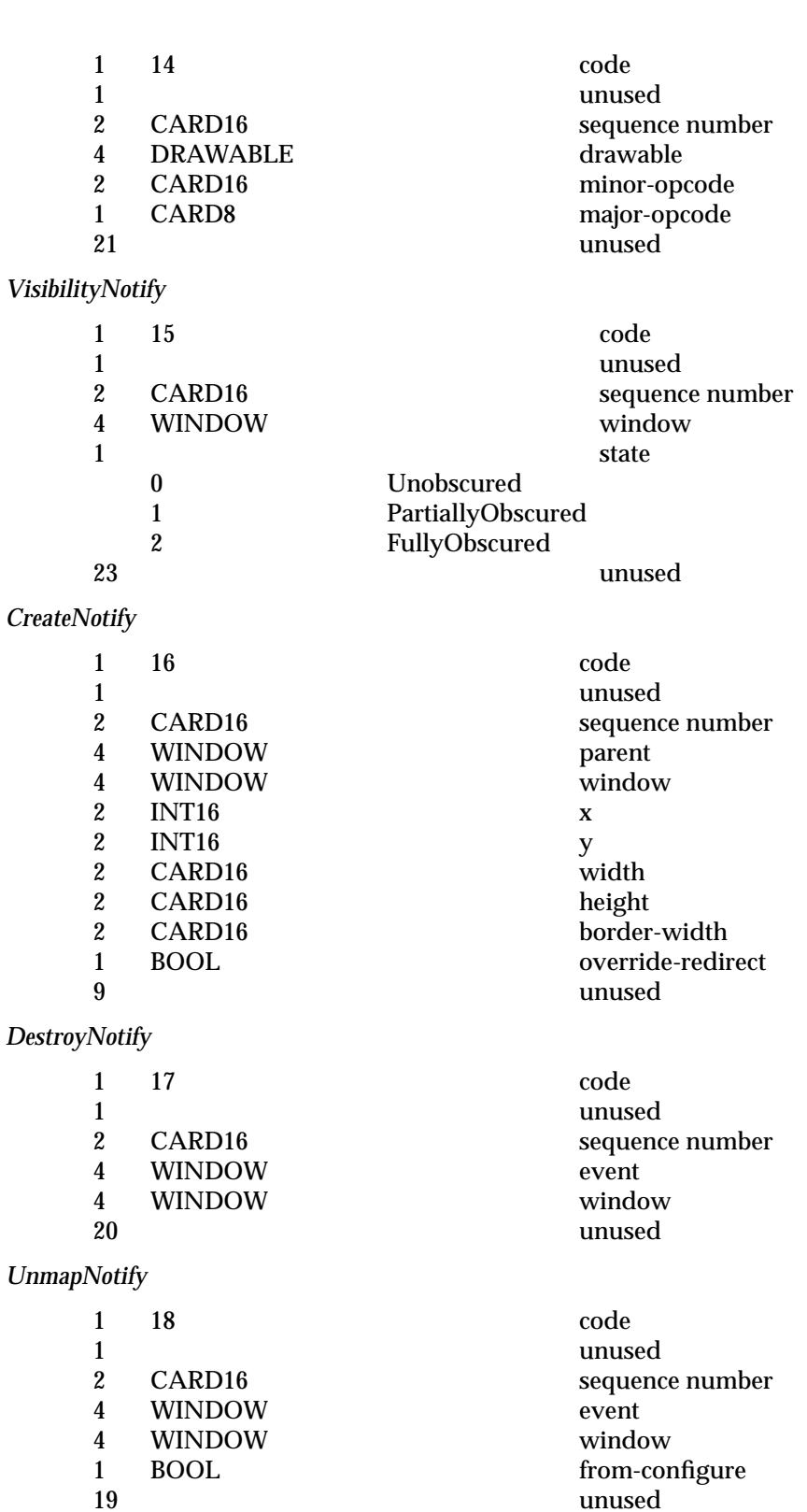

*MapNotify*

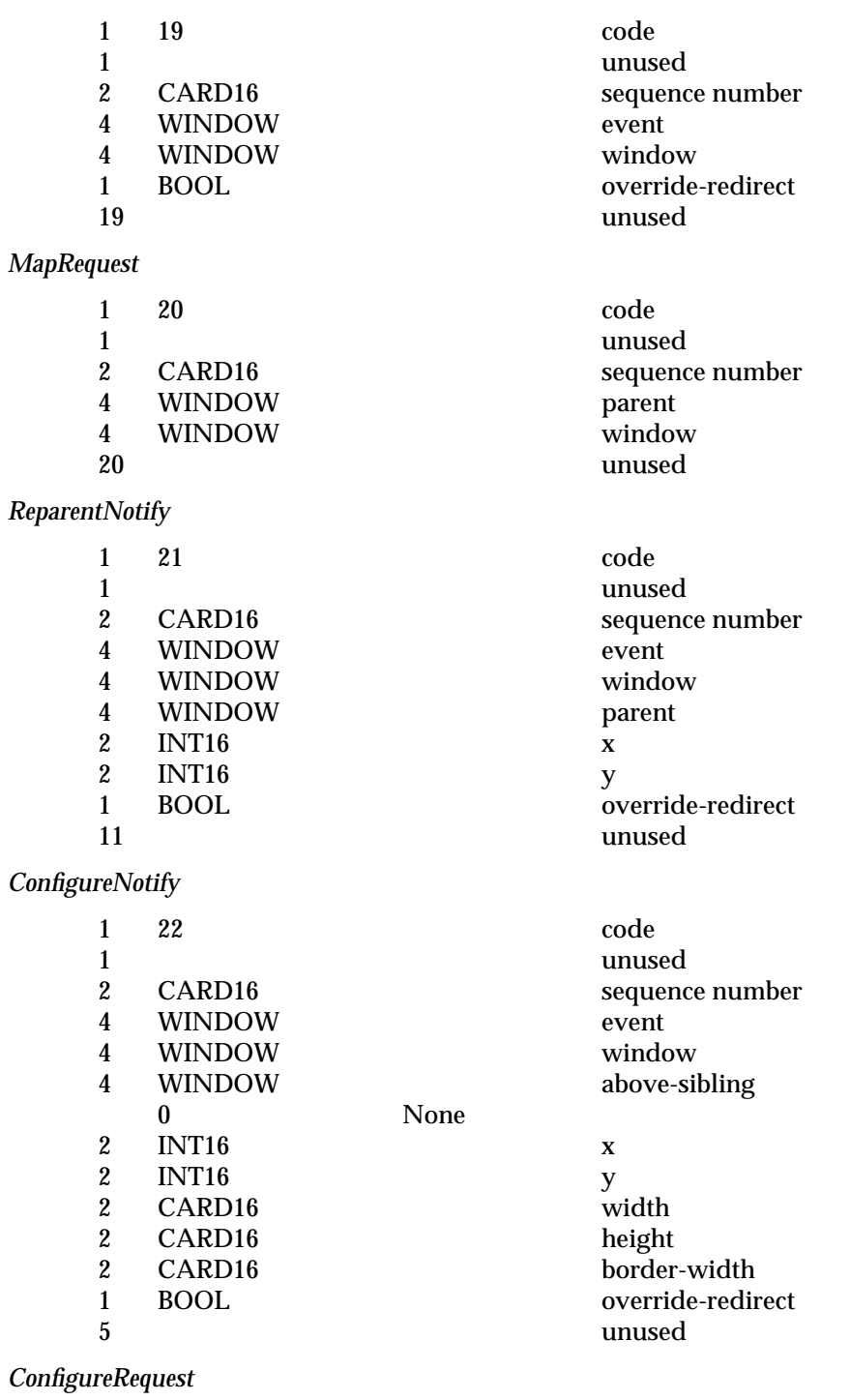

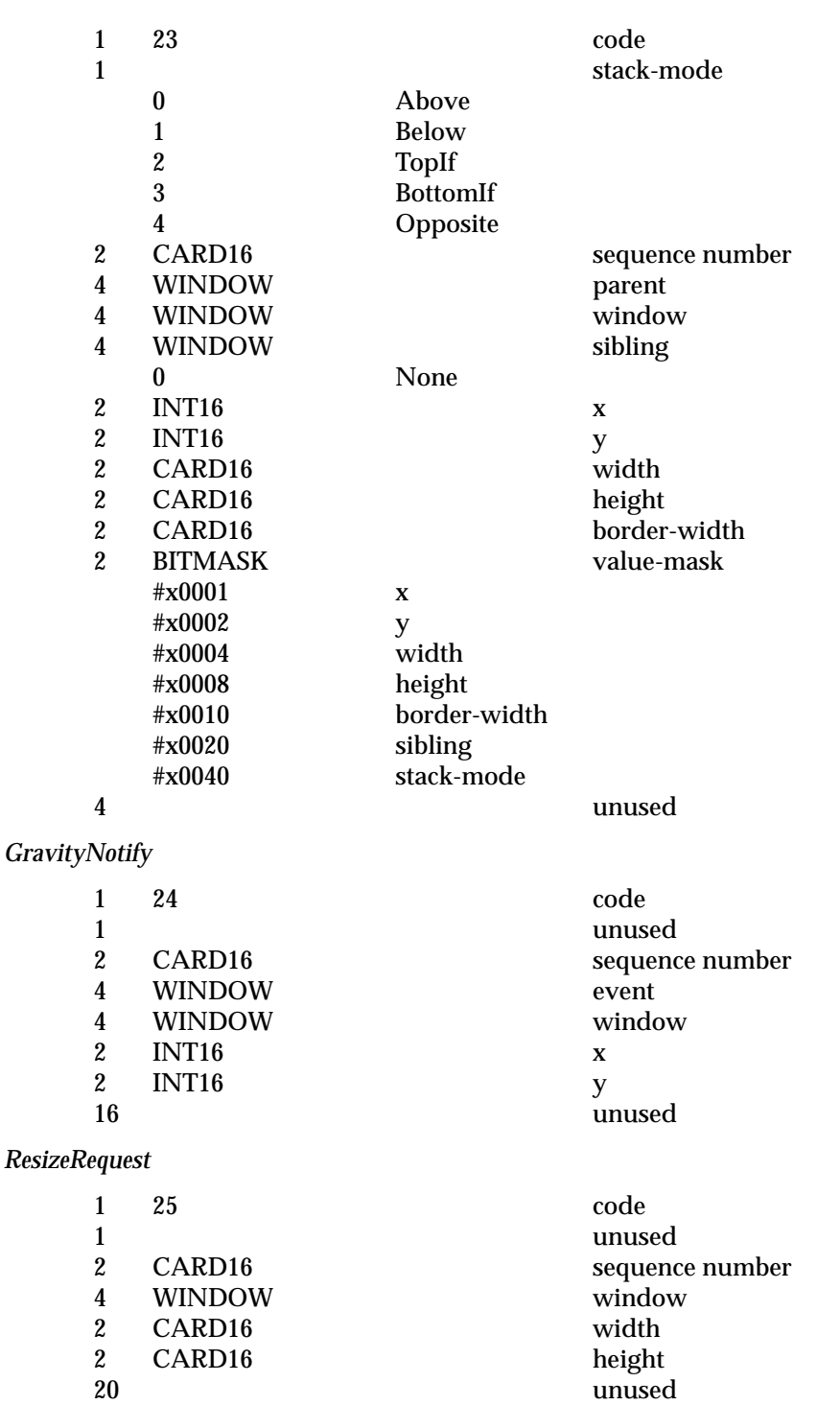

*CirculateNotify*

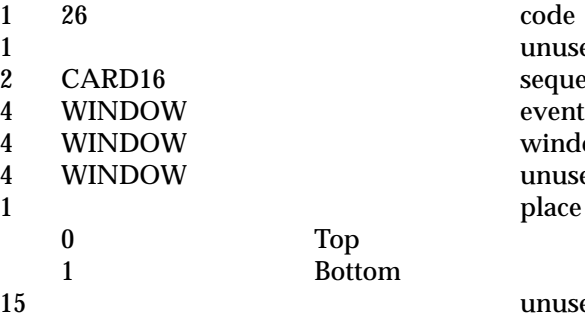

unused

window unused place

unused

unused

parent window unused place

unused

unused

window

sequence number

sequence number

sequence number

#### *CirculateRequest*

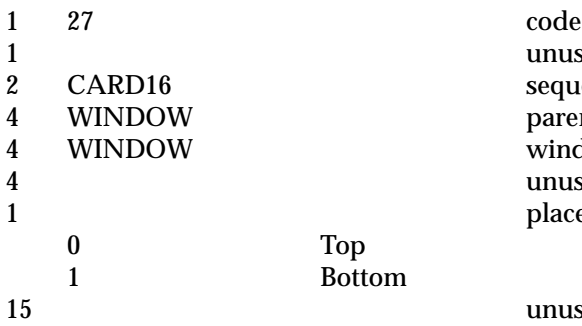

*PropertyNotify*

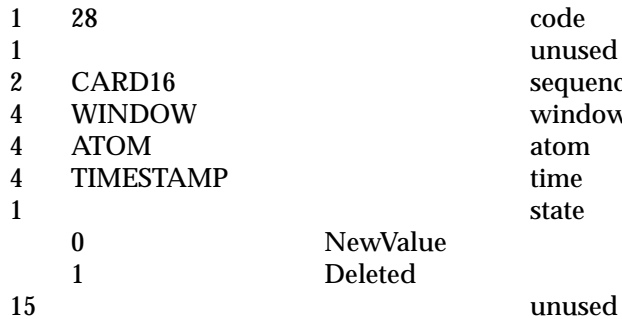

#### *SelectionClear*

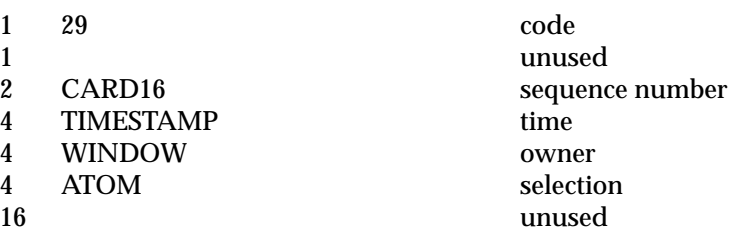

*SelectionRequest*

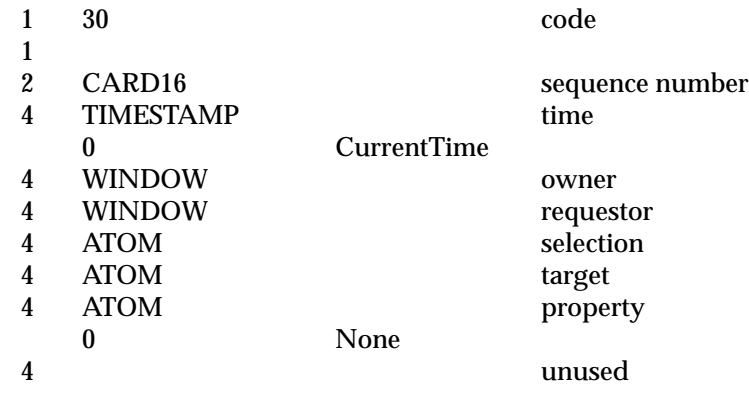

## *SelectionNotify*

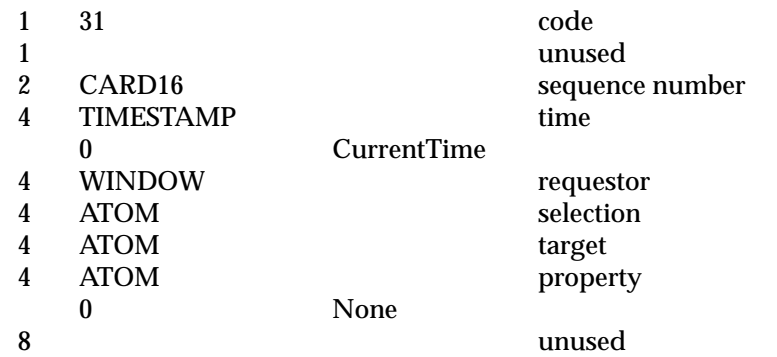

## *ColormapNotify*

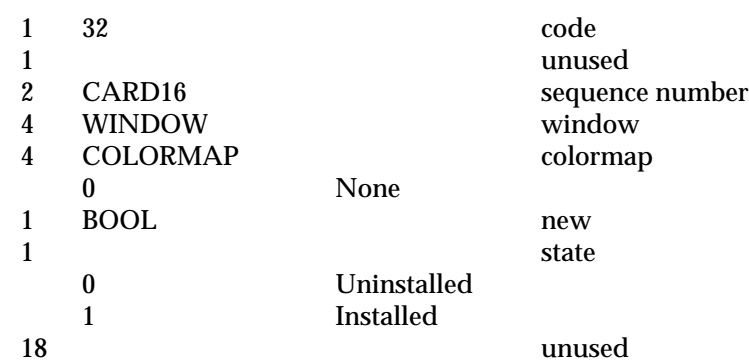

## *ClientMessage*

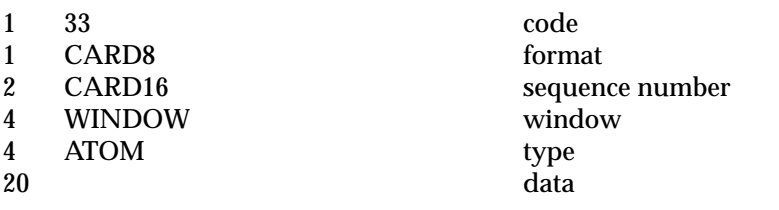

*MappingNotify*

# *Protocol Encoding Events*

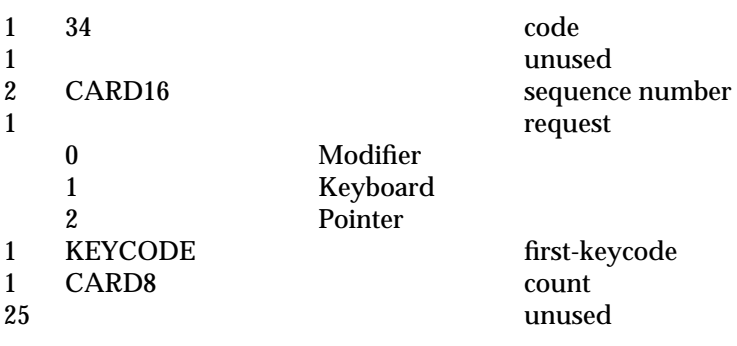

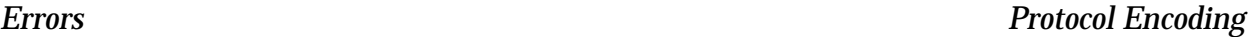

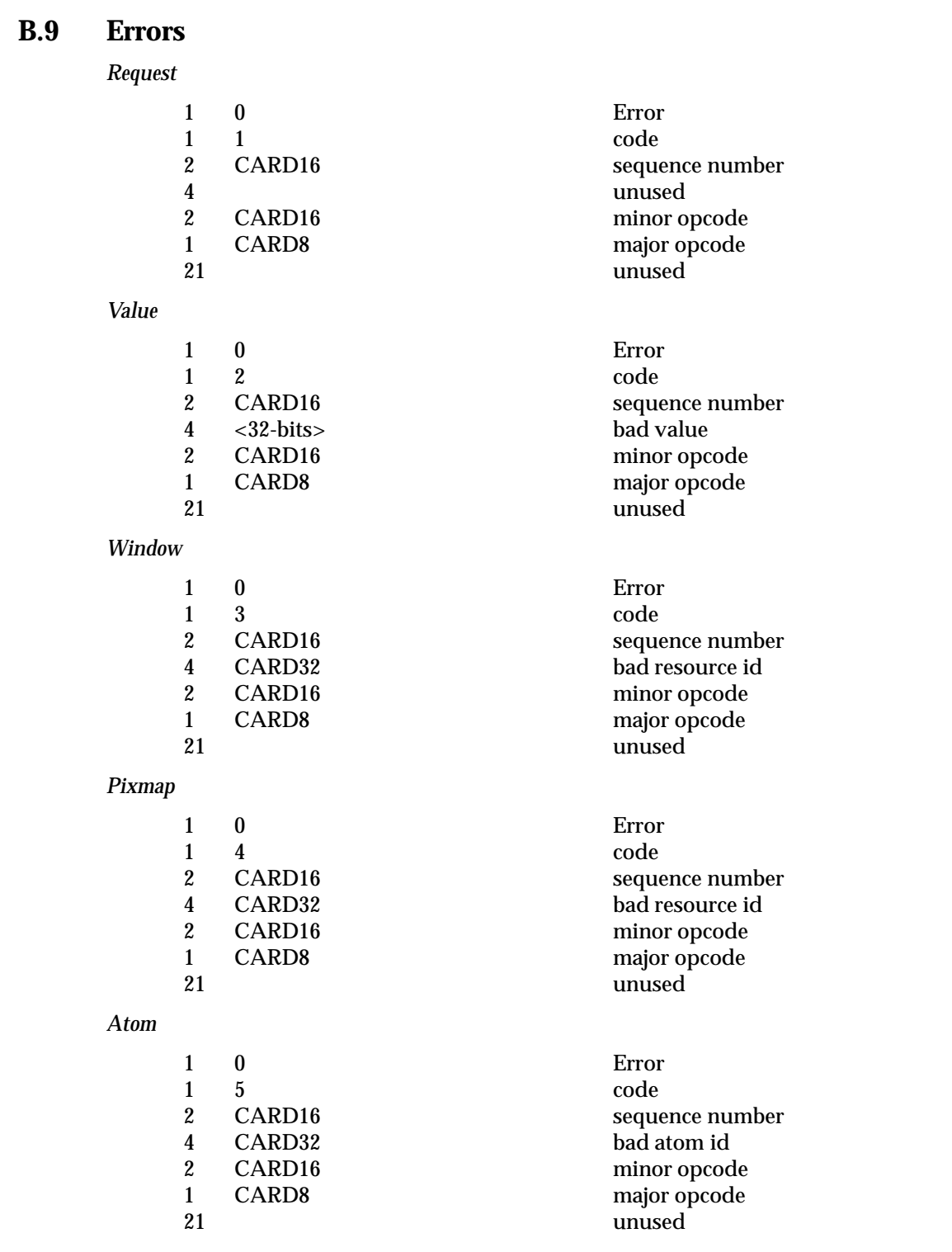

*Cursor*

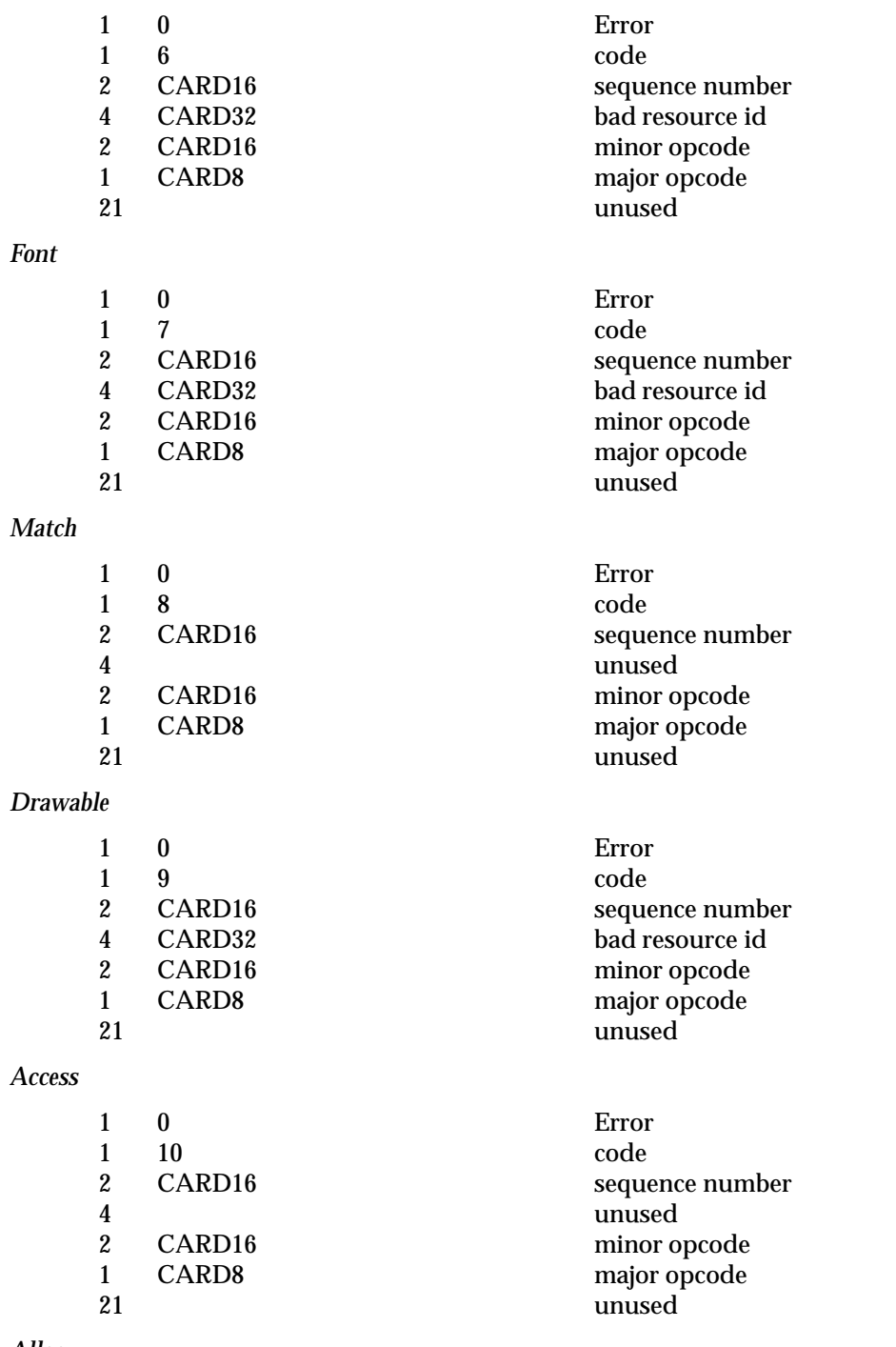

#### *Alloc*

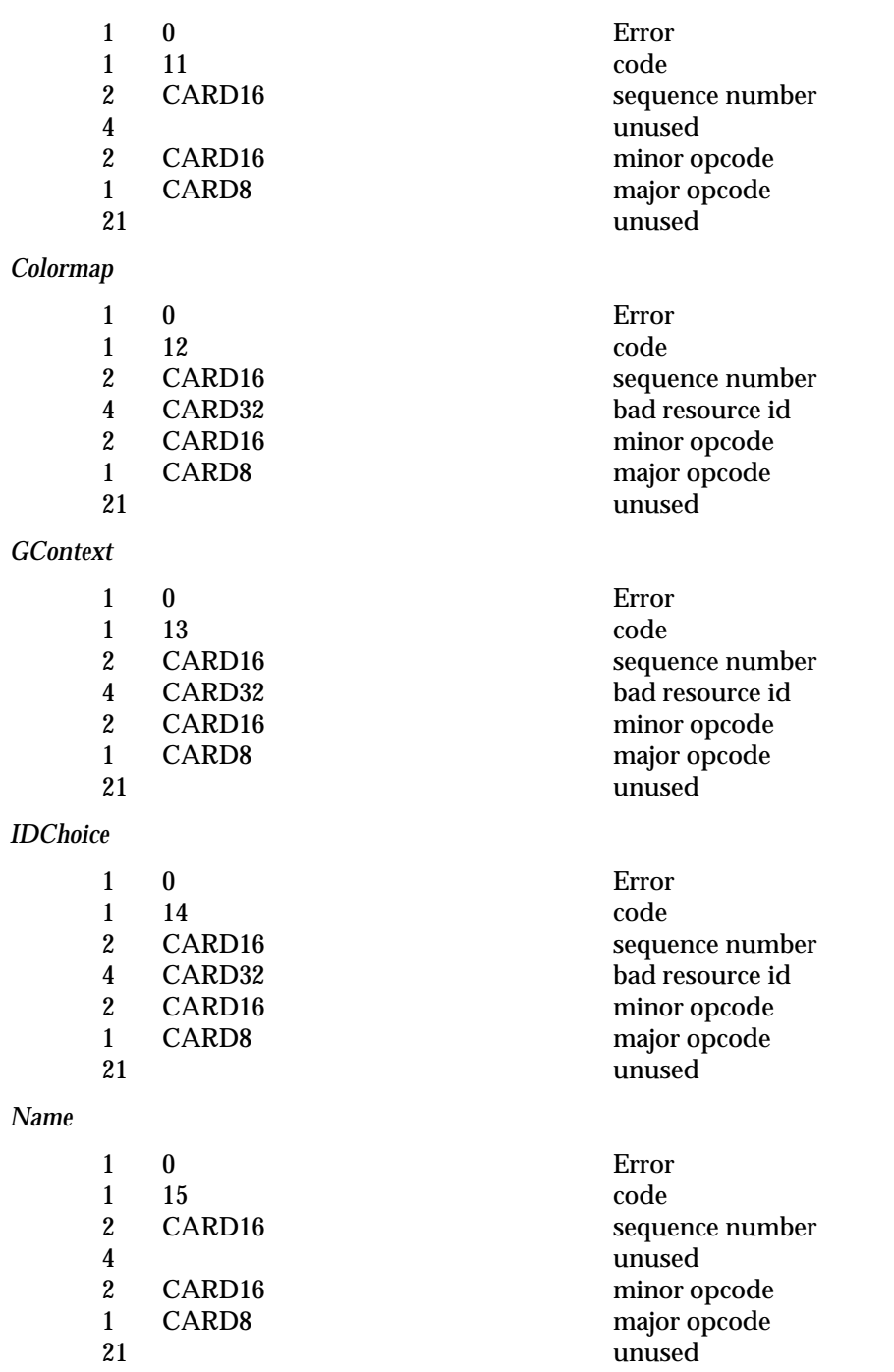

## *Length*

## *Protocol Encoding Errors*

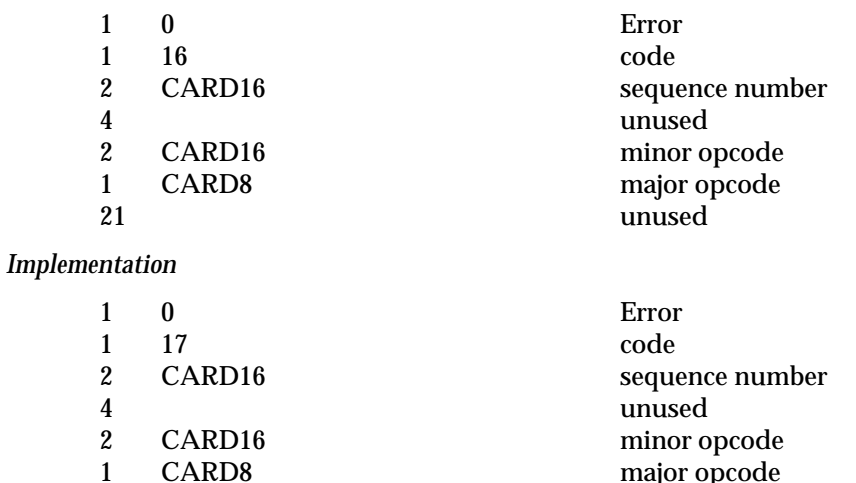

1 CARD8 major opcode

unused

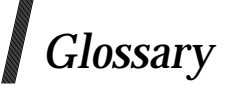

#### **Access control list**

X maintains a list of hosts from which client programs can be run. By default, only programs on the local host and hosts specified in an initial list read by the server can use the display. Clients on the local host can change this access control list. Some server implementations can also implement other authorization mechanisms in addition to or in place of this mechanism. The action of this mechanism can be conditional based on the authorization protocol name and data received by the server at connection setup.

#### **Active grab**

A grab is active when the pointer or keyboard is actually owned by the single grabbing client.

#### **Ancestors**

If W is an inferior of A, then A is an ancestor of W.

#### **Atom**

An atom is a unique ID corresponding to a string name. Atoms are used to identify properties, types, and selections.

#### **Background**

An *InputOutput* window can have a background, which is defined as a pixmap. When regions of the window have their contents lost or invalidated, the server will automatically tile those regions with the background.

#### **Backing store**

When a server maintains the contents of a window, the pixels saved off screen are known as a backing store.

#### **Bit gravity**

When a window is resized, the contents of the window are not necessarily discarded. It is possible to request that the server relocate the previous contents to some region of the window (though no guarantees are made). This attraction of window contents for some location of a window is known as bit gravity.

#### **Bit plane**

When a pixmap or window is thought of as a stack of bitmaps, each bitmap is called a bit plane or plane.

#### **Bitmap**

A bitmap is a pixmap of depth one.

#### **Border**

An *InputOutput* window can have a border of equal thickness on all four sides of the window. A pixmap defines the contents of the border, and the server automatically maintains the contents of the border. Exposure events are never generated for border regions.

#### **Button grabbing**

Buttons on the pointer may be passively grabbed by a client. When the button is pressed, the pointer is then actively grabbed by the client.

#### **Byte order**

For image (pixmap/bitmap) data, the server defines the byte order, and clients with

different native byte ordering must swap bytes as necessary. For all other parts of the protocol, the client defines the byte order, and the server swaps bytes as necessary.

#### **Children**

The children of a window are its first-level subwindows.

#### **Client**

An application program connects to the window system server by some interprocess communication (IPC) path, such as a TCP connection or a shared memory buffer. This program is referred to as a client of the window system server. More precisely, the client is the IPC path itself; a program with multiple paths open to the server is viewed as multiple clients by the protocol. Resource lifetimes are controlled by connection lifetimes, not by program lifetimes.

#### **Clipping region**

In a graphics context, a bitmap or list of rectangles can be specified to restrict output to a particular region of the window. The image defined by the bitmap or rectangles is called a clipping region.

#### **Colormap**

A colormap consists of a set of entries defining color values. The colormap associated with a window is used to display the contents of the window; each pixel value indexes the colormap to produce RGB values that drive the guns of a monitor. Depending on hardware limitations, one or more colormaps may be installed at one time, so that windows associated with those maps display with correct colors.

#### **Connection**

The IPC path between the server and client program is known as a connection. A client program typically (but not necessarily) has one connection to the server over which requests and events are sent.

#### **Containment**

A window ''contains'' the pointer if the window is viewable and the hotspot of the cursor is within a visible region of the window or a visible region of one of its inferiors. The border of the window is included as part of the window for containment. The pointer is ''in'' a window if the window contains the pointer but no inferior contains the pointer.

#### **Coordinate system**

The coordinate system has the X axis horizontal and the Y axis vertical, with the origin  $[0, 0]$ at the upper left. Coordinates are integral, in terms of pixels, and coincide with pixel centers. Each window and pixmap has its own coordinate system. For a window, the origin is inside the border at the inside upper left.

#### **Cursor**

A cursor is the visible shape of the pointer on a screen. It consists of a hot spot, a source bitmap, a shape bitmap, and a pair of colors. The cursor defined for a window controls the visible appearance when the pointer is in that window.

#### **Depth**

The depth of a window or pixmap is the number of bits per pixel that it has. The depth of a graphics context is the depth of the drawables it can be used in conjunction with for graphics output.

#### **Device**

Keyboards, mice, tablets, track-balls, button boxes, and so on are all collectively known as input devices. The core protocol only deals with two devices, ''the keyboard'' and ''the pointer.''

#### **DirectColor**

*DirectColor* is a class of colormap in which a pixel value is decomposed into three separate subfields for indexing. The first subfield indexes an array to produce red intensity values. The second subfield indexes a second array to produce blue intensity values. The third subfield indexes a third array to produce green intensity values. The RGB values can be changed dynamically.

#### **Display**

A server, together with its screens and input devices, is called a display.

#### **Drawable**

Both windows and pixmaps can be used as sources and destinations in graphics operations. These windows and pixmaps are collectively known as drawables. However, an *InputOnly* window cannot be used as a source or destination in a graphics operation.

#### **Event**

Clients are informed of information asynchronously by means of events. These events can be generated either asynchronously from devices or as side effects of client requests. Events are grouped into types. The server never sends events to a client unless the client has specifically asked to be informed of that type of event. However, other clients can force events to be sent to other clients. Events are typically reported relative to a window.

#### **Event mask**

Events are requested relative to a window. The set of event types that a client requests relative to a window is described by using an event mask.

#### **Event propagation**

Device-related events propagate from the source window to ancestor windows until some client has expressed interest in handling that type of event or until the event is discarded explicitly.

#### **Event source**

The window the pointer is in is the source of a device-related event.

#### **Event synchronization**

There are certain race conditions possible when demultiplexing device events to clients (in particular deciding where pointer and keyboard events should be sent when in the middle of window management operations). The event synchronization mechanism allows synchronous processing of device events.

#### **Exposure event**

Servers do not guarantee to preserve the contents of windows when windows are obscured or reconfigured. Exposure events are sent to clients to inform them when contents of regions of windows have been lost.

#### **Extension**

Named extensions to the core protocol can be defined to extend the system. Extension to output requests, resources, and event types are all possible and are expected.

#### **Focus window**

The focus window is another term for the input focus.

#### **Font**

A font is a matrix of glyphs (typically characters). The protocol does no translation or interpretation of character sets. The client simply indicates values used to index the glyph array. A font contains additional metric information to determine interglyph and interline spacing.

#### **GC, GContext**

GC and gcontext are abbreviations for graphics context.

#### **Glyph**

A glyph is an image, typically of a character, in a font.

#### **Grab**

Keyboard keys, the keyboard, pointer buttons, the pointer and the server can be grabbed for exclusive use by a client. In general, these facilities are not intended to be used by normal applications but are intended for various input and window managers to implement various styles of user interfaces.

#### **Graphics context**

Various information for graphics output is stored in a graphics context such as foreground pixel, background pixel, line width, clipping region, and so on. A graphics context can only be used with drawables that have the same root and the same depth as the graphics context.

#### **Gravity**

See bit gravity and *window gravity*.

#### **GrayScale**

*GrayScale* can be viewed as a degenerate case of *PseudoColor*, in which the red, green and blue values in any given colormap entry are equal, thus producing shades of gray. The gray values can be changed dynamically.

#### **Hotspot**

A cursor has an associated hotspot that defines the point in the cursor corresponding to the coordinates reported for the pointer.

#### **Identifier**

An identifier is a unique value associated with a resource that clients use to name that resource. The identifier can be used over any connection.

#### **Inferiors**

The inferiors of a window are all of the subwindows nested below it: the children, the children's children, and so on.

#### **Input focus**

The input focus is normally a window defining the scope for processing of keyboard input. If a generated keyboard event would normally be reported to this window or one of its inferiors, the event is reported normally. Otherwise, the event is reported with respect to the focus window. The input focus also can be set such that all keyboard events are discarded and such that the focus window is dynamically taken to be the root window of whatever screen the pointer is on at each keyboard event.

#### **Input manager**

Control over keyboard input is typically provided by an input manager client.

#### **InputOnly window**

An *InputOnly* window is a window that cannot be used for graphics requests. *InputOnly* windows are invisible and can be used to control such things as cursors, input event generation, and grabbing. *InputOnly* windows cannot have *InputOutput* windows as inferiors.

#### **InputOutput window**

An *InputOutput* window is the normal kind of opaque window, used for both input and output. *InputOutput* windows can have both *InputOutput* and *InputOnly* windows as inferiors.

#### **Key grabbing**

Keys on the keyboard can be passively grabbed by a client. When the key is pressed, the keyboard is then actively grabbed by the client.

#### **Keyboard grabbing**

A client can actively grab control of the keyboard, and key events will be sent to that client rather than the client the events would normally have been sent to.

#### **Keysym**

An encoding of a symbol on a keycap on a keyboard.

#### **Mapped**

A window is said to be mapped if a map call has been performed on it. Unmapped windows and their inferiors are never viewable or visible.

#### **Modifier keys**

Shift, Control, Meta, Super, Hyper, Alt, Compose, Apple, CapsLock, ShiftLock and similar keys are called modifier keys.

#### **Monochrome**

Monochrome is a special case of *StaticGray* in which there are only two colormap entries.

#### **Obscure**

A window is obscured if some other window obscures it. Window A obscures window B if both are viewable *InputOutput* windows, A is higher in the global stacking order, and the rectangle defined by the outside edges of A intersects the rectangle defined by the outside edges of B. Note the distinction between obscure and occludes. Also note that window borders are included in the calculation and that a window can be obscured and yet still have visible regions.

#### **Occlude**

A window is occluded if some other window occludes it. Window A occludes window B if both are mapped, A is higher in the global stacking order, and the rectangle defined by the outside edges of A intersects the rectangle defined by the outside edges of B. Note the distinction between occludes and obscures. Also note that window borders are included in the calculation.

#### **Padding**

Some padding bytes are inserted in the data stream to maintain alignment of the protocol requests on natural boundaries. This increases ease of portability to some machine architectures.

#### **Parent window**

If C is a child of P, then P is the parent of C.

#### **Passive grab**

Grabbing a key or button is a passive grab. The grab activates when the key or button is actually pressed.

#### **Pixel value**

A pixel is an N-bit value, where N is the number of bit planes used in a particular window or pixmap (that is, N is the depth of the window or pixmap). For a window, a pixel value indexes a colormap to derive an actual color to be displayed.

#### **Pixmap**

A pixmap is a three-dimensional array of bits. A pixmap is normally thought of as a twodimensional array of pixels, where each pixel can be a value from 0 to (2ˆN)-1 and where N is the depth  $(z \text{ axis})$  of the pixmap. A pixmap can also be thought of as a stack of  $N$ 

#### bitmaps.

#### **Plane**

When a pixmap or window is thought of as a stack of bitmaps, each bitmap is called a plane or bit plane.

#### **Plane mask**

Graphics operations can be restricted to only affect a subset of bit planes of a destination. A plane mask is a bit mask describing which planes are to be modified. The plane mask is stored in a graphics context.

#### **Pointer**

The pointer is the pointing device attached to the cursor and tracked on the screens.

#### **Pointer grabbing**

A client can actively grab control of the pointer. Then button and motion events will be sent to that client rather than the client the events would normally have been sent to.

#### **Pointing device**

A pointing device is typically a mouse, tablet, or some other device with effective dimensional motion. There is only one visible cursor defined by the core protocol, and it tracks whatever pointing device is attached as the pointer.

#### **Property**

Windows may have associated properties, which consist of a name, a type, a data format, and some data. The protocol places no interpretation on properties. They are intended as a general-purpose naming mechanism for clients. For example, clients might use properties to share information such as resize hints, program names, and icon formats with a window manager.

#### **Property list**

The property list of a window is the list of properties that have been defined for the window.

#### **PseudoColor**

*PseudoColor* is a class of colormap in which a pixel value indexes the colormap to produce independent red, green, and blue values; that is, the colormap is viewed as an array of triples (RGB values). The RGB values can be changed dynamically.

#### **Redirecting control**

Window managers (or client programs) may want to enforce window layout policy in various ways. When a client attempts to change the size or position of a window, the operation may be redirected to a specified client rather than the operation actually being performed.

#### **Reply**

Information requested by a client program is sent back to the client with a reply. Both events and replies are multiplexed on the same connection. Most requests do not generate replies, although some requests generate multiple replies.

#### **Request**

A command to the server is called a request. It is a single block of data sent over a connection.

#### **Resource**

Windows, pixmaps, cursors, fonts, graphics contexts, and colormaps are known as resources. They all have unique identifiers associated with them for naming purposes. The lifetime of a resource usually is bounded by the lifetime of the connection over which the resource was created.

#### **RGB values**

Red, green and blue (RGB) intensity values are used to define color. These values are always represented as 16-bit unsigned numbers, with 0 being the minimum intensity and 65535 being the maximum intensity. The server scales the values to match the display hardware.

#### **Root**

The root of a pixmap, colormap, or graphics context is the same as the root of whatever drawable was used when the pixmap, colormap, or graphics context was created. The root of a window is the root window under which the window was created.

#### **Root window**

Each screen has a root window covering it. It cannot be reconfigured or unmapped, but it otherwise acts as a full-fledged window. A root window has no parent.

#### **Save set**

The save set of a client is a list of other clients' windows that, if they are inferiors of one of the client's windows at connection close, should not be destroyed and that should be remapped if currently unmapped. Save sets are typically used by window managers to avoid lost windows if the manager terminates abnormally.

#### **Scanline**

A scanline is a list of pixel or bit values viewed as a horizontal row (all values having the same y coordinate) of an image, with the values ordered by increasing x coordinate.

#### **Scanline order**

An image represented in scanline order contains scanlines ordered by increasing y coordinate.

#### **Screen**

A server can provide several independent screens, which typically have physically independent monitors. This would be the expected configuration when there is only a single keyboard and pointer shared among the screens.

#### **Selection**

A selection can be thought of as an indirect property with dynamic type; that is, rather than having the property stored in the server, it is maintained by some client (the ''owner''). A selection is global in nature and is thought of as belonging to the user (although maintained by clients), rather than as being private to a particular window subhierarchy or a particular set of clients. When a client asks for the contents of a selection, it specifies a selection ''target type''. This target type can be used to control the transmitted representation of the contents. For example, if the selection is ''the last thing the user clicked on'' and that is currently an image, then the target type might specify whether the contents of the image should be sent in XY format or Z format. The target type can also be used to control the class of contents transmitted; for example, asking for the ''looks'' (fonts, line spacing, indentation, and so on) of a paragraph selection rather than the text of the paragraph. The target type can also be used for other purposes. The protocol does not constrain the semantics.

#### **Server**

The server provides the basic windowing mechanism. It handles IPC connections from clients, multiplexes graphics requests onto the screens, and demultiplexes input back to the appropriate clients.

#### **Server grabbing**

The server can be grabbed by a single client for exclusive use. This prevents processing of any requests from other client connections until the grab is completed. This is typically only a transient state for such things as rubber-banding, pop-up menus, or to execute requests indivisibly.

#### **Sibling**

Children of the same parent window are known as sibling windows.

#### **Stacking order**

Sibling windows may stack on top of each other. Windows above other windows both obscure and occlude those lower windows. This is similar to paper on a desk. The relationship between sibling windows is known as the stacking order.

#### **StaticColor**

*StaticColor* can be viewed as a degenerate case of *PseudoColor* in which the RGB values are predefined and read-only.

#### **StaticGray**

*StaticGray* can be viewed as a degenerate case of *GrayScale* in which the gray values are predefined and read-only. The values are typically linear or near-linear increasing ramps.

#### **Stipple**

A stipple pattern is a bitmap that is used to tile a region that will serve as an additional clip mask for a fill operation with the foreground color.

#### **String Equivalence**

Two ISO Latin-1 STRING8 values are considered equal if they are the same length and if corresponding bytes are either equal or are equivalent as follows: decimal values 65 to 90 inclusive (characters "A" to "Z") are pairwise equivalent to decimal values  $97$  to  $122$ inclusive (characters ''a'' to ''z''), decimal values 192 to 214 inclusive (characters ''A grave'' to ''O diaeresis'') are pairwise equivalent to decimal values 224 to 246 inclusive (characters ''a grave'' to ''o diaeresis''), and decimal values 216 to 222 inclusive (characters ''O oblique'' to ''THORN'') are pairwise equivalent to decimal values 246 to 254 inclusive (characters ''o oblique'' to ''thorn'').

#### **Tile**

A pixmap can be replicated in two dimensions to tile a region. The pixmap itself is also known as a tile.

#### **Timestamp**

A timestamp is a time value, expressed in milliseconds. It typically is the time since the last server reset. Timestamp values wrap around (after about 49.7 days). The server, given its current time is represented by timestamp T, always interprets timestamps from clients by treating half of the timestamp space as being earlier in time than T and half of the timestamp space as being later in time than T. One timestamp value (named *CurrentTime*) is never generated by the server. This value is reserved for use in requests to represent the current server time.

#### **TrueColor**

*TrueColor* can be viewed as a degenerate case of *DirectColor* in which the subfields in the pixel value directly encode the corresponding RGB values; that is, the colormap has predefined read-only RGB values. The values are typically linear or near-linear increasing ramps.

#### **Type**

A type is an arbitrary atom used to identify the interpretation of property data. Types are

completely uninterpreted by the server and are solely for the benefit of clients.

#### **Viewable**

A window is viewable if it and all of its ancestors are mapped. This does not imply that any portion of the window is actually visible. Graphics requests can be performed on a window when it is not viewable, but output will not be retained unless the server is maintaining backing store.

#### **Visible**

A region of a window is visible if someone looking at the screen can actually see it; that is, the window is viewable and the region is not occluded by any other window.

#### **Window gravity**

When windows are resized, subwindows may be repositioned automatically relative to some position in the window. This attraction of a subwindow to some part of its parent is known as window gravity.

#### **Window manager**

Manipulation of windows on the screen and much of the user interface (policy) is typically provided by a window manager client.

#### **XYFormat**

The data for a pixmap is said to be in XY format if it is organized as a set of bitmaps representing individual bit planes, with the planes appearing from most-significant to least-significant in bit order.

#### **ZFormat**

The data for a pixmap is said to be in Z format if it is organized as a set of pixel values in scanline order.

*Glossary*

# $\int$  Index

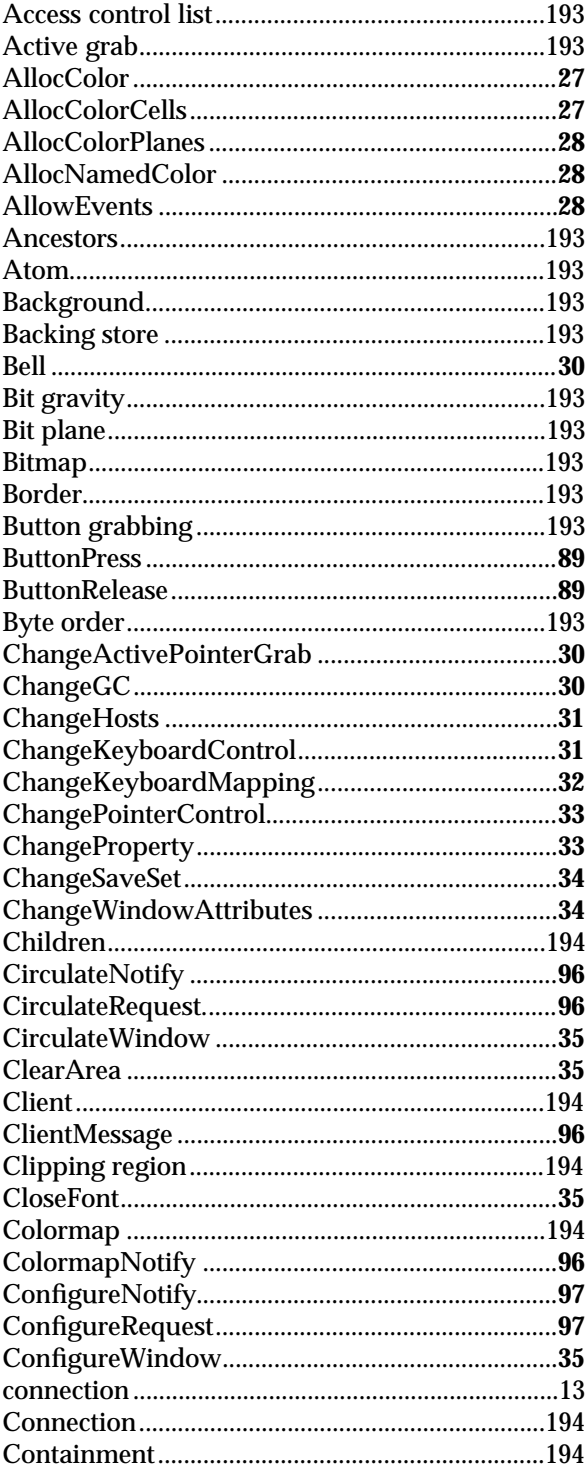

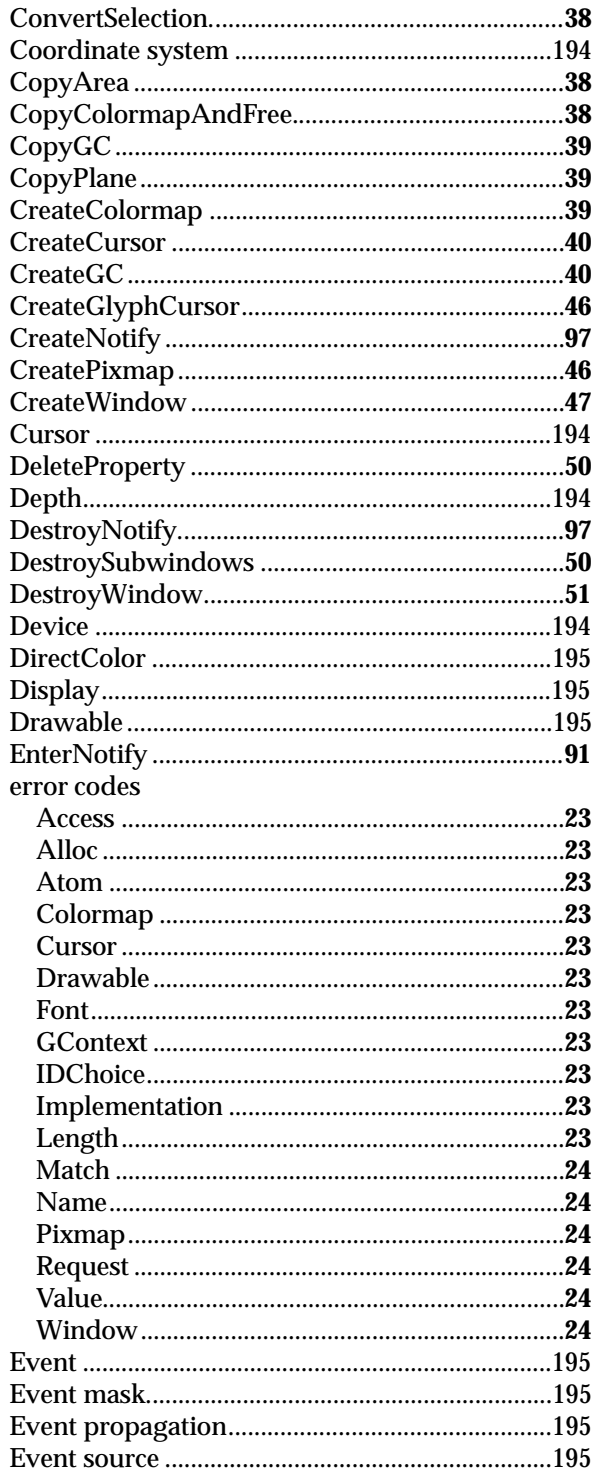

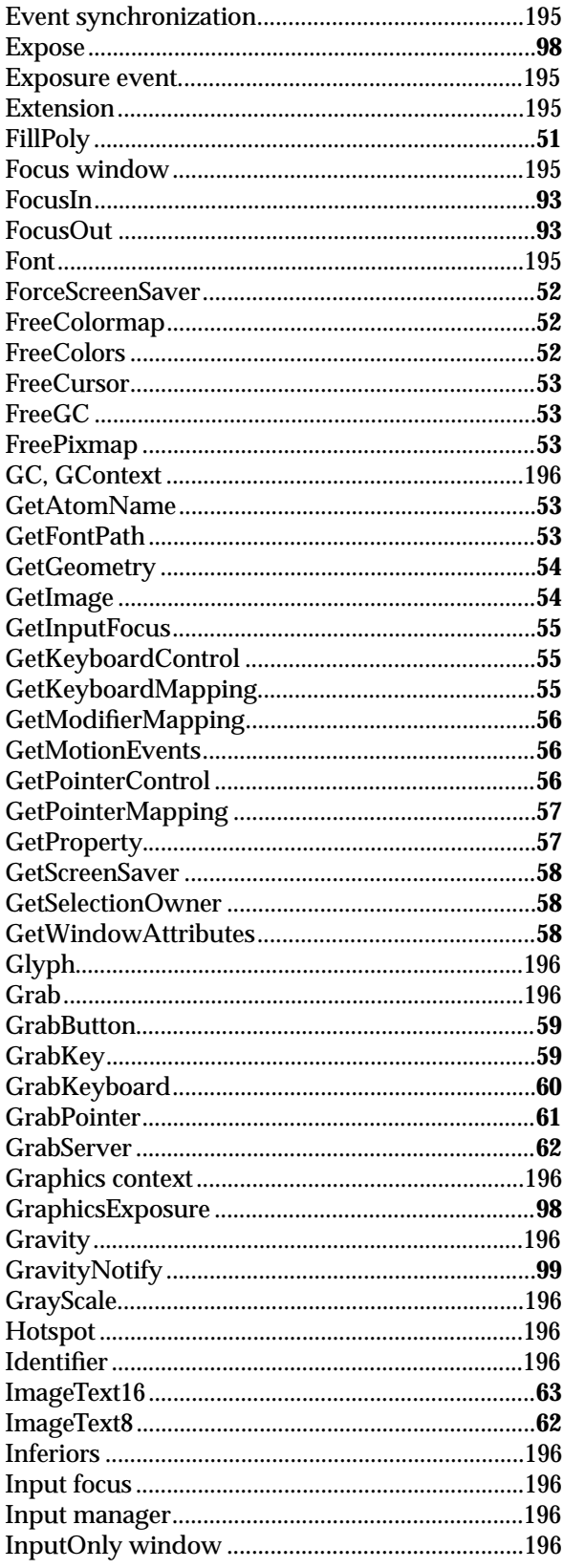

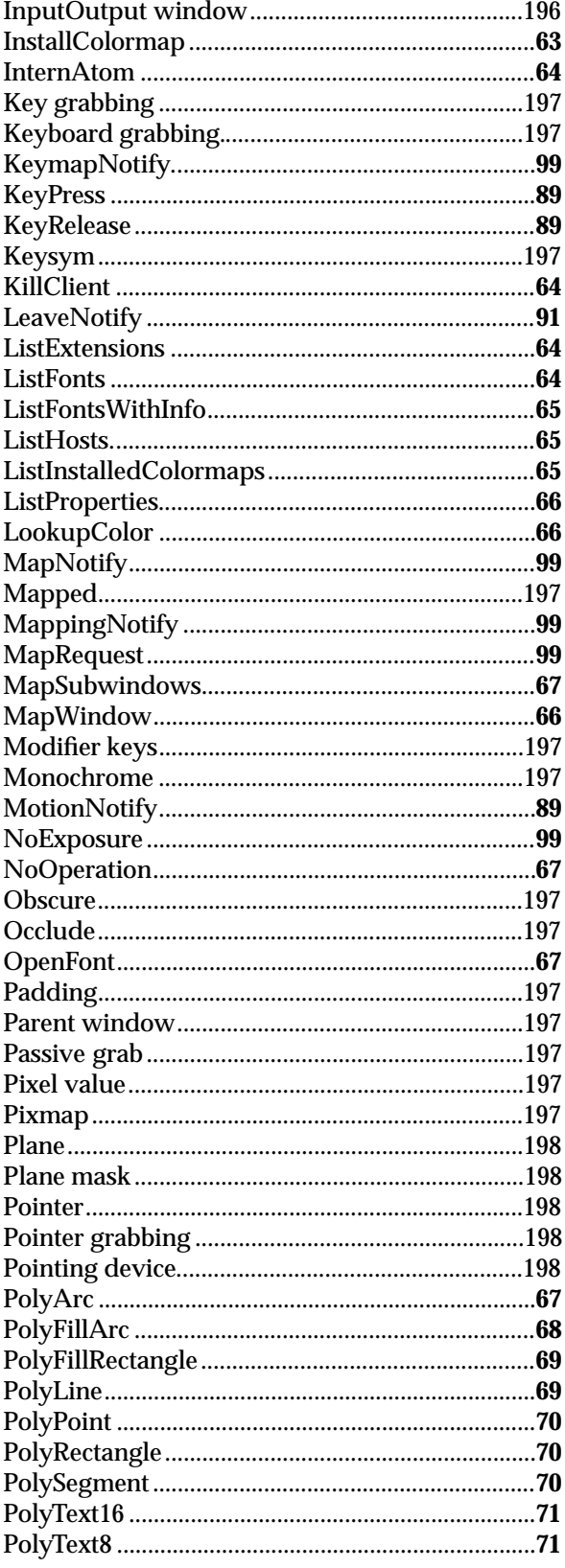
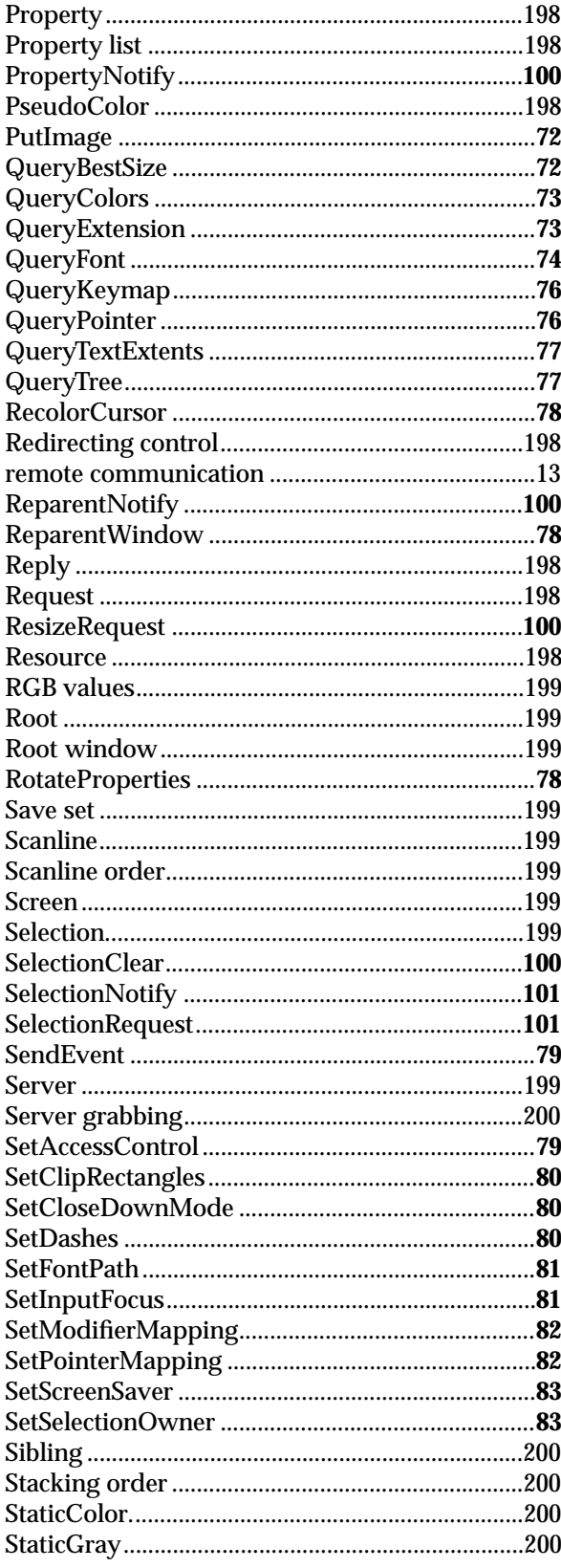

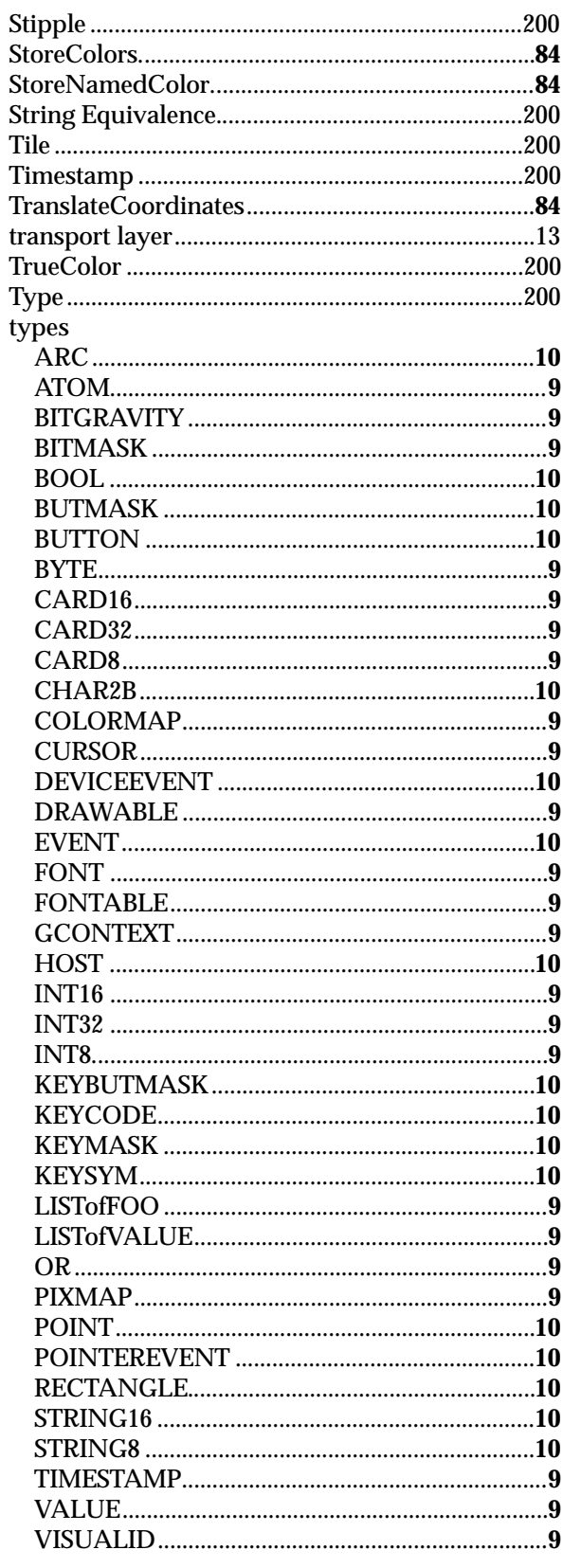

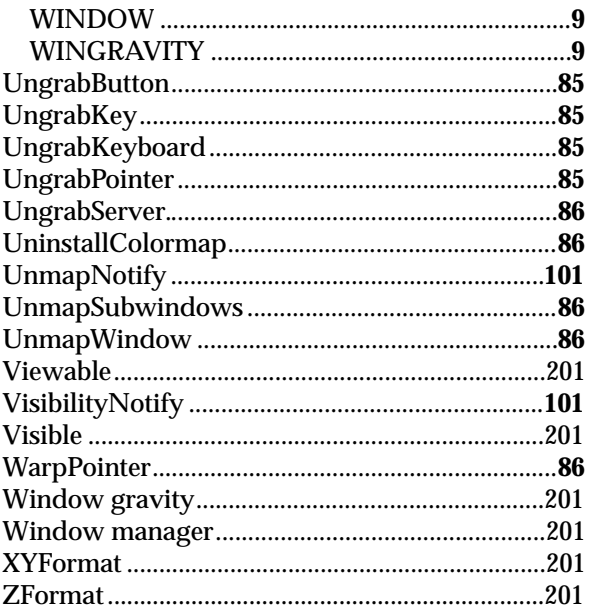